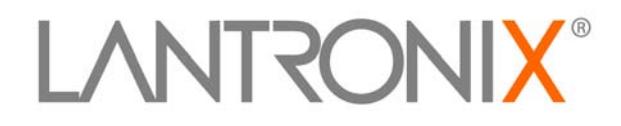

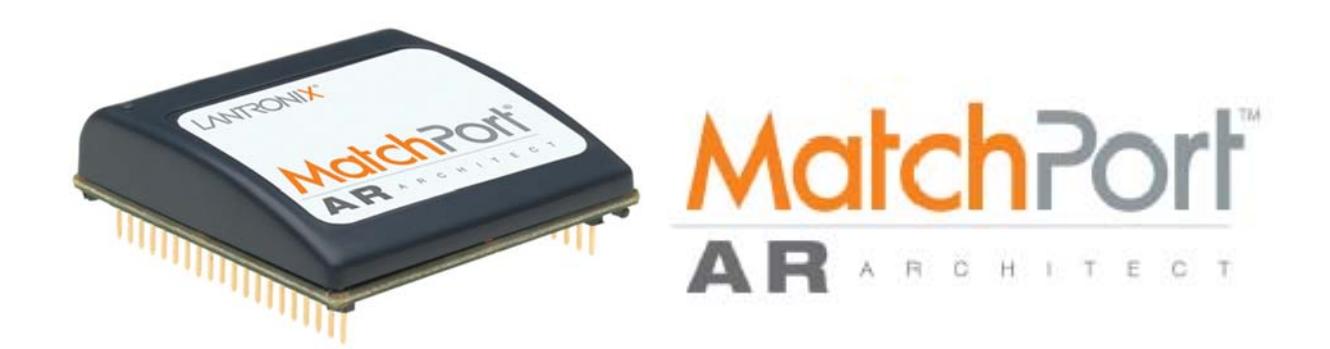

# **MatchPort AR Command Reference**

**Part Number 900-502 Revision C May 2010**

#### **Copyright and Trademark**

© 2008, 2009, 2010 Lantronix. All rights reserved. No part of the contents of this book may be transmitted or reproduced in any form or by any means without the written permission of Lantronix. Printed in the United States of America.

Ethernet is a trademark of XEROX Corporation. UNIX is a registered trademark of The Open Group. Windows 95, Windows 98, Windows 2000, and Windows NT are trademarks of Microsoft Corp. Netscape is a trademark of Netscape Communications Corporation.

#### **Warranty**

For details on the Lantronix warranty replacement policy, please go to our web site at [www.lantronix.com/support/warranty](http://www.lantronix.com/support/warranty/index.html).

#### **Contacts**

#### **Lantronix Corporate Headquarters**

167 Technology Drive Irvine, CA 92618, USA Toll Free: 800-526-8766 Phone: 949-453-3990 Fax: 949-450-7249

#### **Technical Support**

Online: [www.lantronix.com/support](http://www.lantronix.com/support)

#### **Sales Offices**

For a current list of our domestic and international sales offices, go to the Lantronix web site at [www.lantronix.com/about/contact.](http://www.lantronix.com/about/contact.html)

#### **Disclaimer**

The information in this guide may change without notice. The manufacturer assumes no responsibility for any errors that may appear in this guide. For the latest revision of this product document, please check our online documentation at [www.lantronix.com/support/documentation.](http://www.lantronix.com/support/documentation.html)

#### **Revision History**

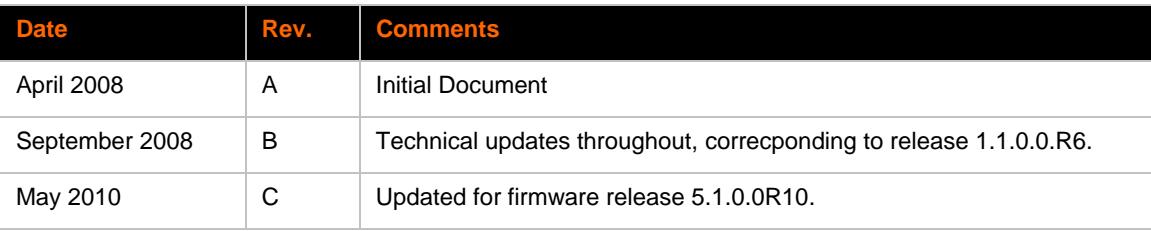

## **Table of Contents**

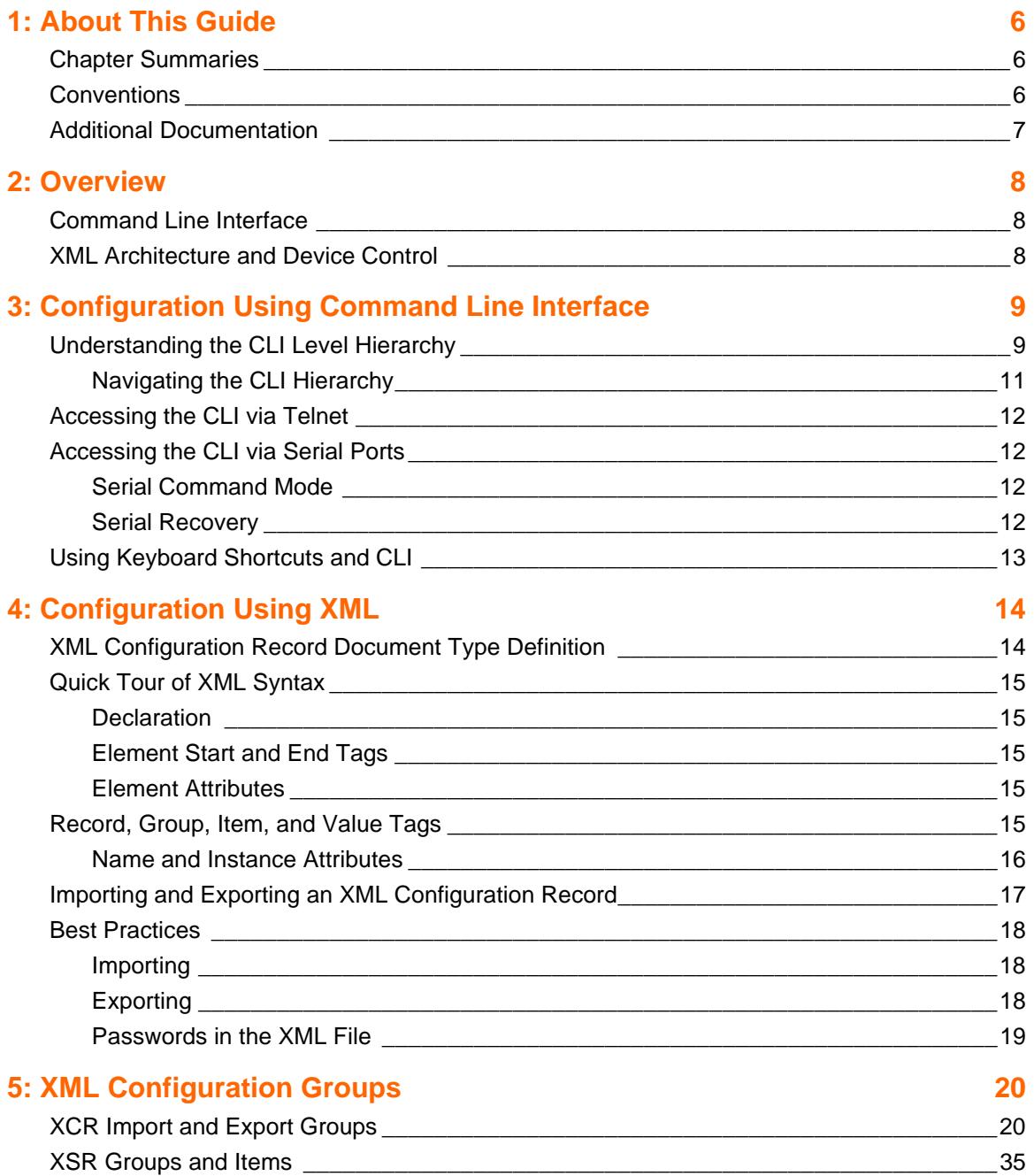

## **List of Figures**

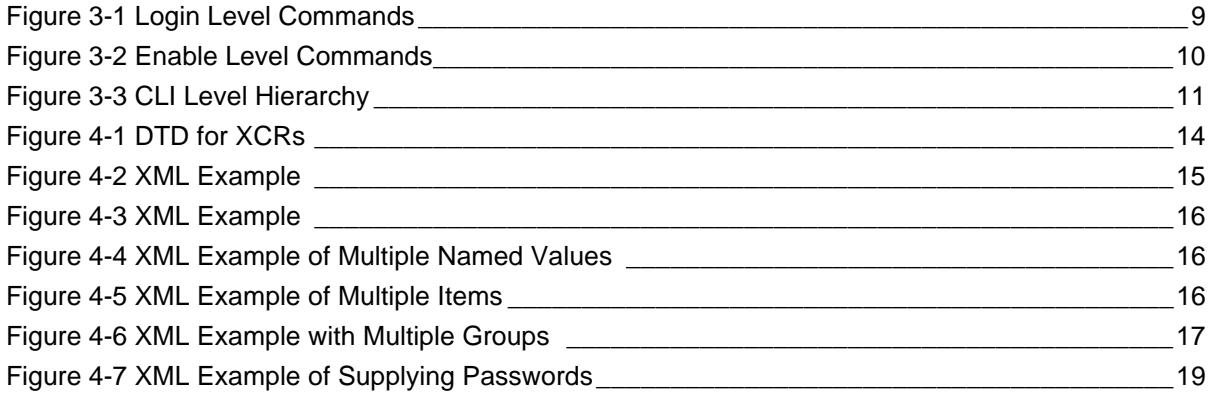

## **List of Tables**

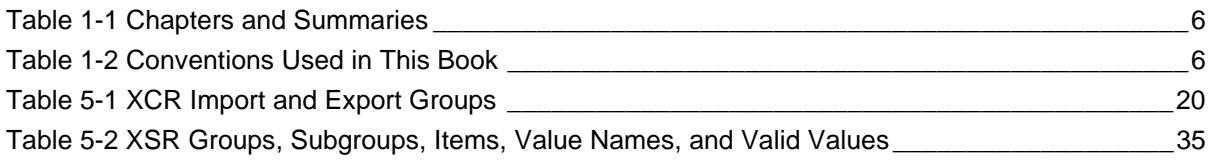

## <span id="page-5-0"></span>*1: About This Guide*

This guide describes how to configure the Lantronix Evolution OS™ for the MatchPort AR. You can use the Lantronix Evolution OS™ Web Manager, Command Line Interface (CLI), and/or Extensible Markup Language (XML). It is written for software developers and system integrators.

This chapter contains the following sections:

- ◆ [Chapter Summaries](#page-5-1)
- ◆ [Conventions](#page-5-2)
- [Additional Documentation](#page-6-0)

### <span id="page-5-1"></span>**Chapter Summaries**

[Table 1-1](#page-5-3) lists and summarizes each chapter.

<span id="page-5-3"></span>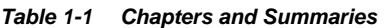

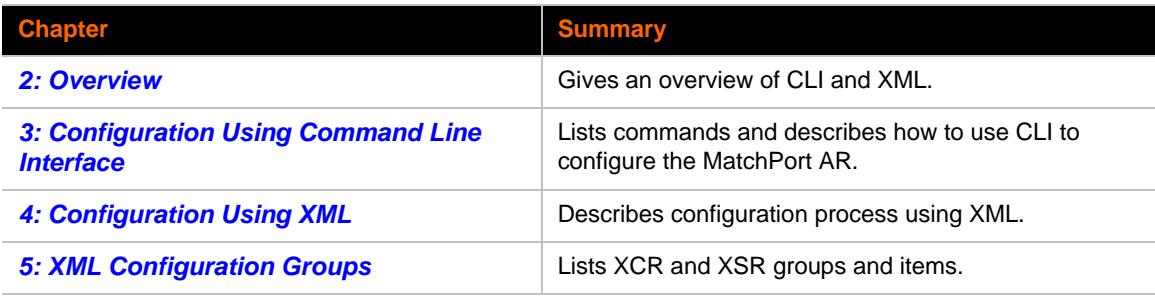

## <span id="page-5-2"></span>**Conventions**

[Table 1-2](#page-5-4) lists and describes the conventions used in this book.

<span id="page-5-4"></span>*Table 1-2 Conventions Used in This Book*

| <b>Convention</b>   | <b>Description</b>                                                                                                    |  |  |  |  |
|---------------------|----------------------------------------------------------------------------------------------------|--|--|--|--|
| <b>Bold text</b>    | Default parameters.                                                                                                    |  |  |  |  |
| Italic text         | Required values for parameters                                                                                                    |  |  |  |  |
| <b>Brackets</b> [ ] | Optional parameters.                                                                                                    |  |  |  |  |
| Angle Brackets <>   | Possible values for parameters.                                                                                                    |  |  |  |  |
| Pipe                | Choice of parameters.                                                                                                    |  |  |  |  |
| Warning             | Means that you are in a situation that could<br><b>Warning:</b><br>cause equipment damage or bodily injury. Before you work<br>on any equipment, you must be aware of the hazards<br>involved with electrical circuitry and familiar with standard<br>practices for preventing accidents. |  |  |  |  |
| <b>Note</b>         | <b>Note:</b><br>Means take notice. Notes contain helpful suggestions,<br>information, or references to material not covered in the publication.                                                                                                    |  |  |  |  |

*Table 1-2 Conventions Used in This Book (continued)*

| <b>Convention</b>                   | <b>Description</b>                                                                                                   |
|-------------------------------------|----------------------------------------------------------------------------------------------------|
| Caution                             | Means you might do something that could result in faulty<br><b>Caution:</b><br>equipment operation, or loss of data. |
| <b>Screen Font</b><br>(Courier New) | CLI terminal sessions and examples of CLI input.                                                                     |

## <span id="page-6-0"></span>**Additional Documentation**

Visit the Lantronix web site at <www.lantronix.com/support/documentation> for the latest documentation and the following additional documentation.

- ◆ **MatchPort AR User Guide**—Describes how to configure and use the MatchPort AR.
- ◆ **MatchPort AR Integration Guide**—Contains information about the MatchPort AR hardware, the MatchPort AR demonstration board, and integrating the MatchPort AR into your product.
- ◆ **MatchPort AR Demo Kit Quick Start Guide**—Describes how to get the MatchPort AR demonstration board up and running.

## <span id="page-7-3"></span><span id="page-7-0"></span>*2: Overview*

Evolution OS™ is the Lantronix cutting-edge operating system that supports three convenient configuration methods: Web Manager, Command Line Interface (CLI), and Extensible Markup Language (XML). For more information about the Web Manager, see the *MatchPort AR User Guide* at the Lantronix website.

This chapter contains the following sections:

- ◆ [Command Line Interface](#page-7-1)
- [XML Architecture and Device Control](#page-7-2)

## <span id="page-7-1"></span>**Command Line Interface**

Making the edge-to-enterprise vision a reality, Evolution OS™ uses industry-standard tools for configuration, communication, and control. For example, the Evolution OS™ uses a command line interface (CLI) whose syntax is very similar to that used by data center equipment such as routers and hubs.

## <span id="page-7-2"></span>**XML Architecture and Device Control**

XML is a fundamental building block for the future growth of Machine-to-Machine (M2M) networks. Evolution supports XML configuration records that make configuring the device server easy for users and administrators. XML configuration records are easy to edit with a a standard text editor or an XML editor.

For a brief overview of XML, see [4: Configuration Using XML.](#page-13-3) It provides rules on basic XML syntax, a guide to the specific XML tags used, and a guide to using XML configuration records.

## <span id="page-8-0"></span>*3: Configuration Using Command Line Interface*

<span id="page-8-3"></span>This chapter describes accessing the MatchPort AR command line interface (CLI) by using Telnet, SSH, or serial ports to configure the MatchPort AR. It also describes navigating the CLI, typing keyboard shortcuts, and moving between the levels.

It contains the following sections:

- [Understanding the CLI Level Hierarchy](#page-8-1)
- ◆ [Accessing the CLI via Telnet](#page-11-0)
- ◆ [Accessing the CLI via Serial Ports](#page-11-1)
- [Using Keyboard Shortcuts and CLI](#page-12-0)

Refer to the MatchPort AR Commands chapter for a complete list of levels, commands, and descriptions.

### <span id="page-8-1"></span>**Understanding the CLI Level Hierarchy**

The CLI hierarchy is a series of levels that provide a way to organize and group similar commands, provide different levels of security, and reduce the complexity and number of commands and options presented to a user at one time.

When you start a command line session, you begin at the the login level. This level can be password protected and provides access to high level status, a few diagnostic commands, and the enable level.

Commands at the login level, shown in [Figure 3-1,](#page-8-2) do not affect current configuration settings and are not displayed initially. If you type <**?**>, you will see the login–level sub–commands. These commands provide diagnostic and status information only.

<span id="page-8-2"></span>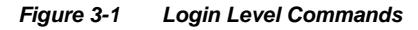

```
\lambdalogin
\frac{1}{2}clrscrn
                                                         enable
                                                         ping <host><br>ping <host> <count> <timeout>
exit
ping <host> <count>
s ho w
                                                         show hello
show history
                                                         trace route <host>
\mathbf{\hat{}}
```
More device information and configuration options can be accessed via the enable level. The enable level is shown in [Figure 3-2.](#page-9-0) The enable level can also be password protected and is the gateway to full configuration and management of the device server.

There are commands for gathering and effecting all elements of device status and configuration, as well as commands that take you to additional levels. For instance, tunnel specific status and configuration is found under the "tunnel" level, and network specific status and configuration commands are found under the "configuration" level.

*Figure 3-2 Enable Level Commands*

<span id="page-9-0"></span>>enable<br>(enable)#? auto show interfaces auto show processes<br>chem <number> auto show xsr clear interfaces counters clear query port counters clear xsr counters clrscrn configure connect connect line <line> device disable  $exist$ exit<br>kill line <line><br>kill telnet <session> filesystem rilesystem<br>
kill ssh (session)<br>
line (line)<br>
no clear interfaces counters<br>
no clear xsr counters<br>
nslookup (host)<br>
shookup (host)  $1pd$ no clear query port counters  $ns$   $lookup$ nsional<br>ping <host> <br/> <timeout> <timeout> <host> <tount> <timeout> <the<br/>> nsional<br>ping (host) (count)<br>ppp (line)<br>reload factory defaults<br>secret xcr dump (group list)<br>secret xcr export (file) (group list) secret xcr dump secret xcr export <file> show show hello show history show hosts show interfaces<br>show processes show ip sockets show sessions show xsr<br>show xsr<br>ssh <optClientUsername> <host> ssh ssh <optClientUsername> <host> <port>  $s s 1$ telnet <host> <port><br>tunnel <line> xcr dump<br>xcr export <file><br>xcr import <file> write write<br>xcr export <file> <group list><br>xcr export <file> <group list><br>xcr import <file> <group list> xcr list xcr iist<br>xsr dump (group list)<br>xsr export (file) (group list) xsr dump xsr aump<br>xsr export <file><br>xsr list

An overview of the CLI levels and commands in the MatchPort AR are presented in [Figure 3-3.](#page-10-1)

<span id="page-10-1"></span>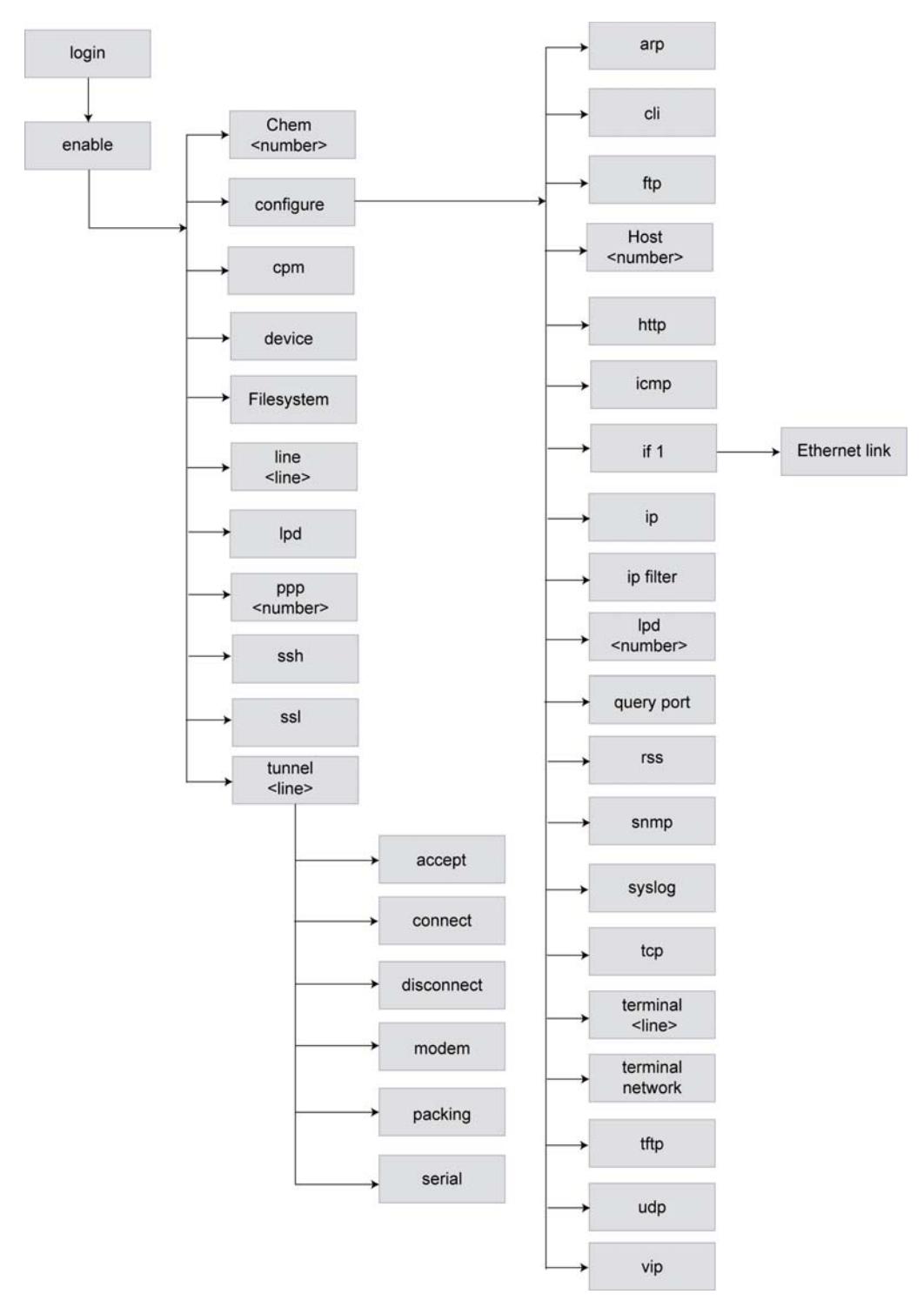

*Figure 3-3 CLI Level Hierarchy*

### <span id="page-10-0"></span>**Navigating the CLI Hierarchy**

The CLI is organized into a hierarchy of levels. Each hierarchical level has a group of commands for a specific purpose. For example, to configure a setting for the FTP server, you would navigate to the FTP level by typing **enable > configure > ftp**. Navigating the CLI involves a few commands that are described in the following list.

- Move to a different level—Enter the name of the level from within its parent level. For example, to enter the tunnel level, type **tunnel** <number> at the enable prompt. This displays: <enable> tunnel <number>#.
- Exit and return to one level higher—Type **exit** and press the Enter key. Typing exit at the login level or the enable level will close the CLI session. If Line–Command Mode is specified as Always, a new session starts immediately.
- View the current configuration at any level—Type **show** and press the Enter key.
- View the list of commands available at the current level—Type the question mark "**?**" and press the Enter key. Items within  $\lt$  > (e.g.  $\lt$ string>) are required parameters.
- View the available commands and explanations—Type the asterisk (**\***) and press the Enter key.
- View the list of commands available for a partial command—Type the partial command followed by the question mark "**?**" and press the Enter key. For example: <tunnel-1>#**echo?**  displays a list of all echo commands at the tunnel level.
- View available commands and their explanations for a partial command—Type the partial command followed by the asterisk (**\***) and press the Enter key. For example: <tunnel-1>#**echo\*** displays a list of all echo commands and descriptions at the tunnel level.
- View the last 20 commands entered at the CLI—Type **show history** and press the Enter key.

## <span id="page-11-0"></span>**Accessing the CLI via Telnet**

To access and configure the device server by using a Telnet session over the network, you must first establish a Telnet connection. You can also establish a Telnet connection by clicking the Telnet Configuration tab in DeviceInstaller. See the *DeviceInstaller User Guide* for more information.

To access the MatchPort AR by using Telnet, perform the following steps.

- 1. Click **Start > Run**. The **Run** dialog box displays.
- 2. Type telnet x.x.x.x (x.x.x.x is the IP address). The MatchPort AR is online when the command prompt (>) displays.
- 3. Enter the configuration CLI.

*Note: Depending on the level of security, a password may be required.* 

### <span id="page-11-2"></span><span id="page-11-1"></span>**Accessing the CLI via Serial Ports**

#### **Serial Command Mode**

The serial port can be configured to operate in command mode permanently or to be triggered under specified conditions. See the line <line> Level command description for more information.

#### <span id="page-11-3"></span>**Serial Recovery**

In this mode, the normal boot process is interrupted, allowing recovery from unknown or incorrect configuration settings. While the backdoor is active, the CLI prompt is changed to ">>" (instead of ">") and the Web Manager is inaccessible. These serve as an important indication that the device boot processes has been temporarily halted. To complete the boot process, terminate the serial CLI session (with the exit command).

To configure the Lantronix device server locally using a serial port, connect a terminal or a PC running a terminal emulation program to one of the device server's serial ports. Configure the terminal for 9600 baud, 8-bit, no parity, 1 stop bit, and no flow control.

- 1. Power off the device.
- 2. Press and hold down the exclamation point (!) key.
- 3. Power on the device. The exclamation point displays on the terminal or PC screen.
- 4. Type xyz within 5 seconds to display the CLI prompt.

## <span id="page-12-0"></span>**Using Keyboard Shortcuts and CLI**

One useful shortcut built into Evolution OS™ is that the complete text of a command does not have to be entered to issue a command. Typing just enough characters to uniquely identify a command, then hitting enter, can be used as a short cut for a command. For example, at the enable level, "sh" can be used for the "show" command.

Tab Completion is also available. The first few characters of a command, the hitting the <tab> key displays the first command that begins with those characters. Hitting the <tab> key again displays the next command that begins with the original characters typed. You can press <Enter> to execute the command or you can backspace to edit any parameters.

The following key combinations are allowed when configuring the device server by using the CLI:

- $\bullet$  Ctrl + a: place cursor at the beginning of a line
- Ctrl + b: backspace one character
- $\leftarrow$  Ctrl + d: delete one character
- $\leftarrow$  Ctrl + e: place cursor at the end of the line
- Ctrl + f: move cursor forward one character
- $\leftarrow$  Ctrl + k: delete from the current position to the end of the line
- $\leftarrow$  Ctrl + I: redraw the command line
- Ctrl  $+$  n: display the next line in the history
- $\leftarrow$  Ctrl + p: display the previous line in the history
- $\bullet$  Ctrl + u: delete entire line and place cursor at start of prompt
- Ctrl + w: delete one word back
- Ctrl + z: a shortcut for the exit command
- Esc + b: move cursor back one word
- $\leftarrow$  Esc + f: move cursor forward one word

To configure the MatchPort AR you must be in the enable level and any of its sub-levels. See the MatchPort AR Commands chapter at the end of this document for a complete list of levels, commands, and descriptions.

## <span id="page-13-3"></span><span id="page-13-0"></span>*4: Configuration Using XML*

The device server provides an Extensible Markup Language (XML) interface that you can use to configure device server devices. Every configuration setting that can be issued from the device server Web Manager and CLI can be specified using XML.

The device server can import and export configuration settings as an XML document known as an XML Configuration Record (XCR). An XCR can be imported or exported via the CLI, a Web browser, FTP, or the device server filesystem. An XCR can contain many configuration settings or just a few. For example, it might change all of the configurable parameters for a device server, or it may only change the baud rate for a single serial line. Using XCRs is a straightforward and flexible way to manage the configuration of multiple device server devices.

## <span id="page-13-1"></span>**XML Configuration Record Document Type Definition**

An XML document type definition (DTD) is a description of the structure and content of an XML document. It verifies that a document is valid. XCRs are exported using the DTD shown in [Figure 4-1.](#page-13-2)

#### <span id="page-13-2"></span>*Figure 4-1 DTD for XCRs*

```
<!DOCTYPE configrecord [
<!ELEMENT configrecord (configgroup+)>
<!ELEMENT configgroup (configitem+)>
<!ELEMENT configitem (value+)>
<!ELEMENT value (#PCDATA)>
<!ATTLIST configrecord version CDATA #IMPLIED>
<!ATTLIST configgroup name CDATA #IMPLIED>
<!ATTLIST configgroup instance CDATA #IMPLIED>
<!ATTLIST configitem name CDATA #IMPLIED>
<!ATTLIST value name CDATA #IMPLIED>
\geq
```
The device server DTD rules state the following:

- $\bullet$  The XML document element is a <configrecord> element. This is the root element.
- A <configrecord> must have one or more <configgroup> elements and can have a version attribute.
- A <configgroup> must have one or more <configitem> elements and can have name and instance attributes.
- A <configitem> element must have one or more <value> elements and can have a name attribute.
- $\triangle$  A <value> element can have only data and can have a name attribute.
- ◆ The name attribute identifies a group, item, or value. It is always a quoted string.
- The instance attribute identifies the specific option, like the serial port number. The "instance" attribute is always a quoted string.

#### *Notes:*

- The name for each  $\leq$  configgroup $\leq$  (specified with the name attribute) is the group name listed in the Web Manager XCR groups or with the "xcr list" CLI command. See the *MatchPort AR User Guide* for more information about the Web Manager XCR groups.
- An empty or missing <value> element in each present <configgroup> clears the setting to its default.

## <span id="page-14-1"></span><span id="page-14-0"></span>**Quick Tour of XML Syntax**

#### **Declaration**

The first line, <?xml version="1.0" standalone="yes"?>, is called the XML declaration. It is required and indicates the XML version in use (normally version 1.0). The remainder of the file consists of nested XML elements, some of which have attributes and content.

#### <span id="page-14-2"></span>**Element Start and End Tags**

An element typically consists of two tags: start tag and an end tag that surrounds text and other elements (element content). The start tag consists of a name surrounded by angle brackets, for example <configrecord>. The end tag consists of the same name surrounded by angle brackets, but with a forward slash preceding the name, for example </configrecord>.

The element content can also contain other "child" elements.

#### <span id="page-14-3"></span>**Element Attributes**

The XML element attributes that are name-value pairs included in the start tag after the element name. The values must always be quoted, using single or double quotes. Each attribute name should appear only once in an element.

[Figure 4-2](#page-14-5) shows an XML example which consists of a declaration (first line), nested elements with attributes and content.

```
Figure 4-2 XML Example
```

```
<?xml version="1.0" standalone="yes"?>
<configrecord>
   <configgroup name = "serial command mode" instance = "1">
      <configitem name = "mode serial string">
         <value>disable</value>
      </configitem>
   </configgroup>
</configrecord>
```
The Evolution OS™ uses the attributes in the following subsections to label the group configuration settings.

### <span id="page-14-4"></span>**Record, Group, Item, and Value Tags**

A <configgroup> is a logical grouping of configuration parameters and must contain one or more <configitem> elements. It must have a name attribute and may have an instance attribute.

A <configitem> is a specific grouping of configuration parameters relevant to its parent group. An item takes the name attribute and must contain one or more value elements. For example, the line group might have parameters such as baud rate, data bits, and parity.

A value may specify the value of a configuration parameter. It may contain the name attribute. In this example, a value of 9600 might be specified for baud rate; 7 may be specified for data bits, and even may be specified for parity.

#### <span id="page-15-0"></span>**Name and Instance Attributes**

A name attribute identifies the group, item, or value. It is always quoted (as are all XML attributes). For example, a group that contains serial port parameters has the name "line".

An instance attribute identifies which of several instances is being addressed. It is always quoted. For example, the serial port name (in the line configgroup) has the instance "1" to indicate serial port 1 or "2" to specify serial port 2.

The following figures show examples of XML configuration records and the use of the <configrecord>, <configgroup>, <configitem>, and <value> XML elements.

<span id="page-15-1"></span>*Figure 4-3 XML Example*

```
<?xml version="1.0" standalone="yes"?>
<configrecord>
   <configgroup name = "serial command mode" instance = "1">
      <configitem name = "mode">
         <value>disable</value>
      </configitem>
   </configgroup>
</configrecord>
```
<span id="page-15-2"></span>*Figure 4-4 XML Example of Multiple Named Values*

```
<?xml version="1.0" standalone="yes"?>
<configrecord>
   <configgroup name = "ssh server"
      <configitem name = "host rsa keys">
         <value name = "public key"></value>
         <value name = "private key"></value>
      </configitem>
   </configgroup>
</configrecord>
```
<span id="page-15-3"></span>*Figure 4-5 XML Example of Multiple Items*

```
<?xml version="1.0" standalone="yes"?>
<configrecord>
   <configgroup name = "email" instance = "1">
      <configitem name = "to">
      </configitem>
      <configitem name = "from">
      </configitem>
   </configgroup>
</configrecord>
```
<span id="page-16-1"></span>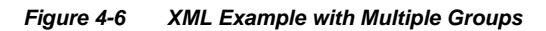

```
<?xml version="1.0" standalone="yes"?>
<configrecord>
   <configgroup name = "ftp server">
      <configitem name = "state">
         <value>enable</value>
      </configitem>
      <configitem name = "admin username">
         <value>admin</value>
      </configitem>
      <configitem name = "admin password">
         <value><!-- configured and ignored --></value>
      </configitem>
   </configgroup>
   <configgroup name = "tftp server">
      <configitem name = "state">
         <value>enable</value>
      </configitem>
      <configitem name = "allow file creation">
         <value>disable</value>
      </configitem>
   </configgroup>
</configrecord>
```
## <span id="page-16-0"></span>**Importing and Exporting an XML Configuration Record**

An XCR can be imported or exported using the following methods:

- Filesystem—XCRs can be saved to the device server file system and imported or accessed as needed. See [Best Practices](#page-17-0) or the Filesystem Browser section in the *MatchPort AR User Guide*.
- CLI—XCRs can be imported (captured) or exported (dumped) directly to a Telnet, SSH, or serial line CLI session. Capturing an XCR can be started by pasting a valid XCR directly into the CLI prompt. Evolution OS immediately processes the configuration record, changing any settings specified. This can be done on any level, including the root. Special tags in the XML allow for providing root and enable level passwords so that this can also be done at the password prompt.
- Web browser—Web Manager can be used to import and export an XCR to the device server file system. It can also be used to import an XCR from an external source such as your local hard drive.
- FTP—The device server FTP server can export and import XCRs when an FTP get or put command on the filename matchport\_ar.xcr is requested. On export (FTP get of matchport ar.xcr), the FTP server obtains the current XCR from Evolution OS™ and sends it as a file. On import (FTP put of matchport ar.xcr), the FTP server processes the file by sending it directly to the XML engine. In both cases the device server filesystem is not accessed. The file matchport ar.xcr is not read from or written to the file system. See FTP in the *MatchPort AR User Guide*.
- TFTP—TFTP supports XCR importing. Due to limited security capabilities of TFTP, the option is disabled by default.

### <span id="page-17-0"></span>**Best Practices**

You can import or export an entire XCR, or just a portion of it, by specifying the group name and/or group instances. In the examples below, import and export operations are performed from the CLI on the local filesystem and require a XCR on the local filesystem. The Web Manager provides the same functionality.

*Note: Using Microsoft Word to edit and save an XCR will change the format of the file and make it incompatible with Evoltuion OS. This is true even if the file is saved as Plain Text (.txt) or an XML Document (.xml). Notepad, a third party text editor, or a specialized XML editor should be used instead.*

#### <span id="page-17-1"></span>**Importing**

The following syntax can be used to import configurations from a file:

```
xcr import <file> 
xcr import <file> <groups and/or group:instances>
```
The first line imports all groups specified in the XML config record named in  $\n *finite*$ . Any filename is valid, and the file name and extension are not important.

*Note: The filename matchport\_ar.xcr is not acceptable, because performing a FTP get on that name produces the current configuration and does not perform an FTP from the filesystem. Also, the filename matchport\_ar.xsr is not acceptable, because performing an FTP get on that name produces the current status and does not retrieve the file from the filesystem.*

In the second line:

- Instance follows group with a colon (see the third example on the next page).
- Multiple groups are separated with a comma.
- Any white space requires the list of groups to be quoted.
- Only the named groups get imported, even if the XCR contains additional XCR groups.

The following syntax can be used to export configurations to a file on the device server's file system:

```
xcr export <file> 
xcr export <file> <groups and/or group:instances>
```
The same guidelines above regarding importing configurations also apply to exporting configurations. If no groups are specified, then the export command will export all configuration settings to the file. If instances are specified after the groups, only those group instances are written. If no instance is specified, all instances of that group are written.

#### <span id="page-17-2"></span>**Exporting**

The following example exports only the accept mode tunneling settings for line 1 to the file "tunnel\_1.xcr" on the device server filesystem:

xcr export tunnel\_1.xcr "tunnel accept:1"

The following example exports only the connect mode tunneling settings for all ports to the file "tunnel\_all.xcr" on the device server filesystem:

```
xcr export tunnel_all.xcr "tunnel connect"
```
The following example imports only the settings for line 2 from a XCR named "factory config.xcr" on the device server filesystem. If "factory config.xcr" has other configuration settings, they are ignored:

xcr import factory\_config.xcr "line:2"

The following example imports only line settings for all ports from a configuration record on the device server filesystem named "foobar.xcr":

xcr import foobar.xcr "line"

To import only disconnect mode tunneling settings for port 1 and serial line settings for port 2 from an XML configuration record named "production.xcr" that contains these settings (and possibly more), issue the following command:

xcr import production.xcr "tunnel disconnect:1, line:2"

The following example imports all tunneling settings and line settings for all serial ports from a file named xcr\_file:

xcr import xcr\_file "tunnel accept, tunnel connect, tunnel disconnect, tunnel modem, tunnel packing, tunnel serial, tunnel start, tunnel stop, line"

The following example exports only accept mode tunneling settings on serial port 1, and line settings on serial port 2 to a file named tunnel config t1 I2.xcr on the device server filesystem.

xcr export tunnel\_config\_t1\_l2.xcr "tunnel accept:1, line:2"

The following example exports connect mode tunneling and line settings for all ports to the file tunnel\_config.xcr on the device server filesystem:

xcr export tunnel\_config.xcr "tunnel, line"

#### <span id="page-18-0"></span>**Passwords in the XML File**

If you log in to a device server to which you will be pasting an XCR, you do not need to include passwords in the file, because you are already logged into the device. However, if you send an XCR to one or more devices that are password protected, you can include the appropriate passwords in the XCR and skip the login steps.

The "xml paste passwords" <configgroup> name is used with the "passwords" <configitem> name and "cli login" and "cli enable level" values to specify the passwords to use when the device has been configured with password protection. The password value is clear text. To protect the password, establish an SSH connection to the device server. [Figure 4-7](#page-18-1) shows an example.

<span id="page-18-1"></span>*Figure 4-7 XML Example of Supplying Passwords*

```
<!—To supply passwords when importing via cli capture -->
   <configgroup name = "xml paste passwords">
         <configitem name = "passwords">
             <value name = "cli login"></value>
             <value name = "cli enable level"></value>
         </configitem>
   </configgroup>
```
## <span id="page-19-3"></span><span id="page-19-0"></span>*5: XML Configuration Groups*

This chapter lists the MatchPort AR XML Configuration Record (XCR) groups and the XML Status Record (XSR) groups. It contains the following sections:

- ◆ [XCR Import and Export Groups](#page-19-1)
- ◆ [XSR Groups and Items](#page-34-0)

## <span id="page-19-1"></span>**XCR Import and Export Groups**

[Table 5-1](#page-19-2) lists and describes the MatchPort AR XCR groups in alphabetical order.

<span id="page-19-2"></span>*Table 5-1 XCR Import and Export Groups*

| <b>Group: Subgroup</b><br><b>Name</b> | <b>Item Name</b>         | <b>Value Name</b> | <b>Value</b> | <b>Description</b>                                                              |
|---------------------------------------|--------------------------|-------------------|--------------|---------------------------------------------------------------------------------|
| arp                                   | arp entry                | ip address        |              | Adds a dynamic entry to the<br>ARP table.                                       |
|                                       |                          | mac address       |              |                                                                                 |
|                                       | arp delete               | ip address        |              | Removes an entry from the<br>ARP table. Specify the entry<br>by its IP address. |
|                                       | timeout                  |                   |              | In seconds.                                                                     |
| cli                                   | enable level<br>password |                   |              | If configured and not<br>exporting secrets, exports<br>only a placeholder.      |
|                                       | inactivity timeout       |                   |              | In minutes.                                                                     |
|                                       | login password           |                   |              | If configured and not<br>exporting secrets, exports<br>only a placeholder.      |
|                                       | quit connect line        |                   |              | Normally this will be a<br>control key. For example,<br><control>L.</control>   |
| cp group                              | cp                       | bit               |              |                                                                                 |
|                                       |                          | type              |              |                                                                                 |
|                                       |                          | assert low        |              |                                                                                 |
|                                       | state                    |                   | enable       |                                                                                 |
|                                       |                          |                   | disable      |                                                                                 |
| device                                | firmware version         |                   |              |                                                                                 |
|                                       | long name                |                   |              |                                                                                 |
|                                       | serial number            |                   |              |                                                                                 |
|                                       | short name               |                   |              |                                                                                 |

*Table 5-1 XCR Import and Export Groups (continued)*

| <b>Group:</b><br><b>Name</b> | <b>Subgroup</b> | <b>Item Name</b>  | <b>Value Name</b> | <b>Value</b>                                                               | <b>Description</b>                                            |
|------------------------------|-----------------|-------------------|-------------------|----------------------------------------------------------------------------|---------------------------------------------------------------|
| email                        | $_{\rm CC}$     |                   |                   | Multiple cc addresses may<br>be separated with<br>semicolons.              |                                                               |
|                              |                 | cp                | group             |                                                                            |                                                               |
|                              |                 |                   | trigger value     |                                                                            |                                                               |
|                              |                 | from              |                   |                                                                            |                                                               |
|                              |                 | local port        |                   |                                                                            | Either a specific number or<br>"Random".                      |
|                              |                 | message file      |                   |                                                                            |                                                               |
|                              |                 | overriding domain |                   |                                                                            |                                                               |
|                              |                 | priority          |                   | Very Low                                                                   |                                                               |
|                              |                 |                   |                   | Low                                                                        |                                                               |
|                              |                 |                   |                   | Normal                                                                     |                                                               |
|                              |                 |                   |                   | High                                                                       |                                                               |
|                              |                 |                   |                   | Urgent                                                                     |                                                               |
|                              |                 | reply to          |                   |                                                                            |                                                               |
|                              |                 | subject           |                   |                                                                            |                                                               |
|                              | server port     |                   |                   |                                                                            |                                                               |
|                              |                 | to                |                   |                                                                            | Multiple to addresses may<br>be separated with<br>semicolons. |
| ethernet                     | duplex          |                   | auto              |                                                                            |                                                               |
|                              |                 |                   |                   | full                                                                       |                                                               |
|                              |                 |                   |                   | half                                                                       |                                                               |
|                              | speed           |                   | auto              |                                                                            |                                                               |
|                              |                 |                   | 10                |                                                                            |                                                               |
|                              |                 |                   | 100               |                                                                            |                                                               |
|                              |                 |                   |                   | disable                                                                    |                                                               |
| ftp server                   |                 | admin username    |                   |                                                                            |                                                               |
|                              | admin password  |                   |                   | If configured and not<br>exporting secrets, exports<br>only a placeholder. |                                                               |
|                              |                 | state             |                   | enable                                                                     |                                                               |
|                              |                 |                   |                   | disable                                                                    |                                                               |

| <b>Subgroup</b><br><b>Group:</b><br><b>Name</b> | <b>Item Name</b> | <b>Value Name</b> | <b>Value</b> | <b>Description</b>                                                                                            |
|-------------------------------------------------|------------------|-------------------|--------------|----------------------------------------------------------------------------------------------------|
| host                                            | name             |                   |              |                                                                                                    |
|                                                 | protocol         |                   | telnet       |                                                                                                    |
|                                                 |                  |                   | ssh          |                                                                                                    |
|                                                 | remote address   |                   |              |                                                                                                    |
|                                                 | remote port      |                   |              |                                                                                                    |
|                                                 | ssh username     |                   |              | Username must correspond<br>to a configured ssh client<br>user.                                               |
| http authentication<br>uri                      | realm            |                   | config       |                                                                                                    |
|                                                 |                  |                   | digest       |                                                                                                    |
|                                                 | type             |                   |              |                                                                                                    |
|                                                 | user             | password          |              | If configured and not<br>exporting secrets, exports<br>only a placeholder.                                    |
|                                                 | user delete      | name              |              | Deletes an HTTP<br>Authentication URI user.<br>The value element is used to<br>specify the user for deletion. |
| http server                                     | log format       |                   |              |                                                                                                    |
|                                                 | logging state    |                   | enable       |                                                                                                    |
|                                                 |                  |                   | disable      |                                                                                                    |
|                                                 | max bytes        |                   |              |                                                                                                    |
|                                                 | max log entries  |                   |              |                                                                                                    |
|                                                 | max timeout      |                   |              |                                                                                                    |
|                                                 | port             |                   |              |                                                                                                    |
|                                                 | secure port      |                   |              |                                                                                                    |
|                                                 | secure protocols | ssl3              | enable       |                                                                                                    |
|                                                 |                  |                   | disable      |                                                                                                    |
|                                                 |                  | ttls1.0           | enable       |                                                                                                    |
|                                                 |                  |                   | disable      |                                                                                                    |
|                                                 |                  | ttls1.1           | enable       |                                                                                                    |
|                                                 |                  |                   | disable      |                                                                                                    |
|                                                 | state            |                   | enable       |                                                                                                    |
|                                                 |                  |                   | disable      |                                                                                                    |

*Table 5-1 XCR Import and Export Groups (continued)*

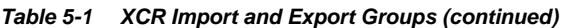

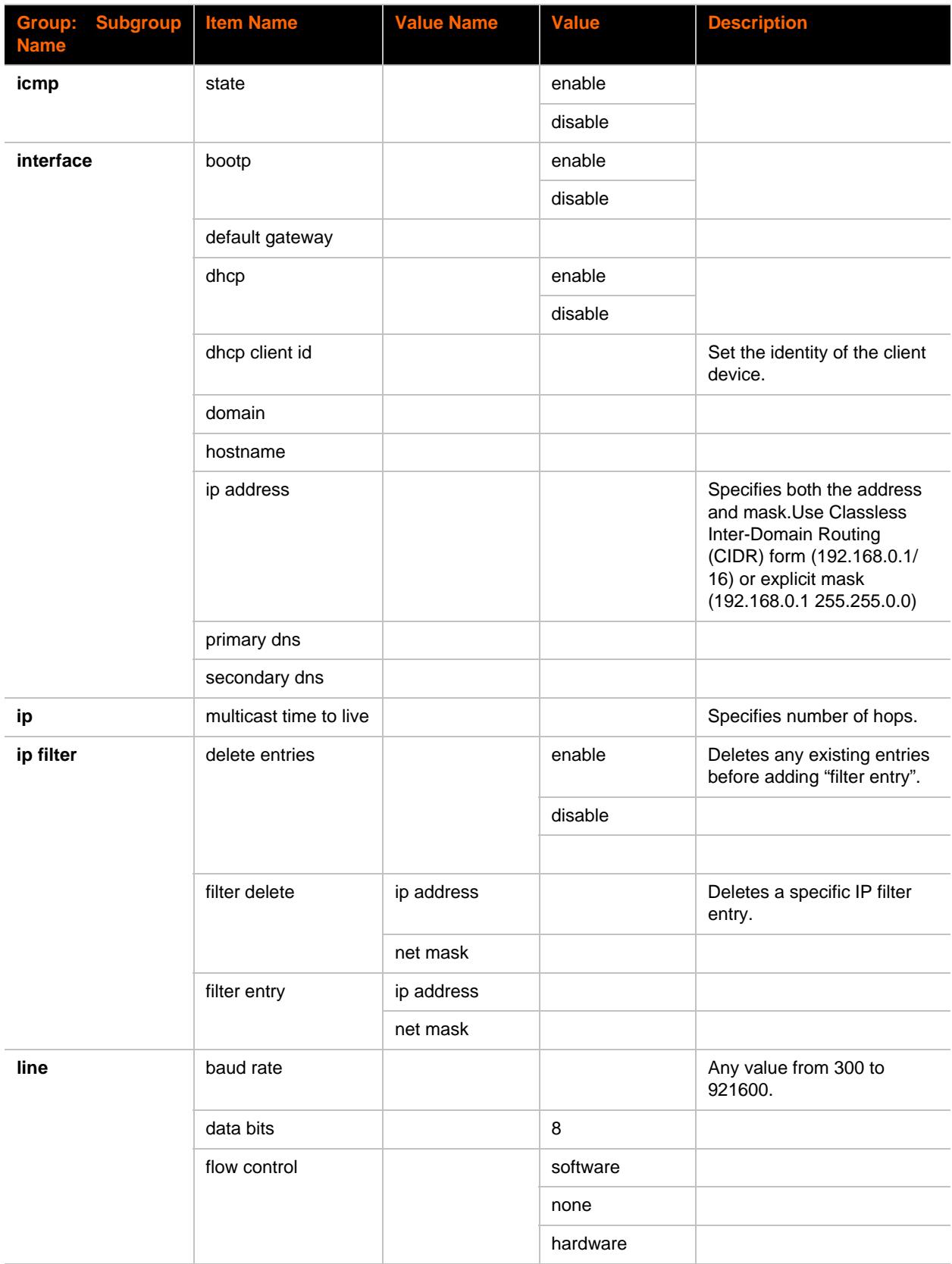

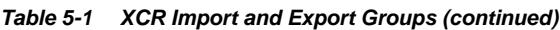

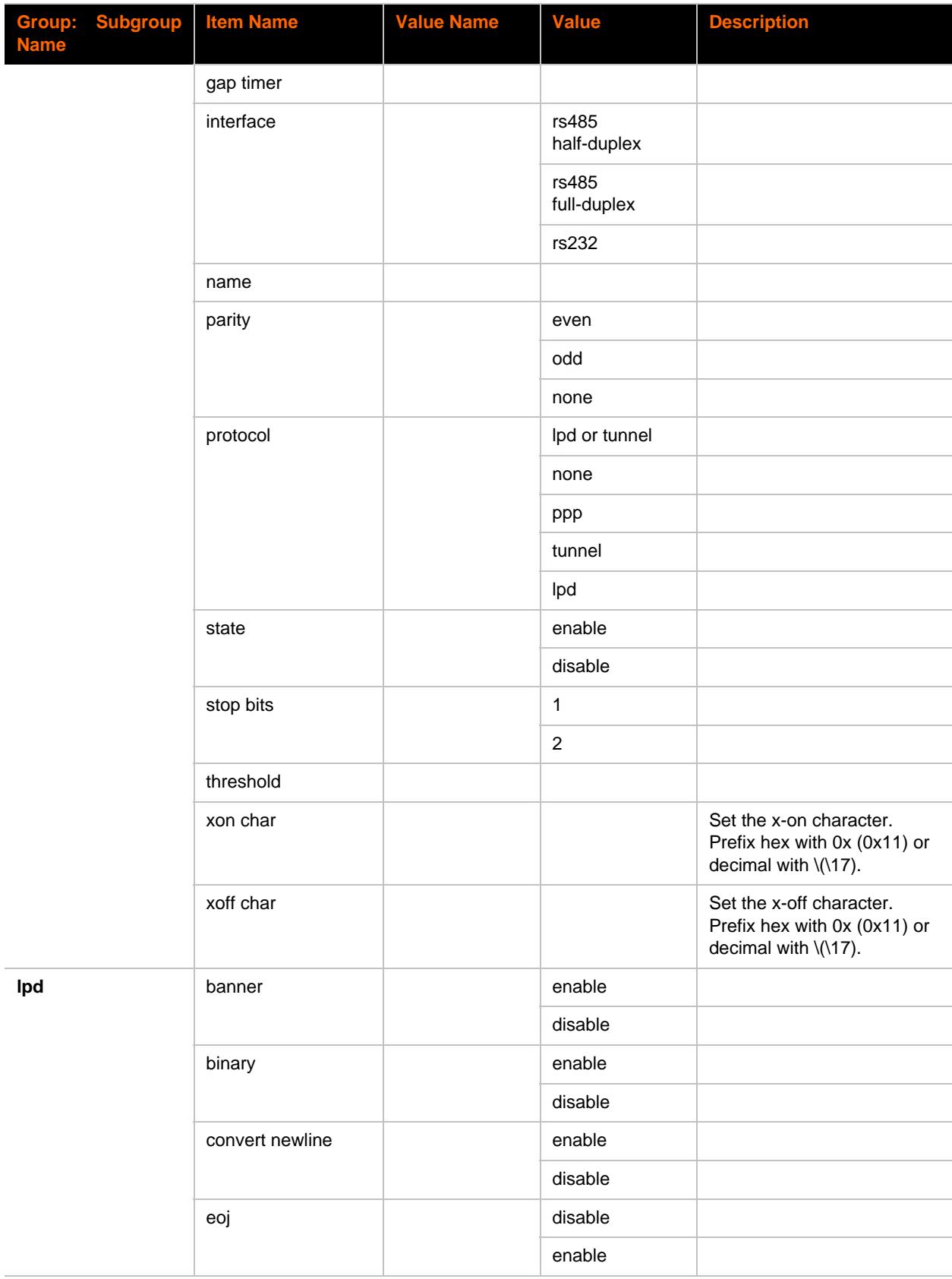

| <b>Subgroup</b><br><b>Group:</b><br><b>Name</b> | <b>Item Name</b>                | <b>Value Name</b>                                 | <b>Value</b> | <b>Description</b> |
|-------------------------------------------------|---------------------------------|---------------------------------------------------|--------------|--------------------|
|                                                 | eoj text                        |                                                   |              |                    |
|                                                 | formfeed                        |                                                   | disable      |                    |
|                                                 |                                 |                                                   | enable       |                    |
|                                                 | queue name                      |                                                   |              |                    |
|                                                 | soj                             |                                                   | disable      |                    |
|                                                 |                                 |                                                   | enable       |                    |
|                                                 | soj text                        |                                                   |              |                    |
| managelinx                                      | encrypted dsm<br>credentials    | dna.dsc.auth.<br>tunnel.<br>username              |              |                    |
|                                                 |                                 | dna.dsc.auth.<br>ssh.pub                          |              |                    |
|                                                 |                                 | dna.dsc.auth.<br>ssh.priv                         |              |                    |
|                                                 |                                 | device.dna.dsc.<br>tunnel.portlist.<br>list       |              |                    |
|                                                 |                                 | device.dna.dsc.<br>tunnel.ip.addr                 |              |                    |
|                                                 |                                 | device.dna.dsc.<br>tunnel.ssh.<br>public          |              |                    |
|                                                 |                                 | device.dnaid                                      |              |                    |
|                                                 | managelinx<br>common            | device.dna.<br>system.change.<br>number           |              |                    |
|                                                 |                                 | device.config.<br>name                            |              |                    |
|                                                 |                                 | device.dna.<br>system.change.<br>timestamp        |              |                    |
|                                                 | managelinx network<br>interface | device.dna.<br>system.network.<br>iface.name      |              |                    |
|                                                 |                                 | device.dna.<br>system.network.<br>iface.ipaddress |              |                    |
|                                                 | plaintext dsm<br>credentials    | dna.xml.<br>replication.<br>protocol.version      |              |                    |

*Table 5-1 XCR Import and Export Groups (continued)*

*Table 5-1 XCR Import and Export Groups (continued)*

| <b>Subgroup</b><br><b>Group:</b><br><b>Name</b> | <b>Item Name</b>    | <b>Value Name</b> | <b>Value</b>  | <b>Description</b>                                                                                                    |
|-------------------------------------------------|---------------------|-------------------|---------------|----------------------------------------------------------------------------------------------------|
| ppp                                             | authentication mode |                   | pap           |                                                                                                    |
|                                                 |                     |                   | ms-chap       |                                                                                                    |
|                                                 |                     |                   | ms-chapv2     |                                                                                                    |
|                                                 |                     |                   | chap          |                                                                                                    |
|                                                 |                     |                   | none          |                                                                                                    |
|                                                 | local ip            |                   |               | Specifies both the address<br>and mask.Use CIDR form<br>(192.168.0.1/16) or explicit<br>mask (192.168.0.1<br>255.255.0.0) |
|                                                 | password            |                   |               | If configured and not<br>exporting secrets, exports<br>only a placeholder.                                                |
|                                                 | peer ip             |                   |               |                                                                                                    |
|                                                 | username            |                   |               |                                                                                                    |
| query port                                      | state               |                   | disable       |                                                                                                    |
|                                                 |                     |                   | enable        |                                                                                                    |
| rss                                             | feed                |                   | disable       |                                                                                                    |
|                                                 |                     |                   | enable        |                                                                                                    |
|                                                 | max entries         |                   |               |                                                                                                    |
|                                                 | persist             |                   | disable       |                                                                                                    |
|                                                 |                     |                   | enable        |                                                                                                    |
| serial command<br>mode                          | echo serial string  |                   | disable       |                                                                                                    |
|                                                 |                     |                   | enable        |                                                                                                    |
|                                                 | mode                |                   | disable       |                                                                                                    |
|                                                 |                     |                   | serial string |                                                                                                    |
|                                                 |                     |                   | always        |                                                                                                    |
|                                                 | serial string       |                   |               |                                                                                                    |
|                                                 | signon message      |                   |               |                                                                                                    |
|                                                 | wait time           |                   |               | Milliseconds.                                                                                                    |
| snmp                                            | read community      |                   |               | If configured and not<br>exporting secrets, exports<br>only a placeholder.                                                |

| <b>Subgroup</b><br><b>Group:</b><br><u><b>Name</b></u> | <b>Item Name</b>    | <b>Value Name</b>        | <b>Value</b> | <b>Description</b>                                                               |
|--------------------------------------------------------|---------------------|--------------------------|--------------|----------------------------------------------------------------------------------|
|                                                        | state               |                          | enable       |                                                                                  |
|                                                        |                     |                          | disable      |                                                                                  |
|                                                        | system name         |                          |              |                                                                                  |
|                                                        | system contact      |                          |              |                                                                                  |
|                                                        | system description  |                          |              |                                                                                  |
|                                                        | system location     |                          |              |                                                                                  |
|                                                        | traps               | state                    | disable      |                                                                                  |
|                                                        |                     |                          | enable       |                                                                                  |
|                                                        |                     | primary<br>destination   |              |                                                                                  |
|                                                        |                     | secondary<br>destination |              |                                                                                  |
|                                                        | write community     |                          |              | If configured and not<br>exporting secrets, exports<br>only a placeholder.       |
| ssh                                                    | max sessions        |                          |              |                                                                                  |
|                                                        | port                |                          |              |                                                                                  |
|                                                        | state               |                          | enable       |                                                                                  |
|                                                        |                     |                          | disable      |                                                                                  |
| ssh client                                             | client user         | private dsa key          |              | If configured and not<br>exporting secrets, exports<br>only a placeholder.       |
|                                                        |                     | public dsa key           |              |                                                                                  |
|                                                        |                     | private rsa key          |              | If configured and not<br>exporting secrets, exports<br>only a placeholder.       |
|                                                        |                     | public rsa key           |              |                                                                                  |
|                                                        |                     | password                 |              | If configured and not<br>exporting secrets, exports<br>only a placeholder.       |
|                                                        |                     | remote<br>command        |              |                                                                                  |
|                                                        | client user delete  | name                     |              | Specify the user to delete.                                                      |
|                                                        | delete client users |                          | disable      | If enabled, deletes any<br>existing client users before<br>adding "client user". |
|                                                        |                     |                          | enable       |                                                                                  |

*Table 5-1 XCR Import and Export Groups (continued)*

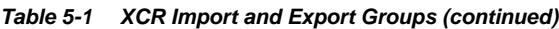

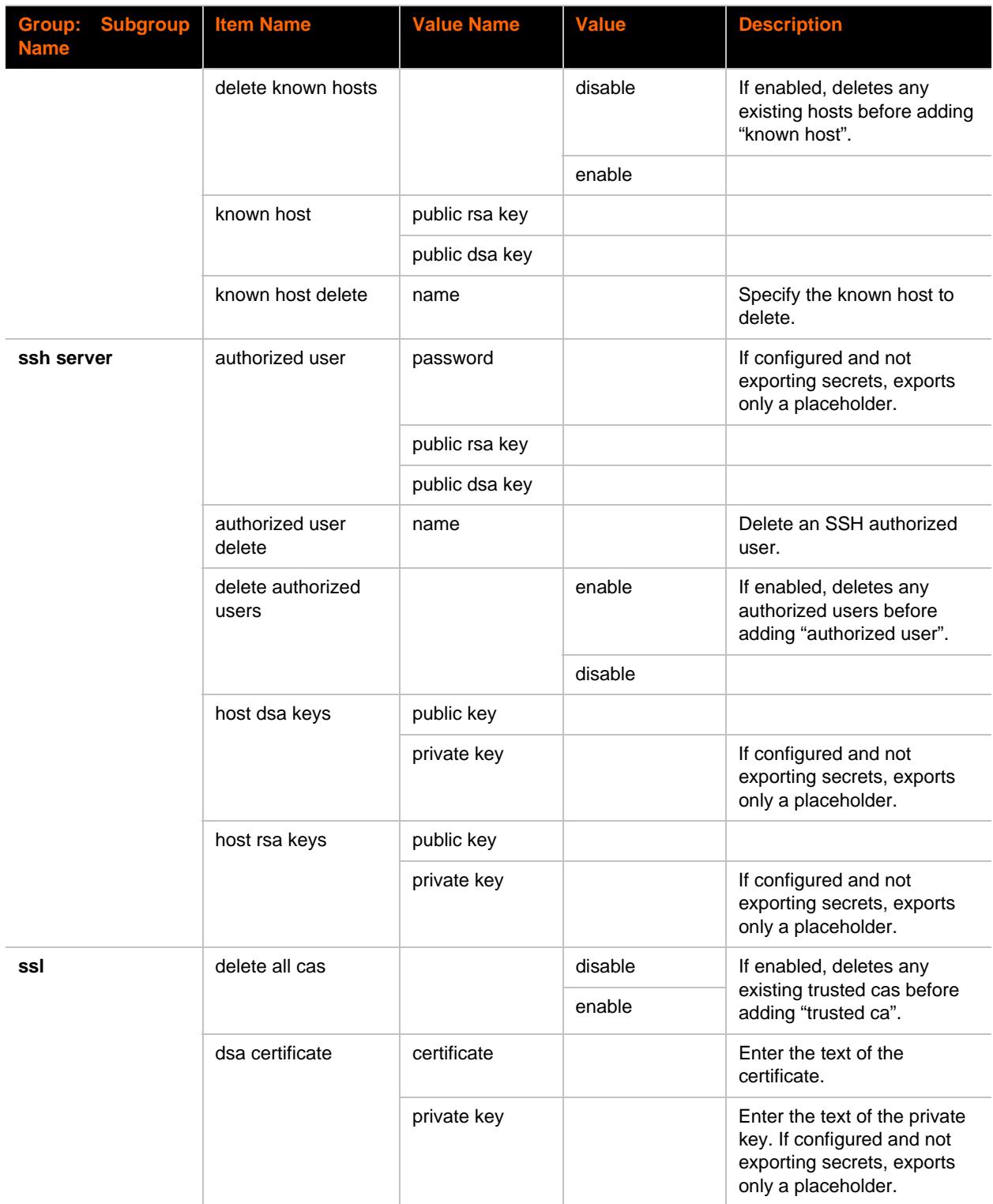

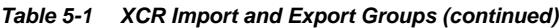

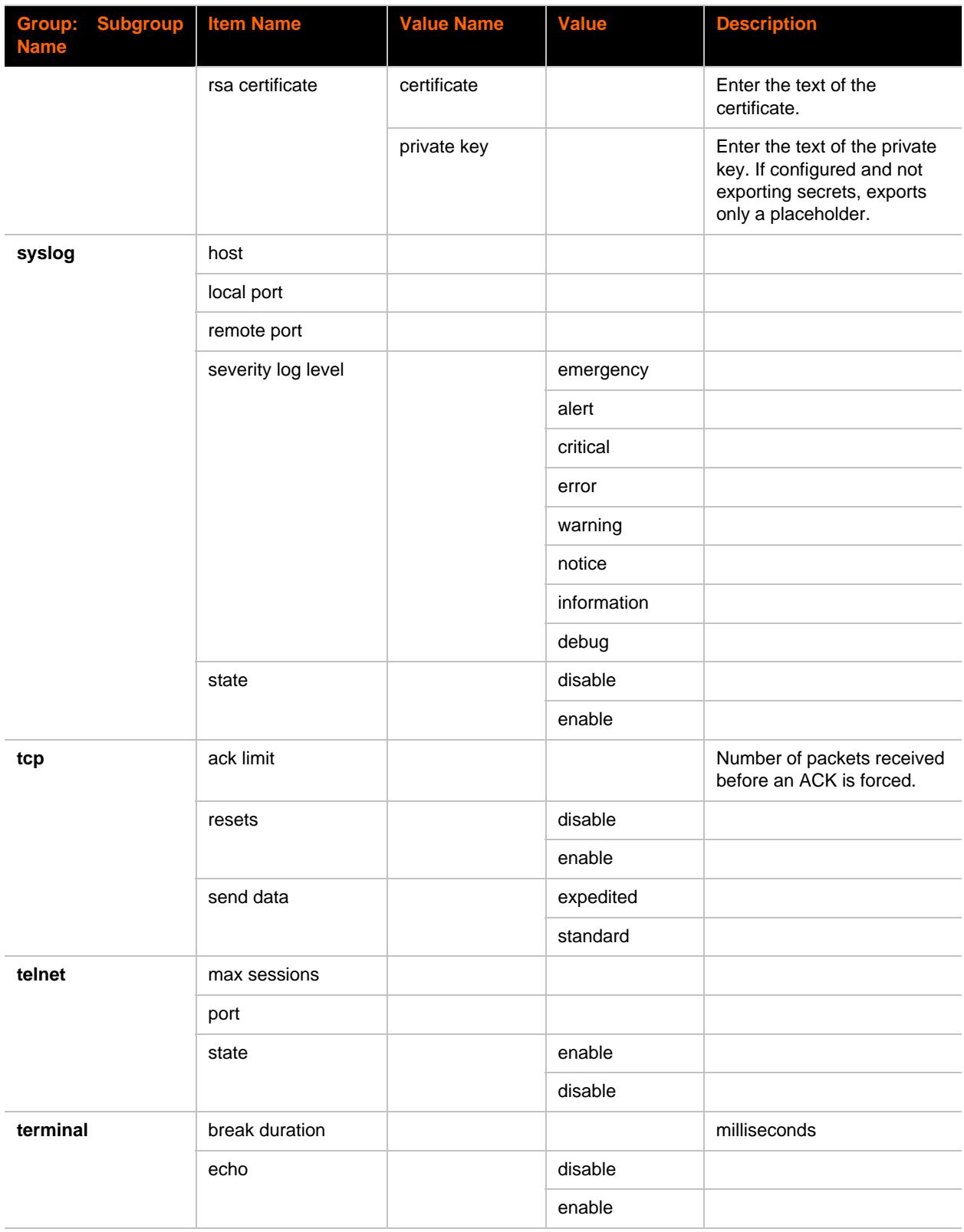

| Group: Subgroup<br><b>Name</b> | <b>Item Name</b>         | <b>Value Name</b> | <b>Value</b>              | <b>Description</b>                                                         |
|--------------------------------|--------------------------|-------------------|---------------------------|----------------------------------------------------------------------------|
|                                | exit connect menu        |                   | disable                   |                                                                            |
|                                |                          |                   | enable                    |                                                                            |
|                                | login connect menu       |                   | disable                   |                                                                            |
|                                |                          |                   | enable                    |                                                                            |
|                                | send break               |                   |                           | control character                                                          |
|                                | terminal type            |                   |                           |                                                                            |
| tftp server                    | allow file creation      |                   | disable                   |                                                                            |
|                                |                          |                   | enable                    |                                                                            |
|                                | allow firmware<br>update |                   | disable                   |                                                                            |
|                                |                          |                   | enable                    |                                                                            |
|                                | allow xcr import         |                   | enable                    |                                                                            |
|                                |                          |                   | disable                   |                                                                            |
|                                | state                    |                   | disable                   |                                                                            |
|                                |                          |                   | enable                    |                                                                            |
| tunnel accept                  | accept mode              |                   | disable                   |                                                                            |
|                                |                          |                   | any character             |                                                                            |
|                                |                          |                   | start character           |                                                                            |
|                                |                          |                   | modem control<br>asserted |                                                                            |
|                                |                          |                   | modem<br>emulation        |                                                                            |
|                                |                          |                   | always                    |                                                                            |
|                                | aes decrypt key          |                   |                           | If configured and not<br>exporting secrets, exports<br>only a placeholder. |
|                                | aes encrypt key          |                   |                           | If configured and not<br>exporting secrets, exports<br>only a placeholder. |
|                                | block network            |                   | disable                   |                                                                            |
|                                |                          |                   | enable                    |                                                                            |
|                                | block serial             |                   | disable                   |                                                                            |
|                                |                          |                   | enable                    |                                                                            |
|                                | cp output                | group             |                           |                                                                            |

*Table 5-1 XCR Import and Export Groups (continued)*

*Table 5-1 XCR Import and Export Groups (continued)*

| Group: Subgroup<br><b>Name</b> |               | <b>Item Name</b>      | <b>Value Name</b>      | <b>Value</b>              | <b>Description</b>                                                         |
|--------------------------------|---------------|-----------------------|------------------------|---------------------------|----------------------------------------------------------------------------|
|                                |               |                       | connection<br>value    |                           |                                                                            |
|                                |               |                       | disconnection<br>value |                           |                                                                            |
|                                |               | email connect         |                        |                           |                                                                            |
|                                |               | email disconnect      |                        |                           |                                                                            |
|                                |               | flush serial          |                        | disable                   |                                                                            |
|                                |               |                       |                        | enable                    |                                                                            |
|                                |               | flush start character |                        | enable                    |                                                                            |
|                                |               |                       |                        | disable                   |                                                                            |
|                                |               | local port            |                        |                           |                                                                            |
|                                |               | password              | prompt                 | disable                   |                                                                            |
|                                |               |                       |                        | enable                    |                                                                            |
|                                |               |                       | password               |                           | If configured and not<br>exporting secrets, exports<br>only a placeholder. |
|                                |               | protocol              |                        | tcp aes                   |                                                                            |
|                                |               |                       | ssh                    |                           |                                                                            |
|                                |               |                       | ssl                    |                           |                                                                            |
|                                |               |                       | telnet                 |                           |                                                                            |
|                                |               |                       |                        | tcp                       |                                                                            |
|                                |               | start character       |                        |                           |                                                                            |
|                                |               | tcp keep alive        |                        |                           | Milliseconds                                                               |
| tunnel connect                 |               | block serial          |                        | disable                   |                                                                            |
|                                |               |                       | enable                 |                           |                                                                            |
|                                | block network |                       | disable                |                           |                                                                            |
|                                |               |                       | enable                 |                           |                                                                            |
|                                | connect mode  |                       | disable                |                           |                                                                            |
|                                |               |                       | any character          |                           |                                                                            |
|                                |               |                       |                        | start character           |                                                                            |
|                                |               |                       |                        | modem control<br>asserted |                                                                            |

*Table 5-1 XCR Import and Export Groups (continued)*

| <b>Name</b> | Group: Subgroup | <b>Item Name</b>       | <b>Value Name</b>  | <b>Value</b>  | <b>Description</b> |
|-------------|-----------------|------------------------|--------------------|---------------|--------------------|
|             |                 |                        | modem<br>emulation |               |                    |
|             |                 |                        | always             |               |                    |
|             | cp output       | group                  |                    | cp group name |                    |
|             |                 | connection<br>value    |                    |               |                    |
|             |                 | disconnection<br>value |                    |               |                    |
|             |                 | email connect          |                    |               |                    |
|             |                 | email disconnect       |                    |               |                    |
|             |                 | flush serial           |                    | disable       |                    |
|             |                 |                        |                    | enable        |                    |
|             |                 | flush start character  |                    | enable        |                    |
|             |                 |                        |                    | disable       |                    |
|             | host            | vip                    | enable             |               |                    |
|             |                 |                        |                    | disable       |                    |
|             |                 |                        | vip name           |               |                    |
|             |                 | address                |                    |               |                    |
|             |                 |                        | port               |               |                    |
|             |                 |                        | protocol           | tcp           |                    |
|             |                 |                        |                    | ssh           |                    |
|             |                 |                        |                    | ssl           |                    |
|             |                 |                        |                    | tcp aes       |                    |
|             |                 |                        |                    | telnet        |                    |
|             |                 |                        | udp                |               |                    |
|             |                 |                        | udp aes            |               |                    |
|             |                 | ssh username           |                    |               |                    |
|             |                 | tcp keep alive         |                    |               |                    |
|             |                 | aes encrypt key        |                    |               |                    |
|             |                 | aes decrypt key        |                    |               |                    |
|             |                 | host mode              |                    | Sequential    |                    |
|             |                 |                        |                    | Simultaneous  |                    |

| <b>Subgroup</b><br><b>Group:</b><br><b>Name</b> | <b>Item Name</b>          | <b>Value Name</b> | <b>Value</b> | <b>Description</b>                                  |
|-------------------------------------------------|---------------------------|-------------------|--------------|-----------------------------------------------------|
|                                                 | local port                |                   |              | Either a specific number or<br>"Random".            |
|                                                 | protocol                  |                   | udp          |                                                     |
|                                                 |                           |                   | ssh          |                                                     |
|                                                 |                           |                   | ssl          |                                                     |
|                                                 |                           |                   | tcp aes      |                                                     |
|                                                 |                           |                   | udp aes      |                                                     |
|                                                 |                           |                   | telnet       |                                                     |
|                                                 | reconnect time            |                   |              | Milliseconds.                                       |
|                                                 | start character           |                   |              |                                                     |
| tunnel disconnect                               | flush stop character      |                   | enable       |                                                     |
|                                                 | flush serial              |                   | disable      |                                                     |
|                                                 |                           |                   | enable       |                                                     |
|                                                 | modem control             |                   | disable      |                                                     |
|                                                 |                           |                   | enable       |                                                     |
|                                                 | stop character            |                   | disable      |                                                     |
|                                                 |                           |                   | enable       |                                                     |
|                                                 | timeout                   |                   |              | Milliseconds. A value of 0<br>disables the timeout. |
| tunnel modem                                    | connect string            |                   | disable      |                                                     |
|                                                 | display remote ip         |                   | disable      |                                                     |
|                                                 |                           |                   | enable       |                                                     |
|                                                 | echo commands             |                   | disable      |                                                     |
|                                                 |                           |                   | enable       |                                                     |
|                                                 | echo pluses               |                   | disable      |                                                     |
|                                                 |                           |                   | enable       |                                                     |
|                                                 | error unknown<br>commands |                   | disable      |                                                     |
|                                                 |                           |                   | disabled     |                                                     |
|                                                 | verbose response          |                   | disable      |                                                     |
|                                                 |                           |                   | enable       |                                                     |
|                                                 | response type             |                   | numeric      |                                                     |
|                                                 |                           |                   | text         |                                                     |

*Table 5-1 XCR Import and Export Groups (continued)*

*Table 5-1 XCR Import and Export Groups (continued)*

| <b>Group: Subgroup</b><br><b>Name</b> | <b>Item Name</b>                   | <b>Value Name</b> | <b>Value</b>                | <b>Description</b>                                                         |
|---------------------------------------|------------------------------------|-------------------|-----------------------------|----------------------------------------------------------------------------|
|                                       | incoming<br>connection             |                   | automatic                   |                                                                            |
|                                       |                                    |                   | manual                      |                                                                            |
|                                       |                                    |                   | disable                     |                                                                            |
| tunnel packing                        | packing mode                       |                   | timeout                     |                                                                            |
|                                       |                                    |                   | send character              |                                                                            |
|                                       |                                    |                   | disable                     |                                                                            |
|                                       | send character                     |                   |                             |                                                                            |
|                                       | threshold                          |                   |                             | <b>Bytes</b>                                                               |
|                                       | timeout                            |                   |                             | Milliseconds                                                               |
|                                       | trailing character                 |                   |                             |                                                                            |
| tunnel serial                         | buffer size                        |                   |                             | <b>Bytes</b>                                                               |
|                                       | dtr                                |                   | continuously<br>asserted    |                                                                            |
|                                       |                                    |                   | unasserted                  |                                                                            |
|                                       |                                    |                   | asserted while<br>connected |                                                                            |
| vip                                   | state                              |                   | enable                      |                                                                            |
|                                       |                                    |                   | disable                     |                                                                            |
| xml import control                    | cpm group delete                   | name              |                             | Deletes the specified cpm<br>group.                                        |
|                                       | delete cpm groups                  |                   | enable                      | Deletes existing groups<br>before importing new ones.                      |
|                                       |                                    |                   | disable                     |                                                                            |
|                                       | delete http<br>authentication uris |                   | enable                      | Deletes existing http<br>authentication uris before<br>importing new ones. |
|                                       |                                    |                   | disable                     |                                                                            |
|                                       | http authentication<br>uri delete  | name              |                             | Deletes the specified http<br>authentication uri.                          |
|                                       | reboot                             |                   | enable                      | Reboots after importing.                                                   |
|                                       |                                    |                   | disable                     |                                                                            |
|                                       | restore factory<br>configuration   |                   | disable                     |                                                                            |
|                                       |                                    |                   | enable                      |                                                                            |

## <span id="page-34-0"></span>**XSR Groups and Items**

[Table 5-2](#page-34-1) lists the supported XSR groups and items. The groups and items show the status of the device in XML form and can only be exported. The XSR schema differs slightly from the XCR groups in that the XSR allows groups within groups. The only XSR groups that contain sub-groups are buffer pools and tunnel. The buffer pools group has the following sub-groups:

- ◆ ethernet driver
- $\bullet$  line
- ◆ protocol stack

The tunnel group contains the tunnel modem sub-group.

<span id="page-34-1"></span>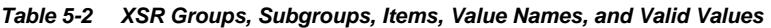

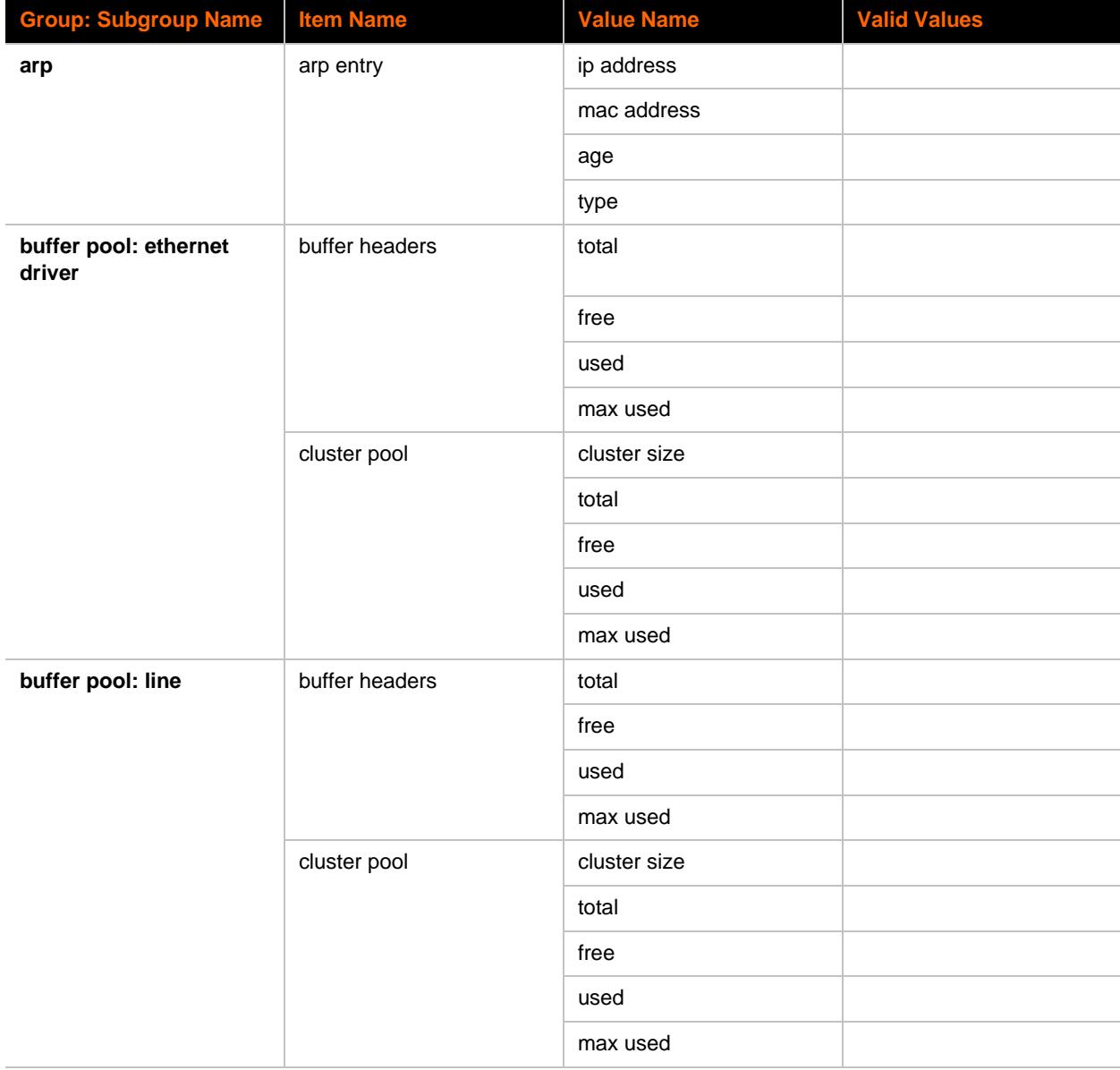

| <b>Group: Subgroup Name</b>    | <b>Item Name</b> | <b>Value Name</b> | <b>Valid Values</b> |
|--------------------------------|------------------|-------------------|---------------------|
| buffer pool: protocol<br>stack | buffer headers   | total             |                     |
|                                |                  | free              |                     |
|                                |                  | used              |                     |
|                                |                  | max used          |                     |
|                                | cluster pool     | cluster size      |                     |
|                                |                  | total             |                     |
|                                |                  | free              |                     |
|                                |                  | used              |                     |
|                                |                  | max used          |                     |
| cp group                       | cp               | value             |                     |
|                                |                  | level             | low                 |
|                                |                  |                   | high                |
|                                |                  | logic             | inverted            |
|                                |                  |                   | not inverted        |
|                                |                  | position          |                     |
|                                | state            |                   | disabled            |
|                                |                  |                   | disabled and locked |
|                                |                  |                   | enabled             |
|                                |                  |                   | enabled and locked  |
|                                |                  |                   | disabled and locked |
|                                | value            |                   |                     |
| cps                            | cp               | pin               |                     |
|                                |                  | configured as     | input               |
|                                |                  |                   | output              |
|                                |                  | value             |                     |
|                                |                  | level             | low                 |
|                                |                  |                   | high                |
|                                |                  | logic             | inverted            |
|                                |                  |                   | not inverted        |
|                                |                  | active group      |                     |
|                                |                  | group             |                     |

*Table 5-2 XSR Groups, Subgroups, Items, Value Names, and Valid Values (continued)*
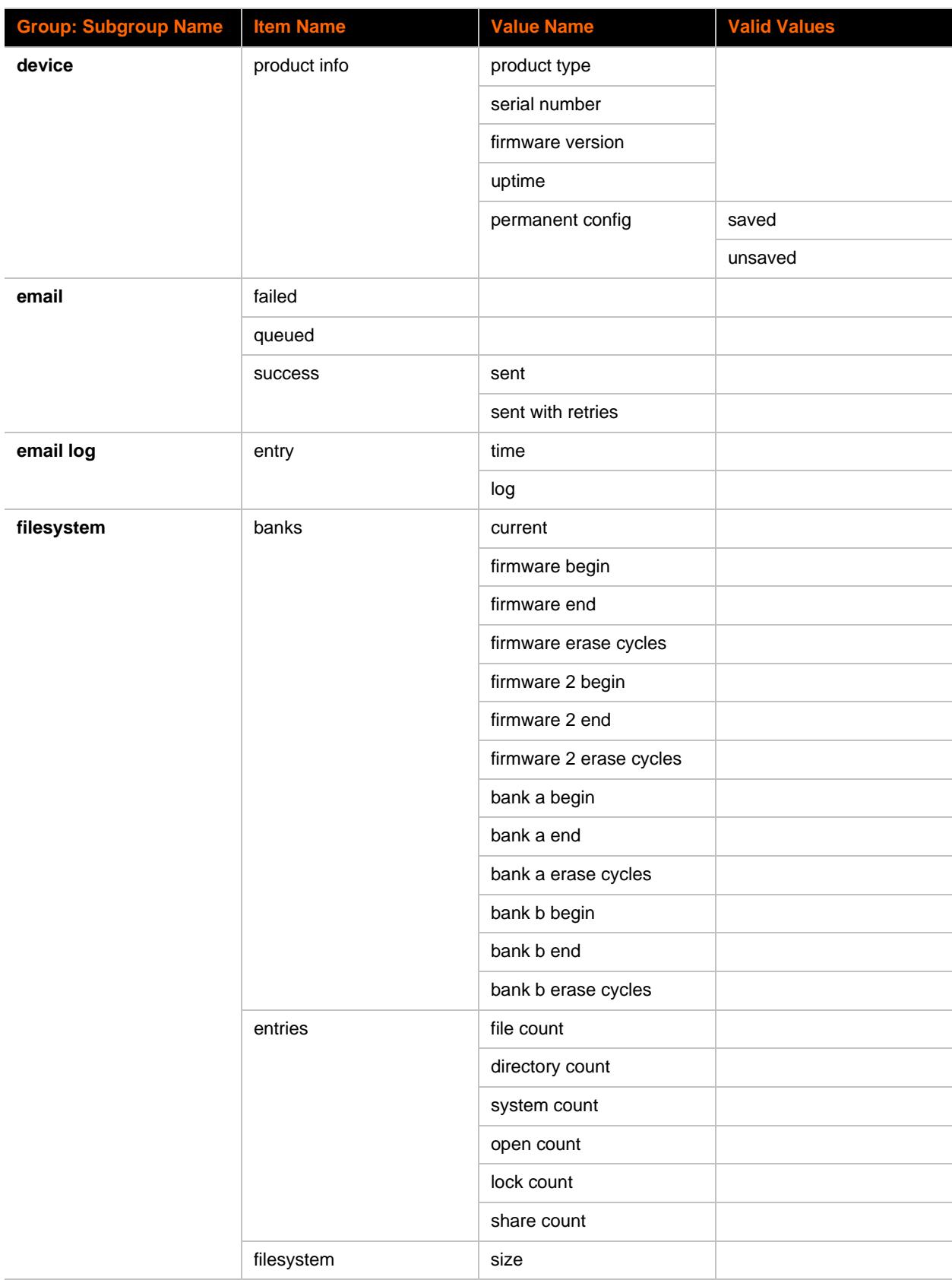

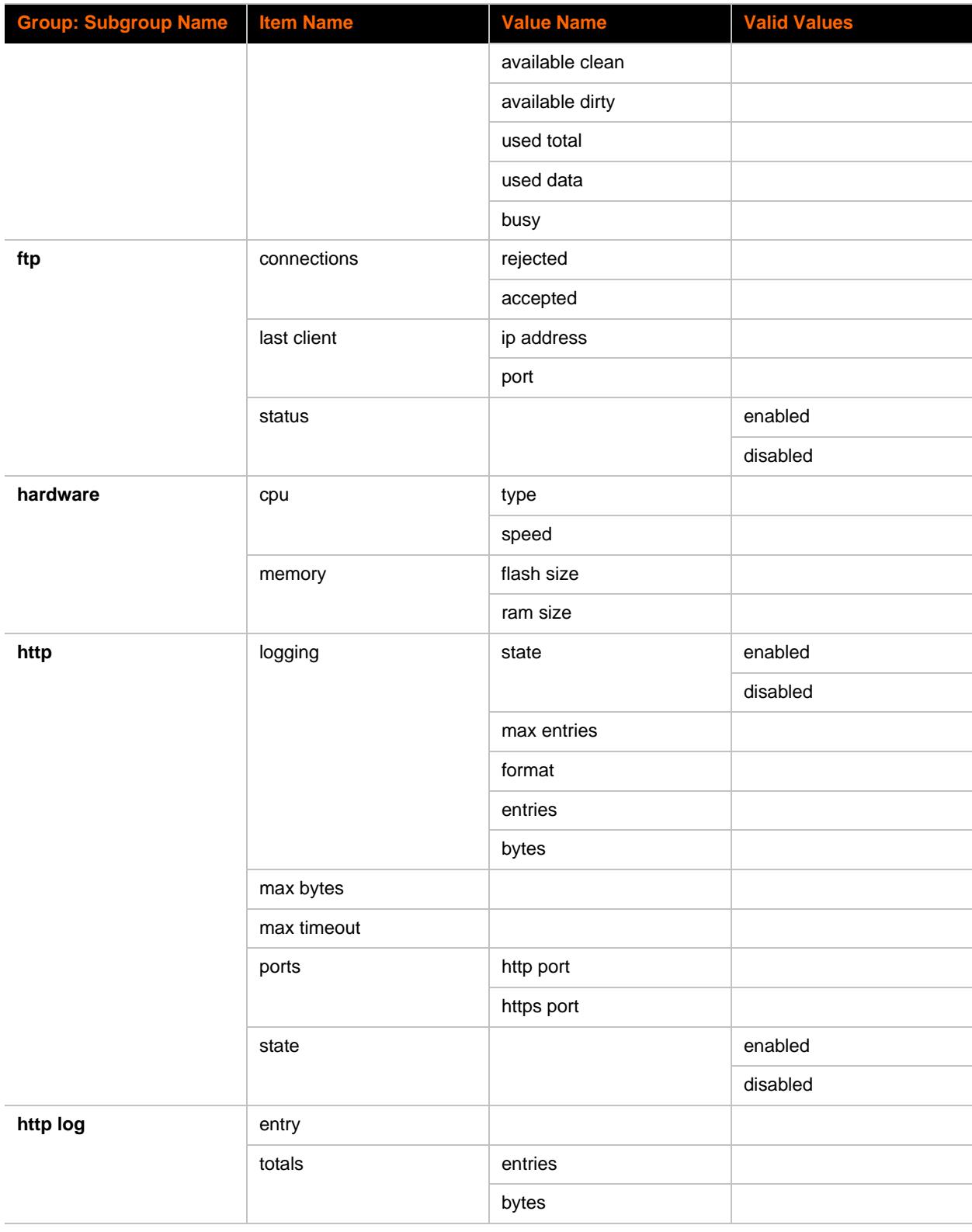

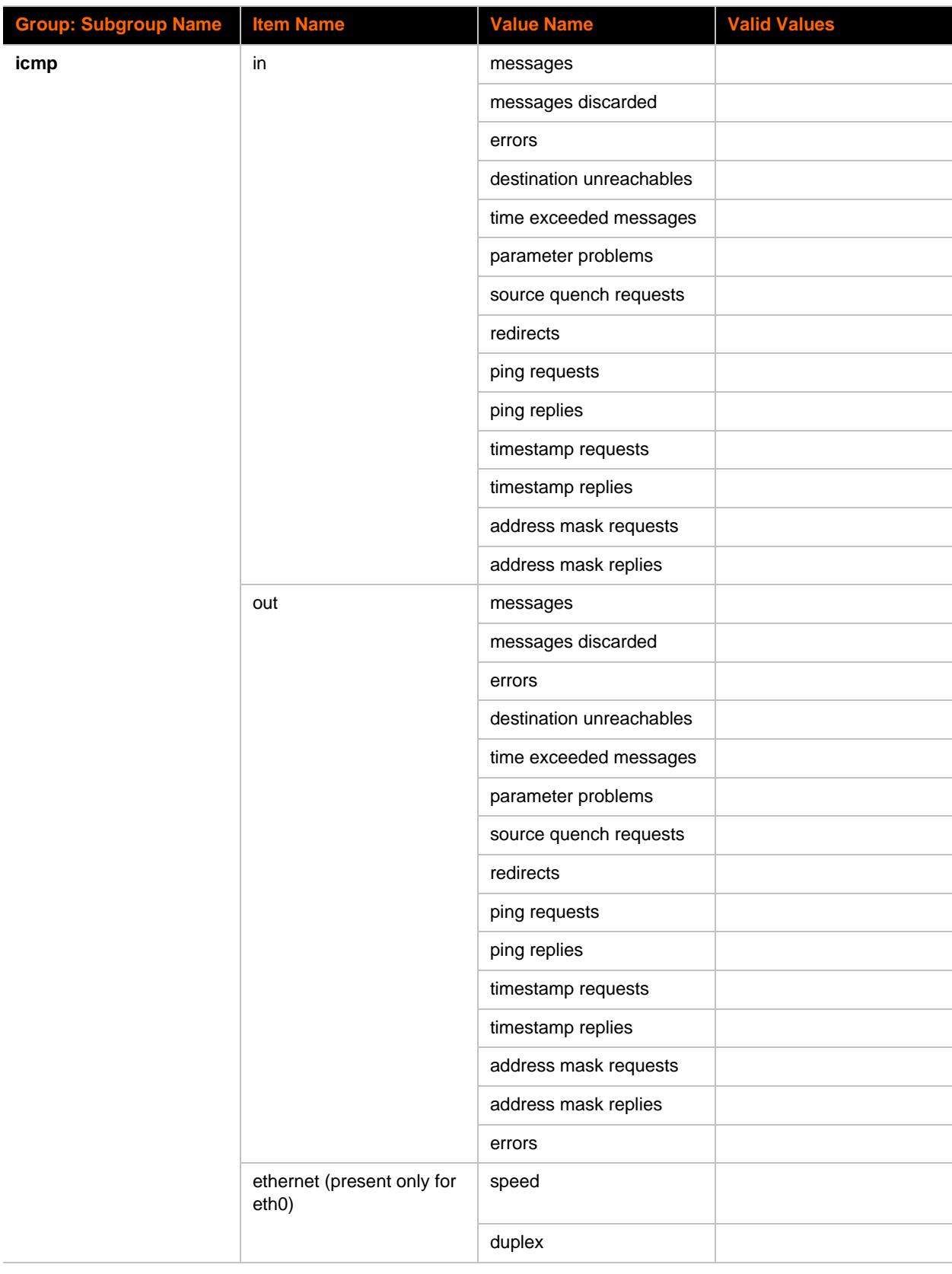

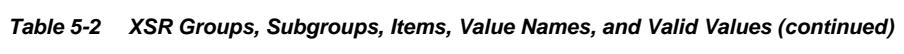

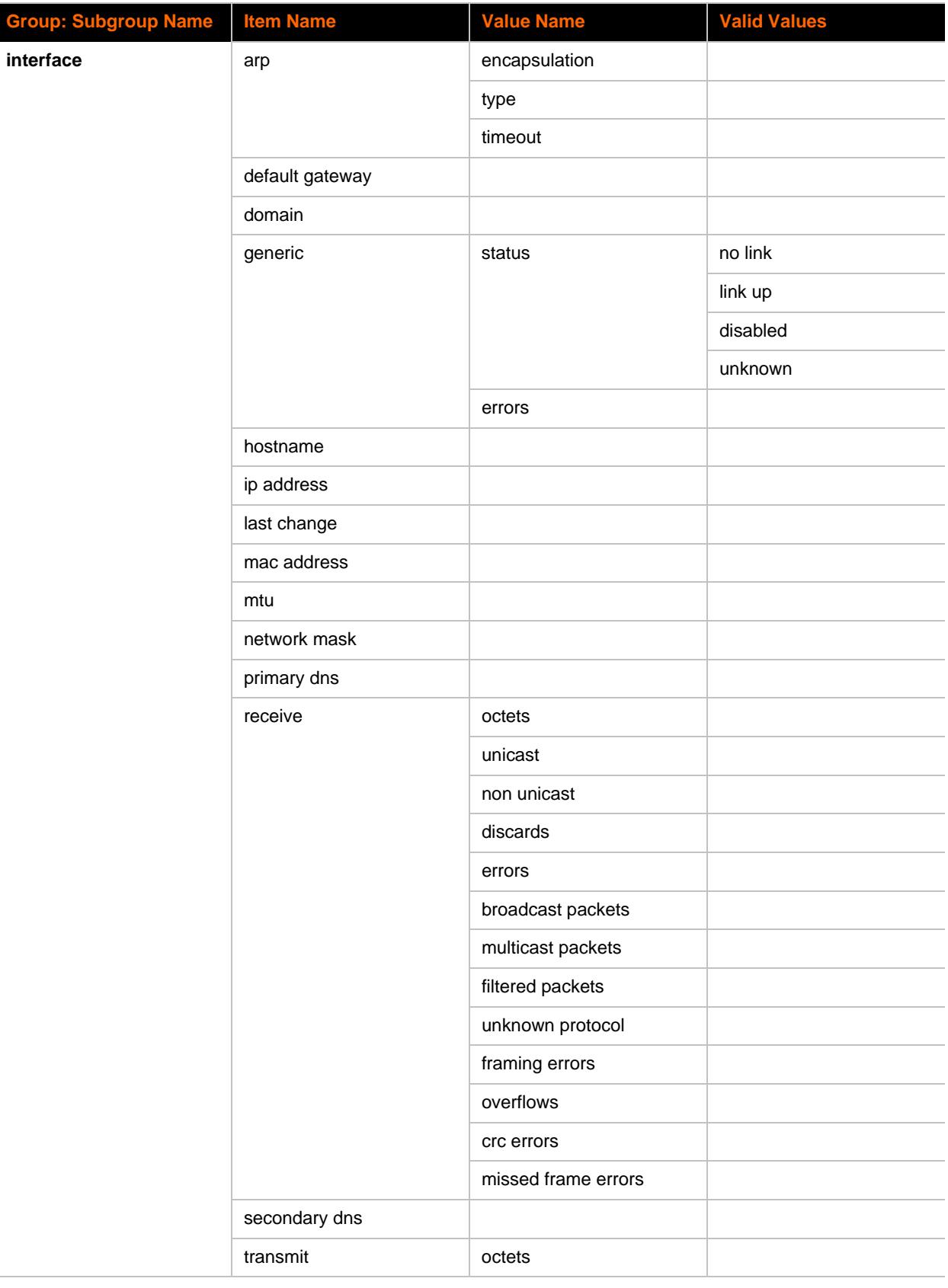

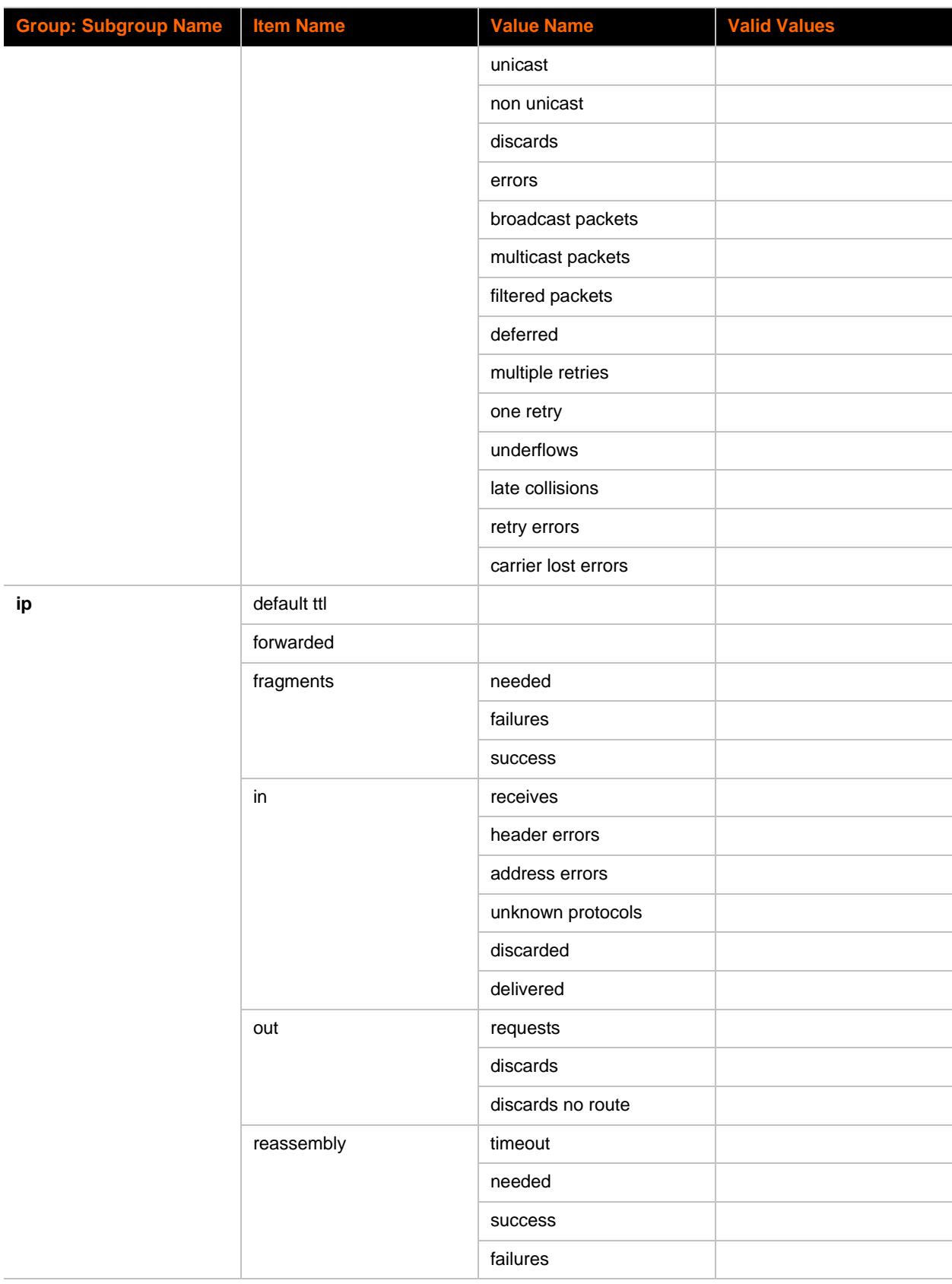

| <b>Group: Subgroup Name</b> | <b>Item Name</b> | <b>Value Name</b>        | <b>Valid Values</b>              |
|-----------------------------|------------------|--------------------------|----------------------------------|
|                             | route discards   |                          |                                  |
|                             | state            |                          | enabled                          |
|                             |                  |                          | disabled                         |
| ip sockets                  | ip socket        | protocol                 |                                  |
|                             |                  | rx queue                 |                                  |
|                             |                  | tx queue                 |                                  |
|                             |                  | local address            |                                  |
|                             |                  | local port               |                                  |
|                             |                  | remote address           |                                  |
|                             |                  | remote port              |                                  |
|                             |                  | state                    |                                  |
| line                        | line levels      | cts                      |                                  |
|                             |                  | rts                      |                                  |
|                             |                  | dsr                      |                                  |
|                             |                  | dtr                      |                                  |
|                             | receiver         | bytes                    |                                  |
|                             |                  | breaks                   |                                  |
|                             |                  | parity errors            |                                  |
|                             |                  | framing errors           |                                  |
|                             |                  | overrun errors           |                                  |
|                             |                  | no receive buffer errors |                                  |
|                             |                  | queued bytes             |                                  |
|                             |                  | flow control             |                                  |
|                             | transmitter      | bytes                    |                                  |
|                             |                  | breaks                   |                                  |
|                             |                  | queued bytes             |                                  |
|                             |                  | flow control             |                                  |
| line: line                  | baud rate        |                          | Any value from 300 to<br>230400. |
|                             |                  |                          | odd                              |
|                             | data bits        |                          | $\overline{7}$                   |
|                             |                  |                          | $\bf 8$                          |

*Table 5-2 XSR Groups, Subgroups, Items, Value Names, and Valid Values (continued)*

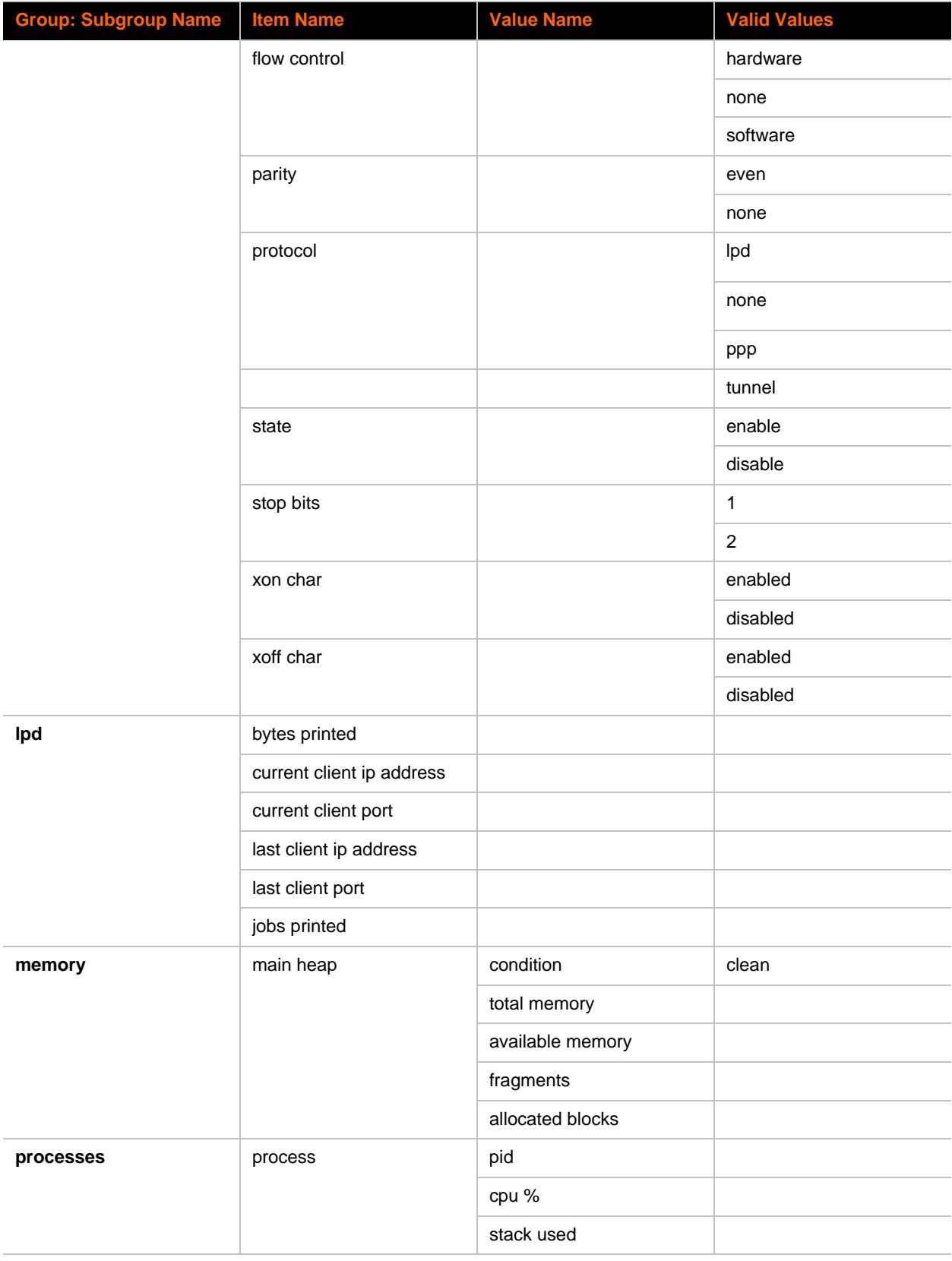

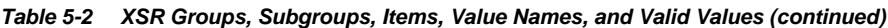

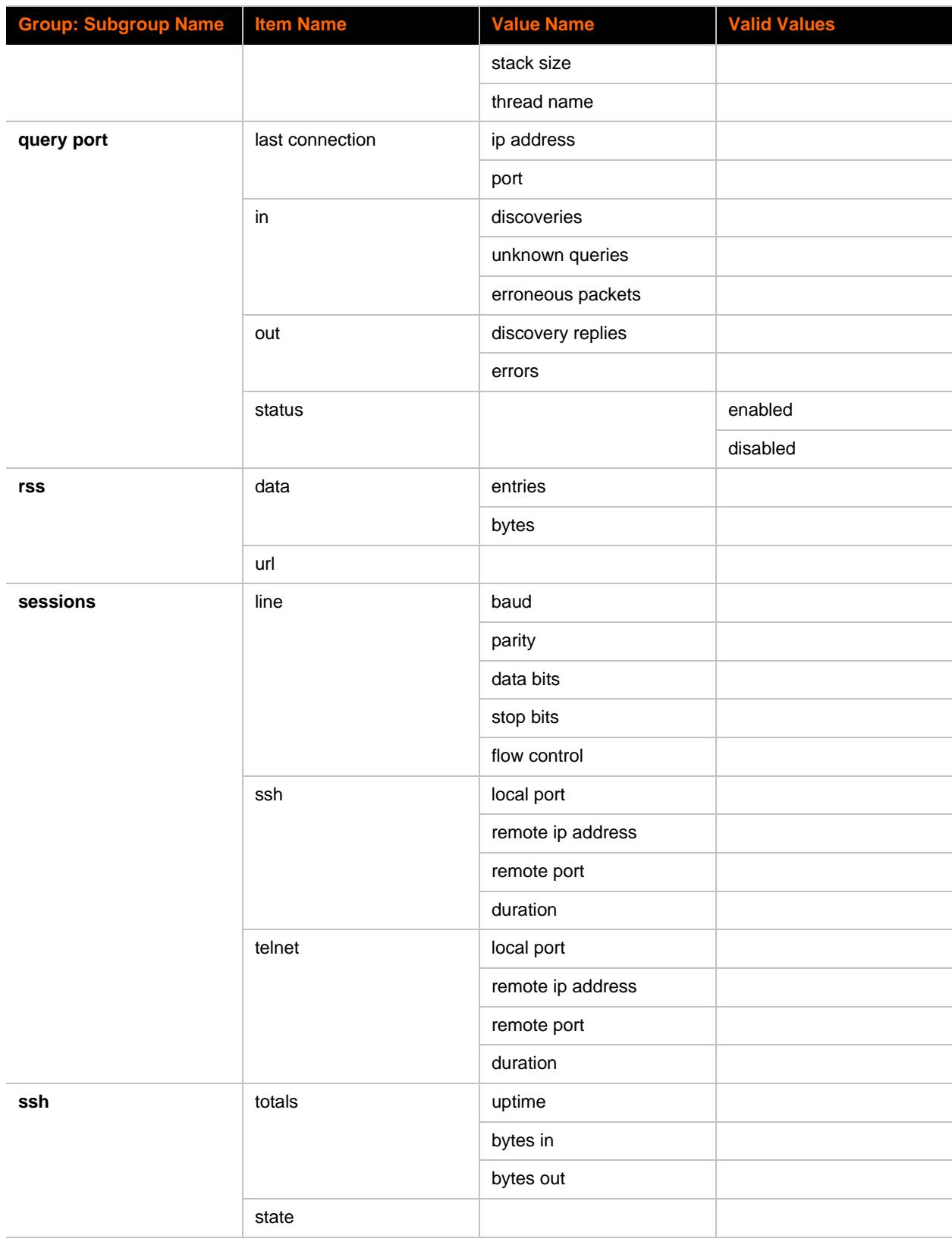

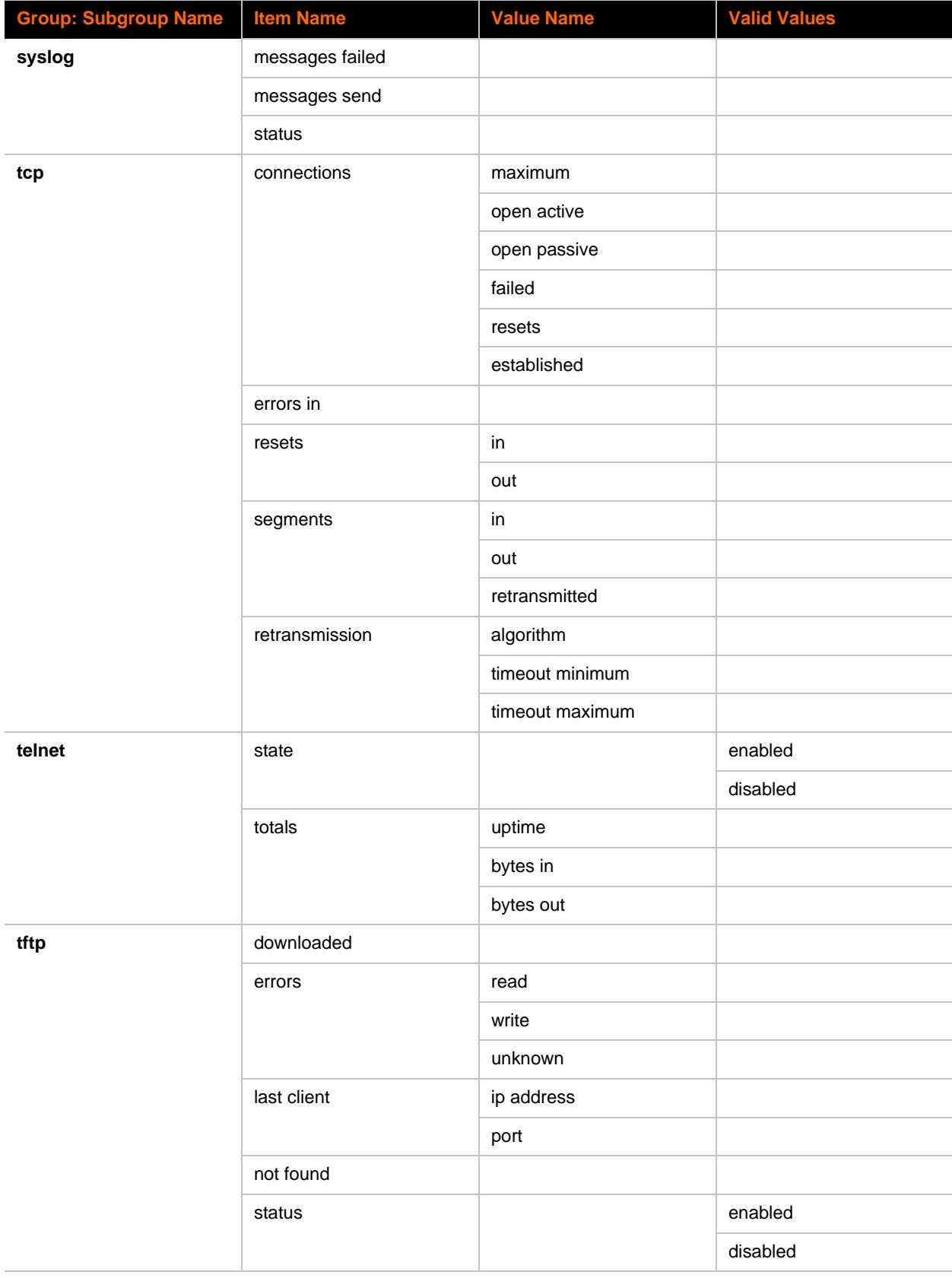

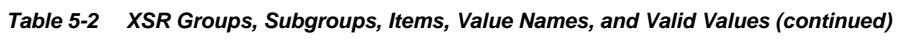

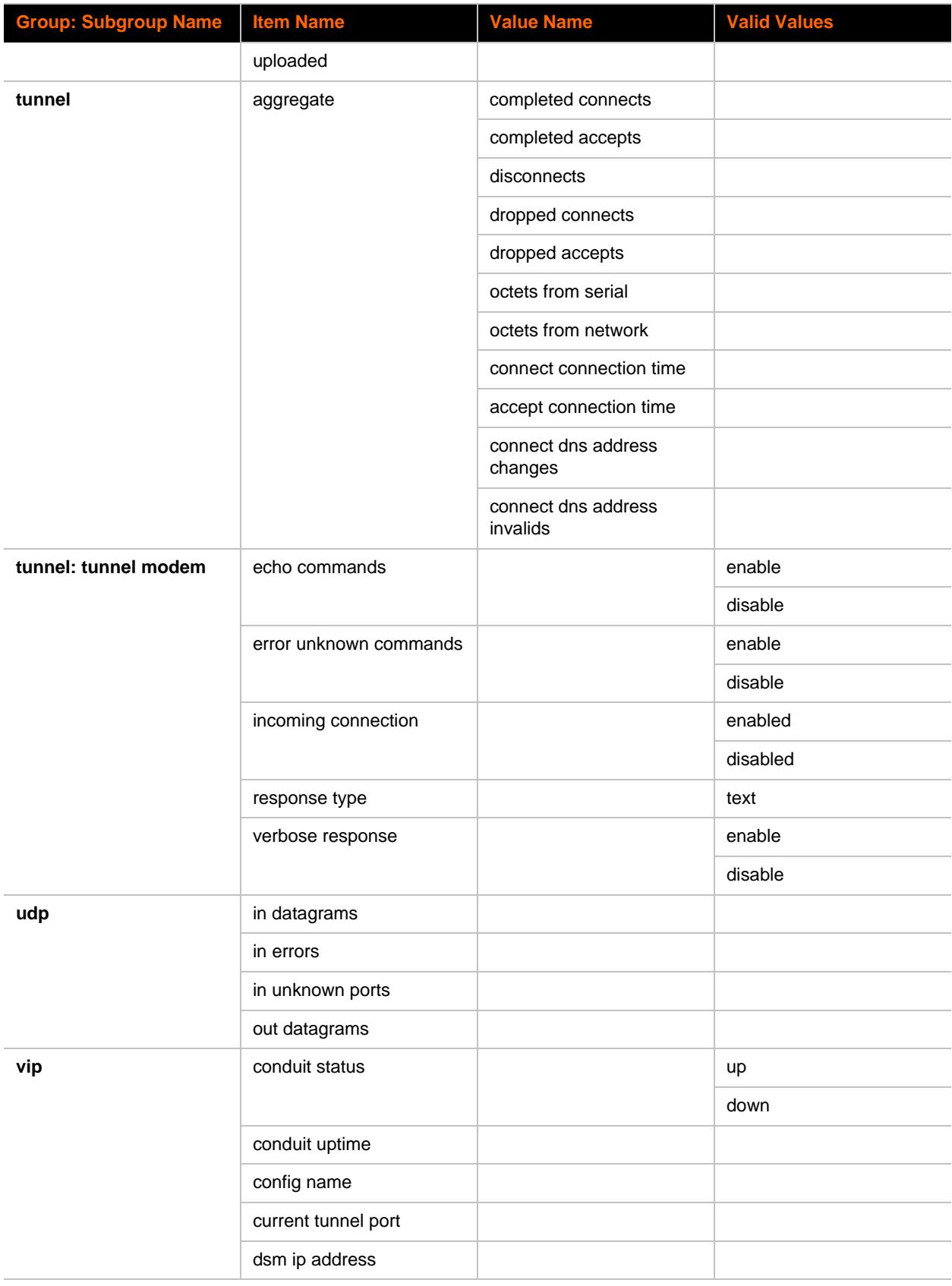

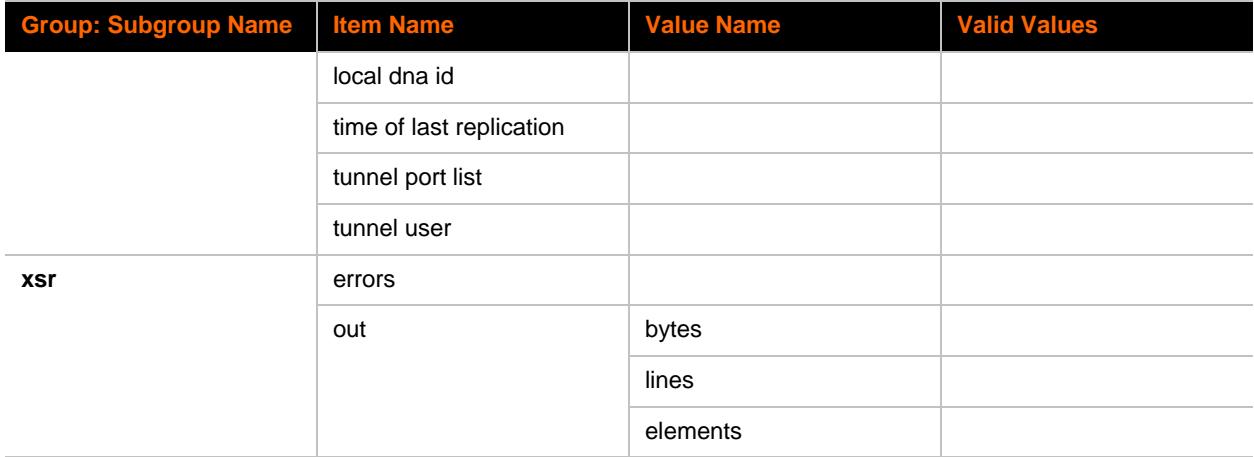

- <u>[root](#page-146-0)</u>
	- o [enable \(enable\)](#page-71-0)
		- $\cdot$  [chem 1 \(chem:1\)](#page-54-0)
		- $\cdot$  [chem 2 \(chem:2\)](#page-56-0)
		- [chem 3 \(chem:3\)](#page-57-0)
		- $\cdot$  [chem 4 \(chem:4\)](#page-59-0)
		- [configure \(config\)](#page-61-0)
			- [arp \(config-arp\)](#page-54-1)
			- [cli \(config-cli\)](#page-61-1)
				- [ssh \(config-cli-ssh\)](#page-150-0)
				- [telnet \(config-cli](#page-152-0)[telnet\)](#page-152-0)
			- ftp  $(config-ftp)$
			- [host 1 \(config-host:1\)](#page-78-0)
			- [host 2 \(config-host:2\)](#page-103-0)
			- $\frac{h}{\ln h}$  (config-http)
			- [icmp \(config-icmp\)](#page-127-0)
			- if  $1$  (config-if:eth0)
				- [link \(config](#page-135-0)[ethernet:eth0\)](#page-135-0)
			- $\frac{1}{\pi}$  (config-ip)
			- [ip filter \(config-filter\)](#page-129-0)  $\blacksquare$
			- $\blacksquare$  [lpd 1 \(config-lpd:1\)](#page-136-0)
			- $\frac{1 \text{pd } 2 \text{ (config-lpd:2)}}{2}$
			- [query port \(config](#page-145-0)[query\\_port\)](#page-145-0)
			- [rss \(config-rss\)](#page-146-1)
			- [snmp \(config-snmp\)](#page-147-0)
			- [syslog \(config-syslog\)](#page-151-0)
			- [tcp \(config-tcp\)](#page-152-1)
			- [terminal 1 \(config](#page-153-0)[terminal:1\)](#page-153-0)
			- [terminal 2 \(config](#page-154-0)[terminal:2\)](#page-154-0)
			- **[terminal network \(config](#page-155-0)**[terminal:network\)](#page-155-0)
			- tftp  $(config\text{-}tftp)$
			- [udp \(config-udp\)](#page-158-0)
			- $\frac{vip (config-vip)}{p}$  $\frac{vip (config-vip)}{p}$  $\frac{vip (config-vip)}{p}$
		- [cpm \(cpm\)](#page-68-0)
		- [device \(device\)](#page-69-0)
		- [filesystem \(filesystem\)](#page-74-1)
		- [line 1 \(line:1\)](#page-129-1)
		- line  $2$  (line: 2)
		- [lpd \(lpd\)](#page-135-1)
		- [ppp 1 \(ppp:1\)](#page-143-0)
		- [ppp 2 \(ppp:2\)](#page-144-0) [ssh \(ssh\)](#page-148-0)
		- $\sim$  [ssl \(ssl\)](#page-150-1)
		- [tunnel 1 \(tunnel:1\)](#page-157-0)
			- [accept \(tunnel-accept:1\)](#page-52-0)
				- [cp output \(tunnel-](#page-67-0)

[accept-cp\\_output:1\)](#page-67-0)

[password \(tunnel](#page-143-1)[accept-password:1\)](#page-143-1)

[connect \(tunnel-connect:1\)](#page-64-0)

- [cp output \(tunnel](#page-67-1)[connect-cp\\_output:1\)](#page-67-1)
- [host 1 \(tunnel-connect](#page-76-0)[host:1:1\)](#page-76-0)
- [host 2 \(tunnel-connect](#page-101-0)[host:1:2\)](#page-101-0)
- [host 3 \(tunnel-connect](#page-105-0)[host:1:3\)](#page-105-0)
- [host 4 \(tunnel-connect](#page-108-0)[host:1:4\)](#page-108-0)
- [host 5 \(tunnel-connect](#page-111-0)[host:1:5\)](#page-111-0)
- [host 6 \(tunnel-connect](#page-114-0)[host:1:6\)](#page-114-0)
- [host 7 \(tunnel-connect](#page-117-0)[host:1:7\)](#page-117-0)
- [host 8 \(tunnel-connect](#page-120-0)[host:1:8\)](#page-120-0)
- [host 9 \(tunnel-connect](#page-123-0)[host:1:9\)](#page-123-0)
- [host 10 \(tunnel](#page-80-0)[connect-host:1:10\)](#page-80-0)
- [host 11 \(tunnel](#page-83-0)[connect-host:1:11\)](#page-83-0)
- [host 12 \(tunnel](#page-86-0)[connect-host:1:12\)](#page-86-0)
- [host 13 \(tunnel](#page-89-0)[connect-host:1:13\)](#page-89-0)
- [host 14 \(tunnel-](#page-92-0) $\blacksquare$ [connect-host:1:14\)](#page-92-0)
- [host 15 \(tunnel](#page-95-0)[connect-host:1:15\)](#page-95-0)
- [host 16 \(tunnel](#page-98-0)[connect-host:1:16\)](#page-98-0)
- [disconnect \(tunnel](#page-71-1)[disconnect:1\)](#page-71-1)
- [modem \(tunnel-modem:1\)](#page-140-0)
- [packing \(tunnel-packing:1\)](#page-142-0)
- [serial \(tunnel-serial:1\)](#page-147-1)
- tunnel  $2$  (tunnel: 2)
	- [accept \(tunnel-accept:2\)](#page-49-0)
		- [cp output \(tunnel](#page-66-0)[accept-cp\\_output:2\)](#page-66-0)
		- [password \(tunnel](#page-143-2)[accept-password:2\)](#page-143-2)
	- [connect \(tunnel-connect:2\)](#page-62-0)
		- [cp output \(tunnel](#page-66-1)[connect-cp\\_output:2\)](#page-66-1)
		- [host 1 \(tunnel-connect](#page-75-0)[host:2:1\)](#page-75-0)

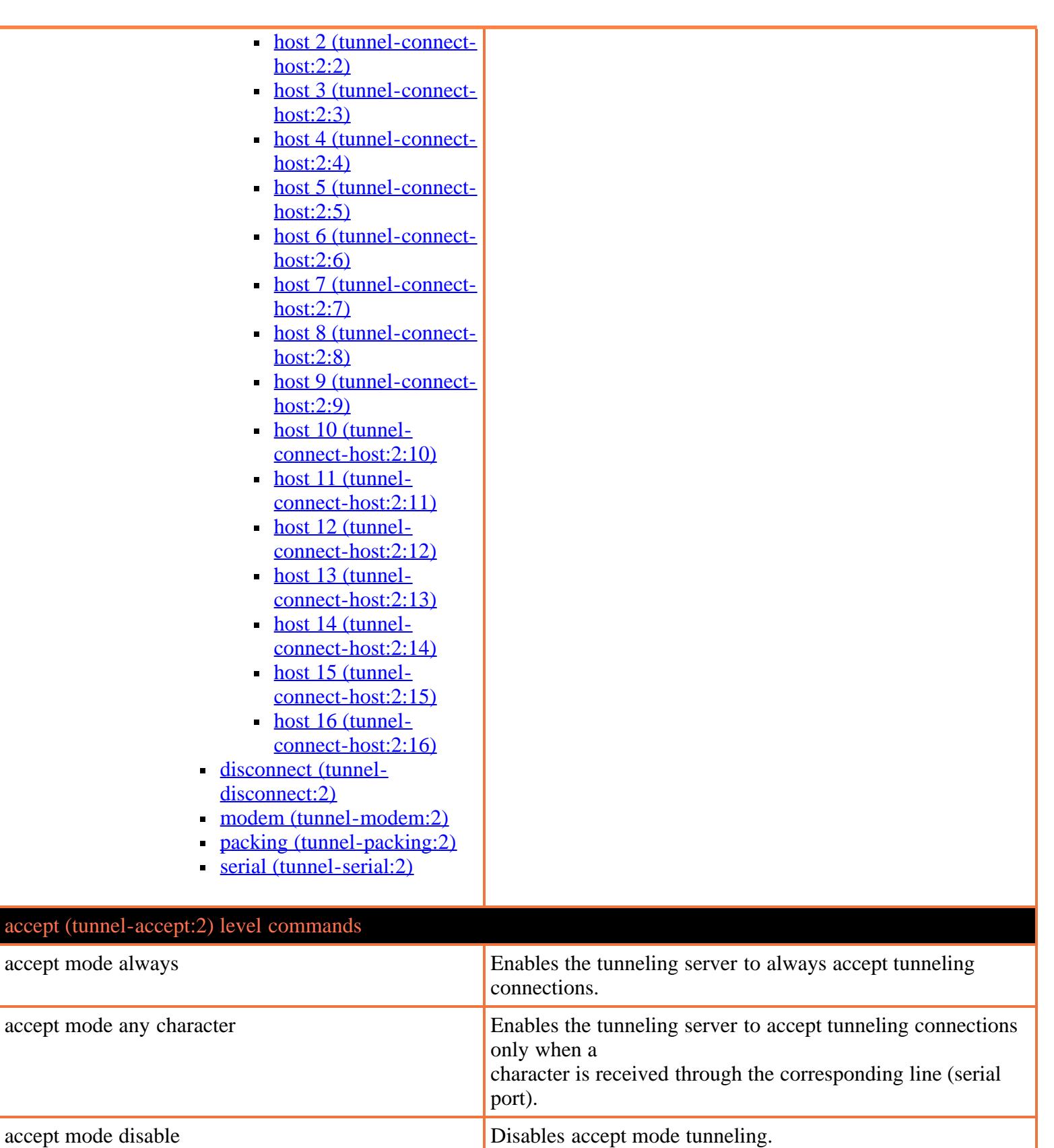

<span id="page-49-0"></span>accept mode modem control asserted Enables the tunneling server to accept tunneling connections

accept mode modem emulation Enables modem emulation for accept mode tunneling.

accept mode start character **Enables accept mode tunneling when the configured start** 

character

when the modem control pin is asserted.

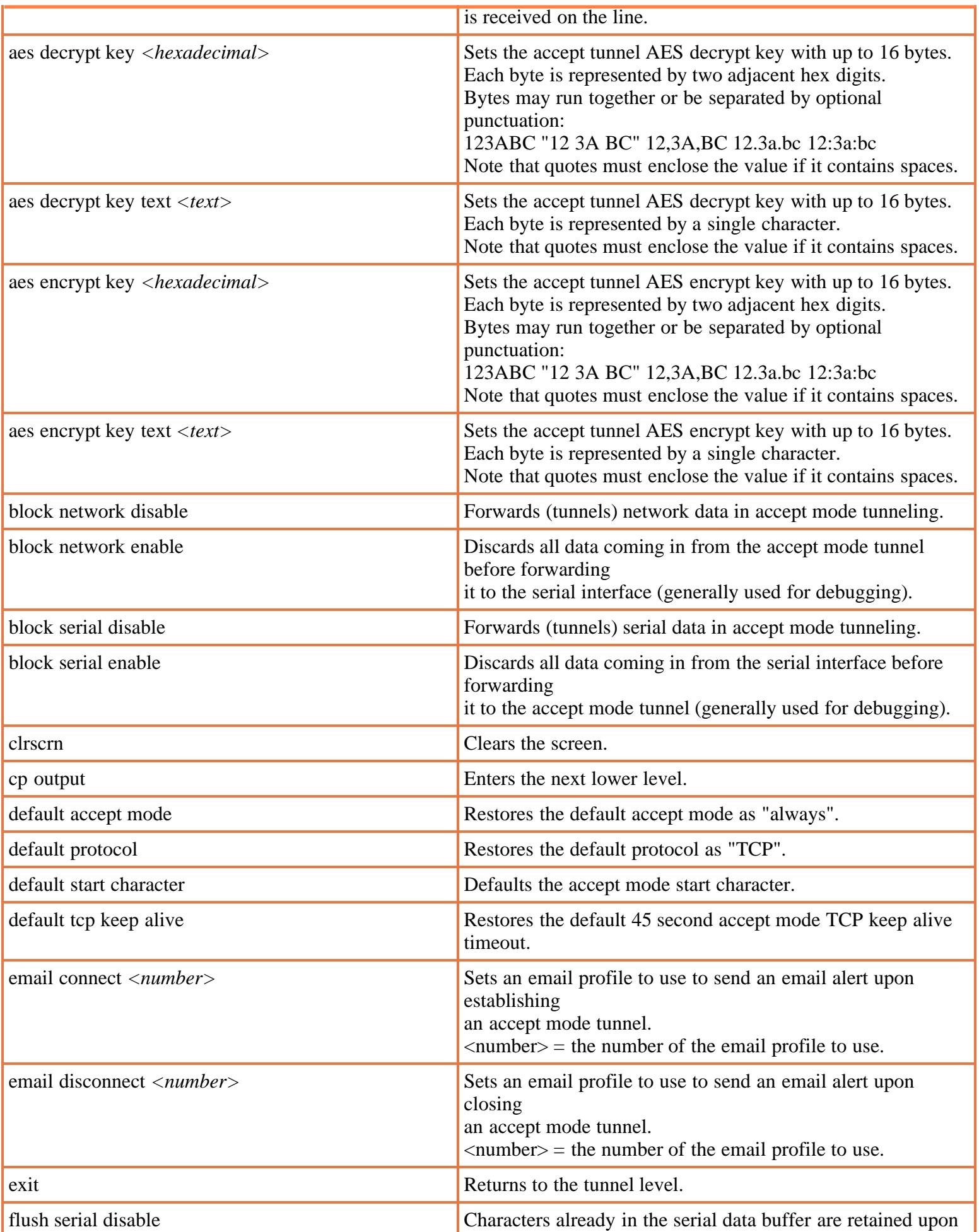

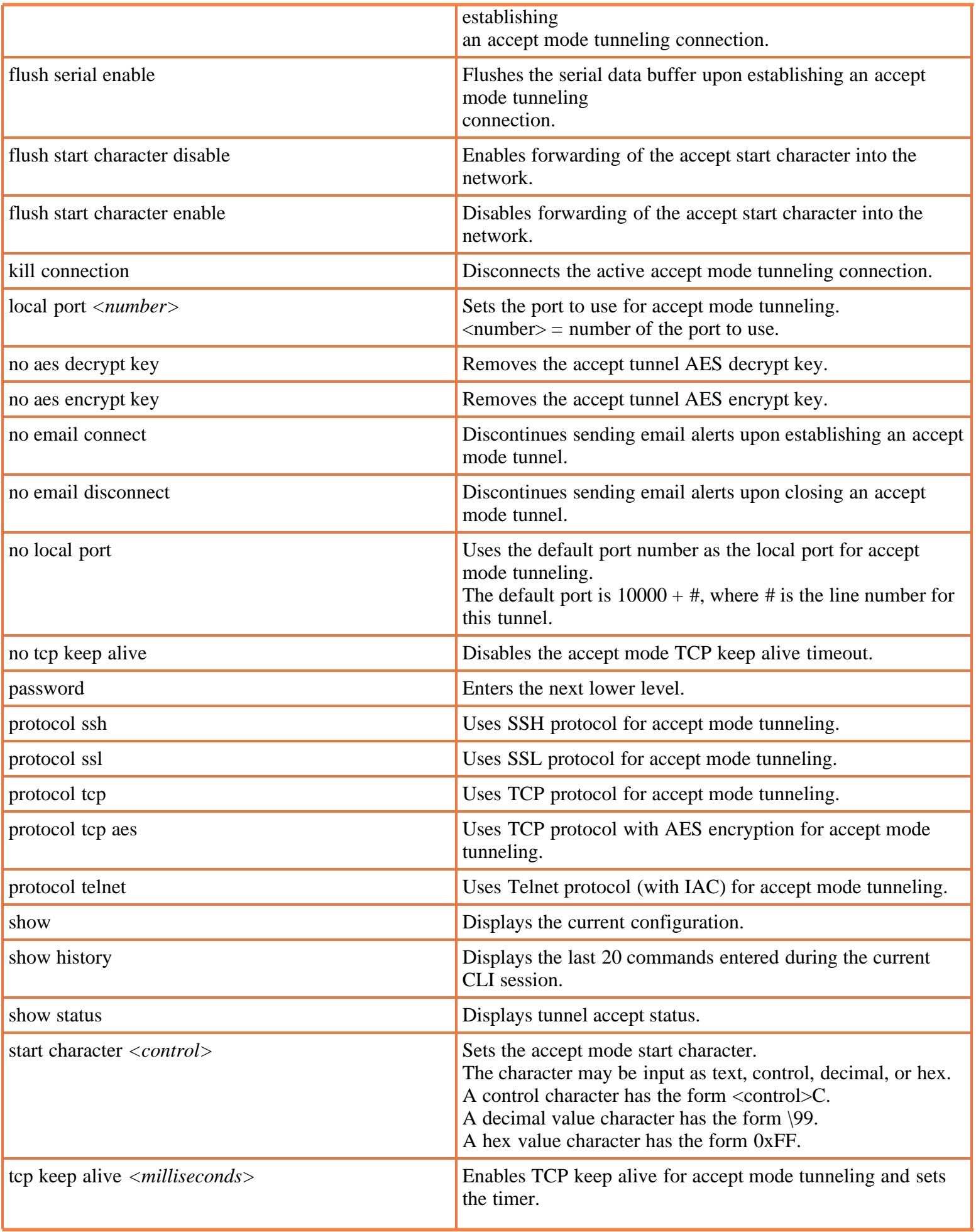

<span id="page-52-0"></span>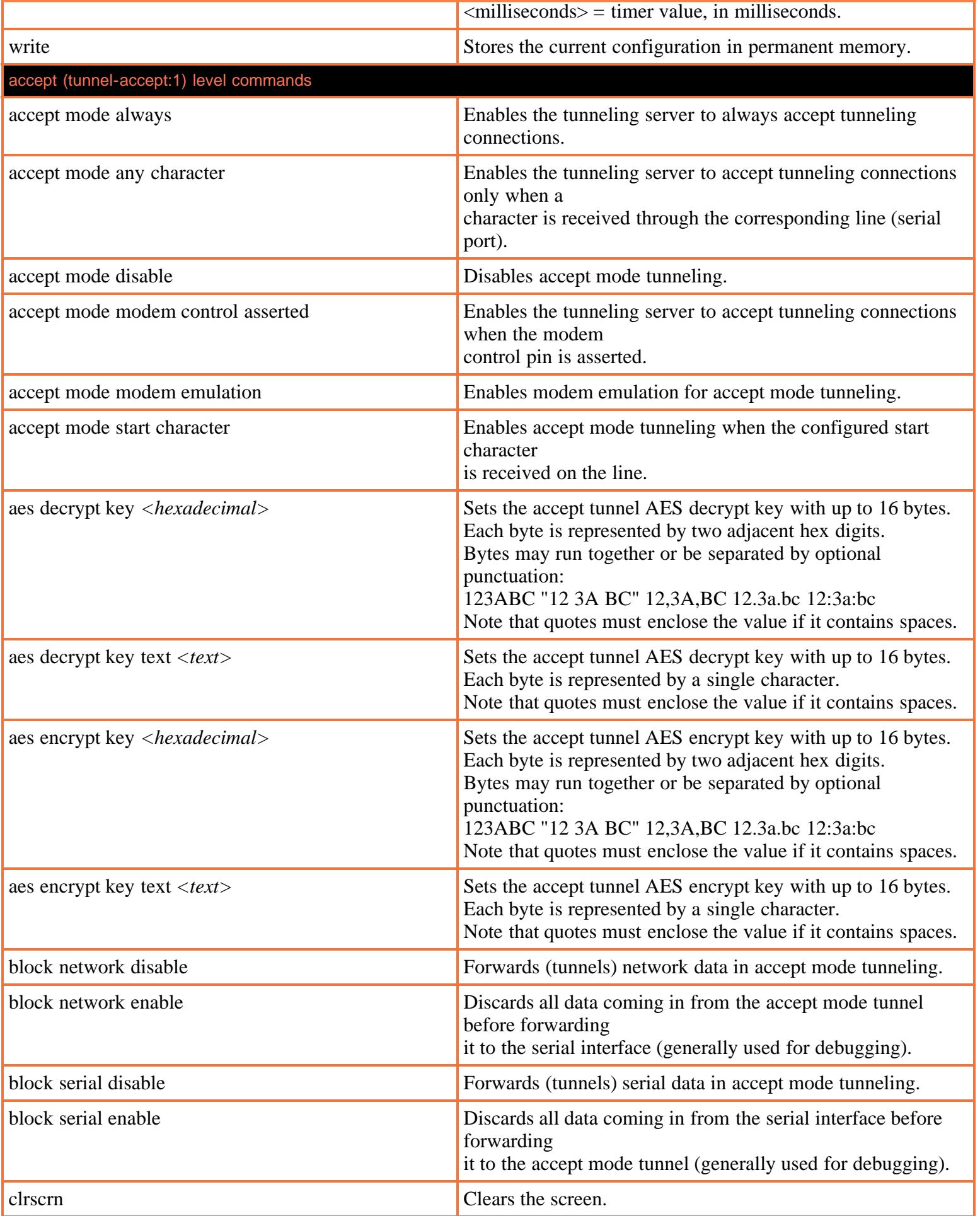

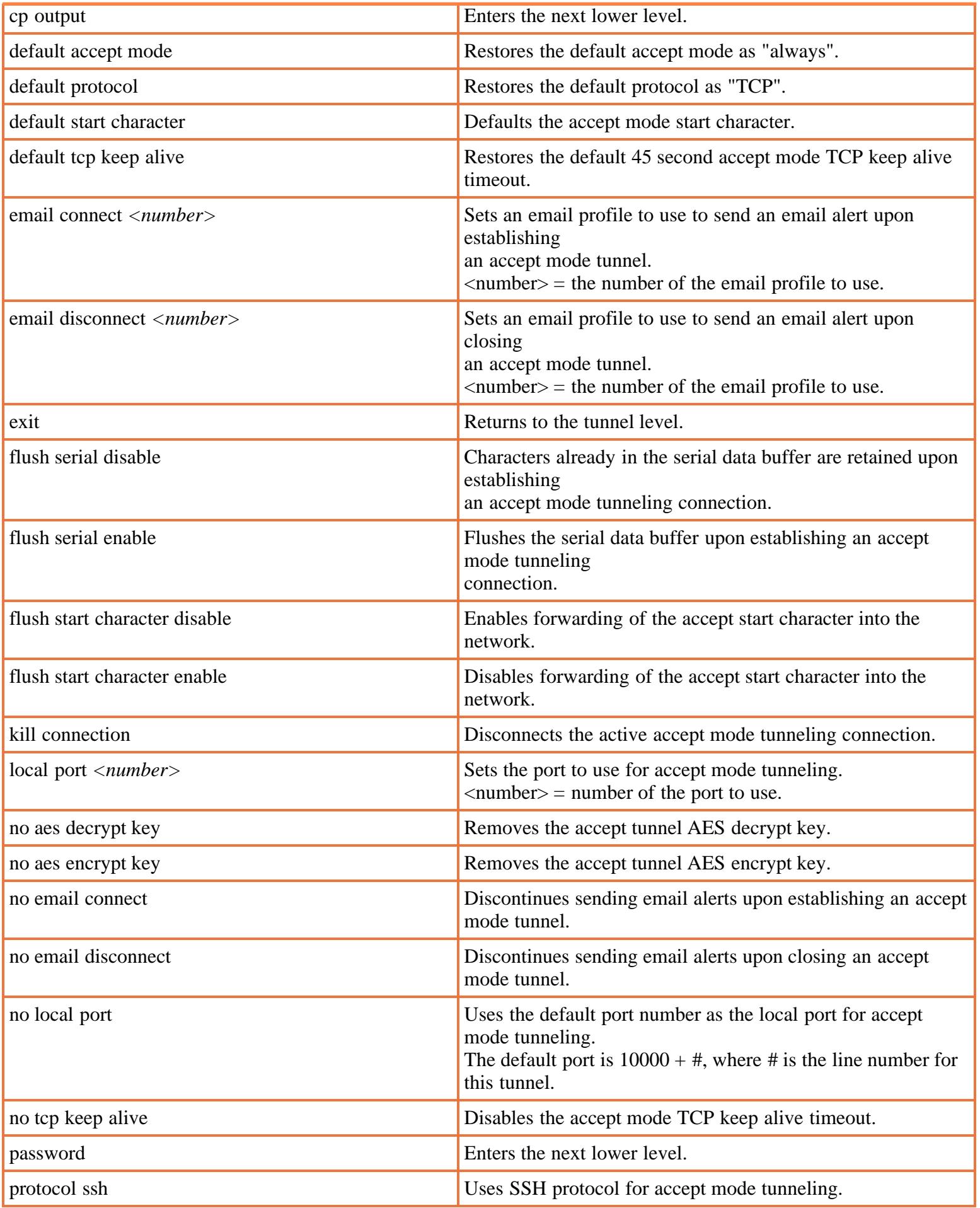

<span id="page-54-1"></span><span id="page-54-0"></span>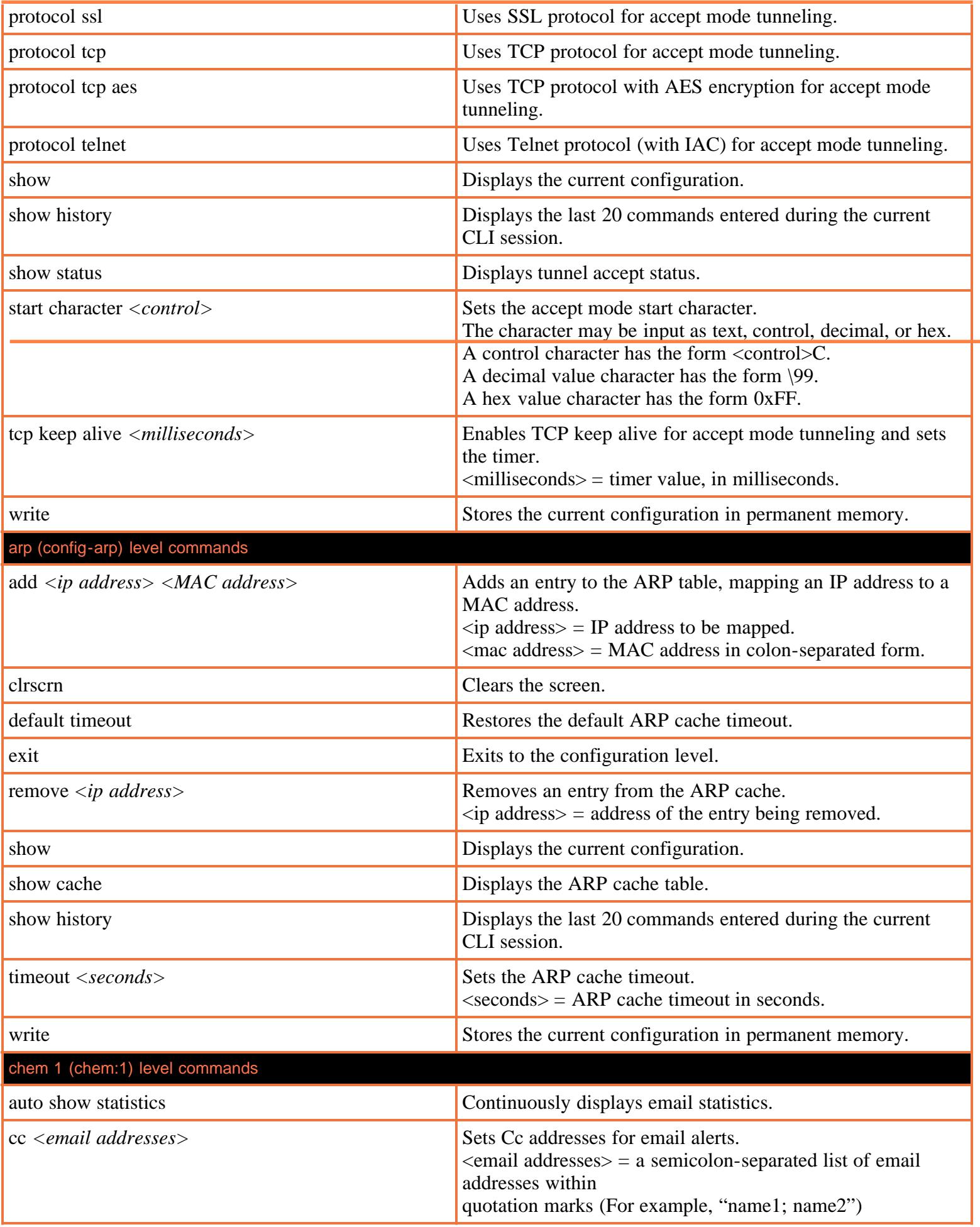

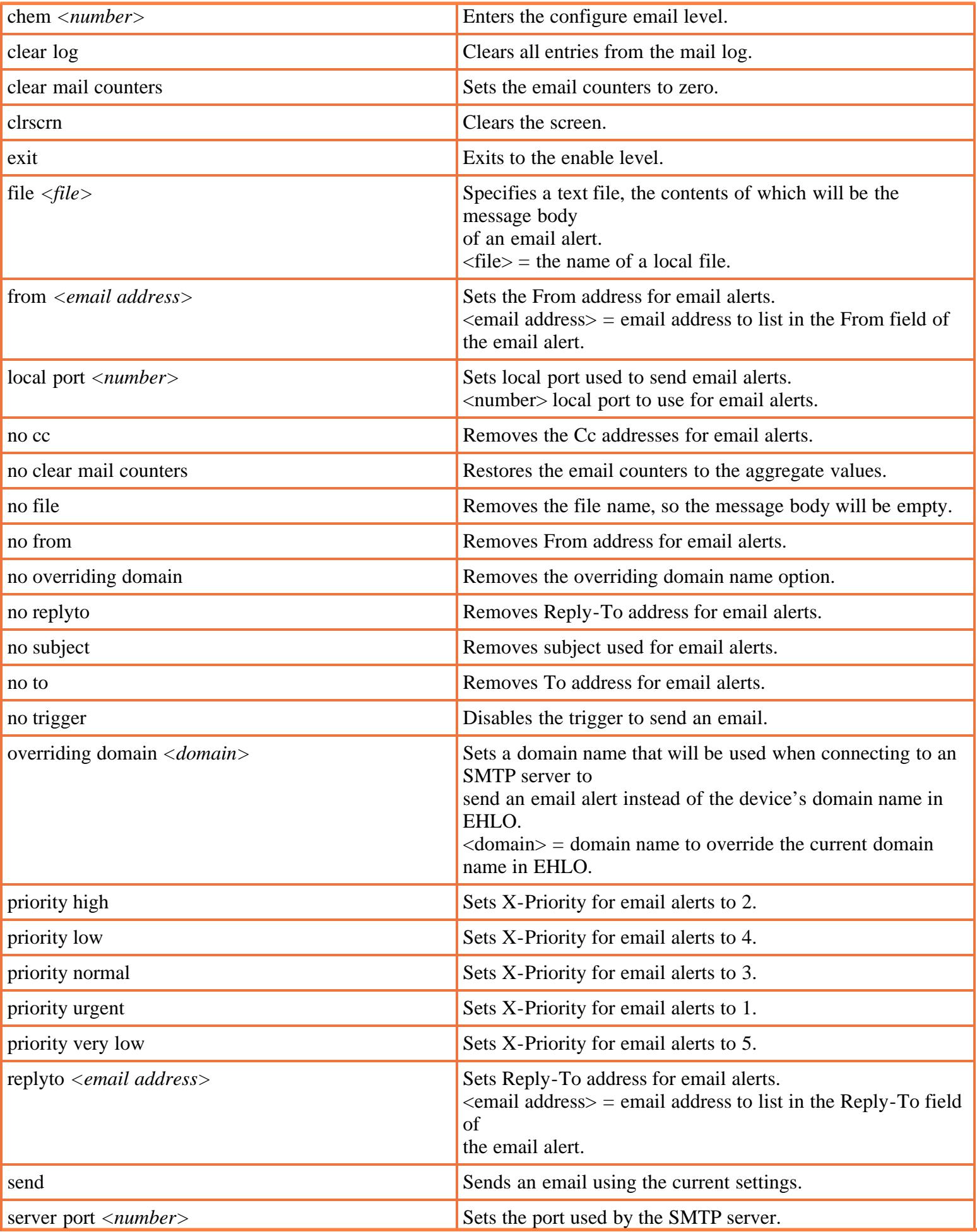

<span id="page-56-0"></span>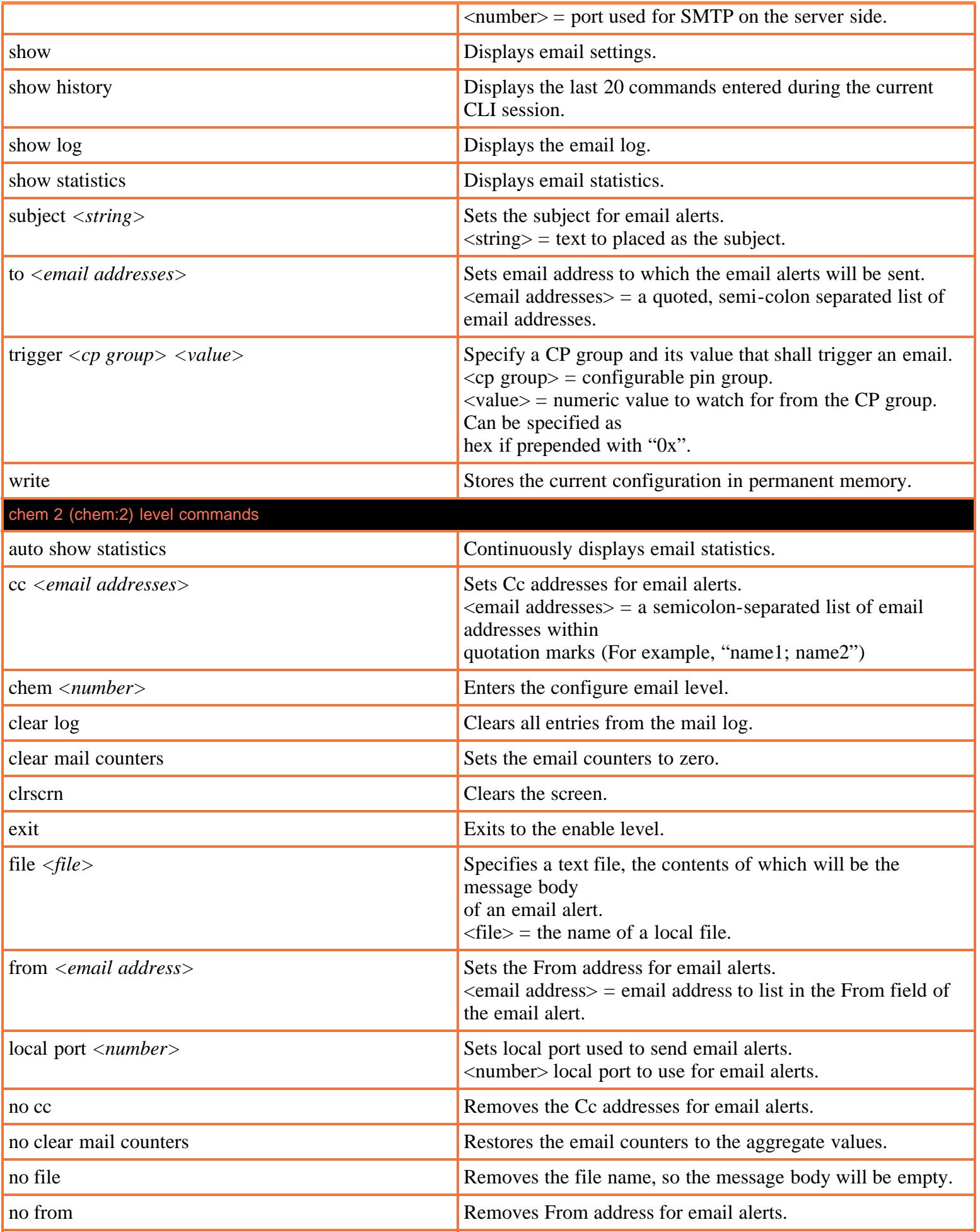

<span id="page-57-0"></span>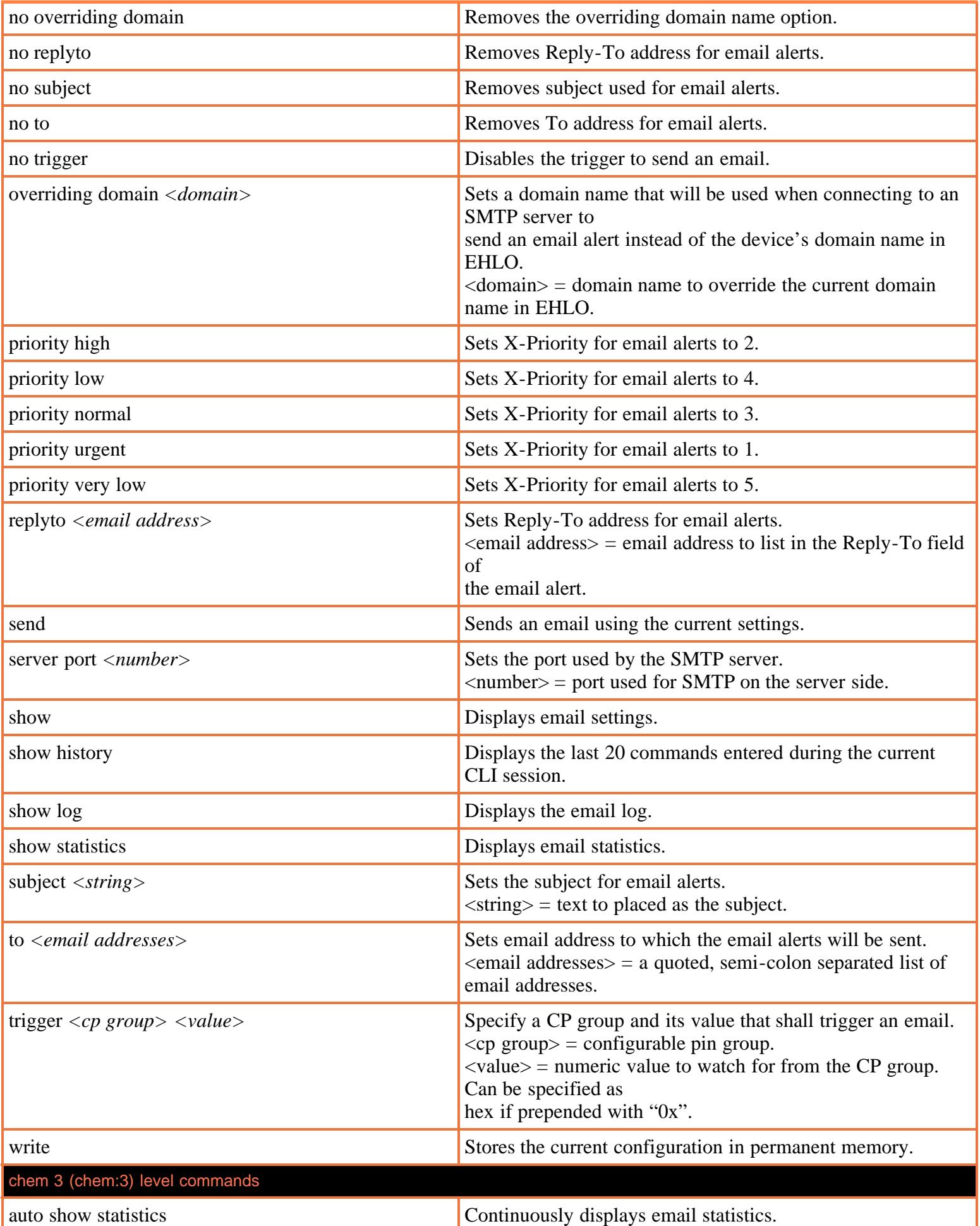

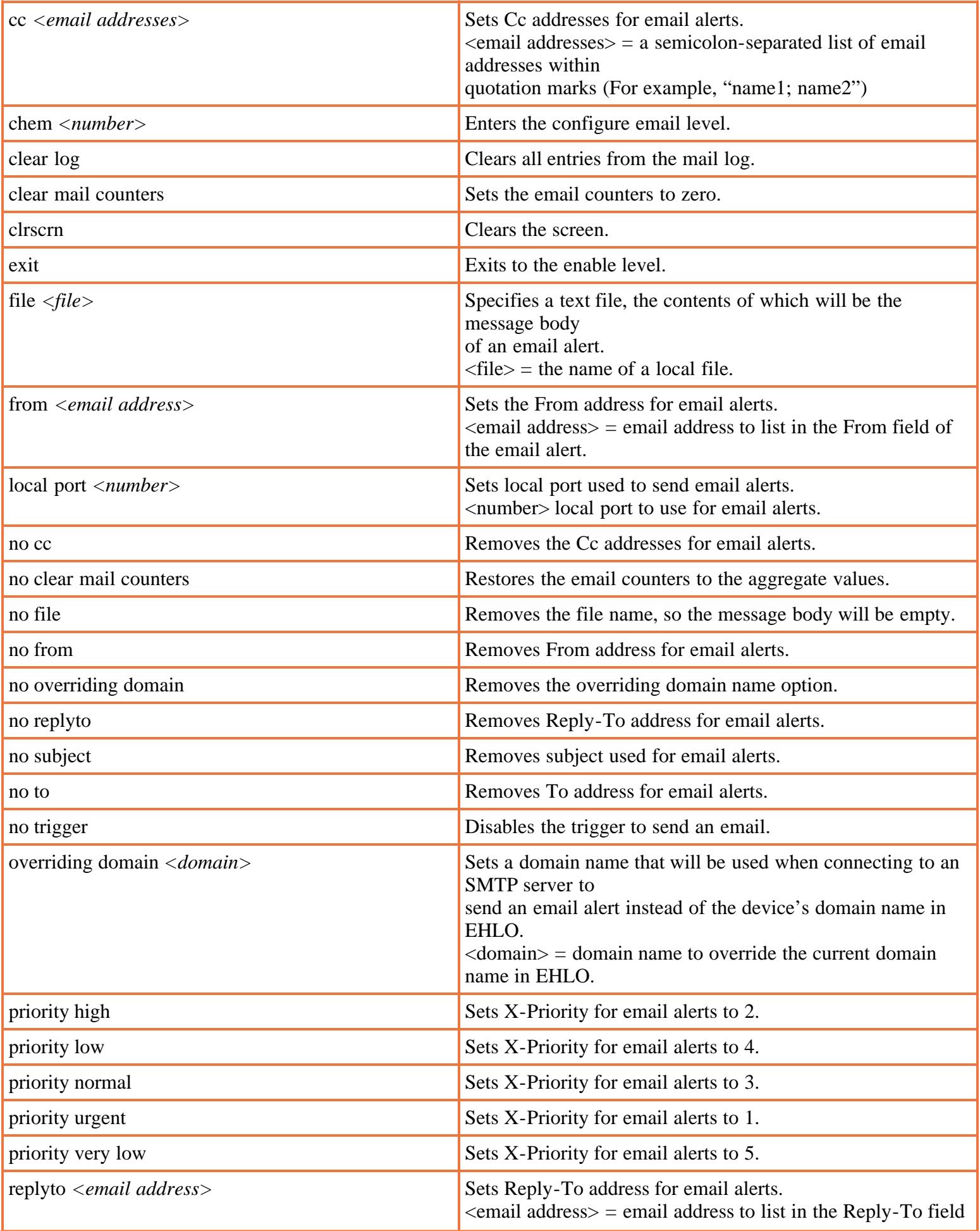

<span id="page-59-0"></span>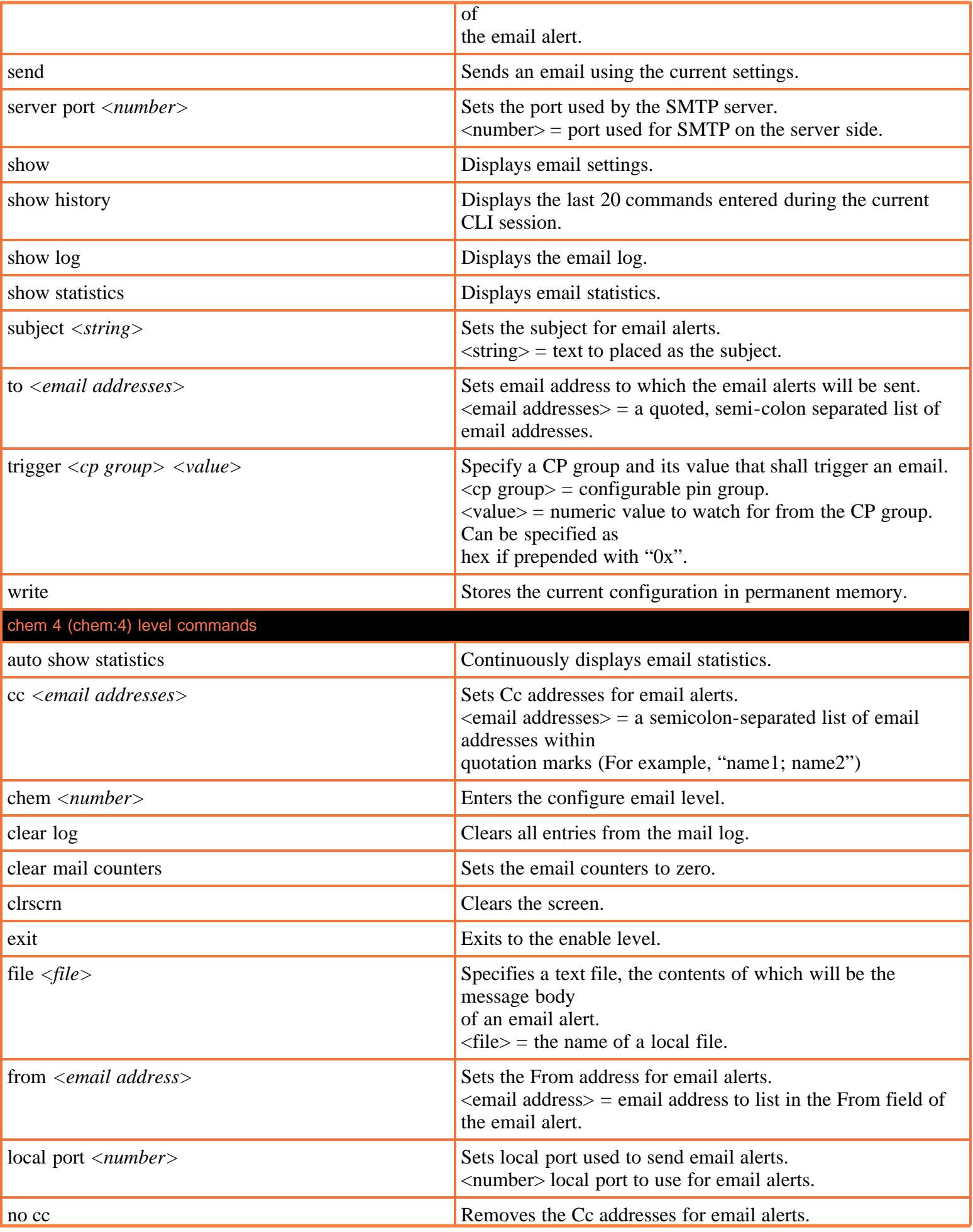

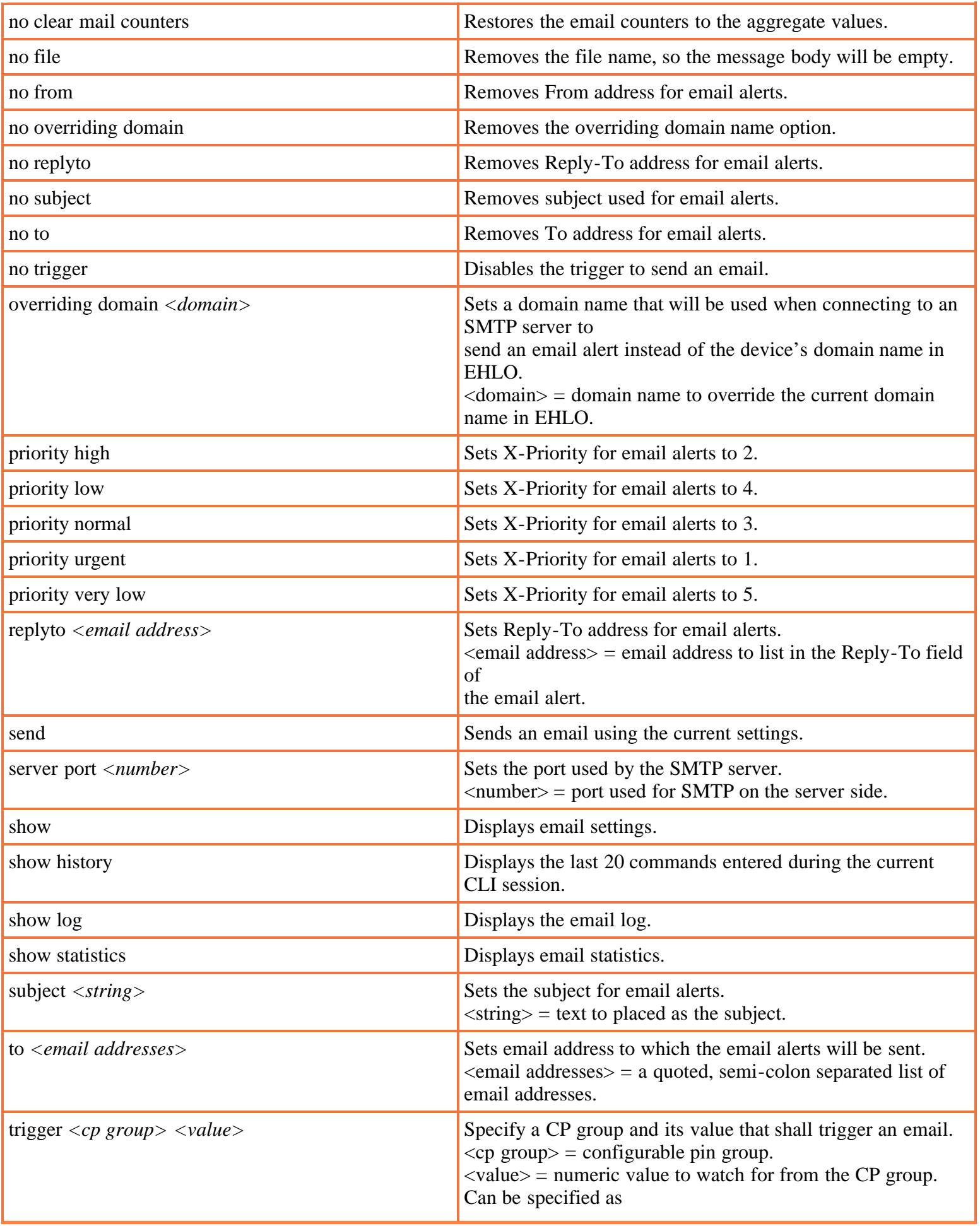

<span id="page-61-1"></span><span id="page-61-0"></span>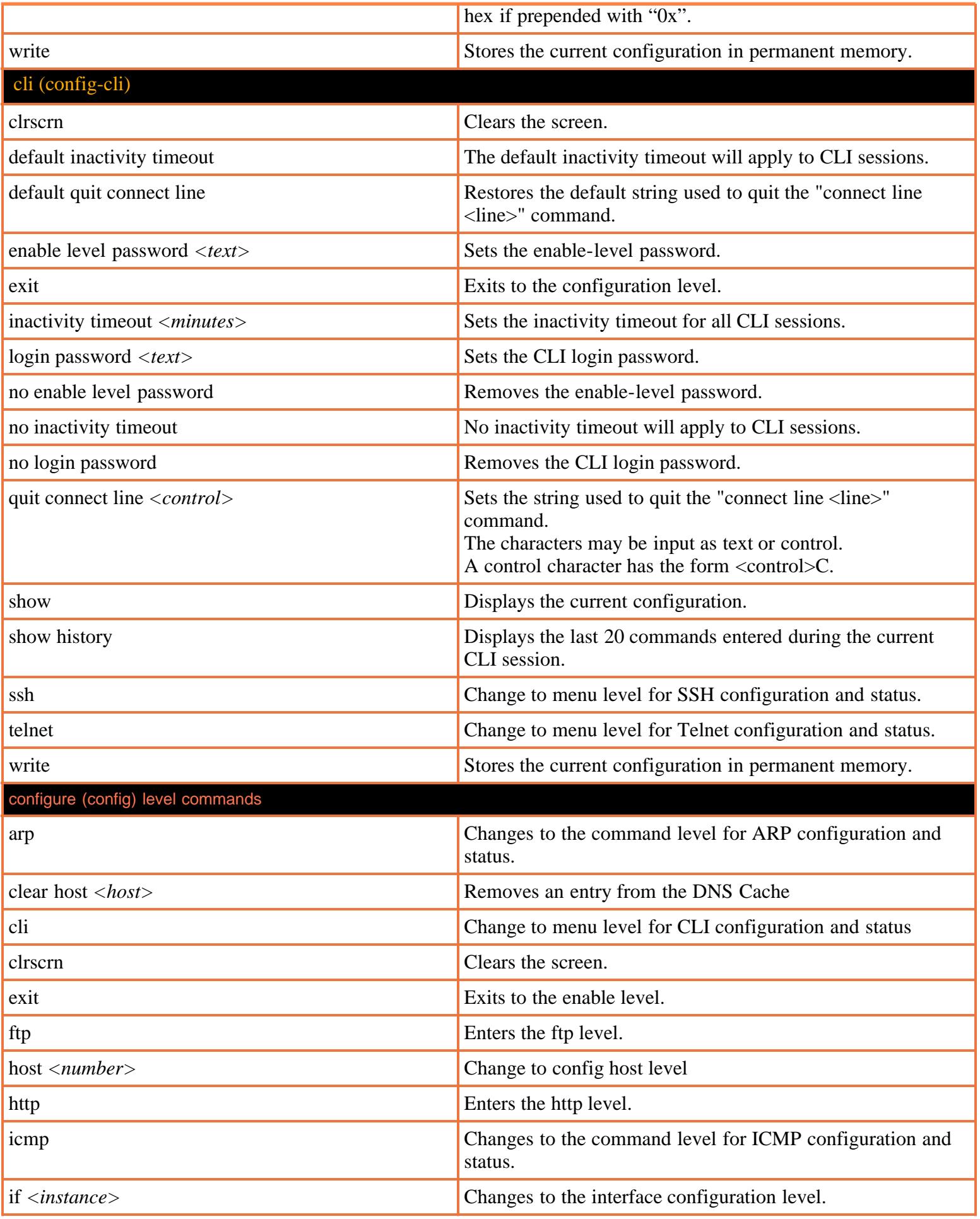

<span id="page-62-0"></span>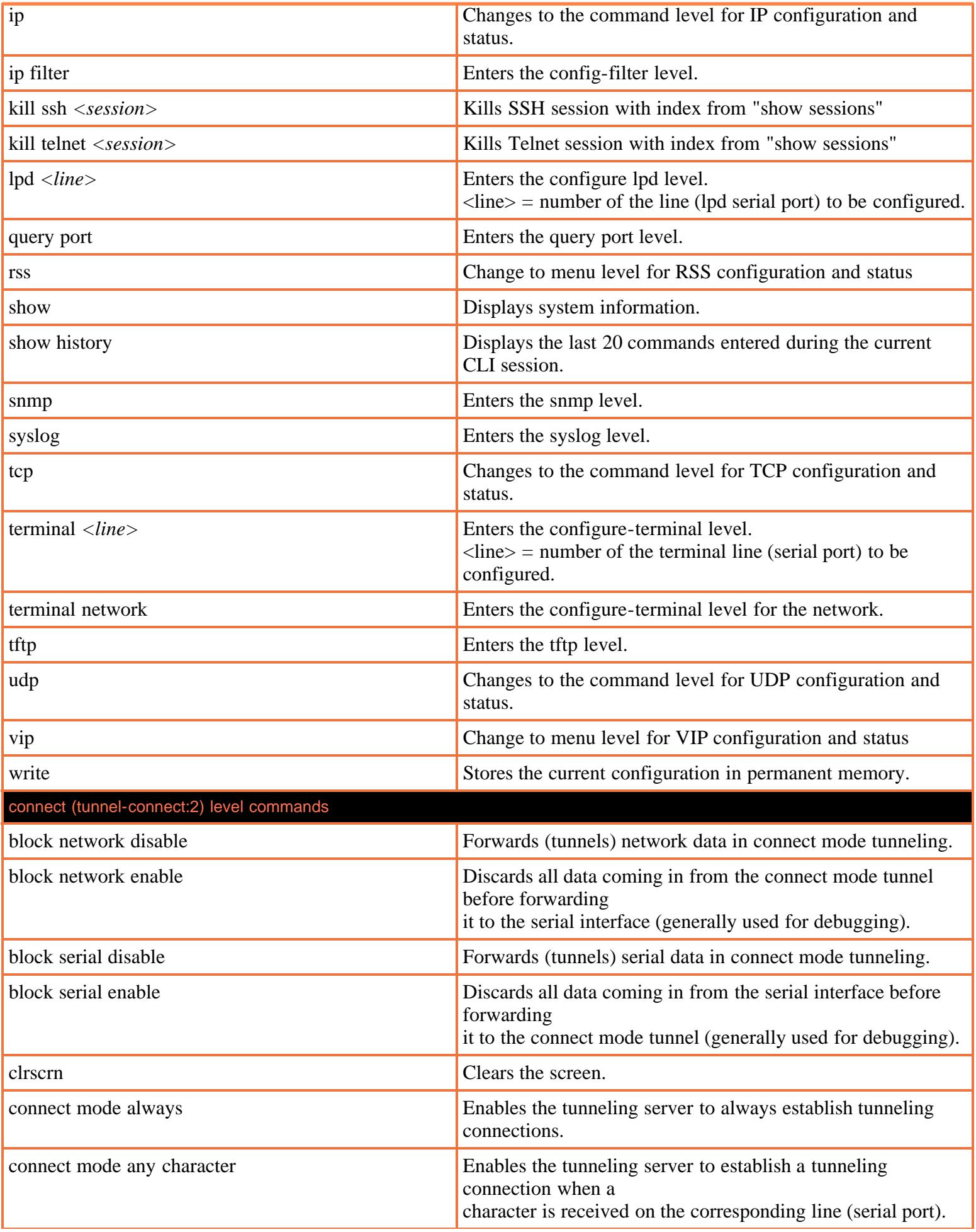

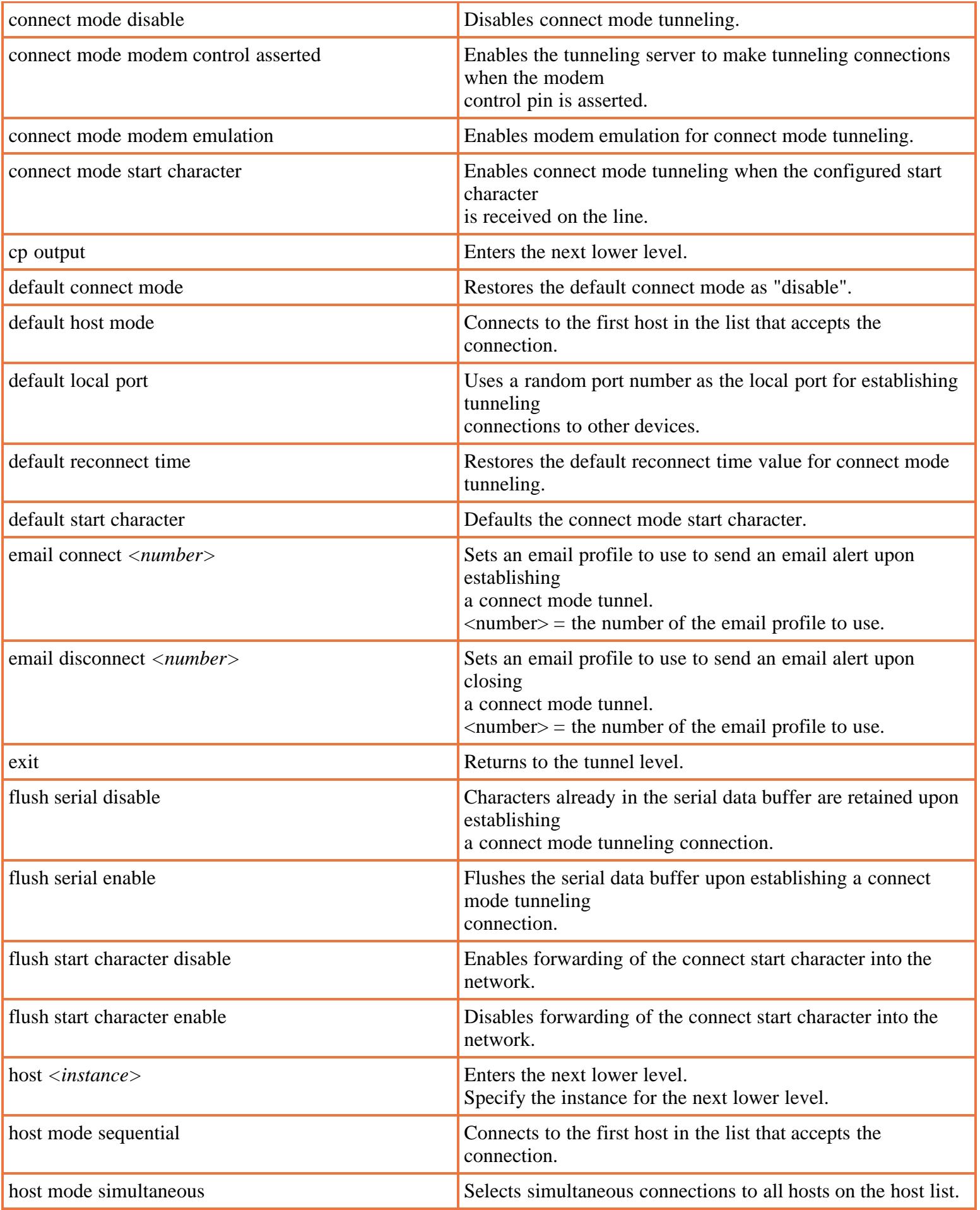

<span id="page-64-0"></span>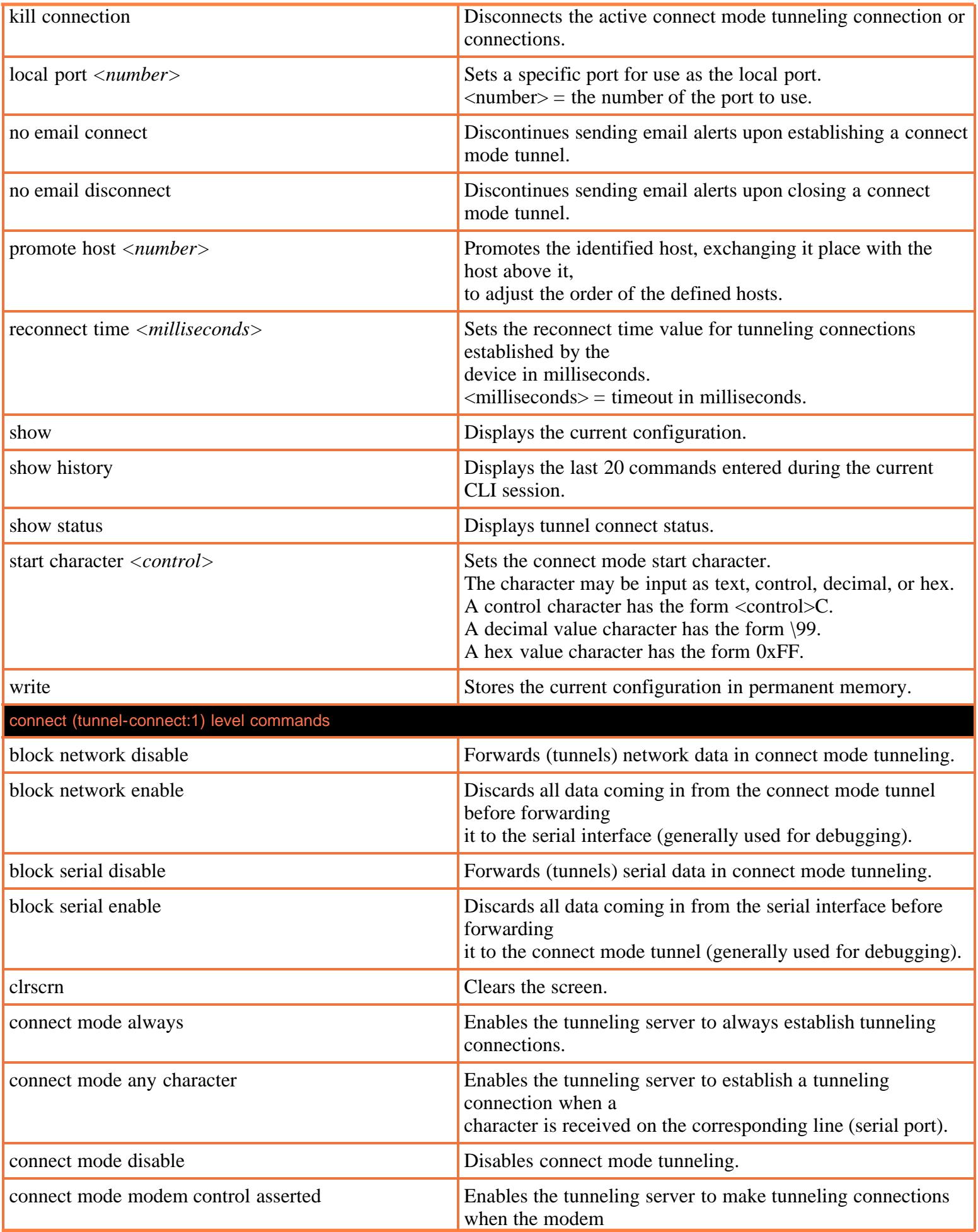

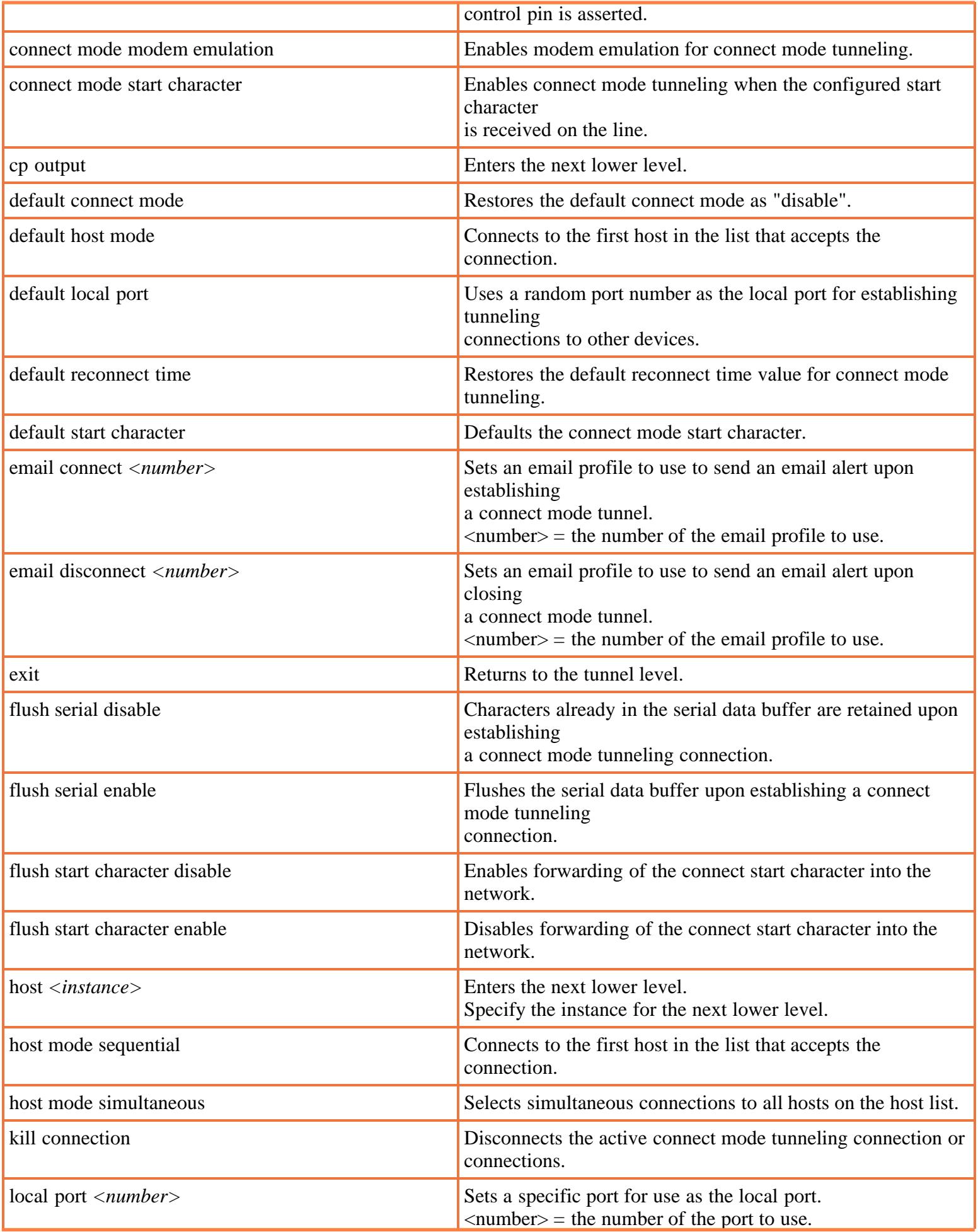

<span id="page-66-1"></span><span id="page-66-0"></span>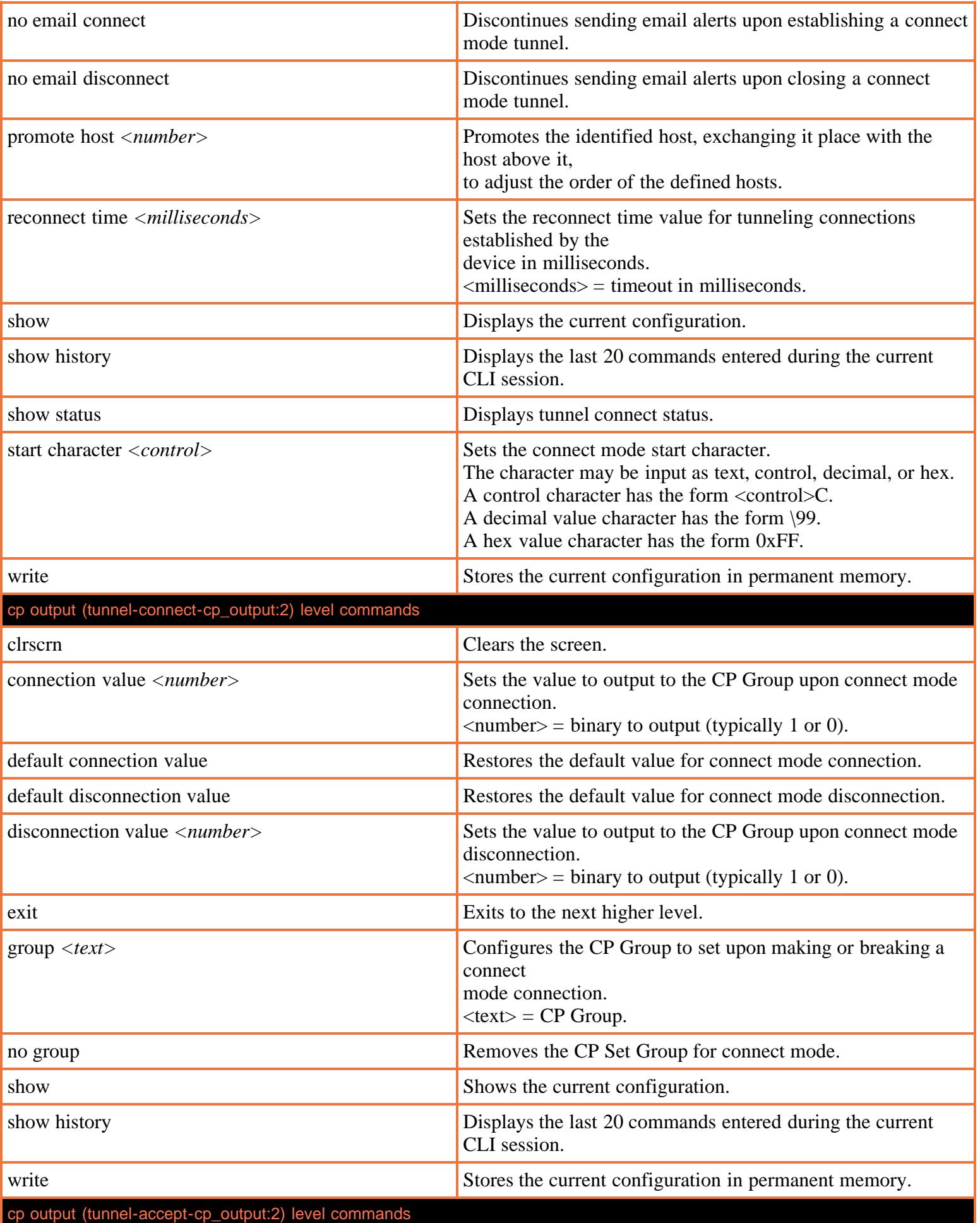

<span id="page-67-1"></span><span id="page-67-0"></span>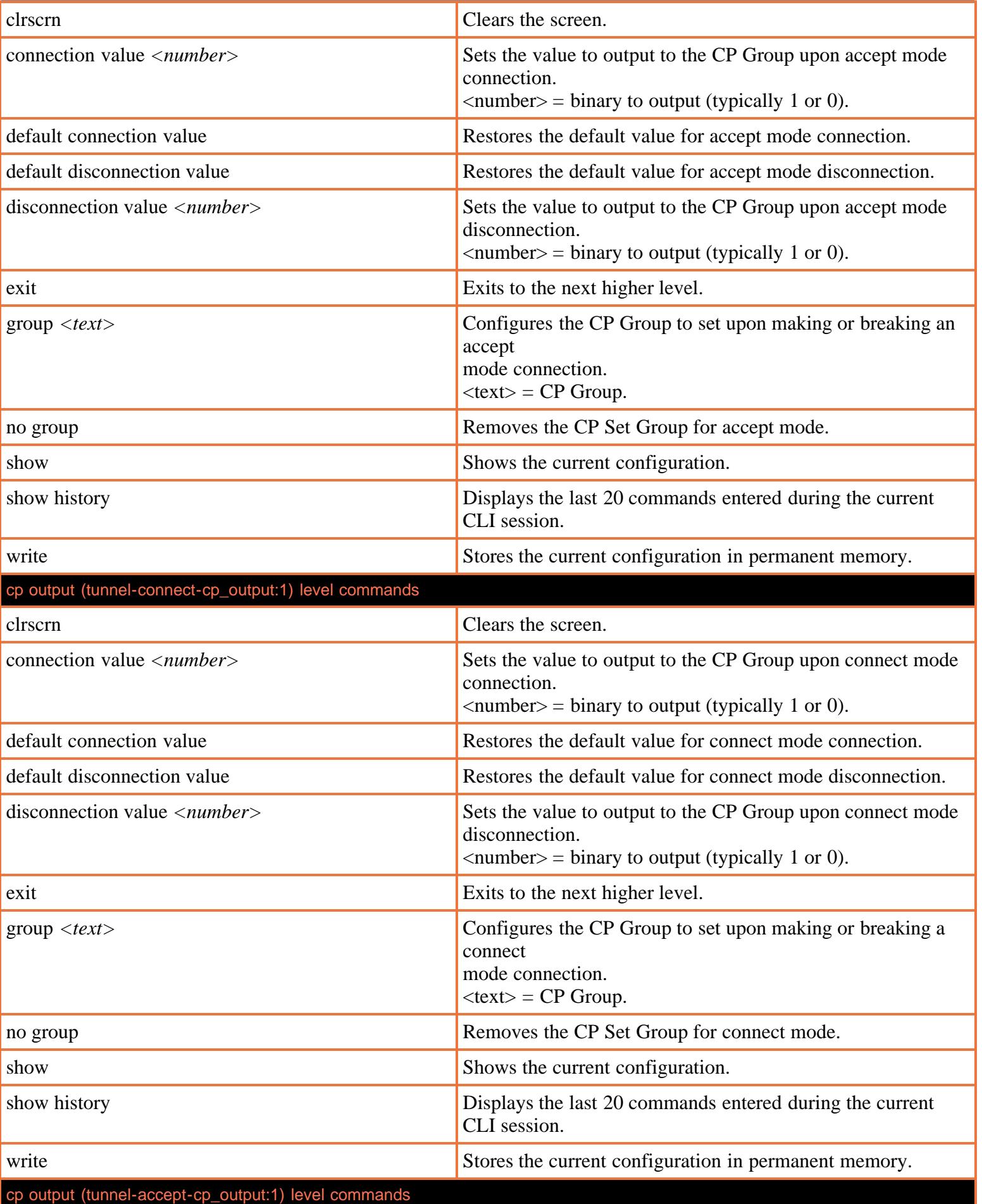

<span id="page-68-0"></span>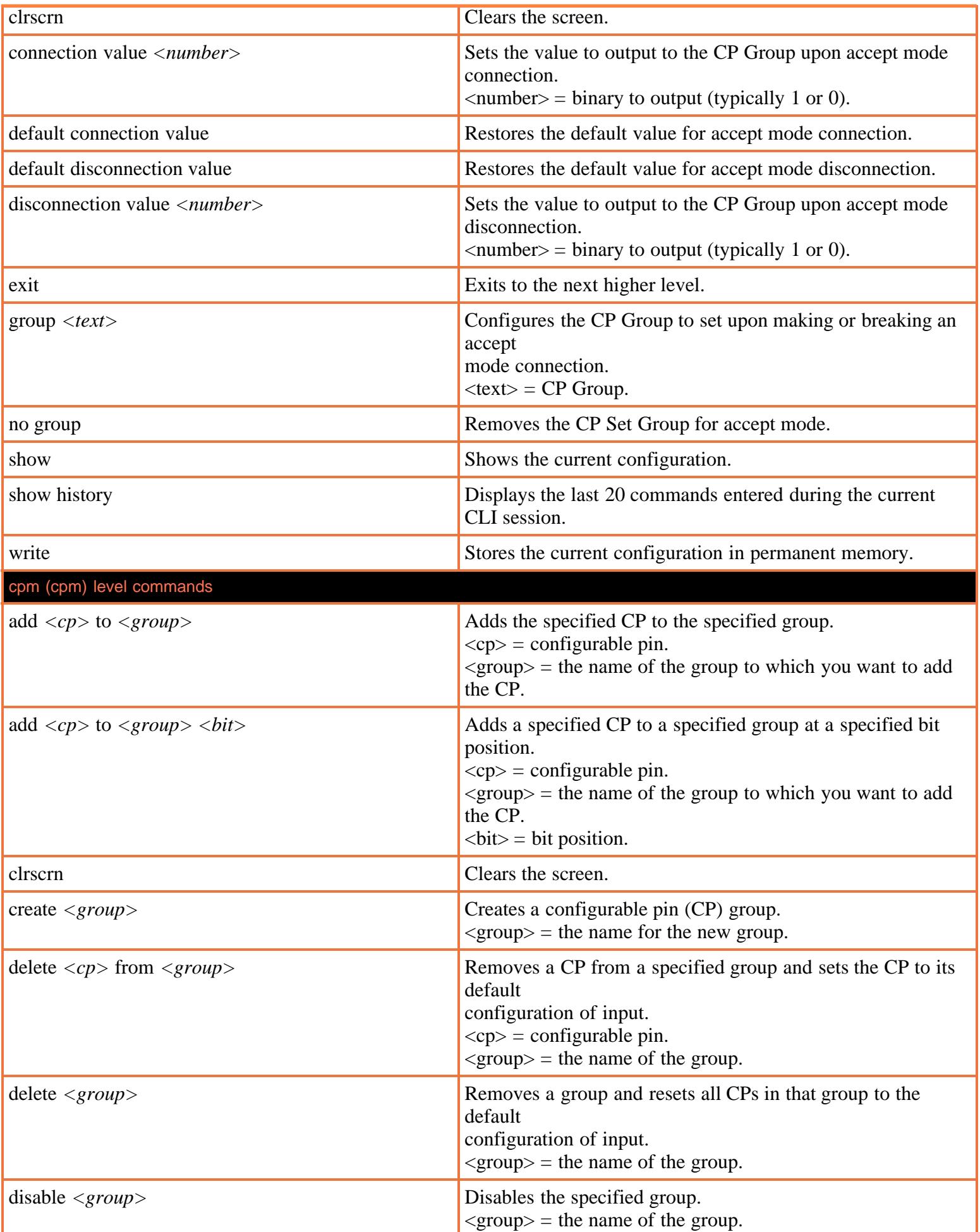

<span id="page-69-0"></span>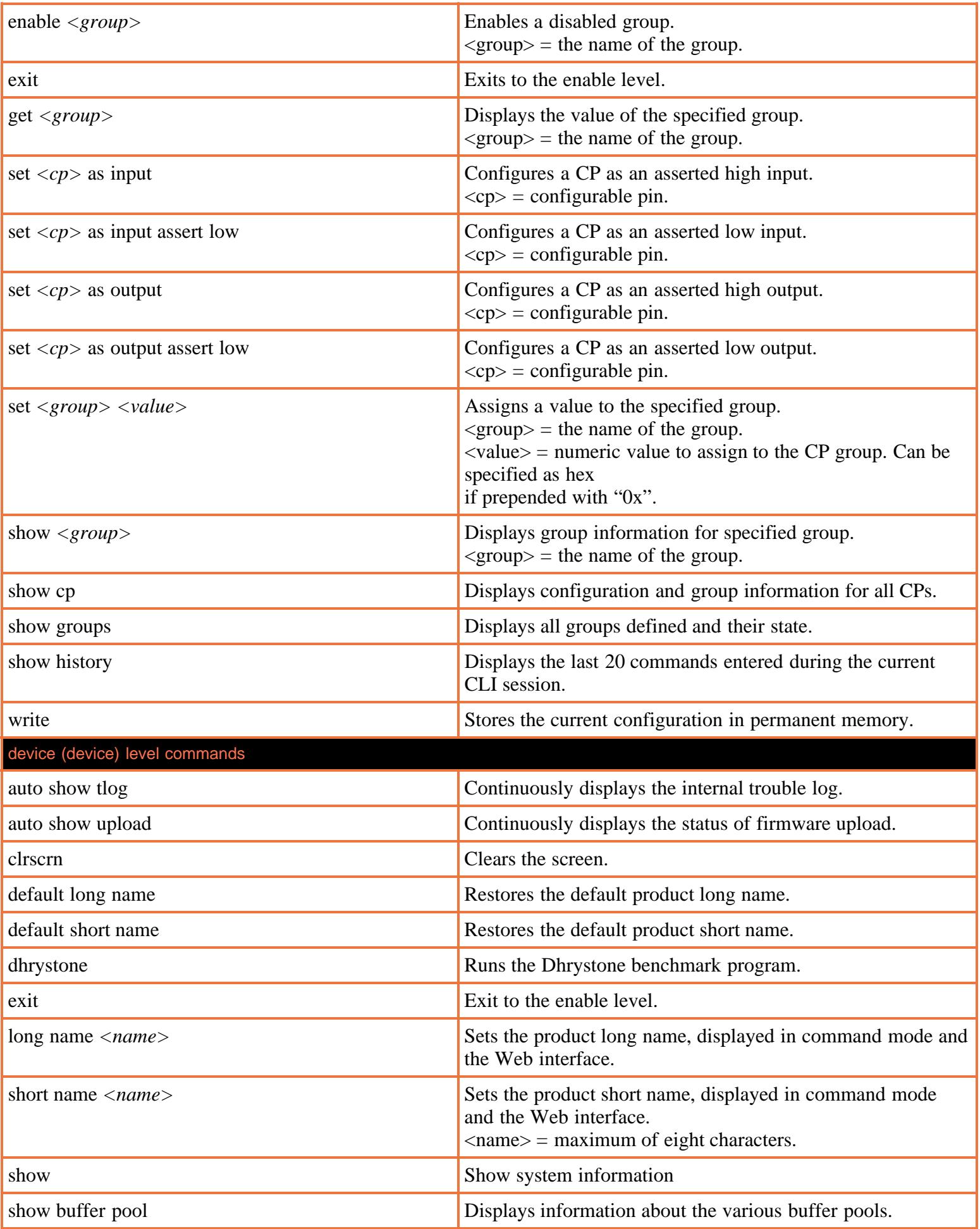

<span id="page-70-0"></span>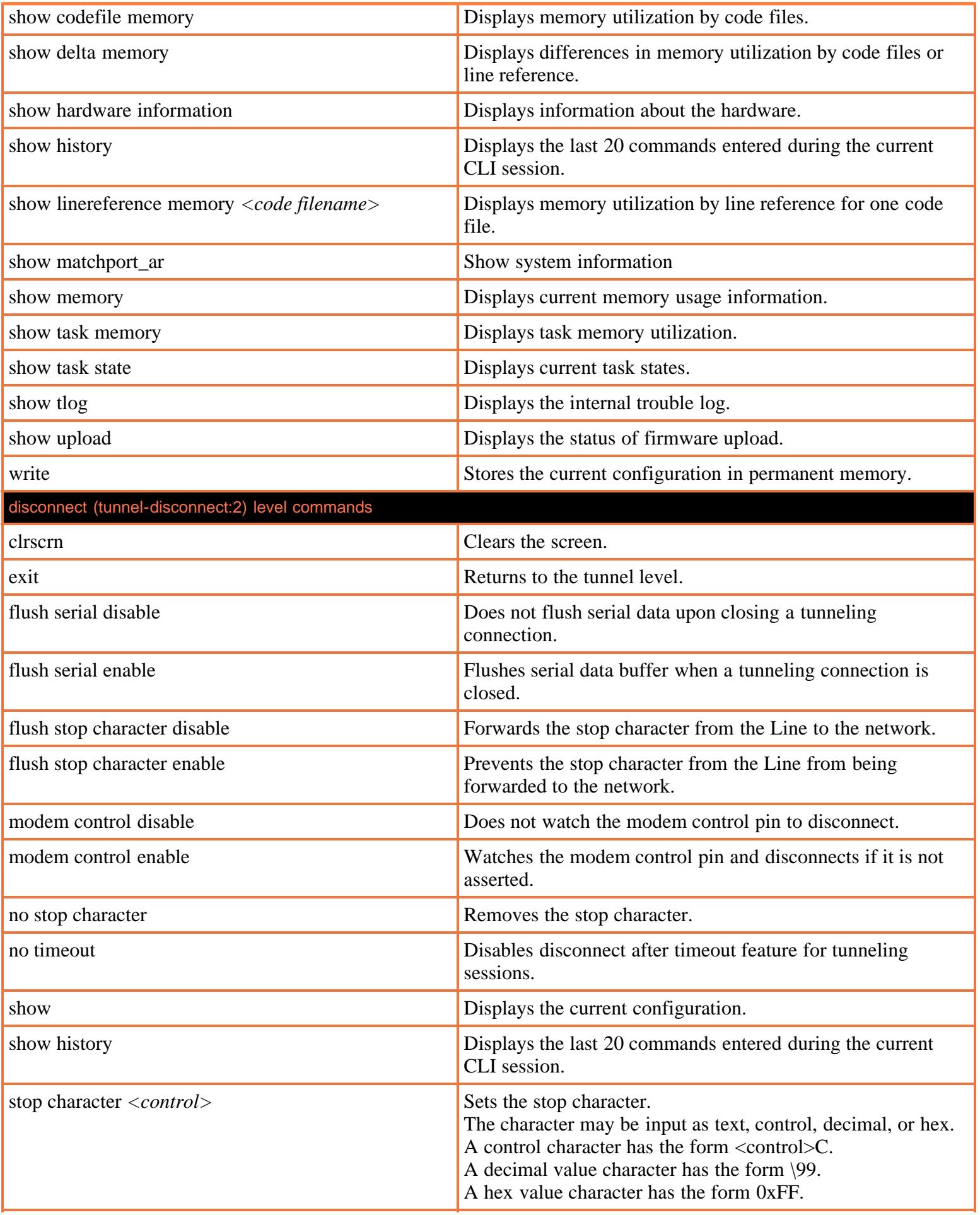

<span id="page-71-1"></span><span id="page-71-0"></span>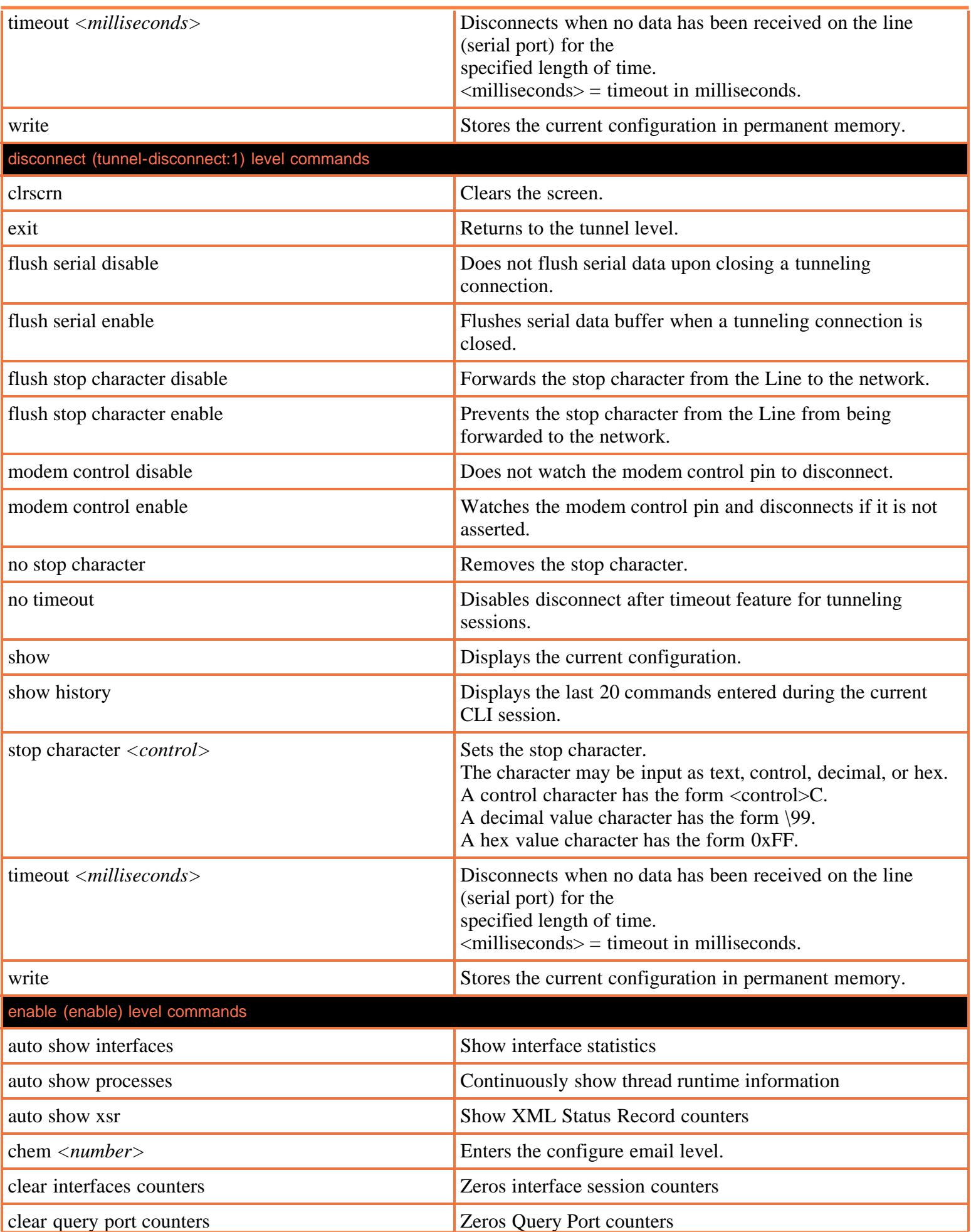
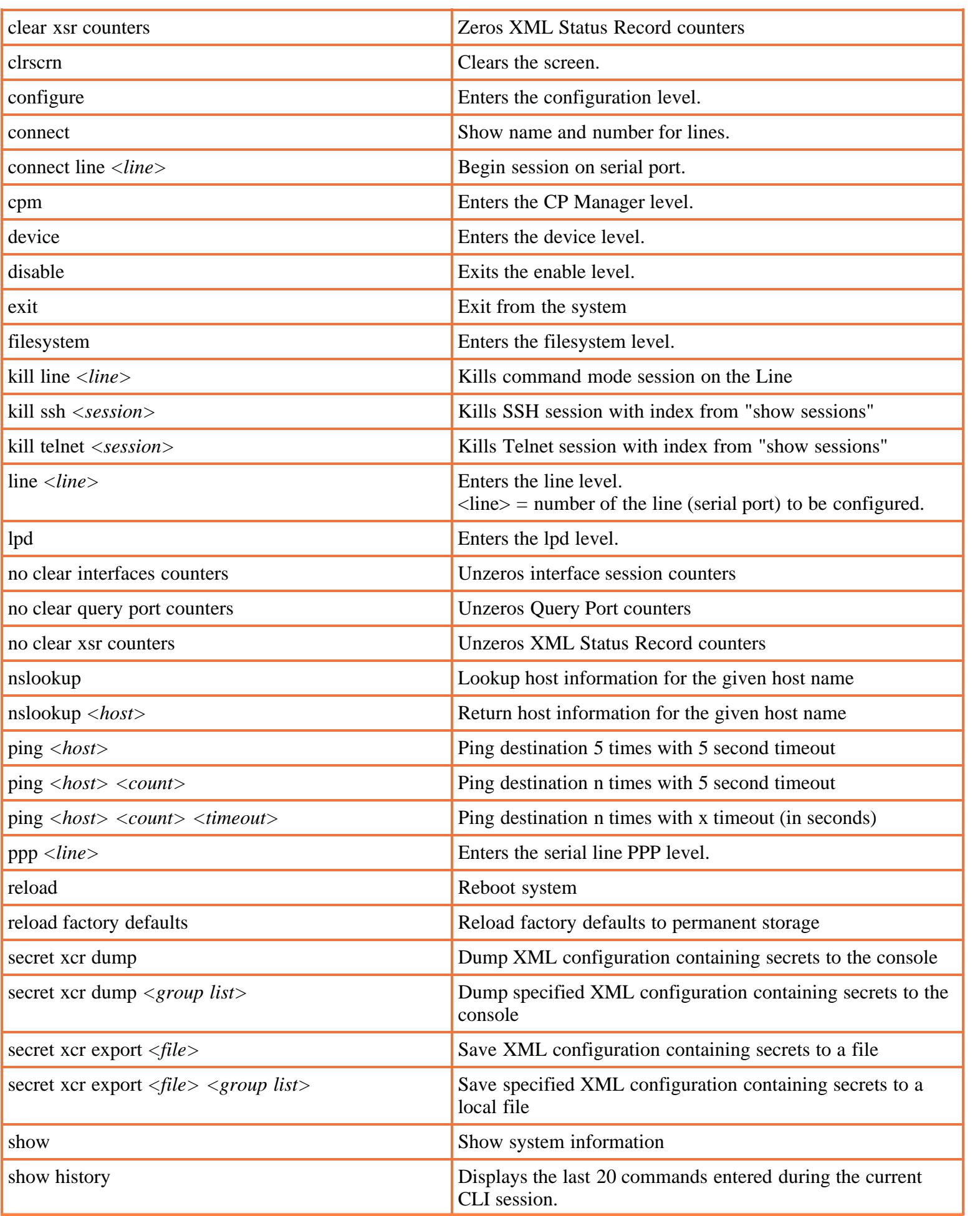

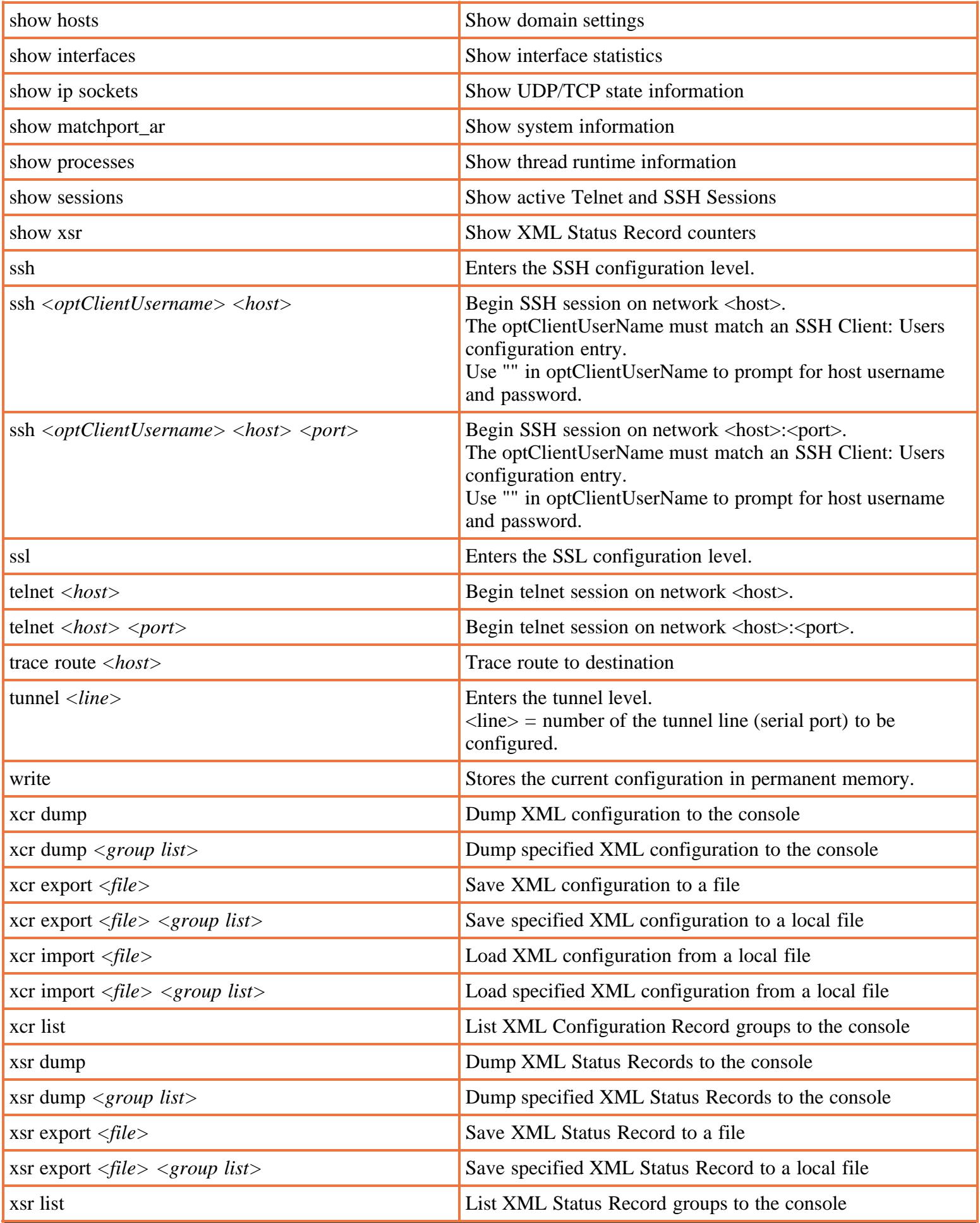

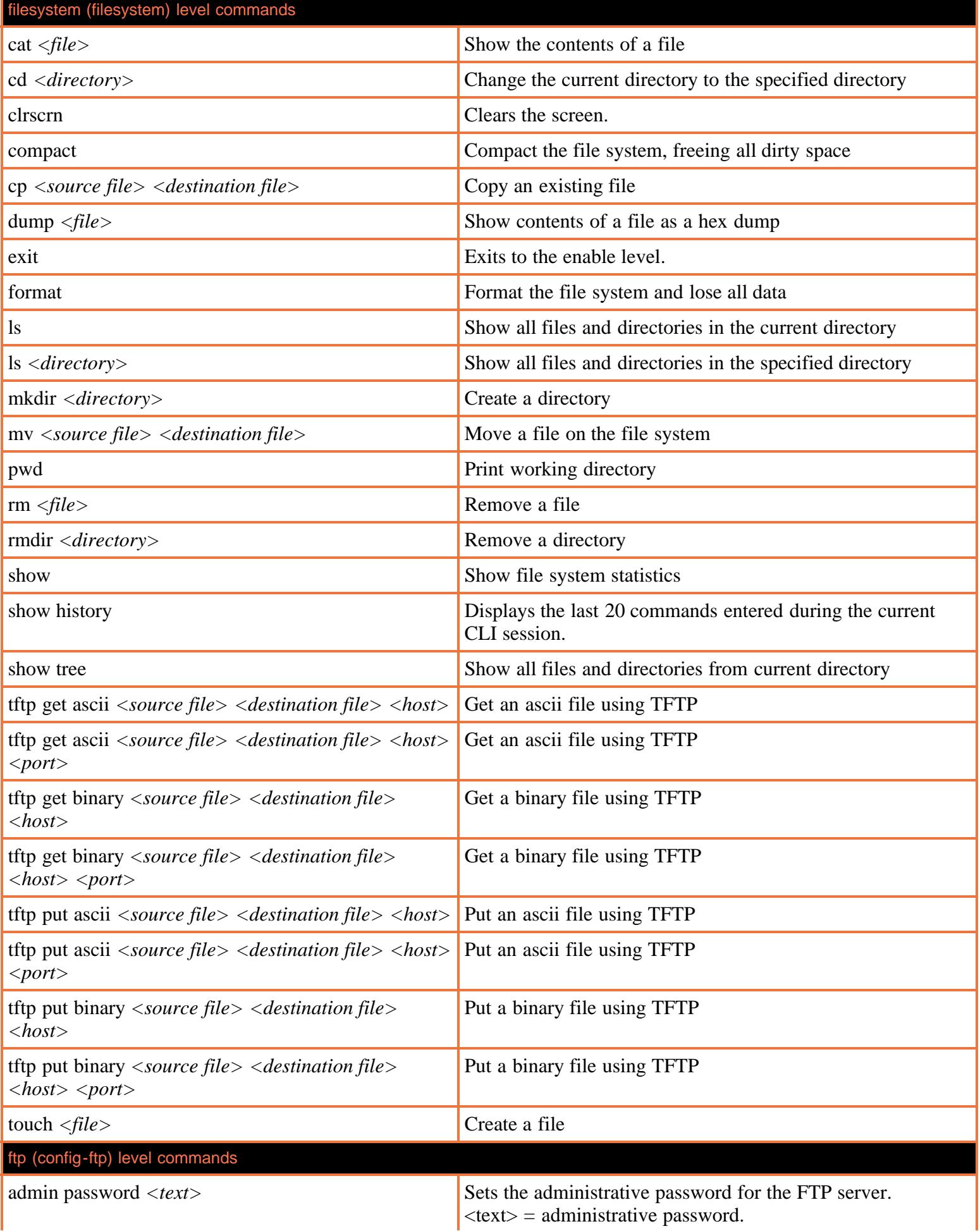

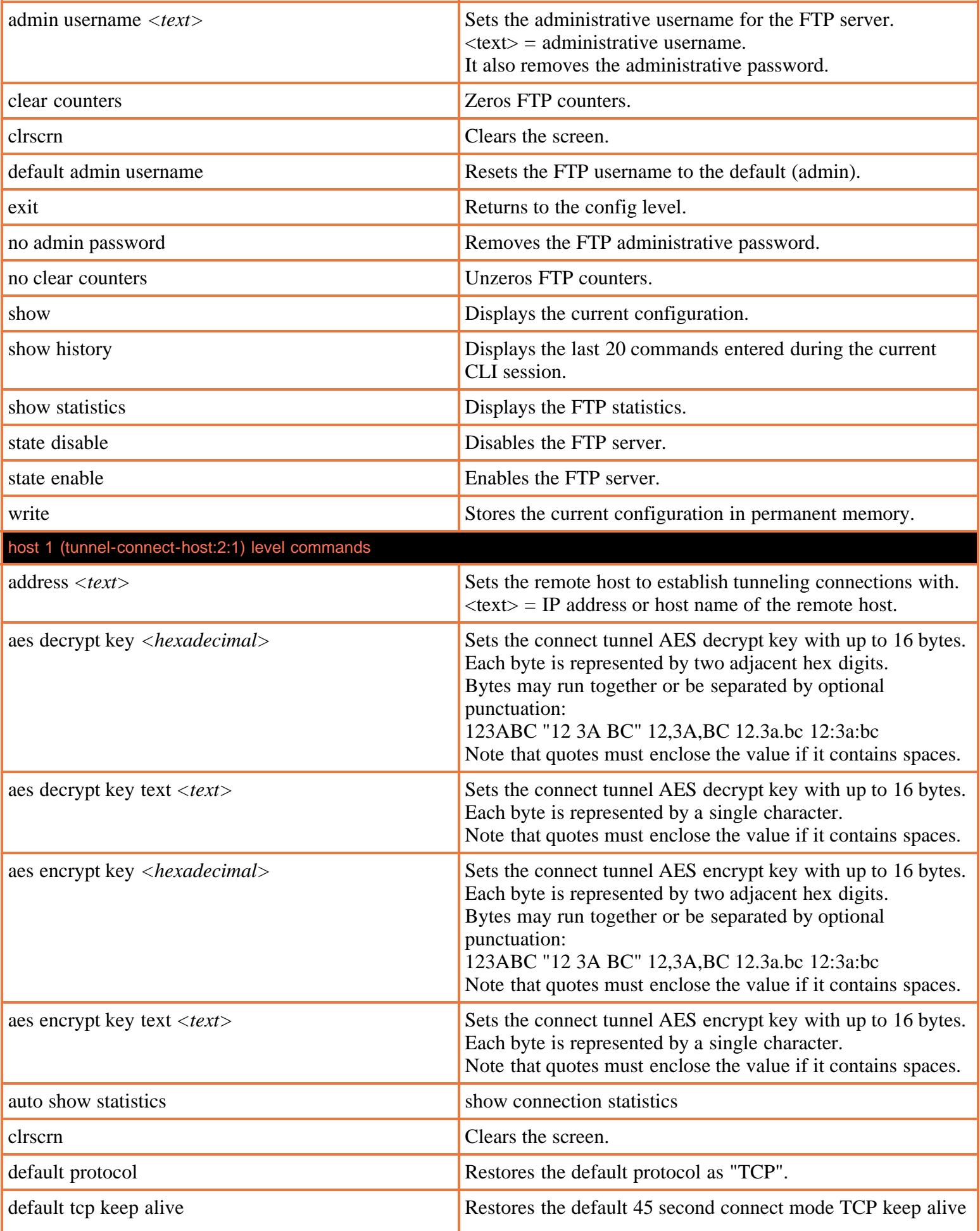

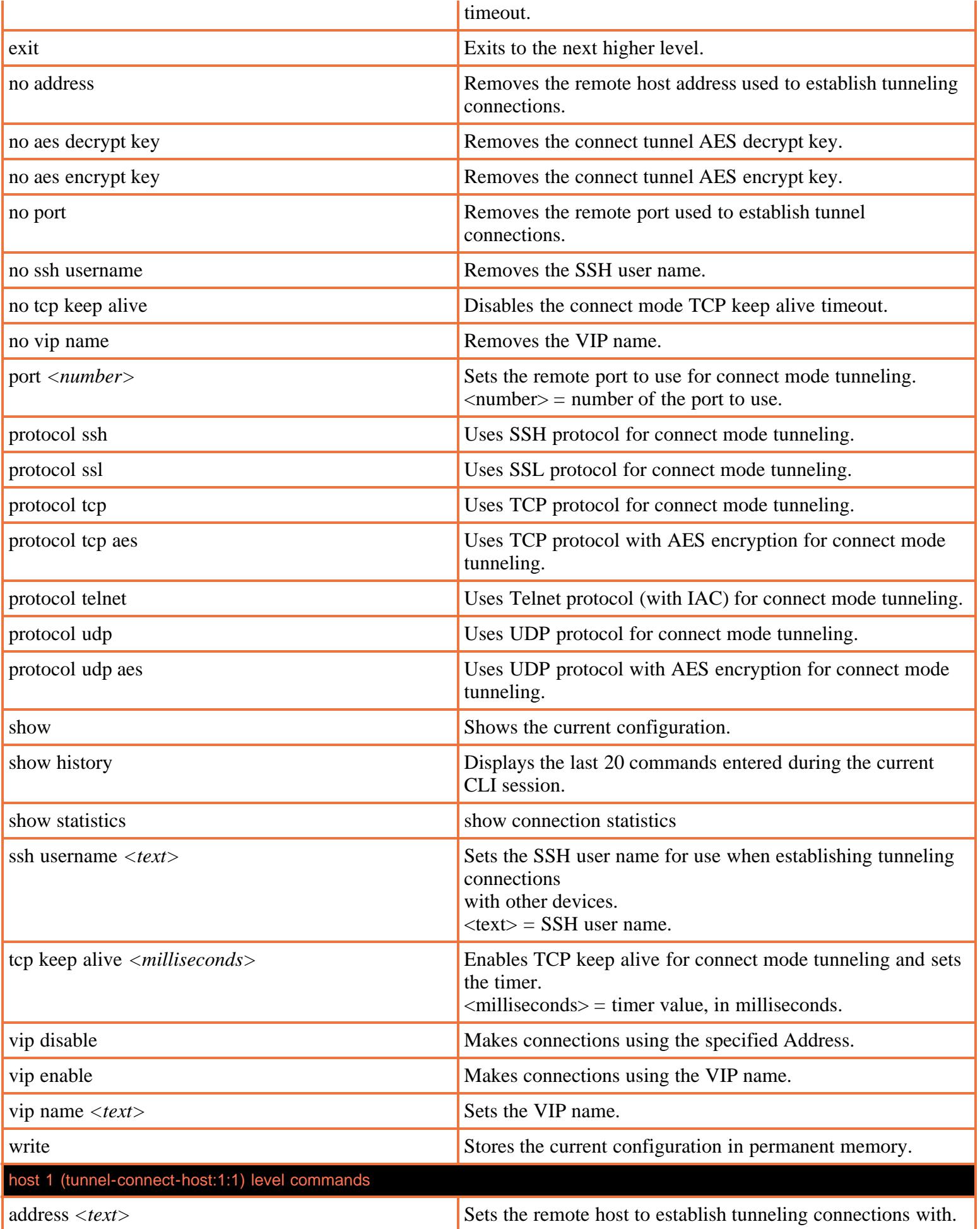

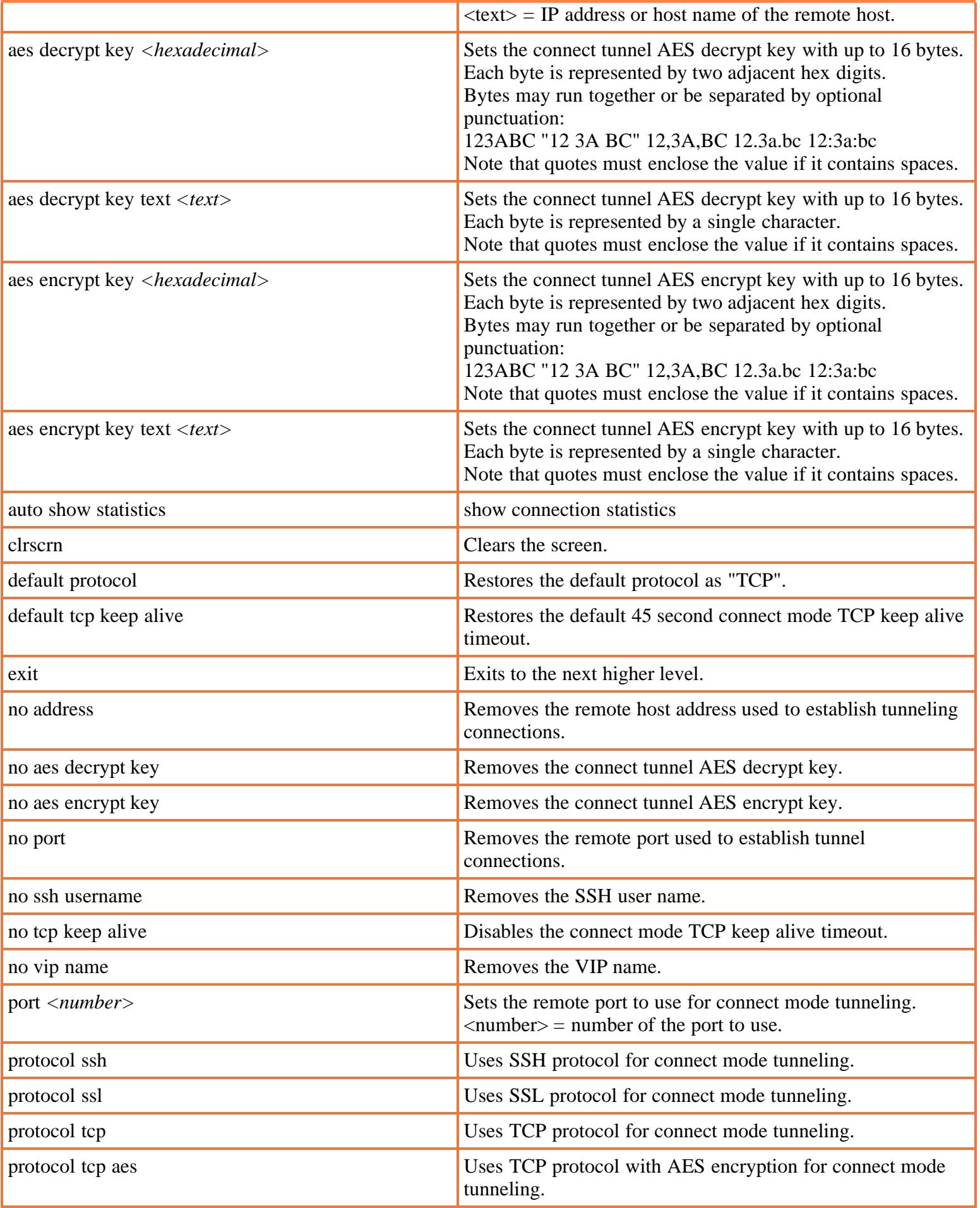

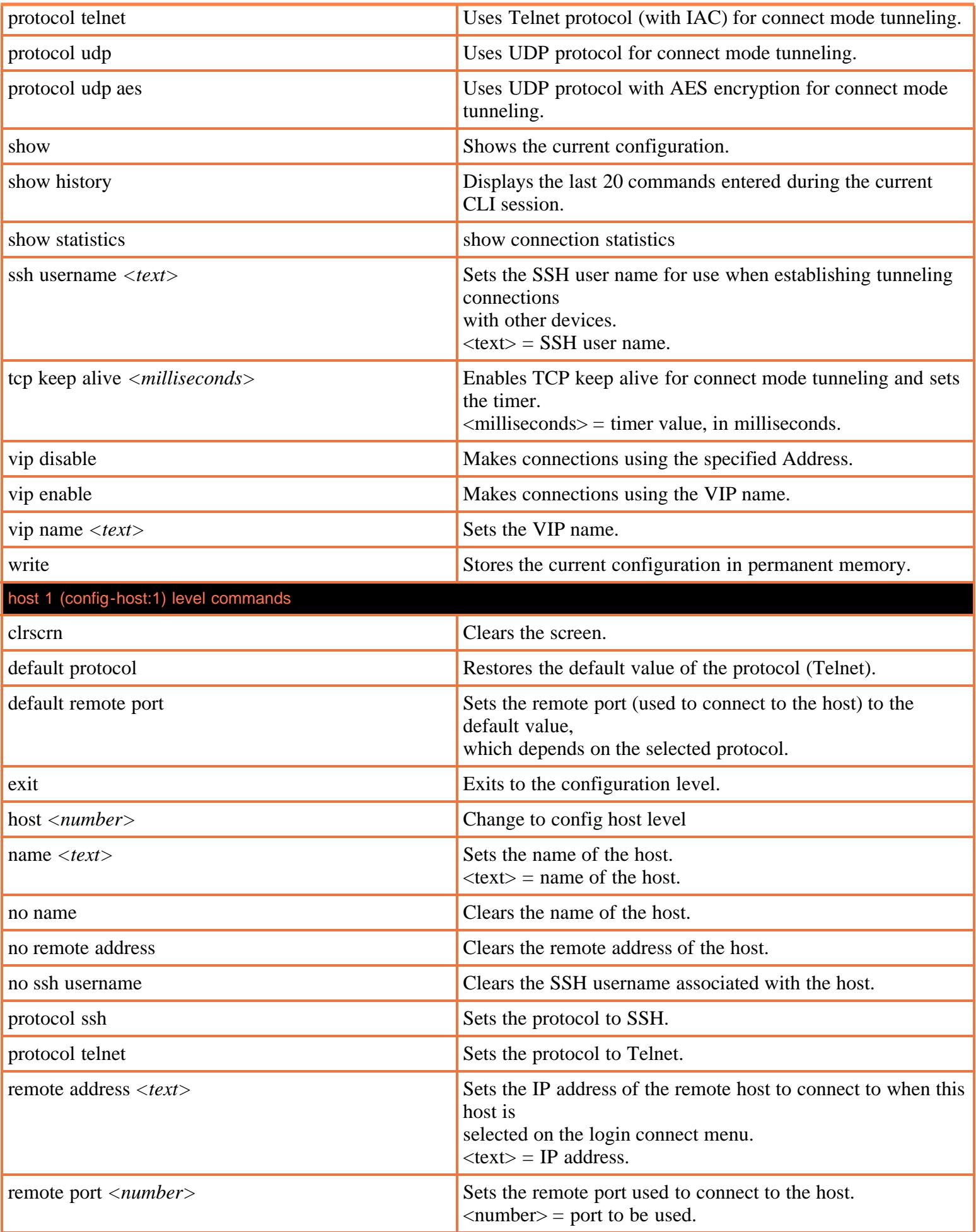

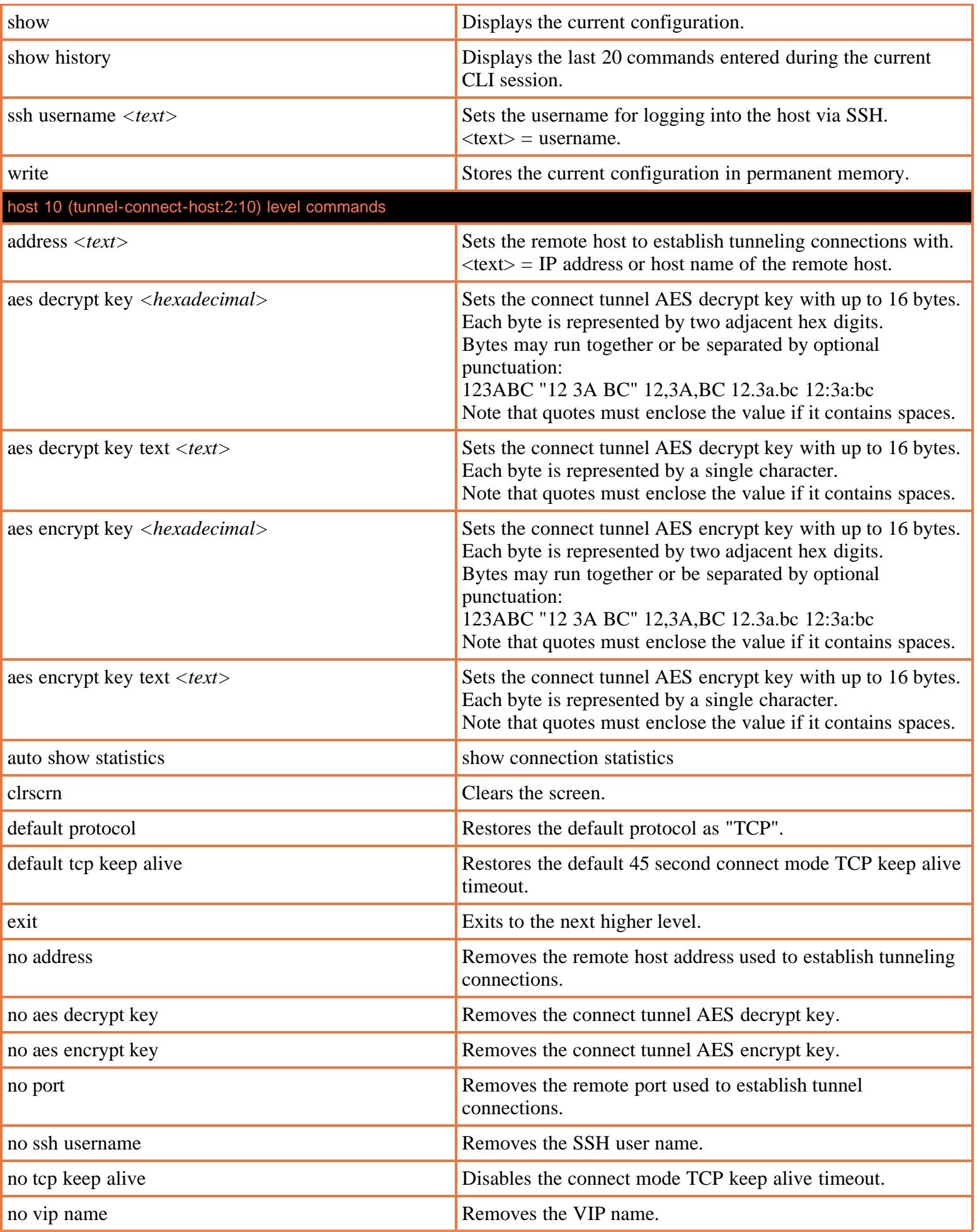

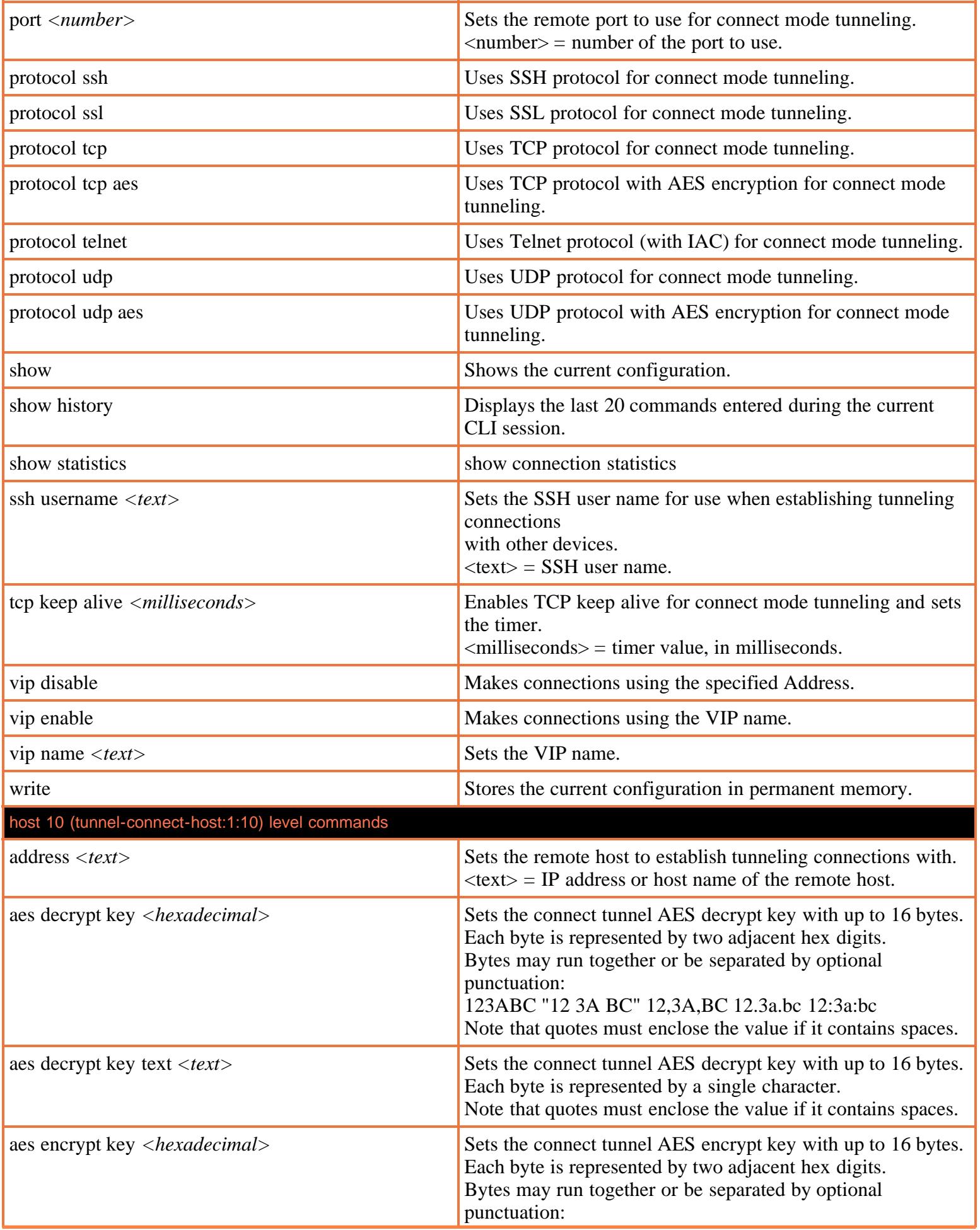

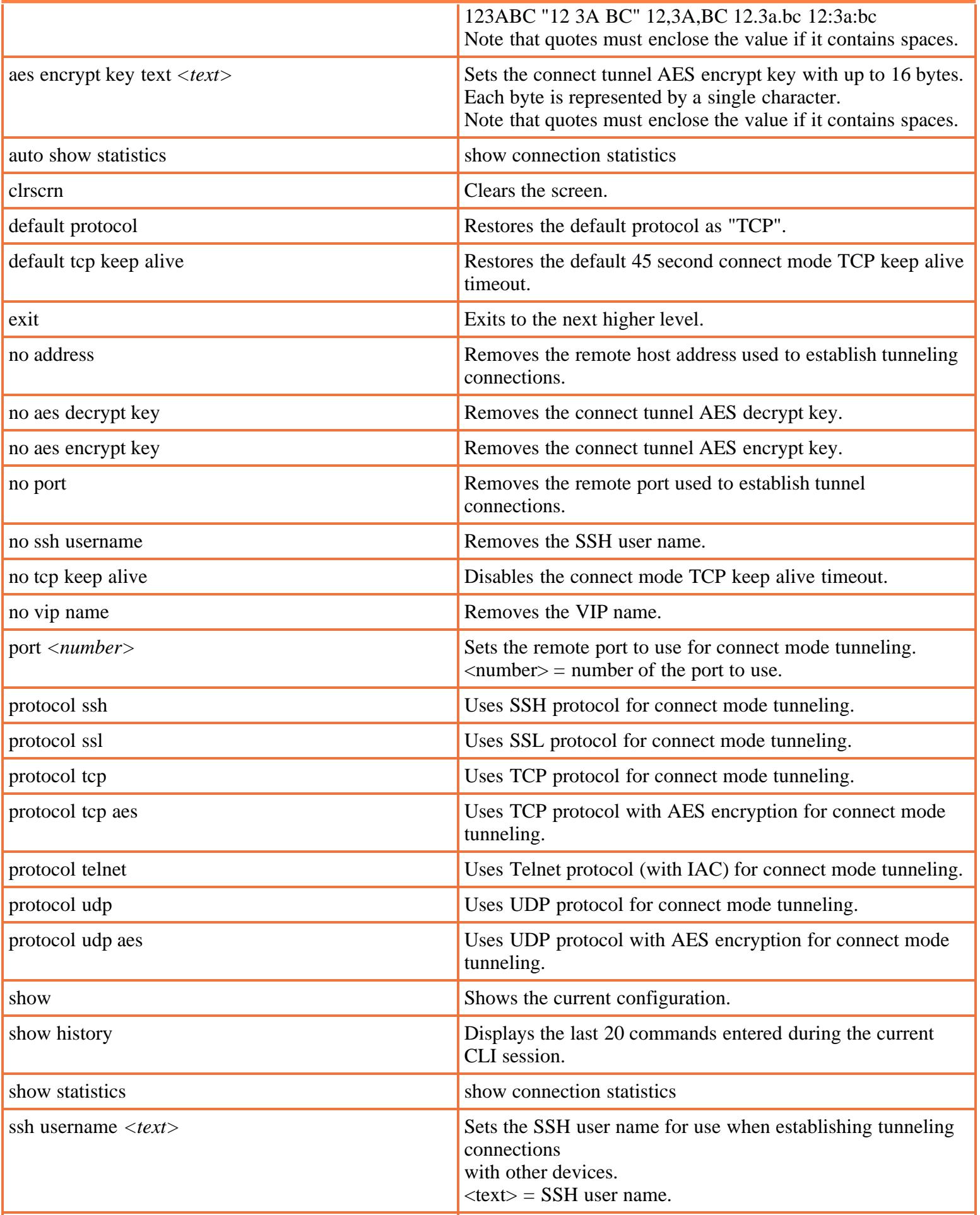

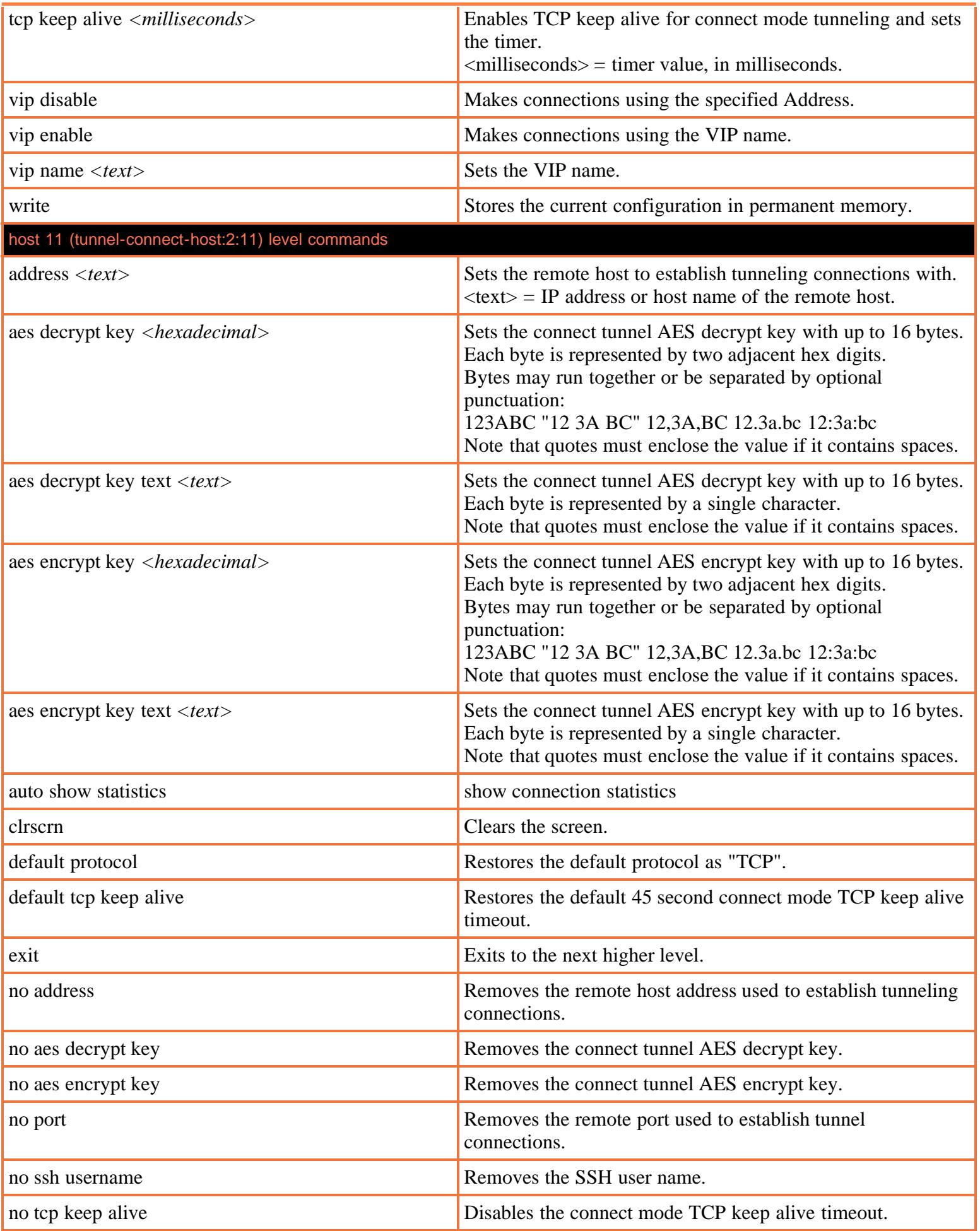

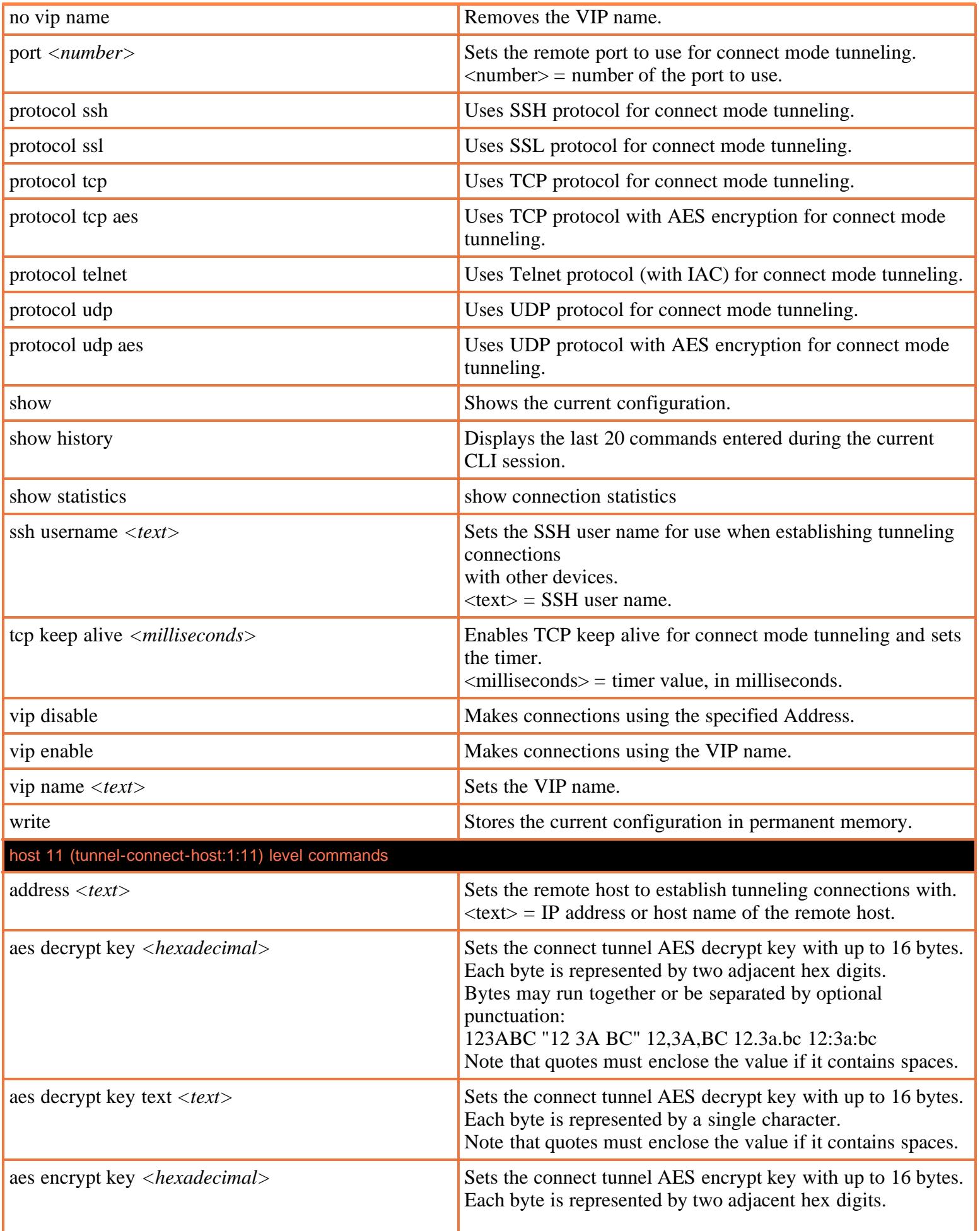

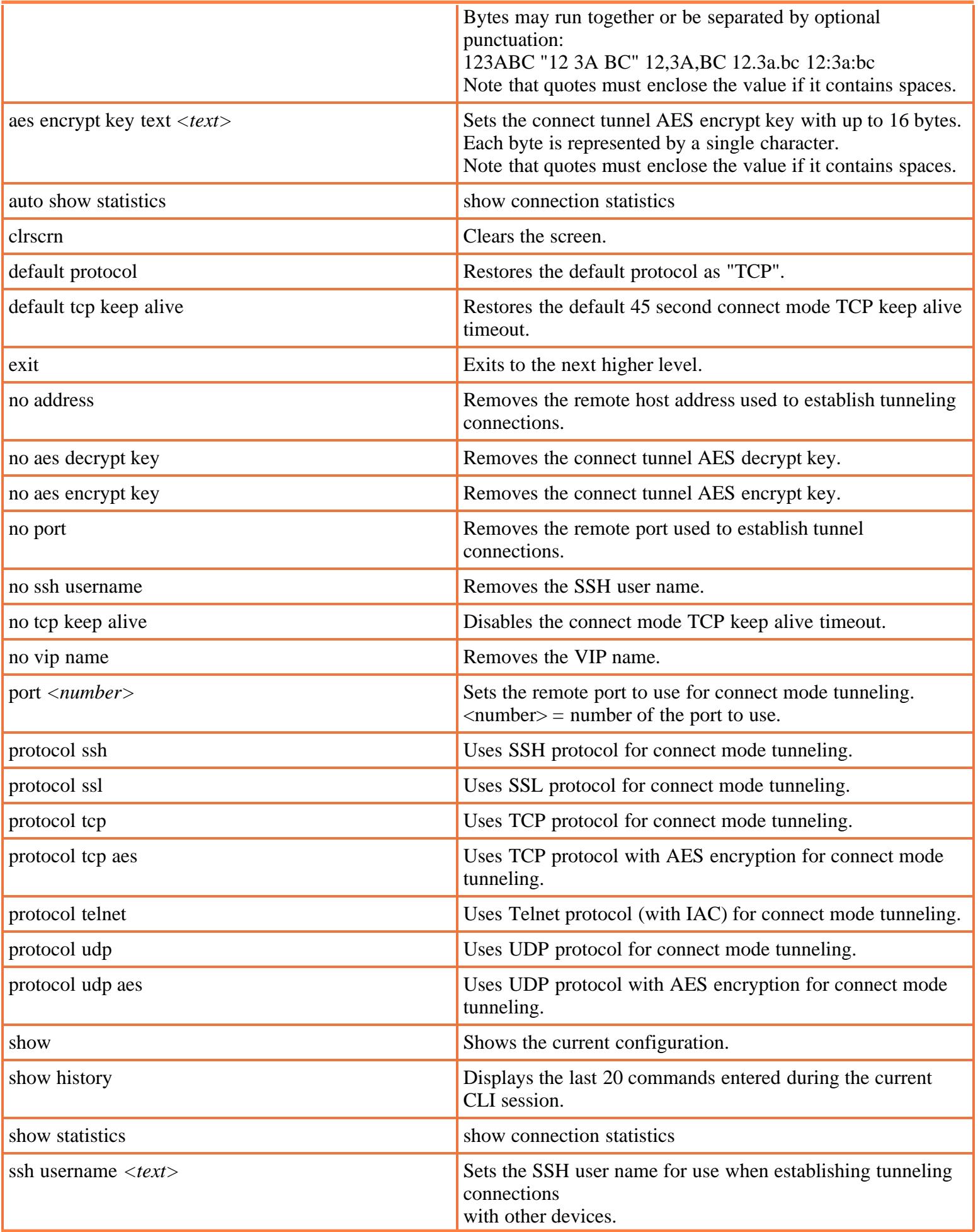

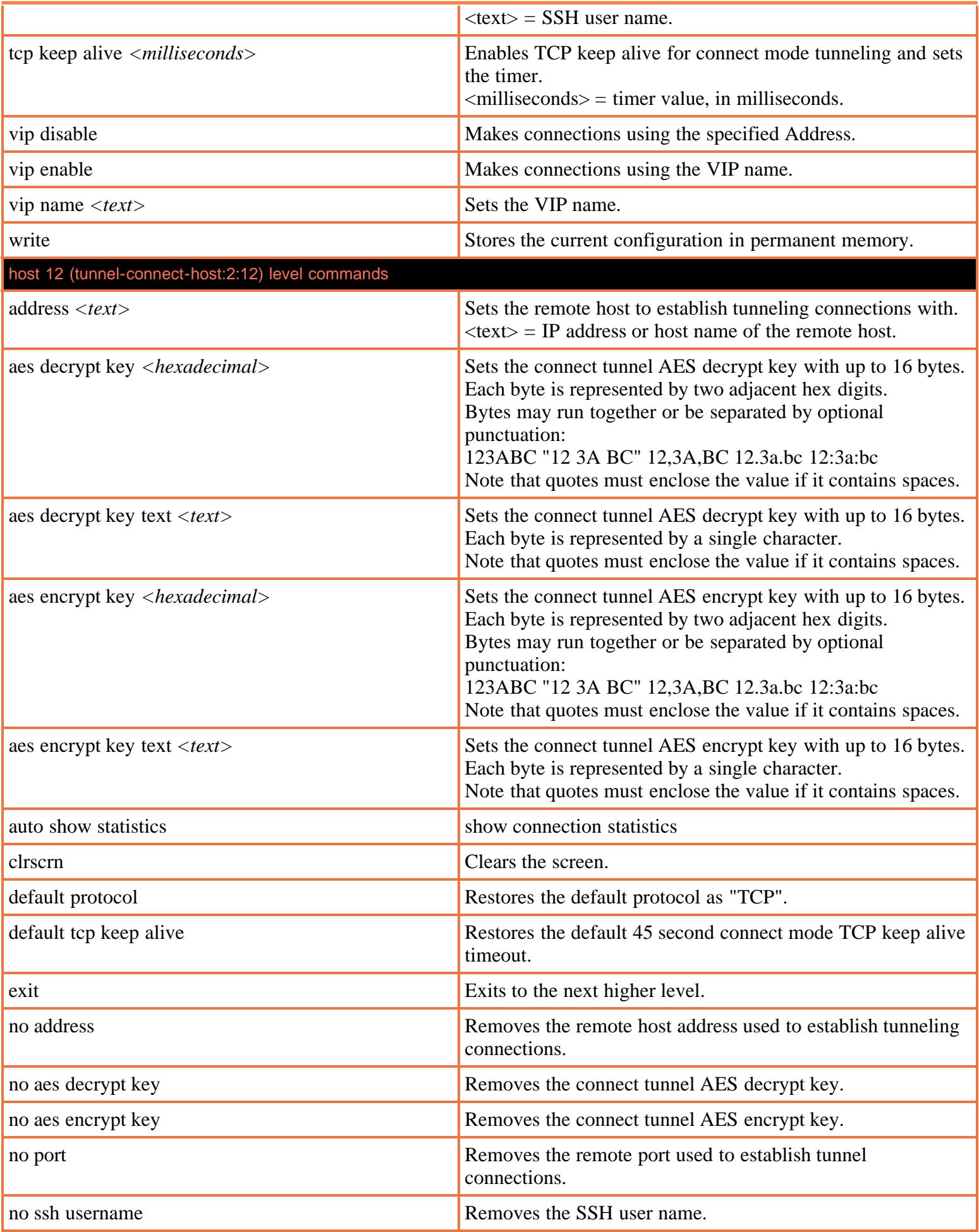

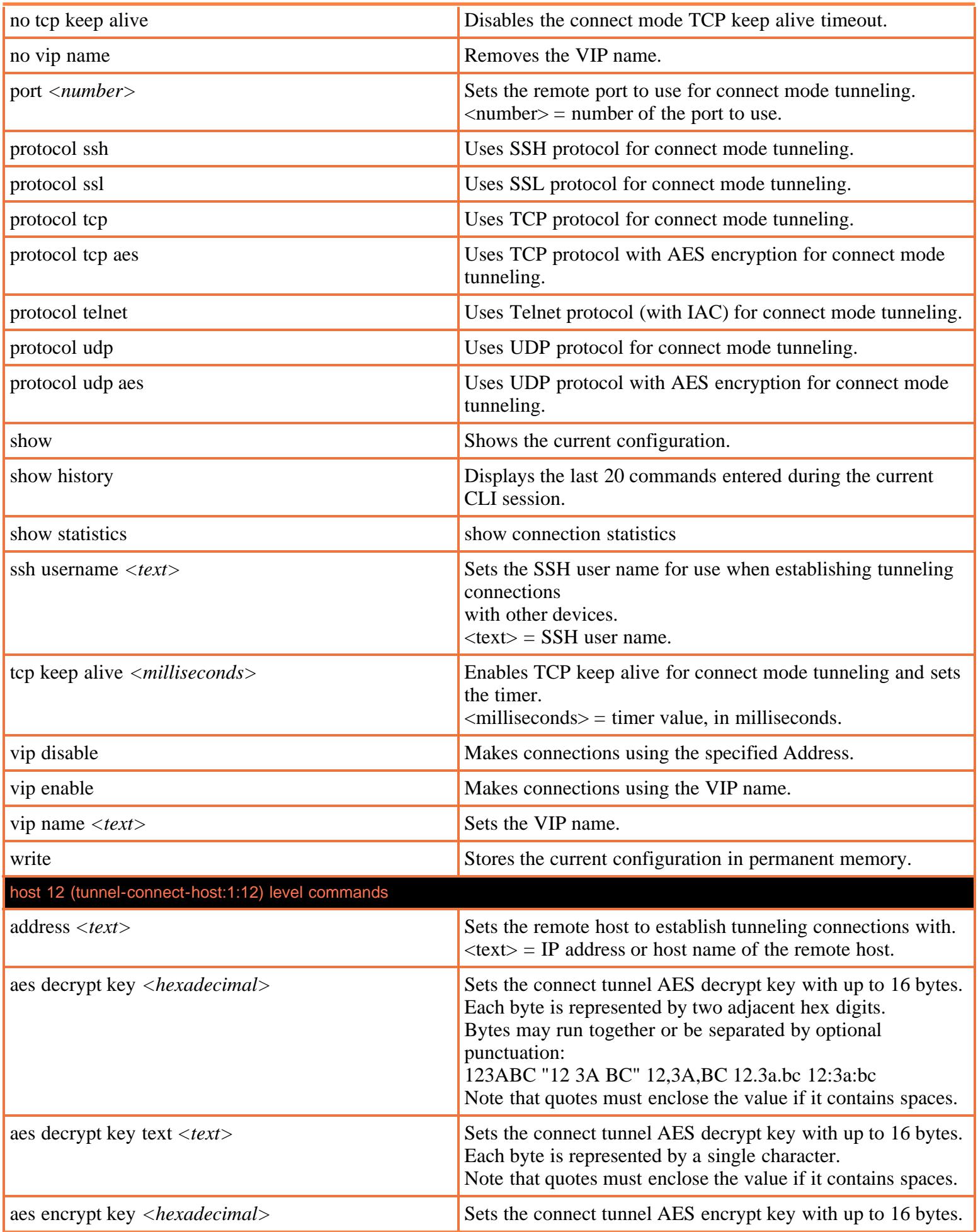

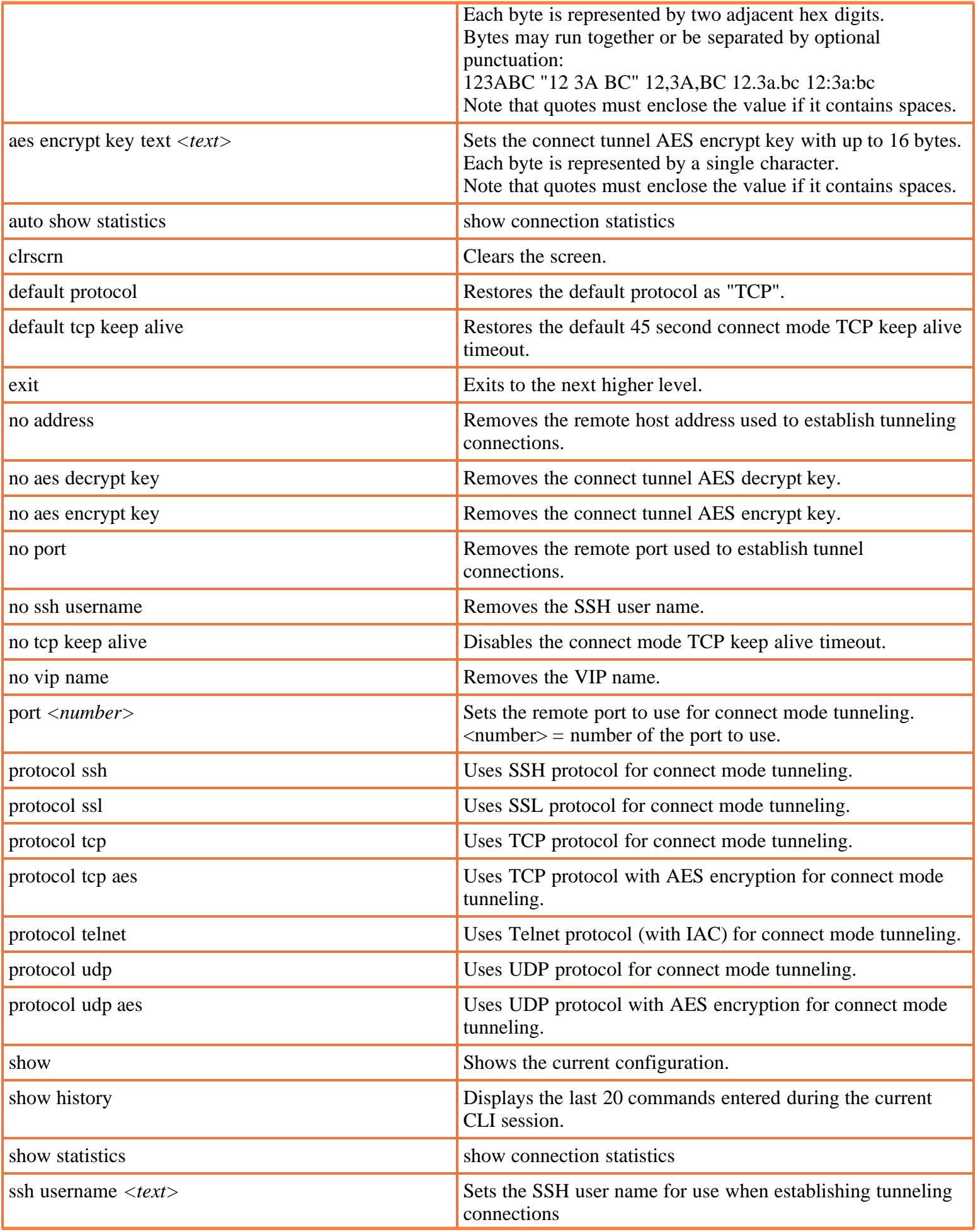

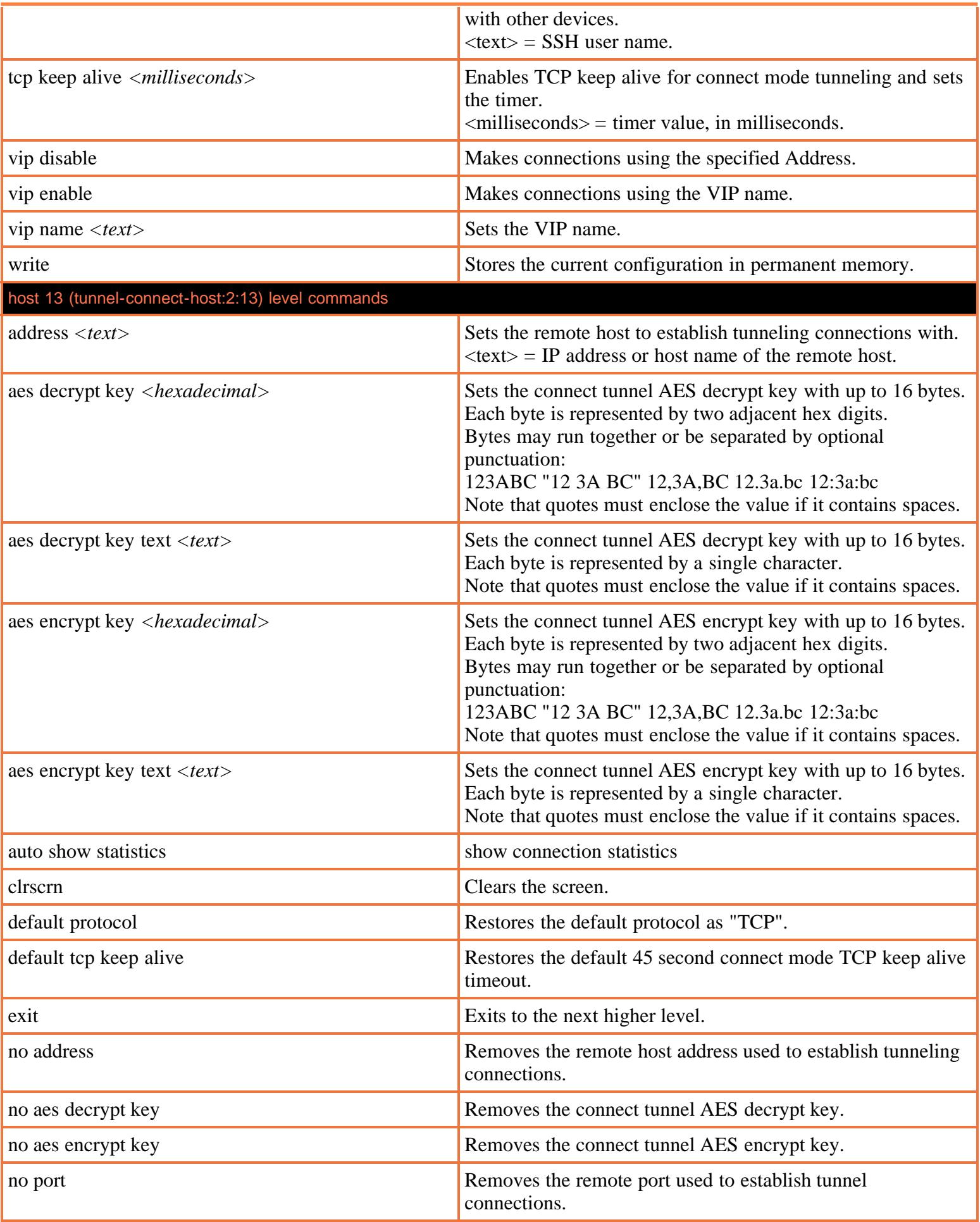

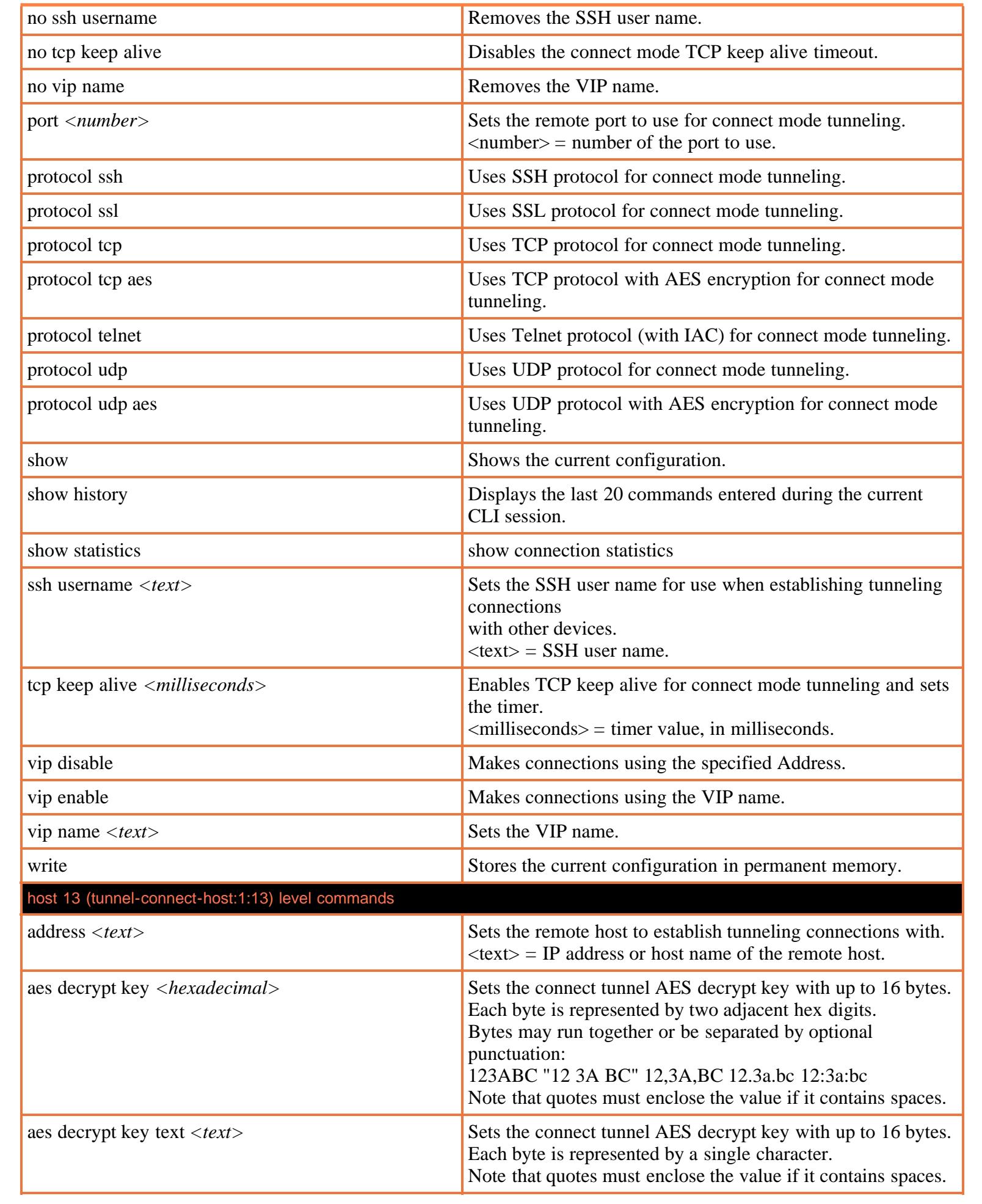

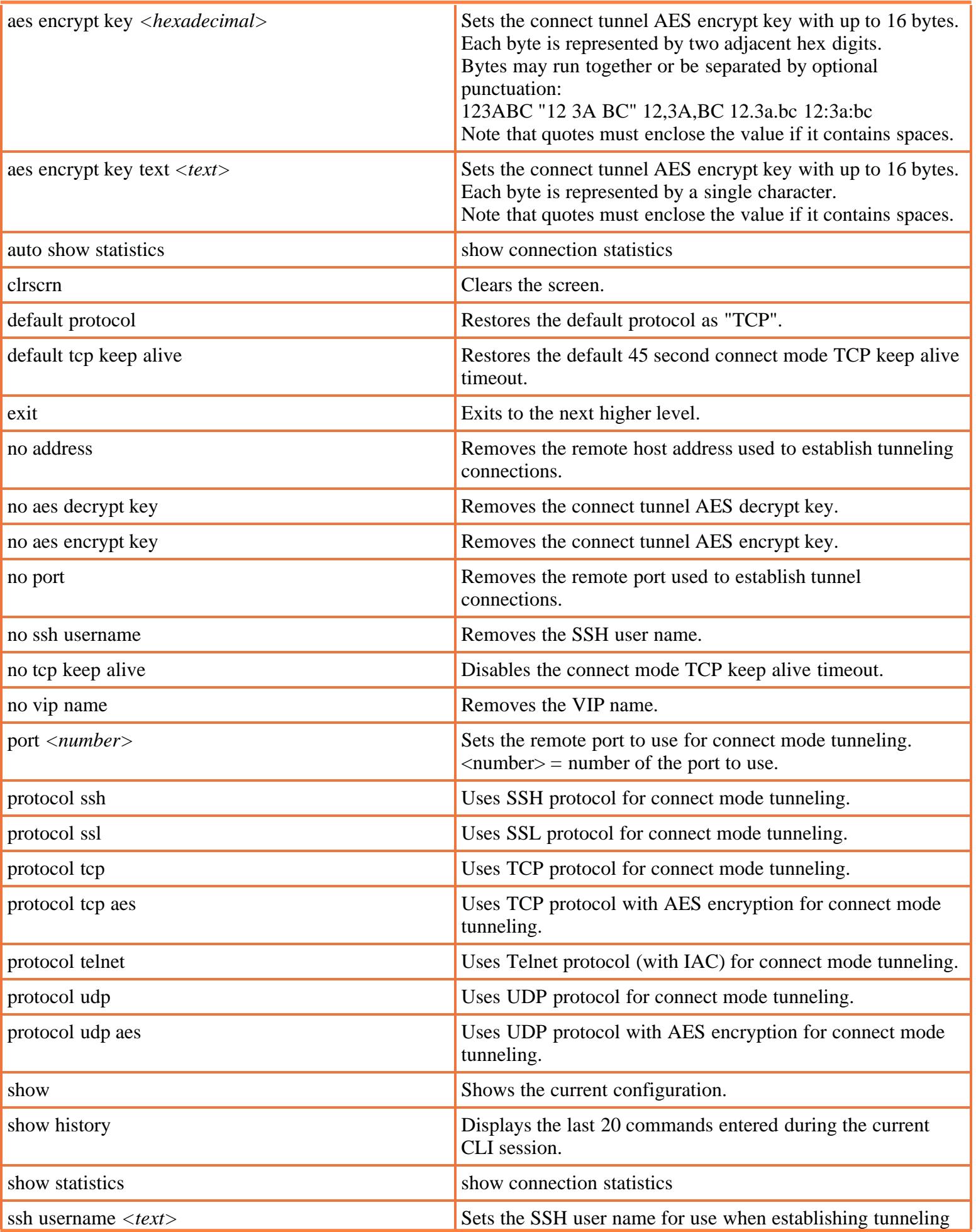

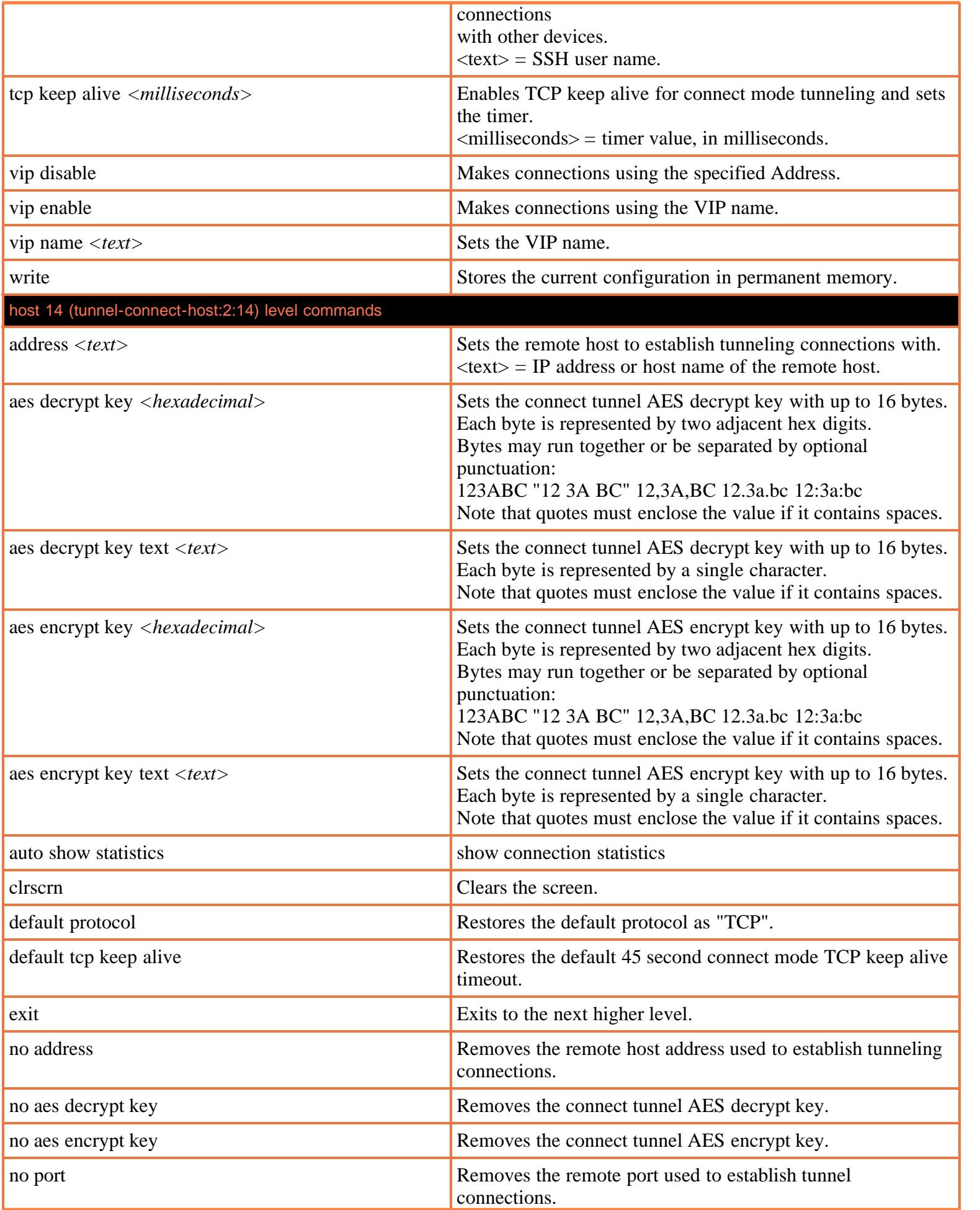

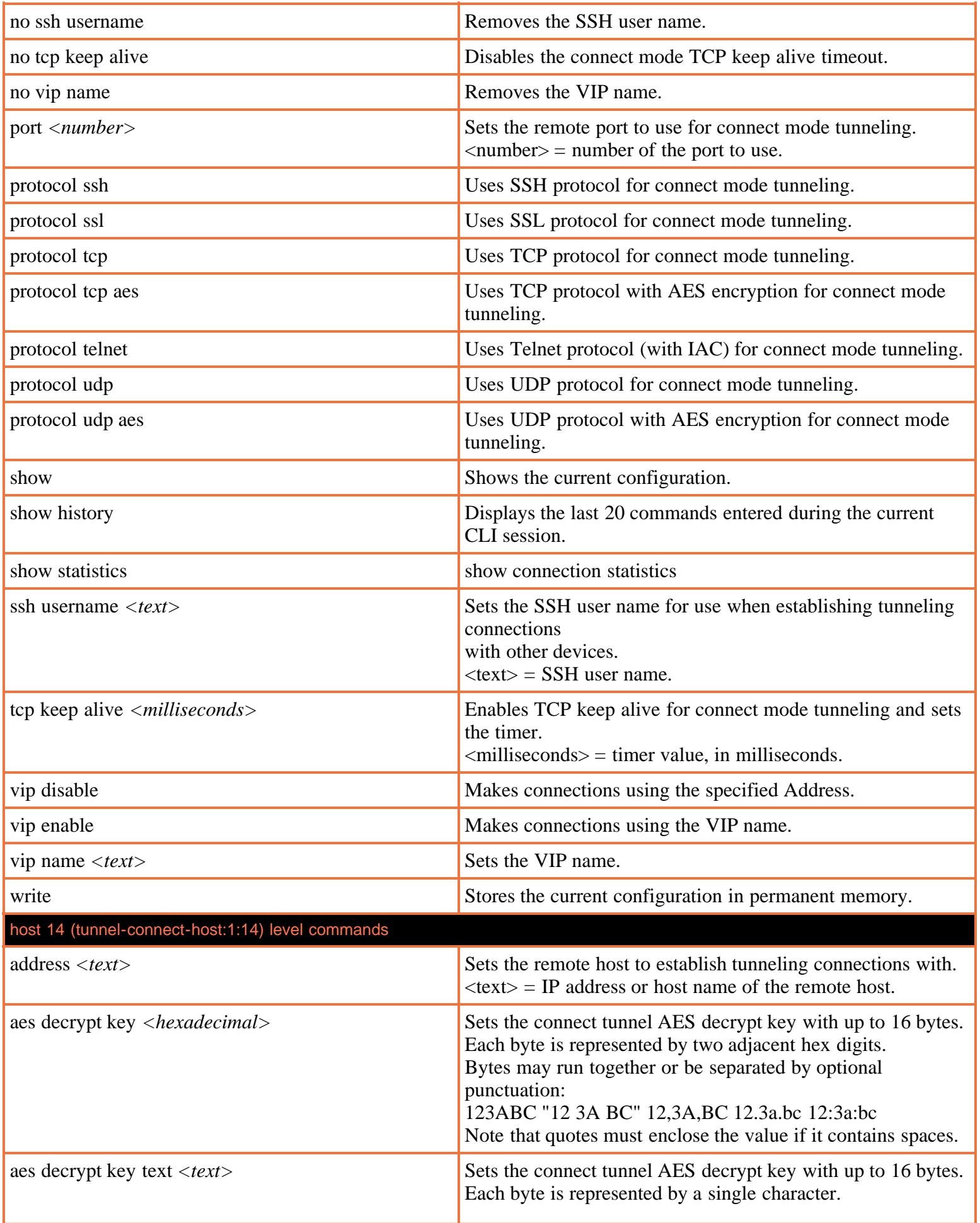

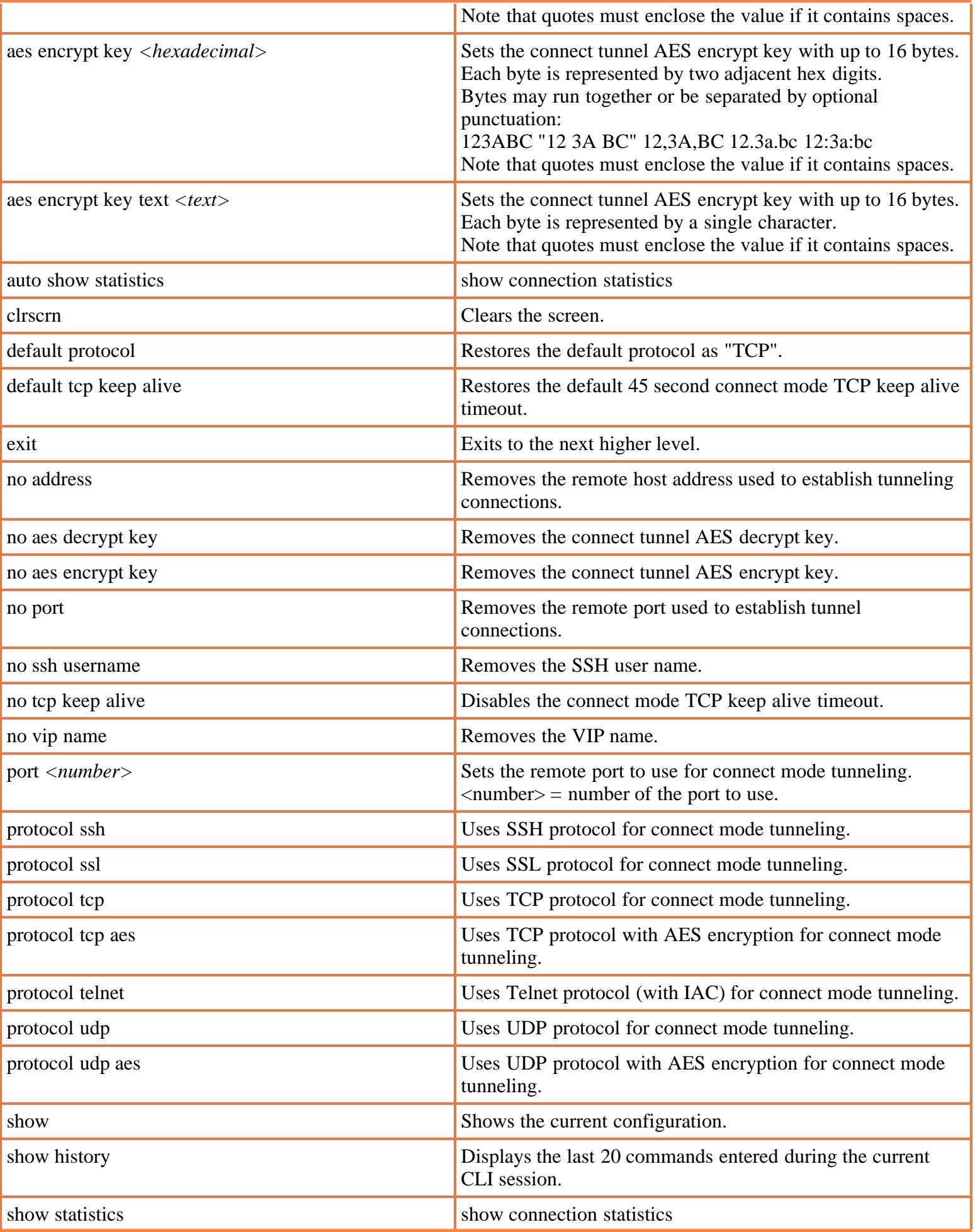

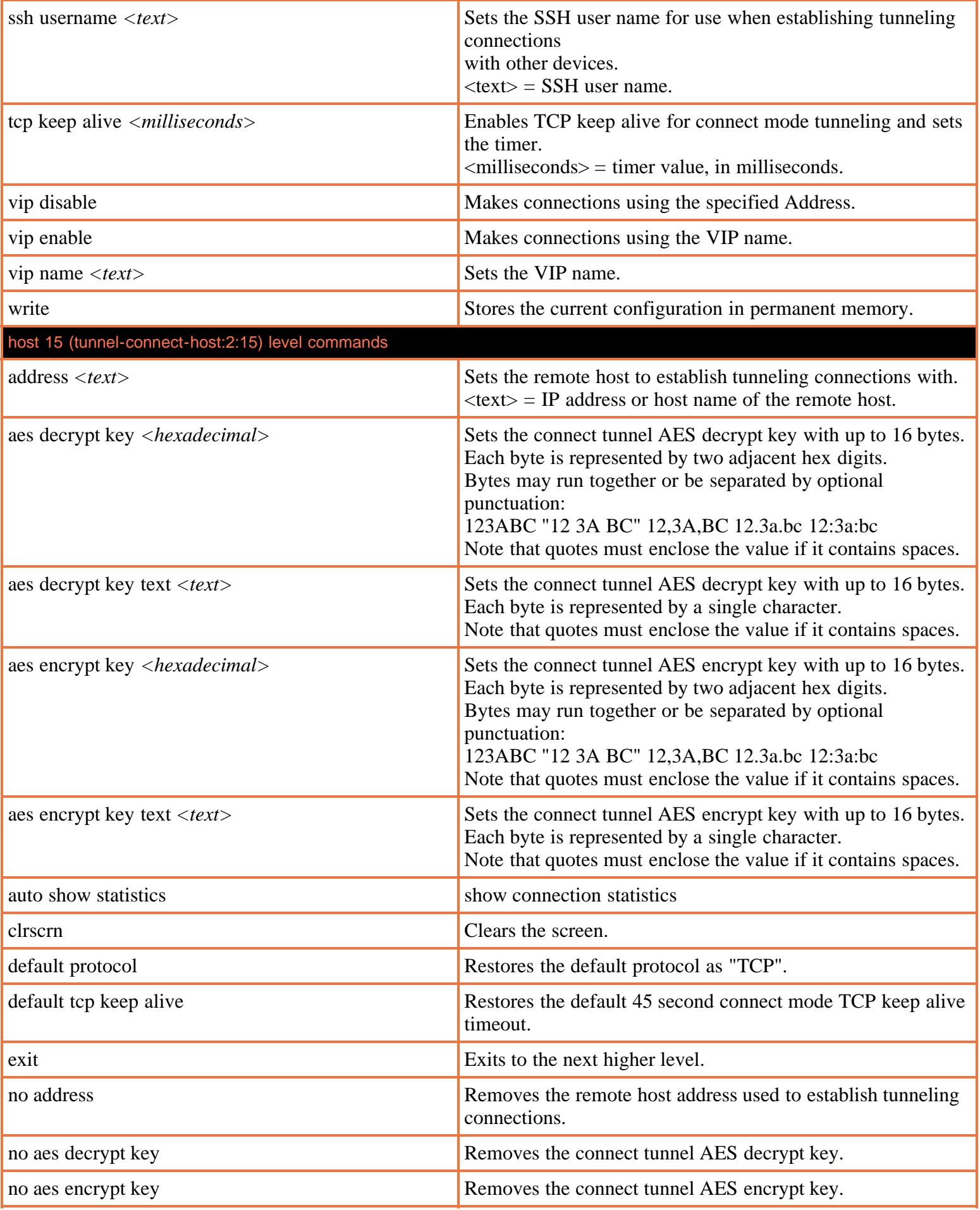

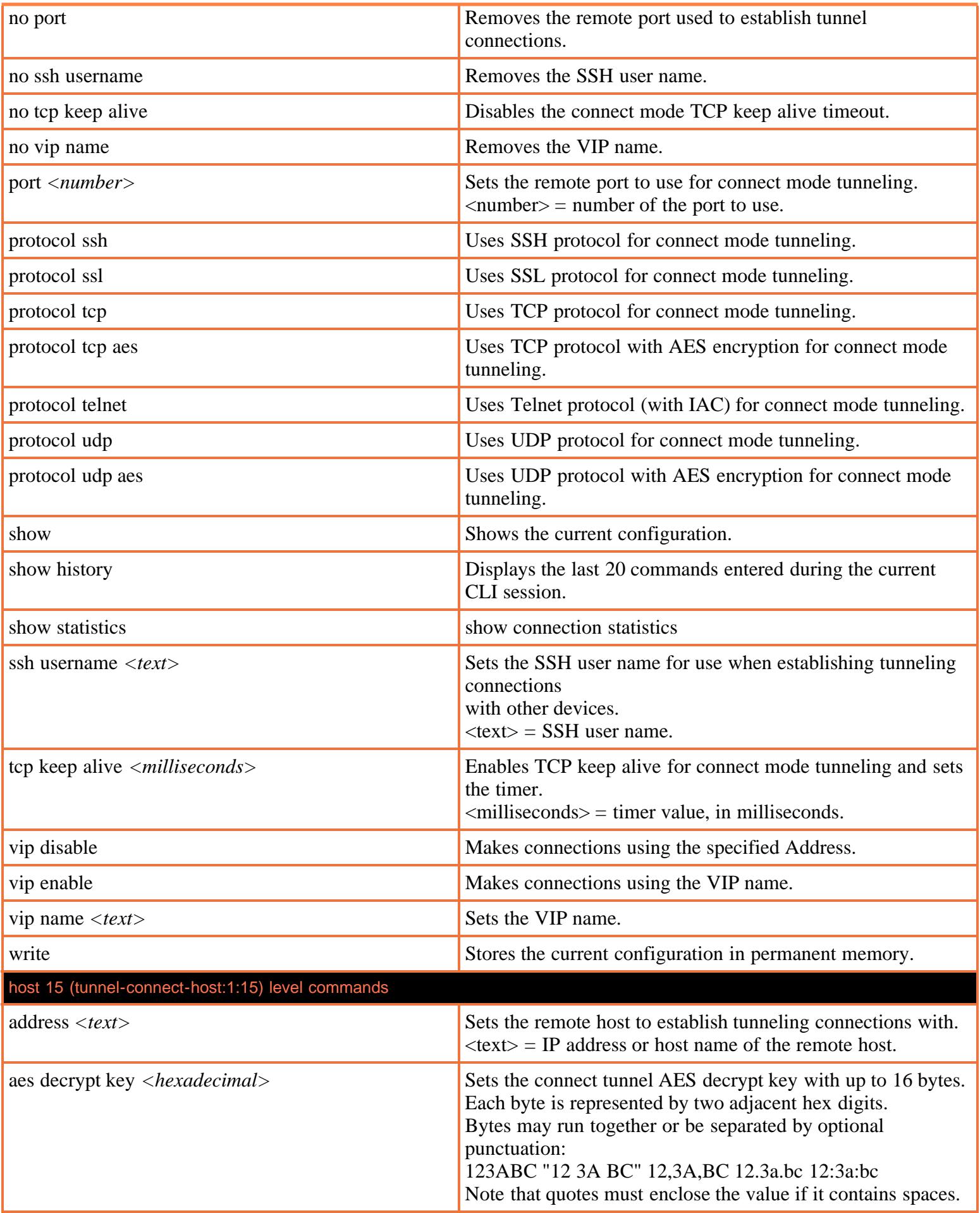

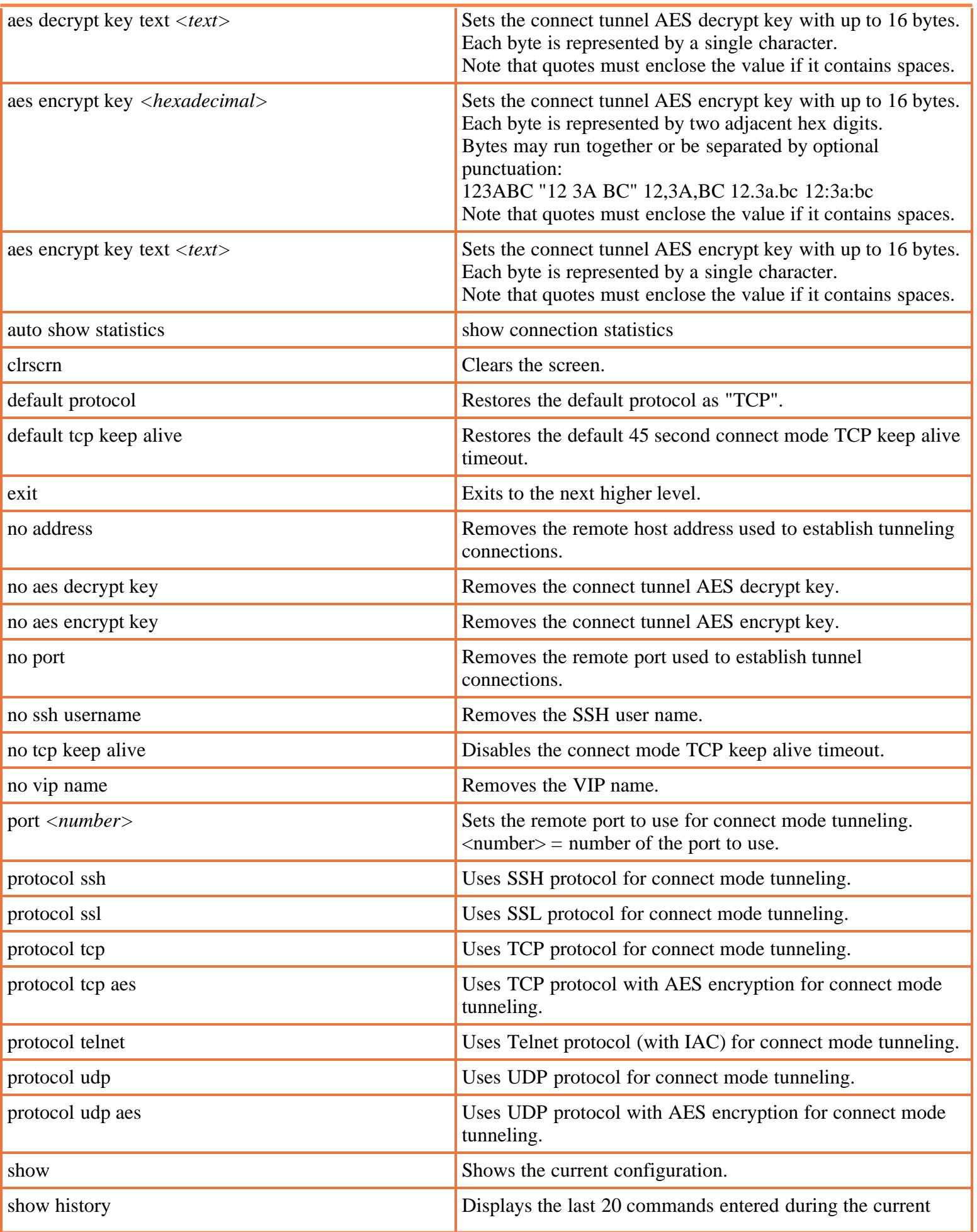

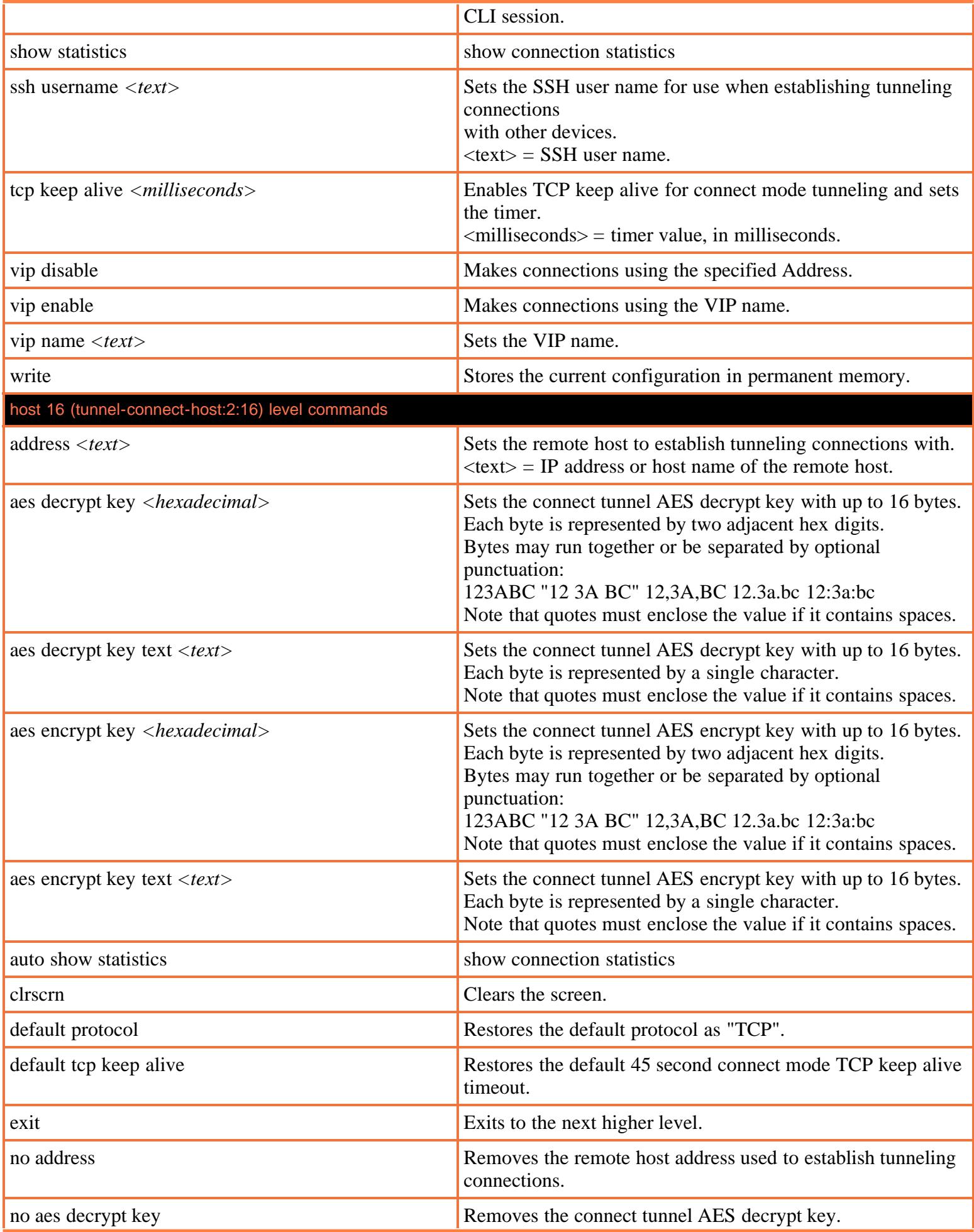

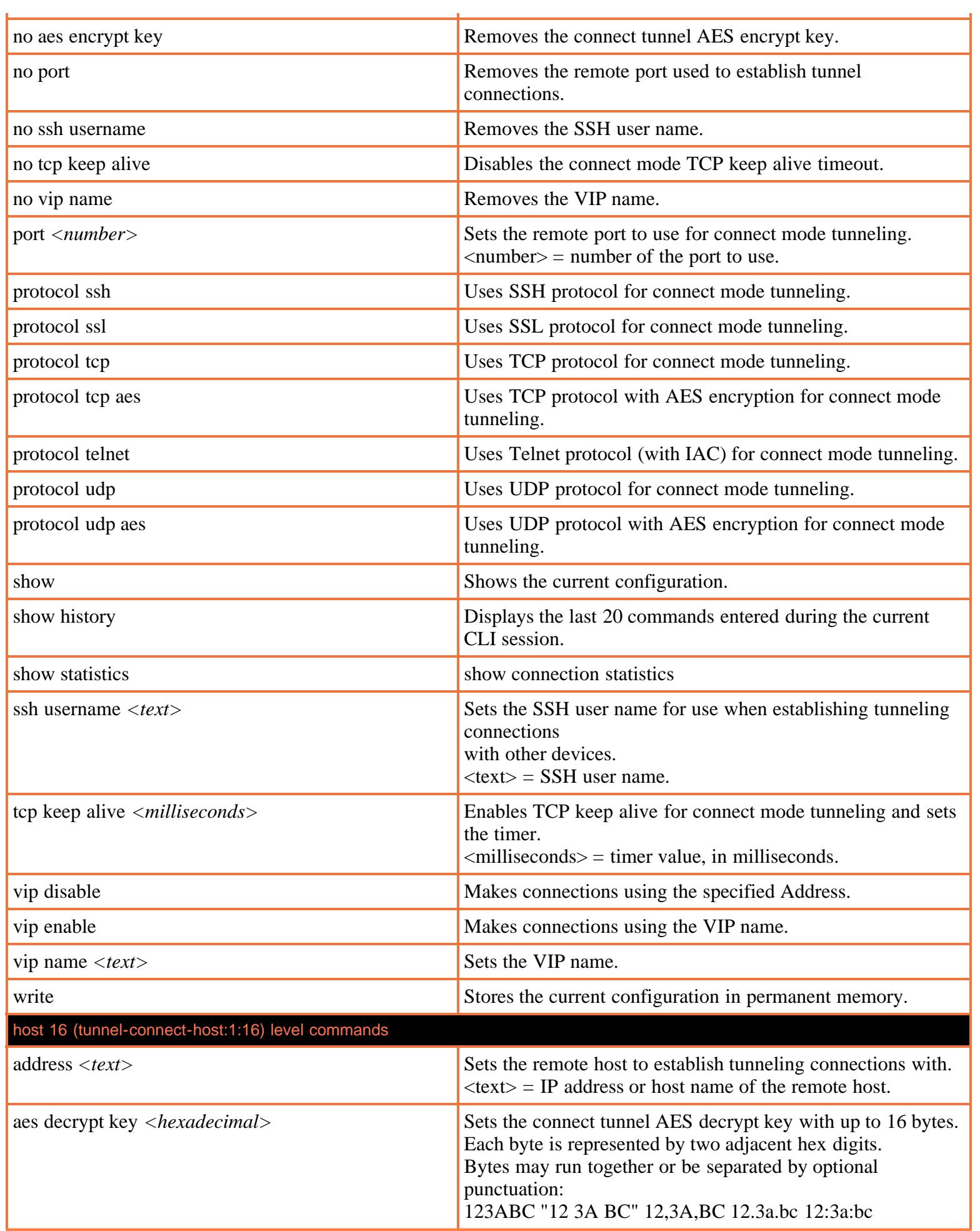

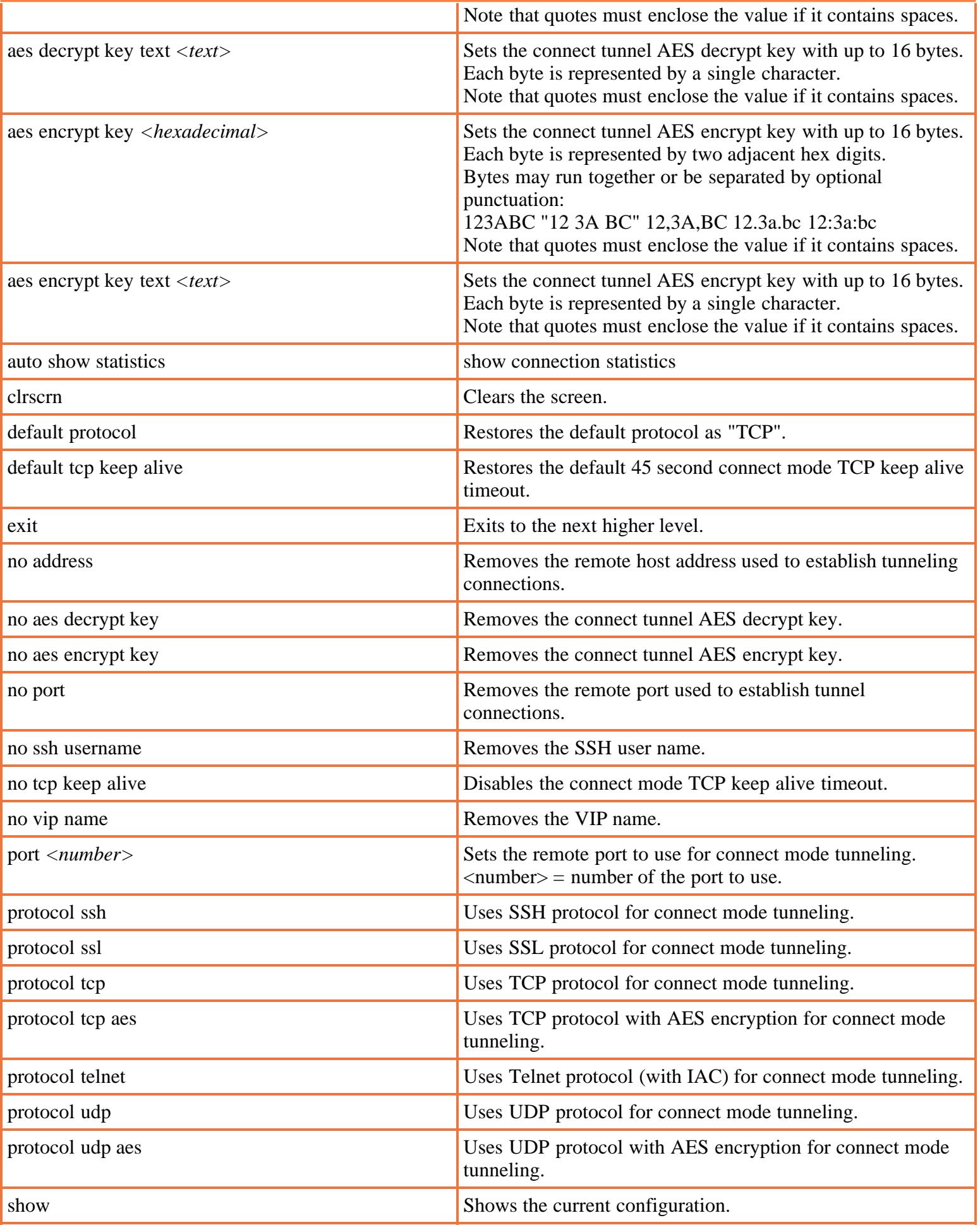

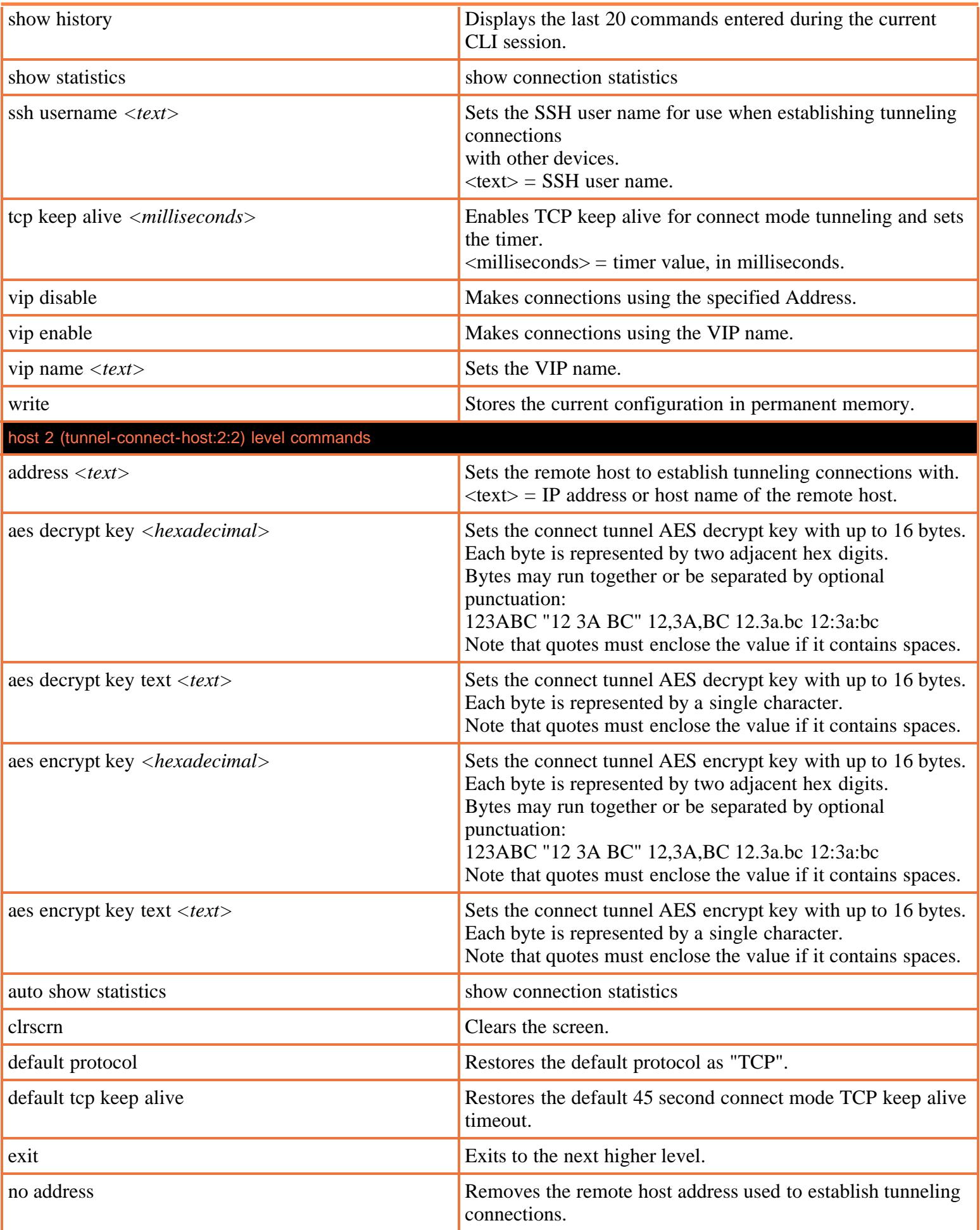

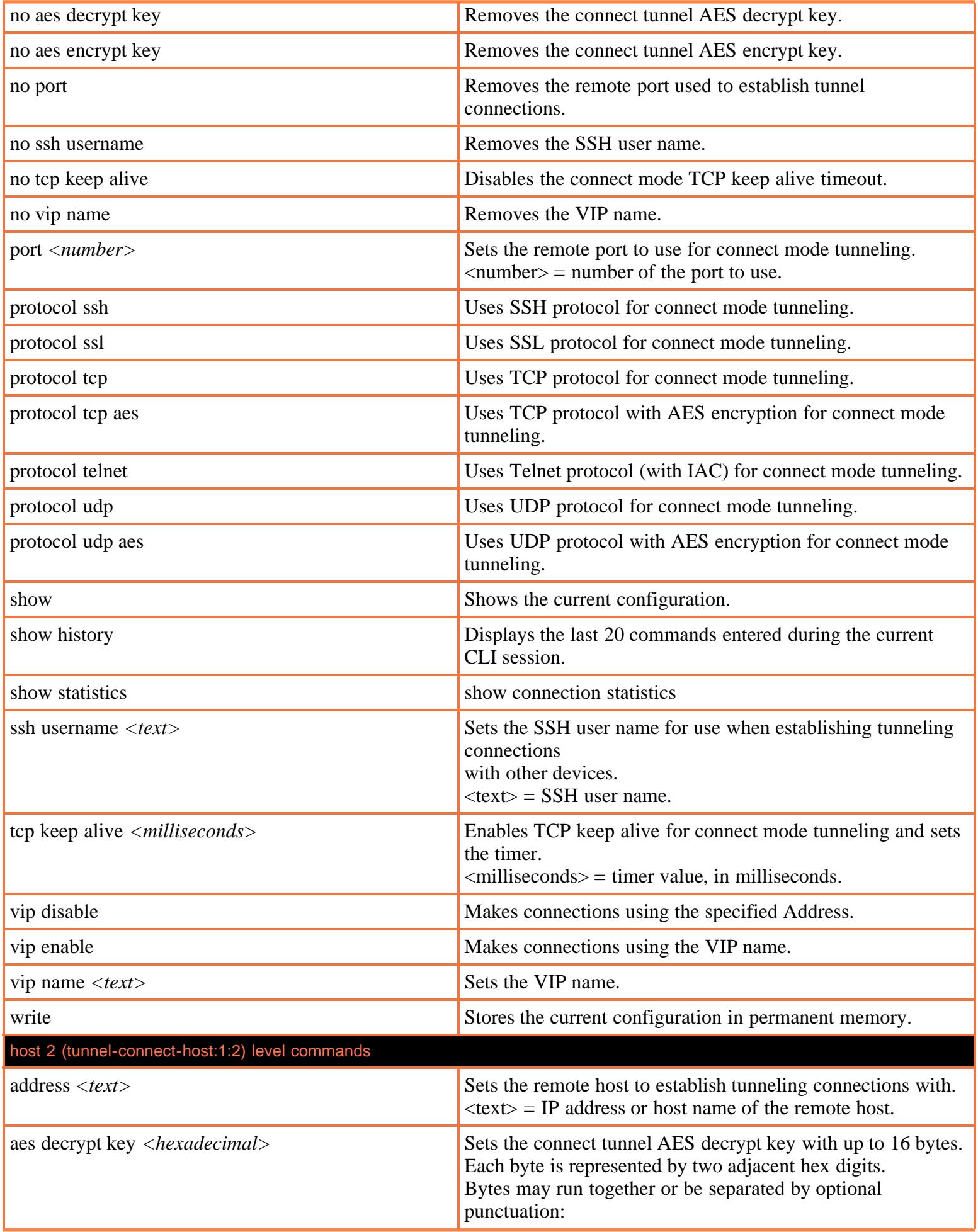

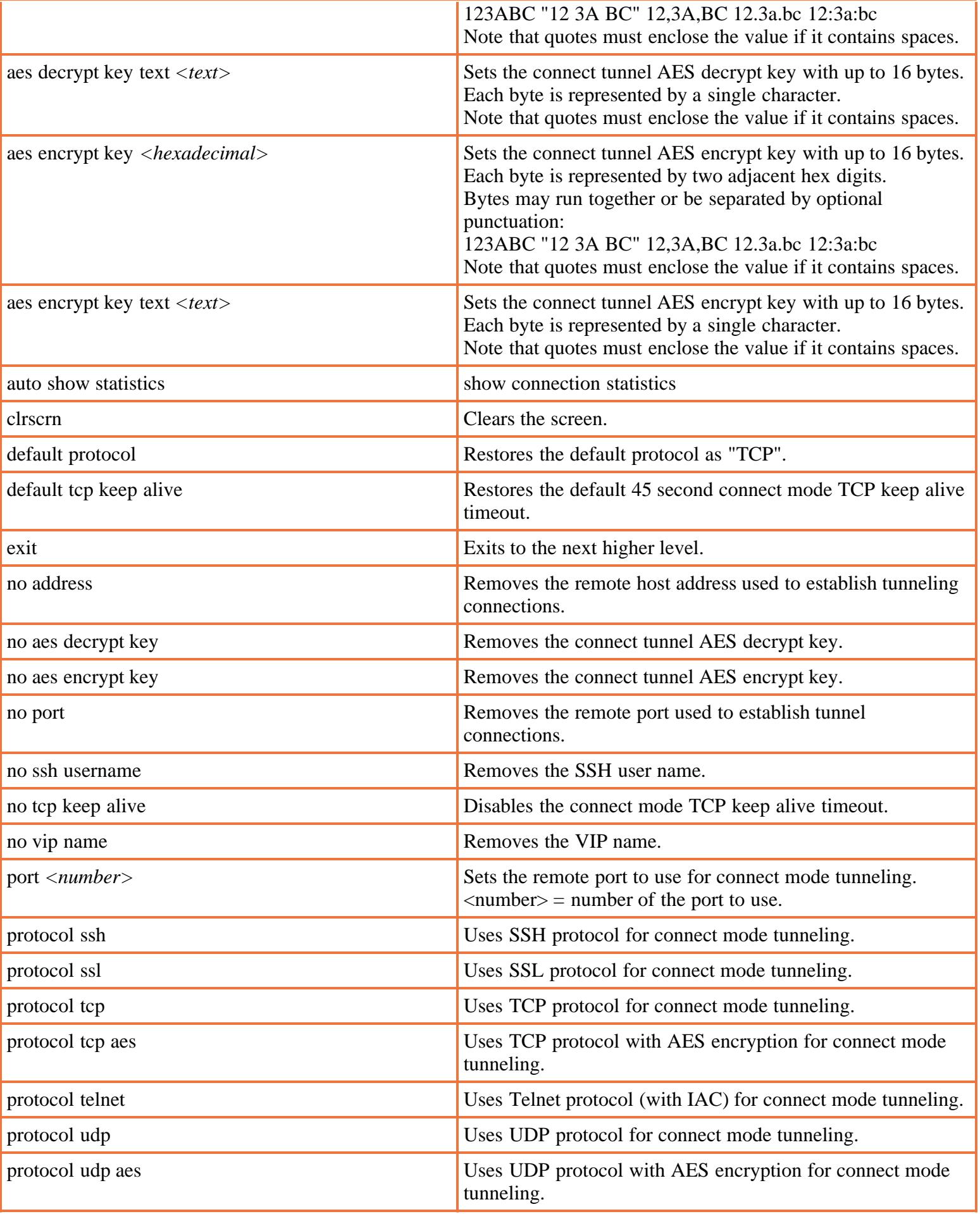

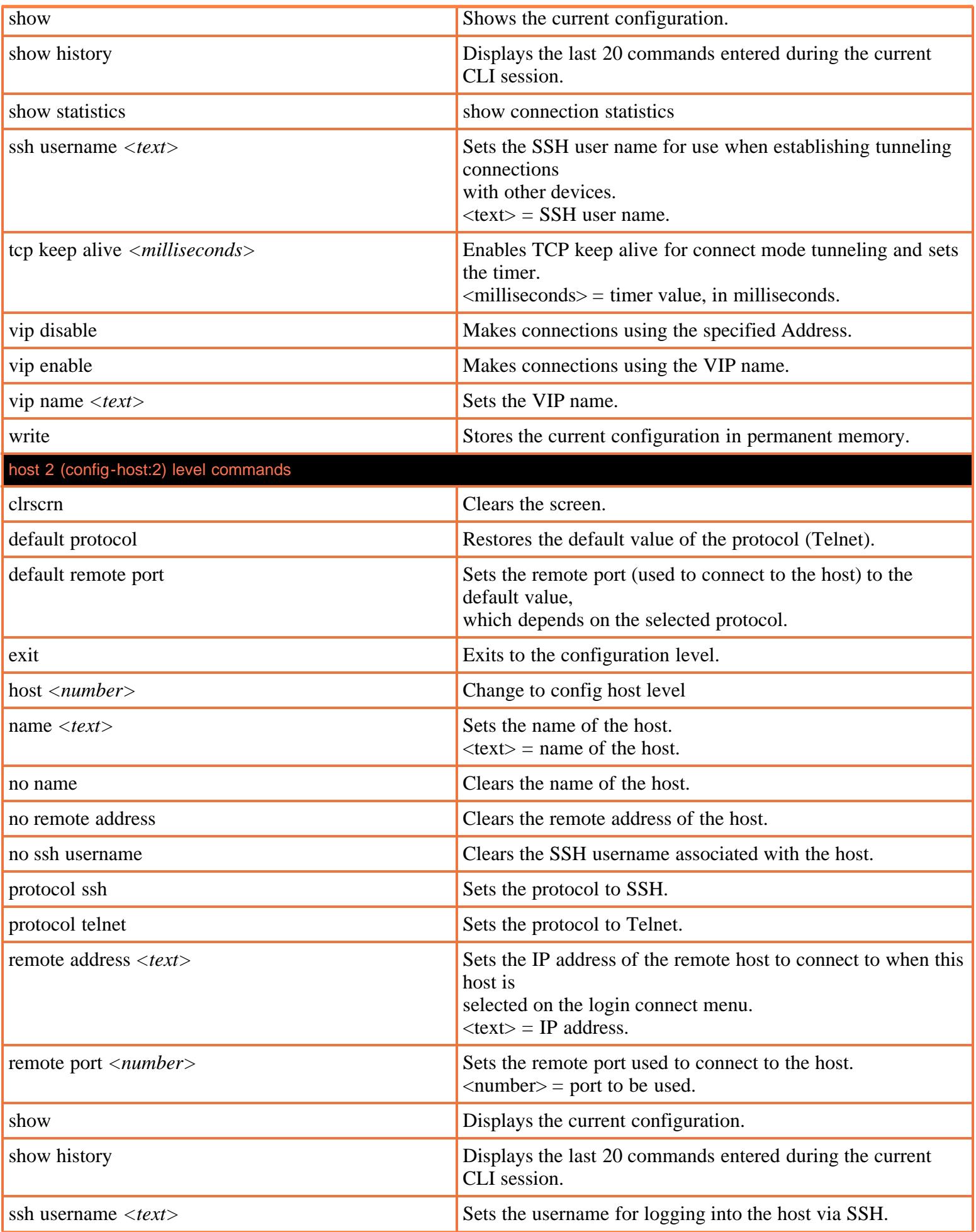

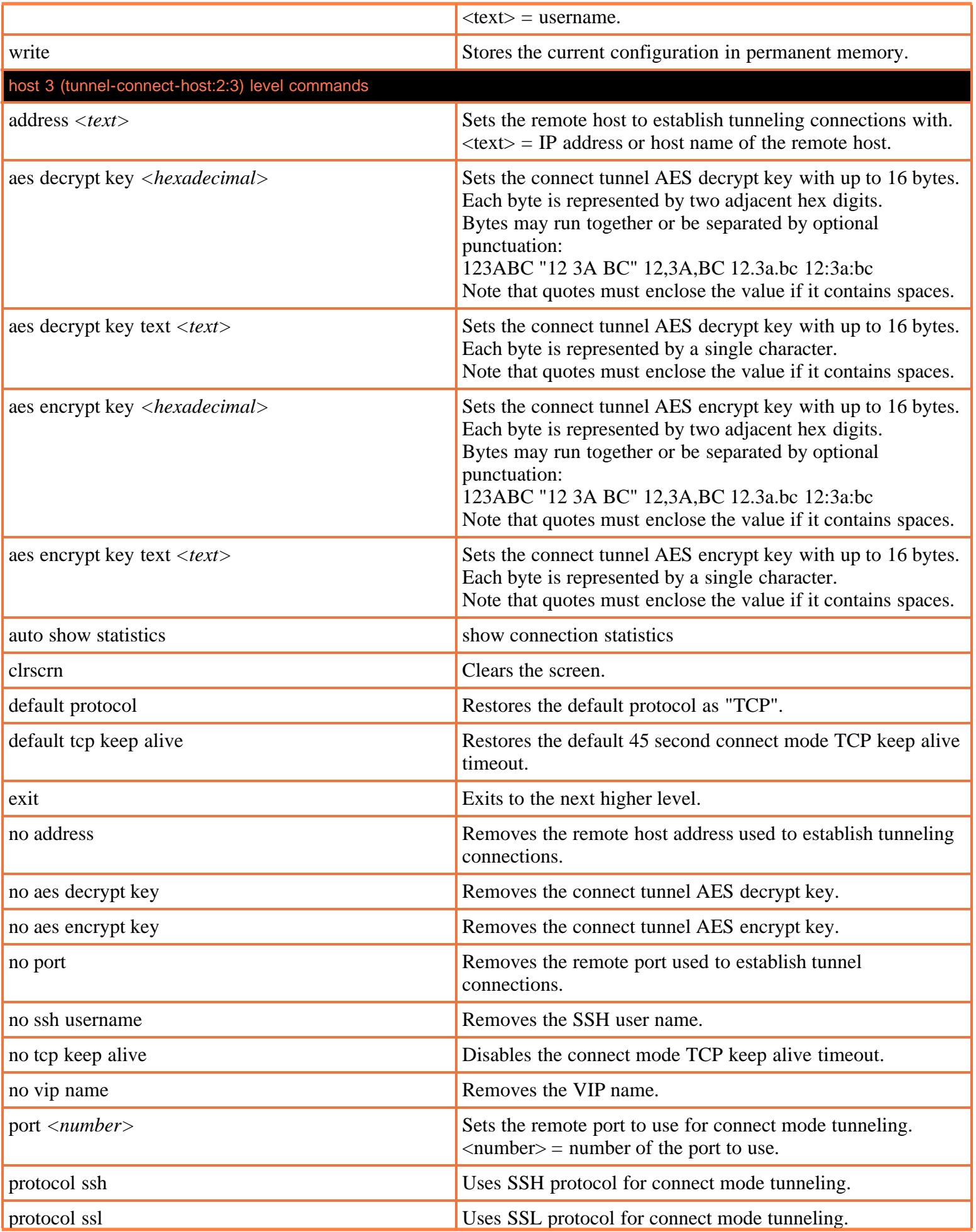

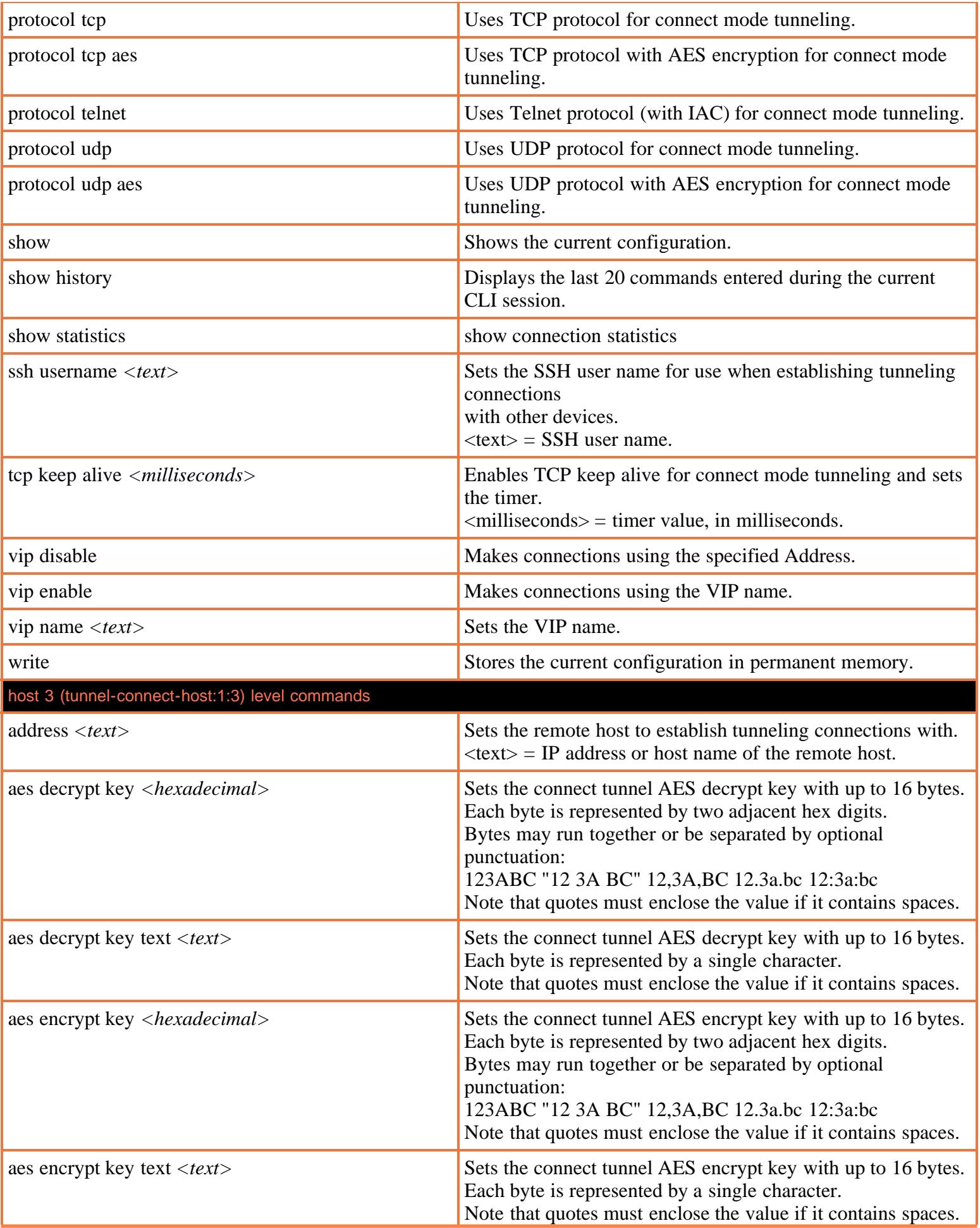

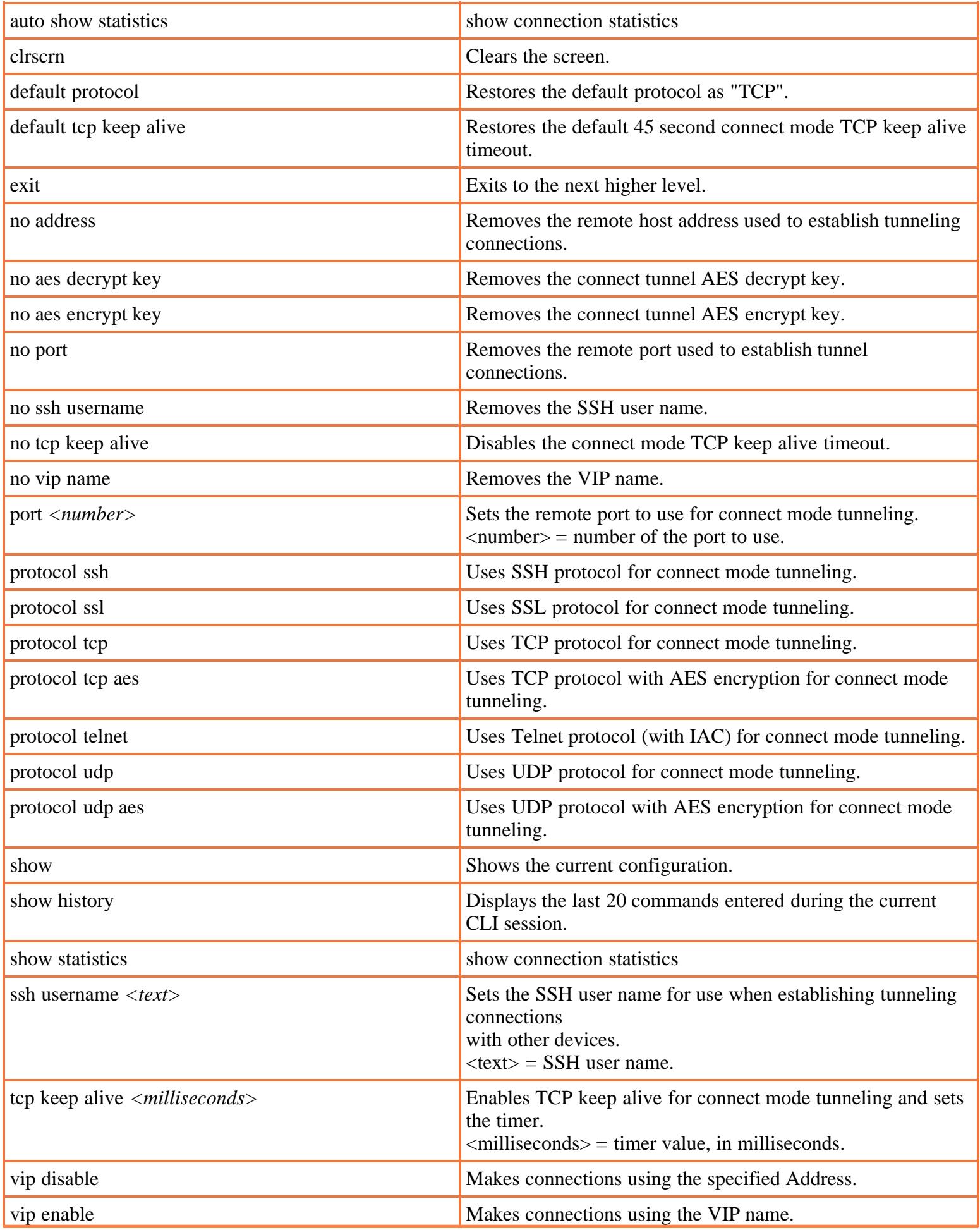

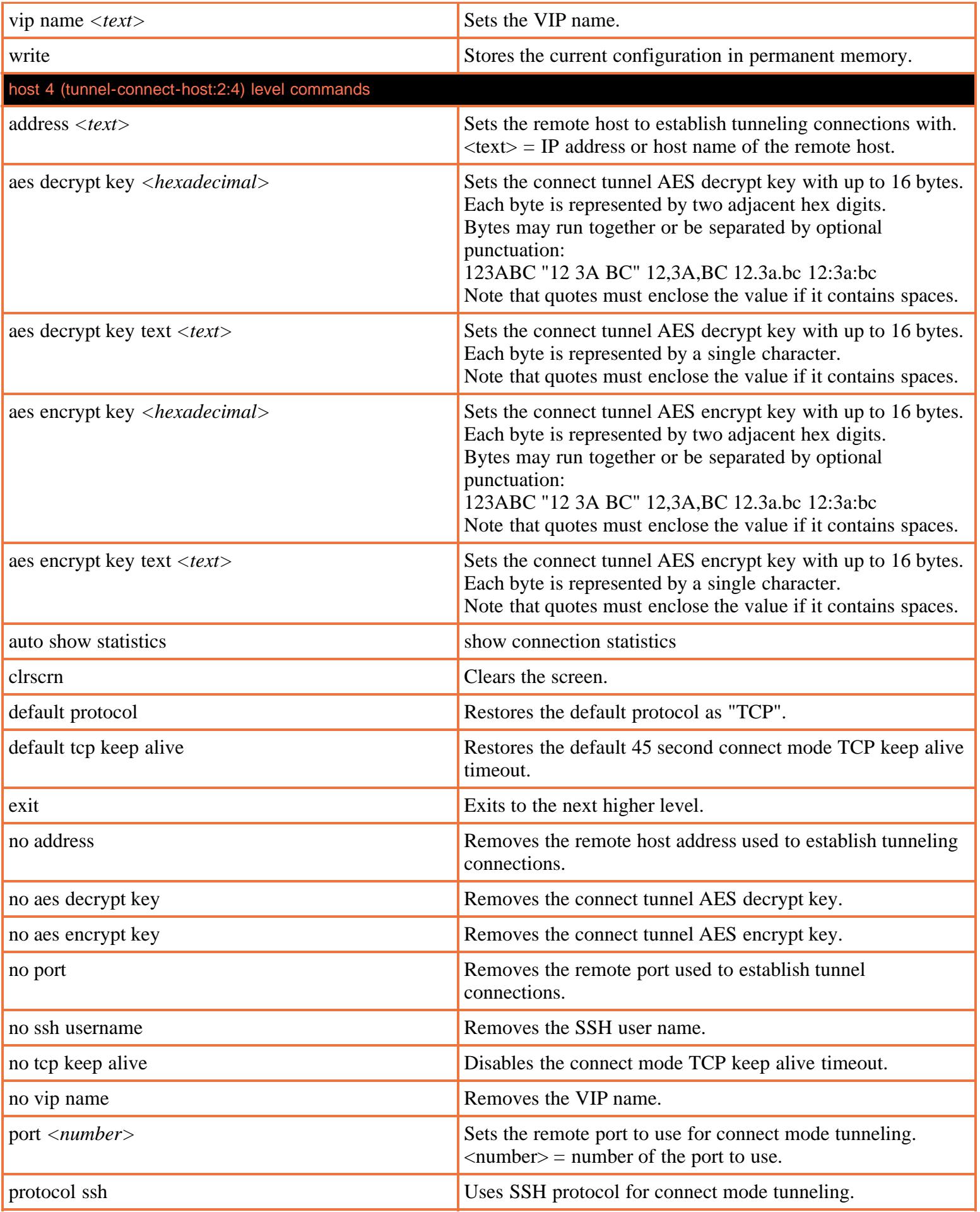
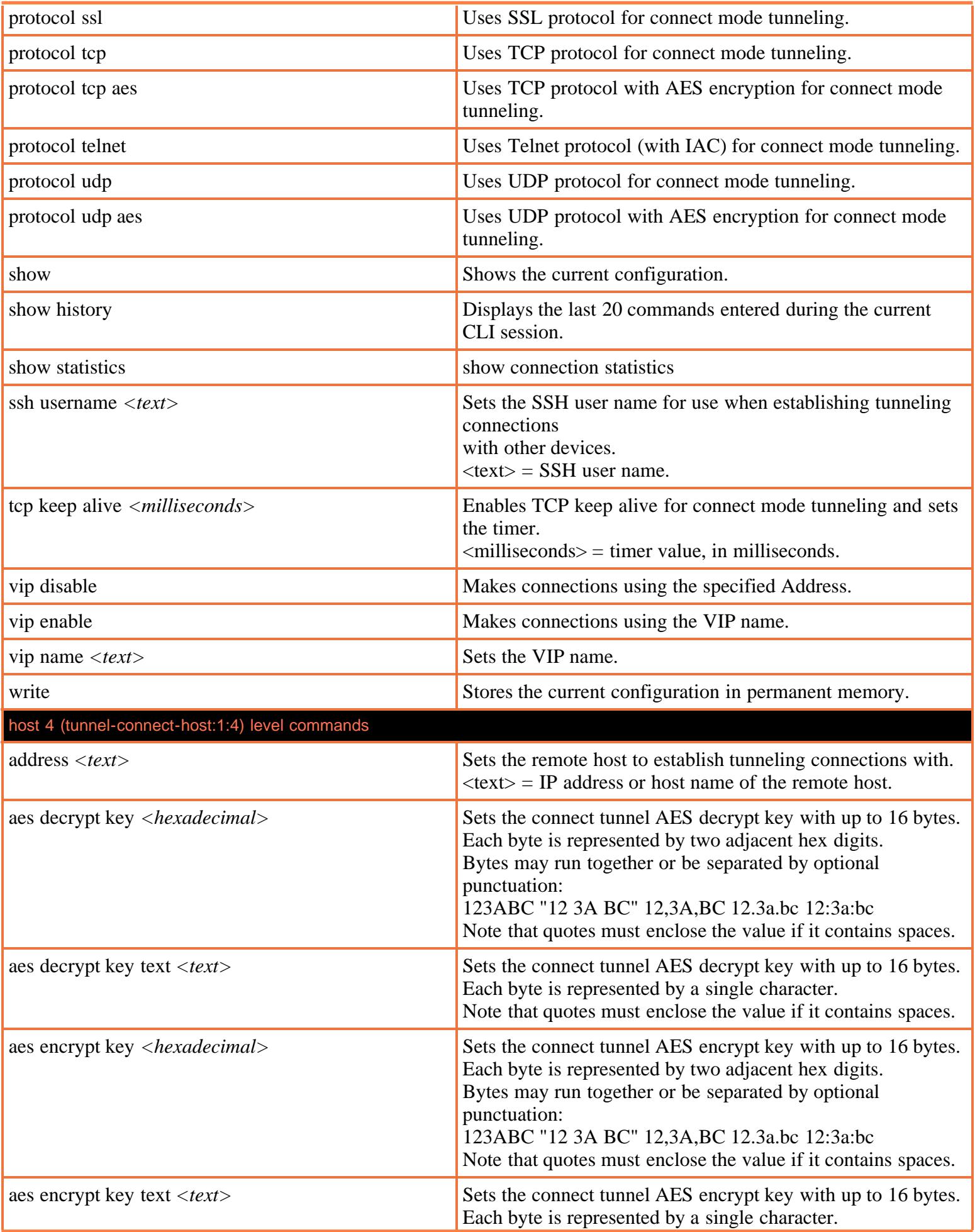

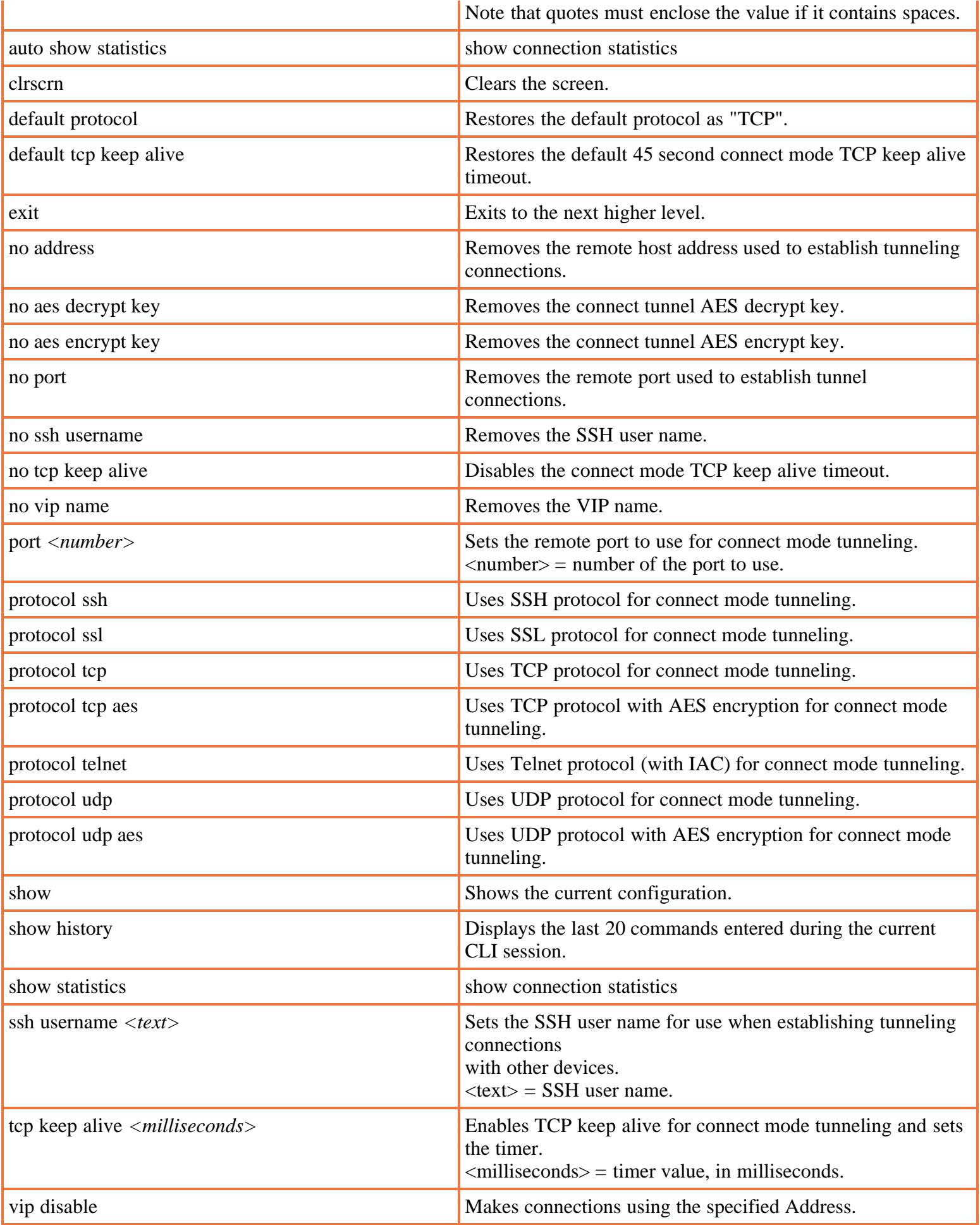

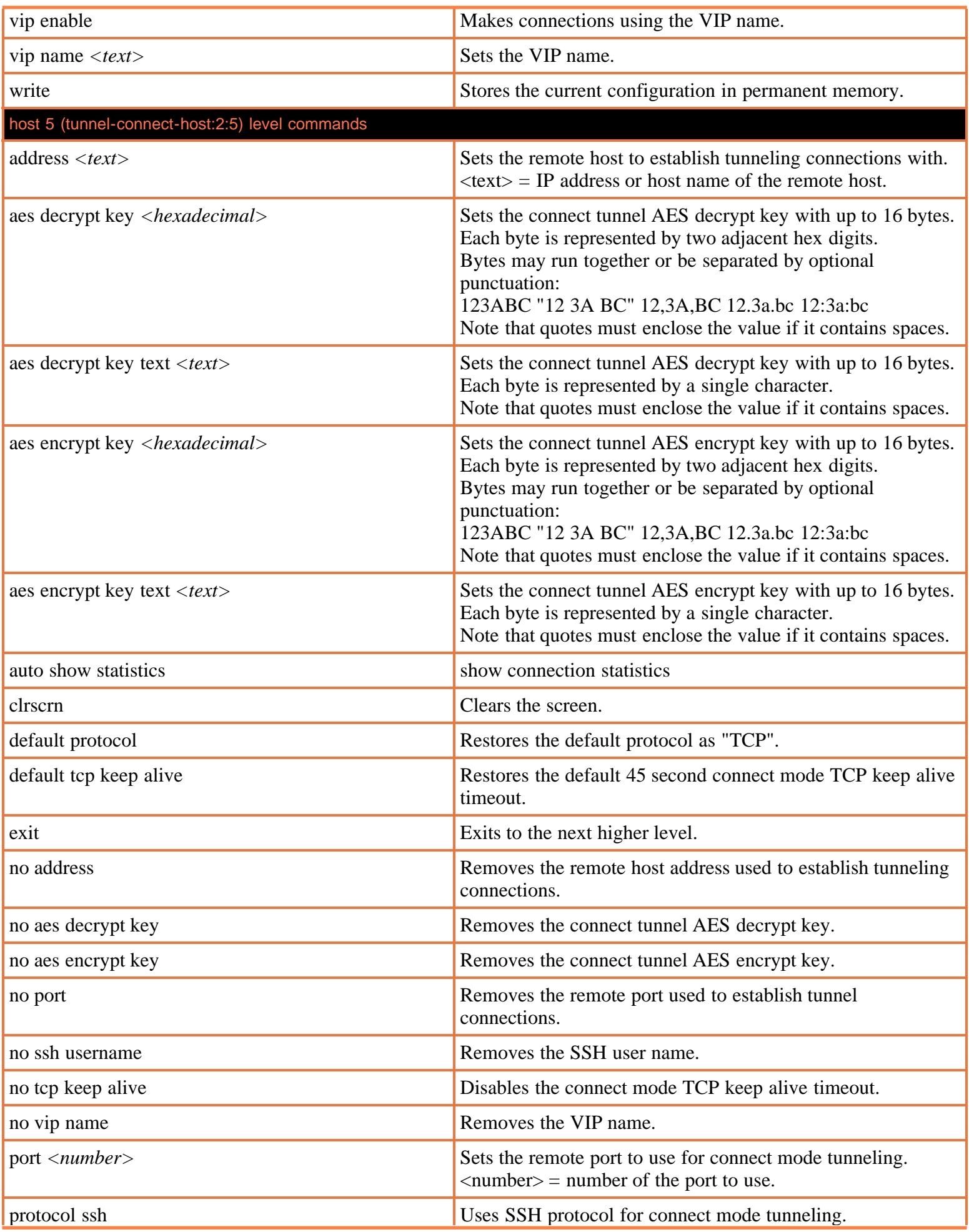

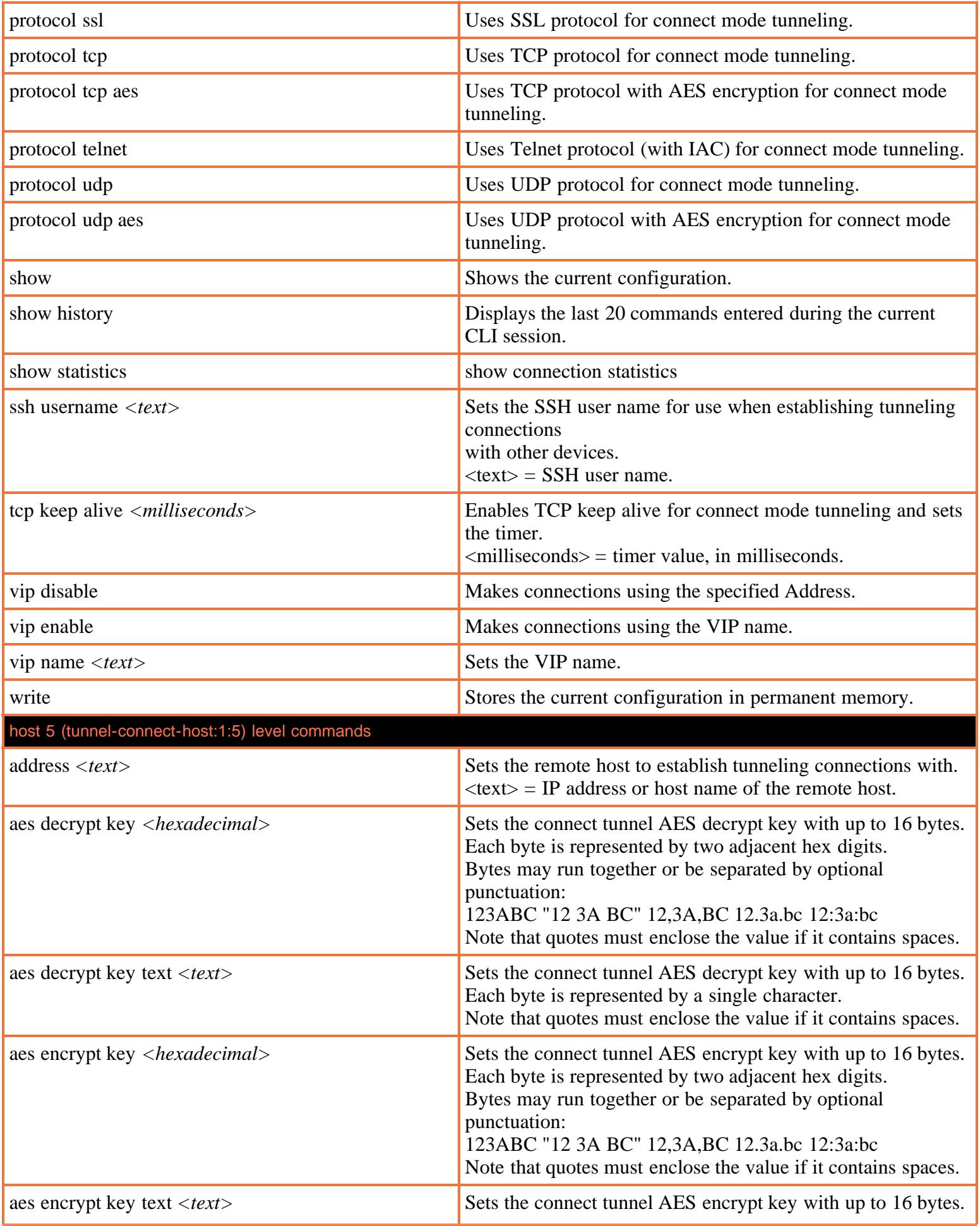

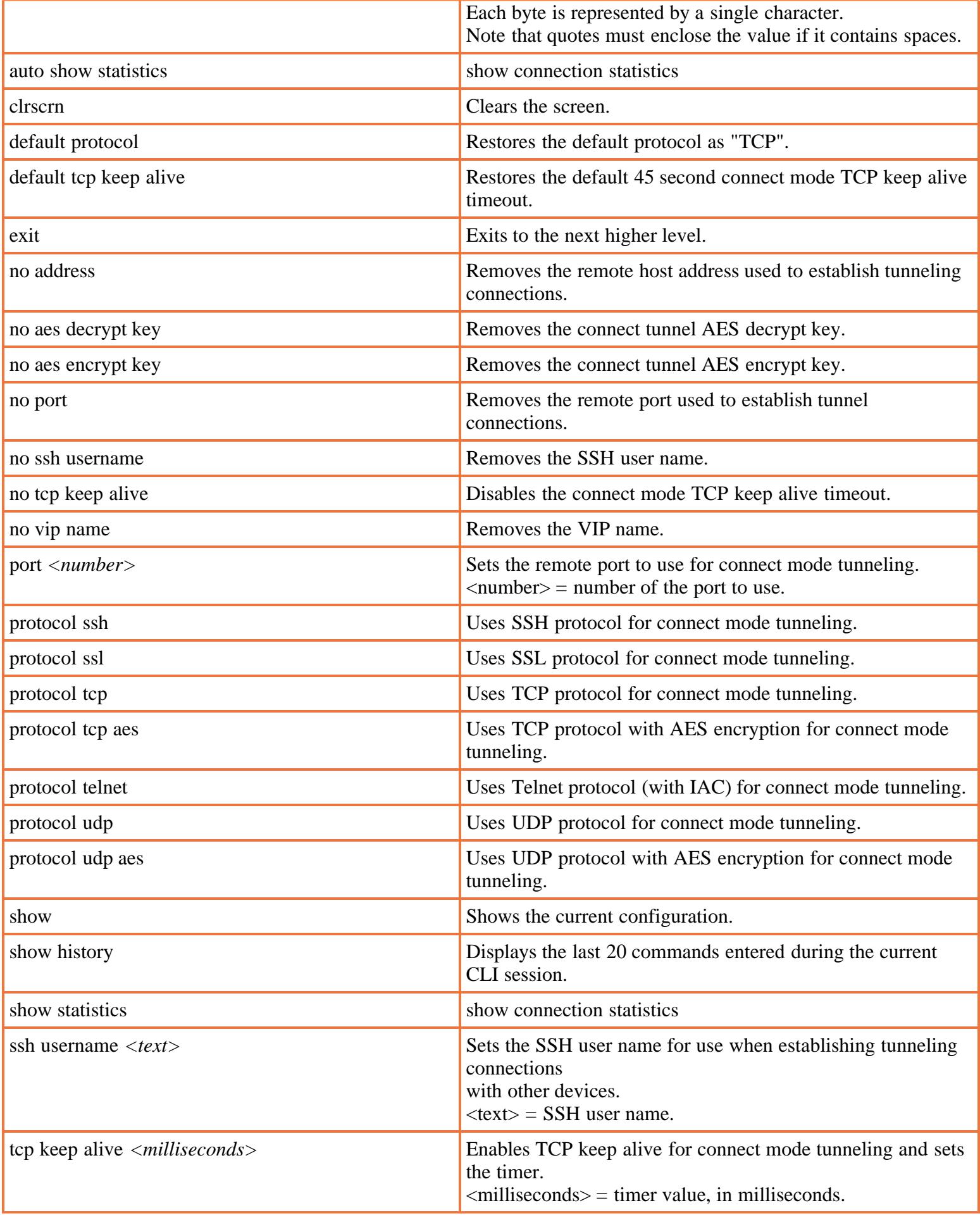

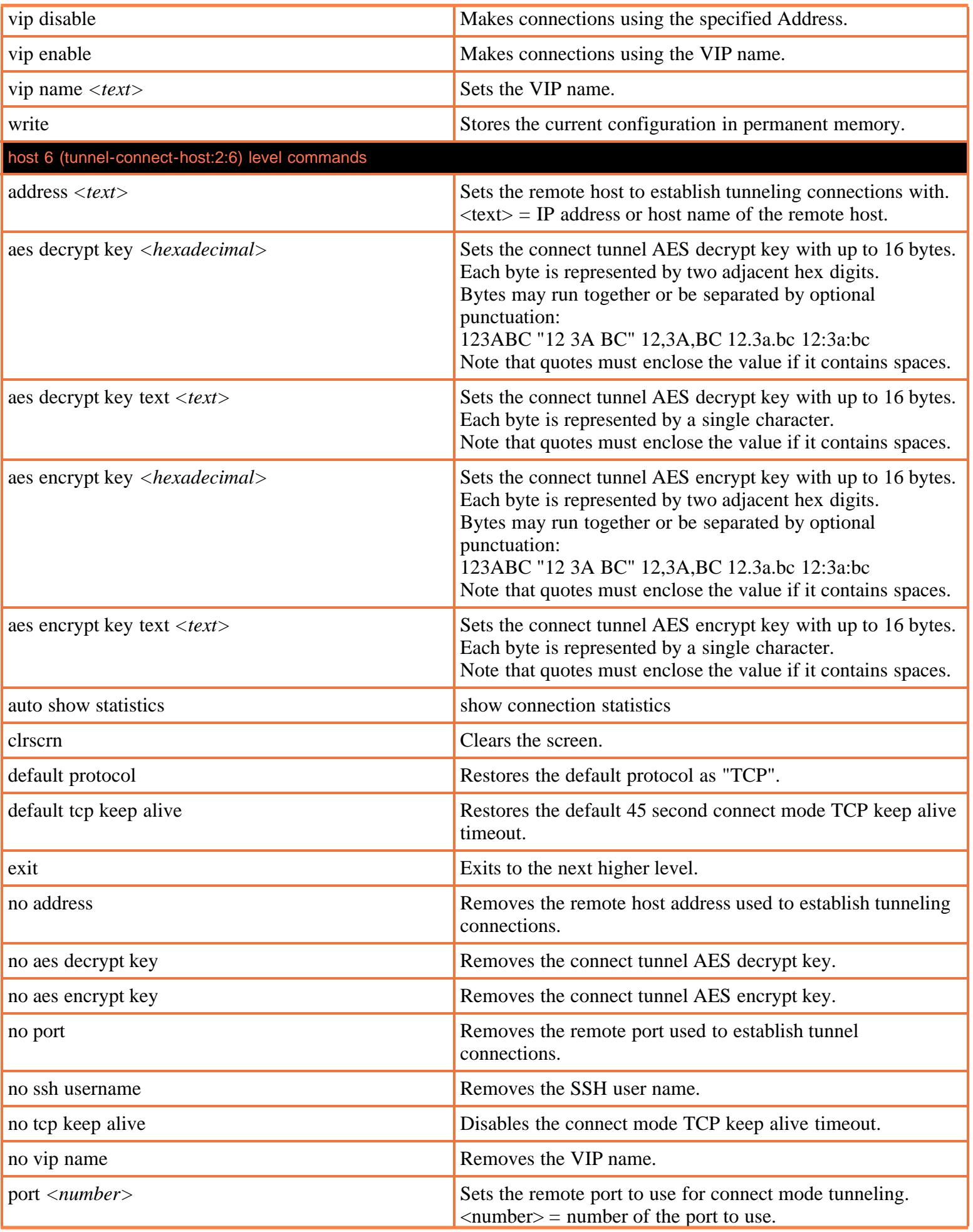

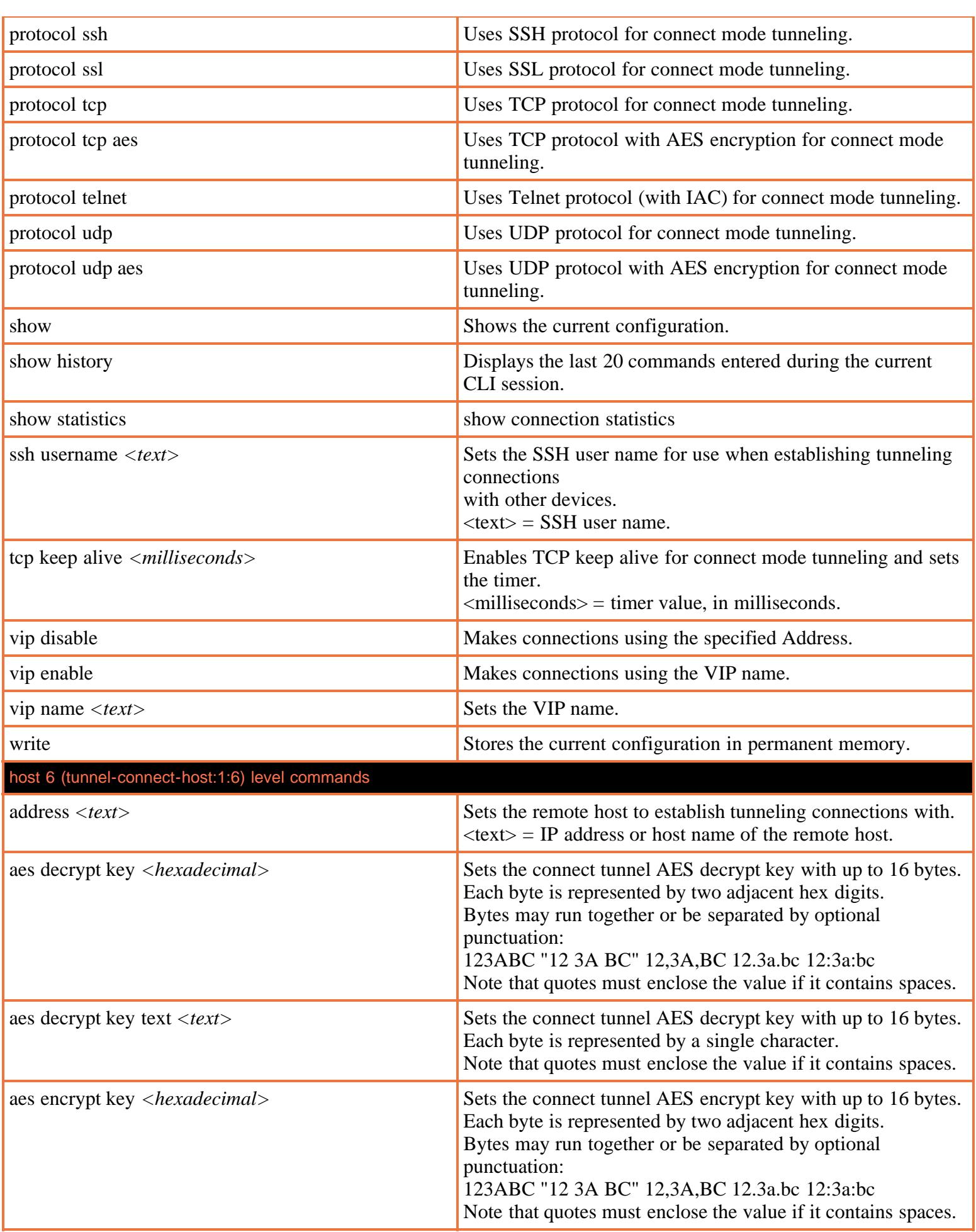

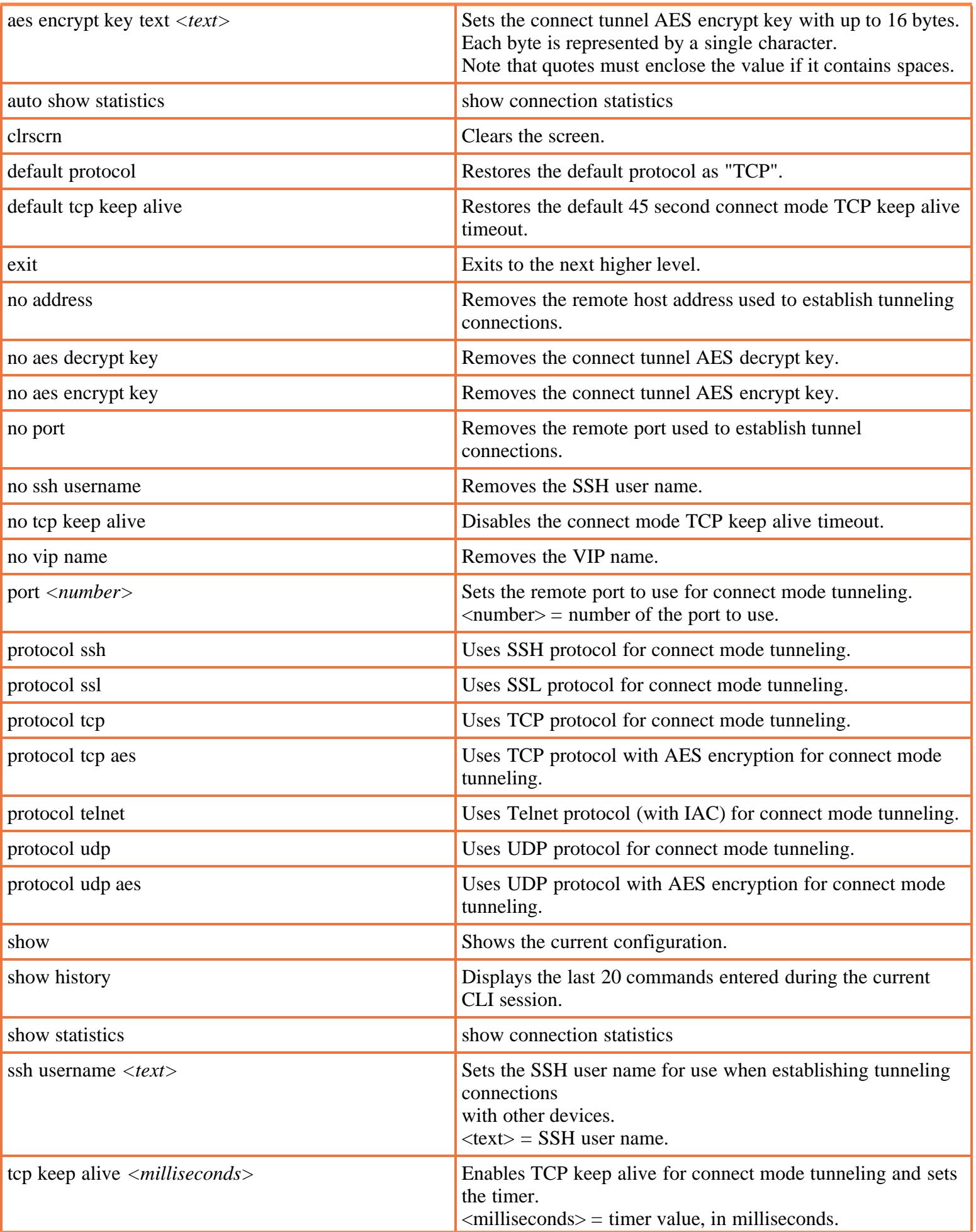

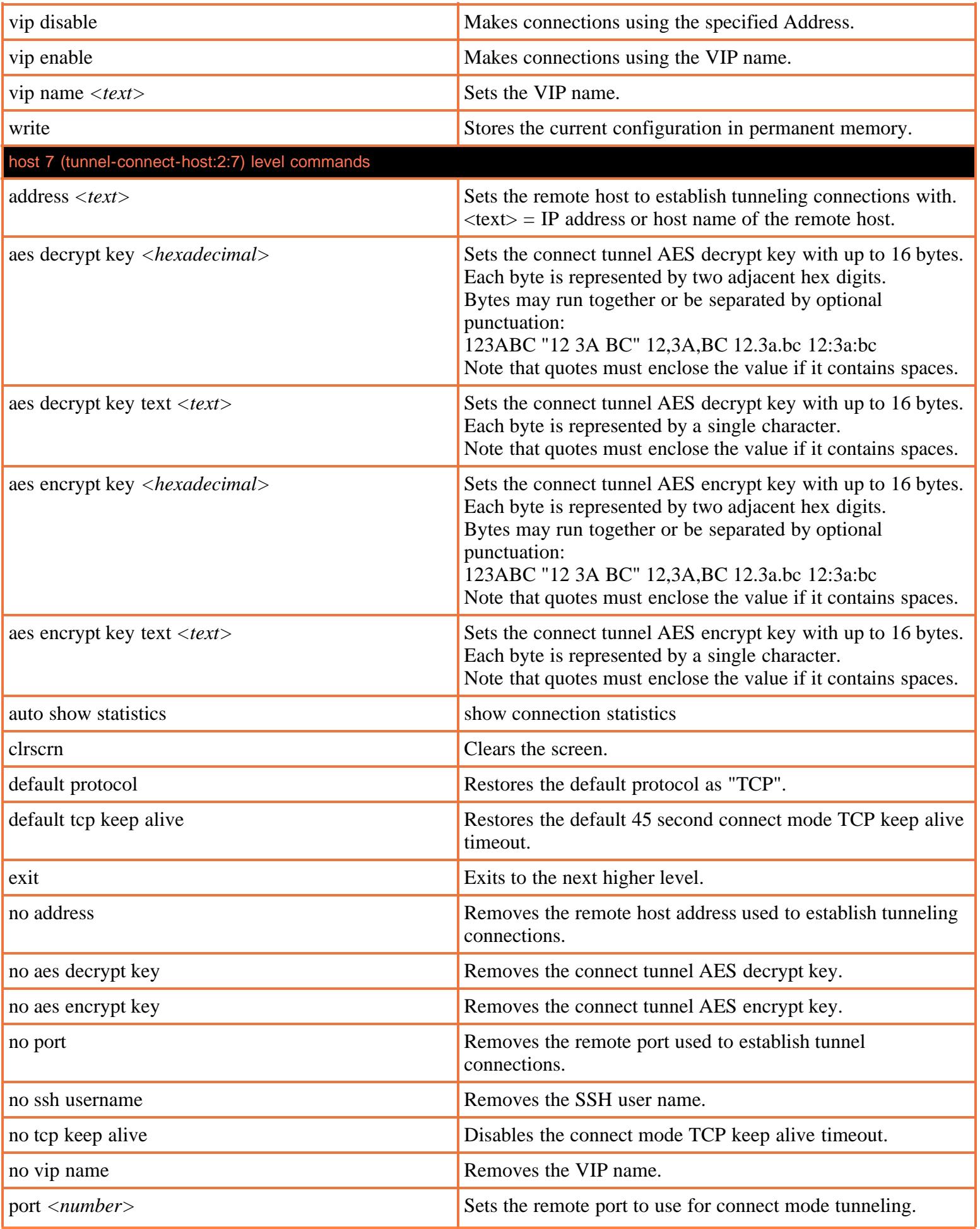

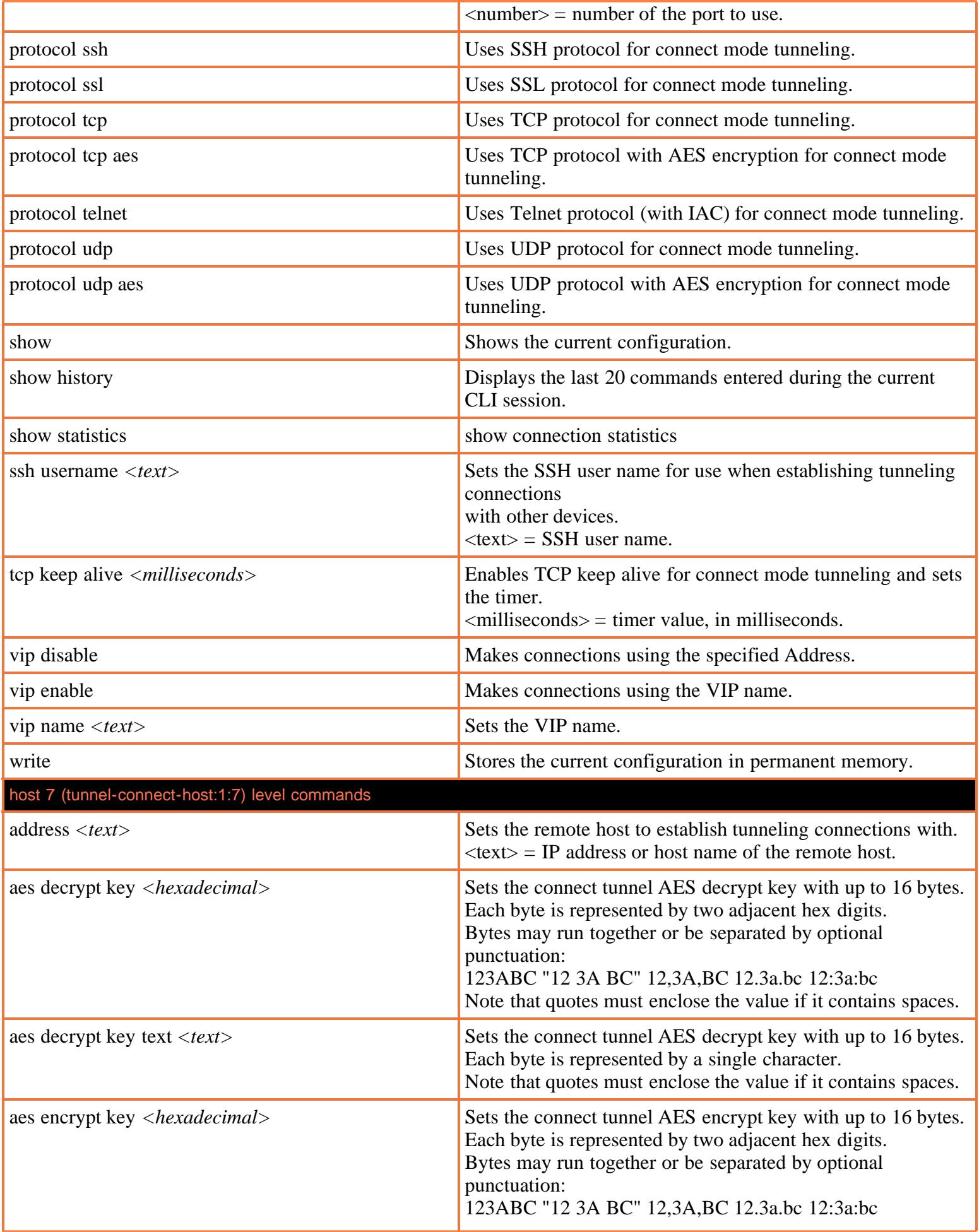

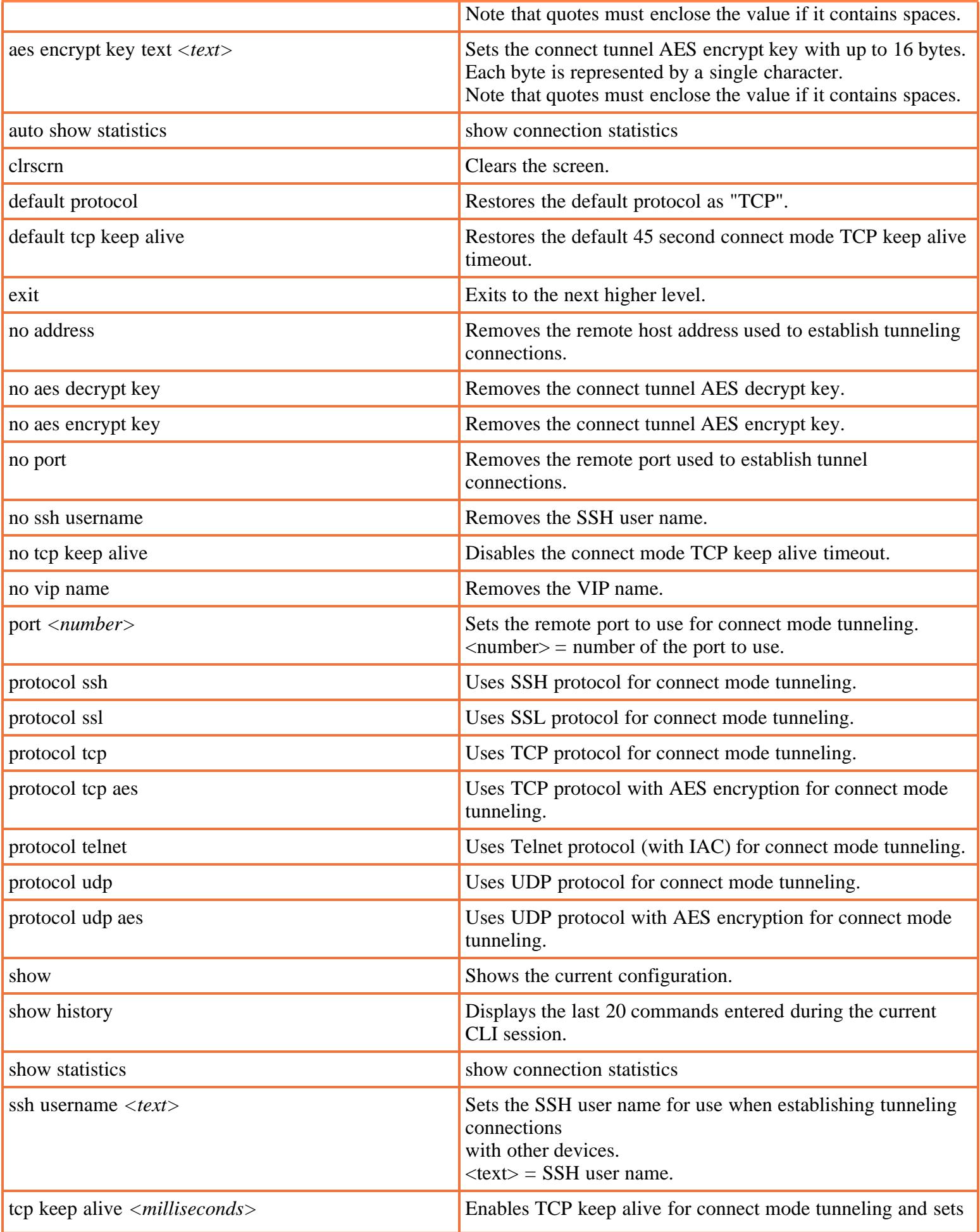

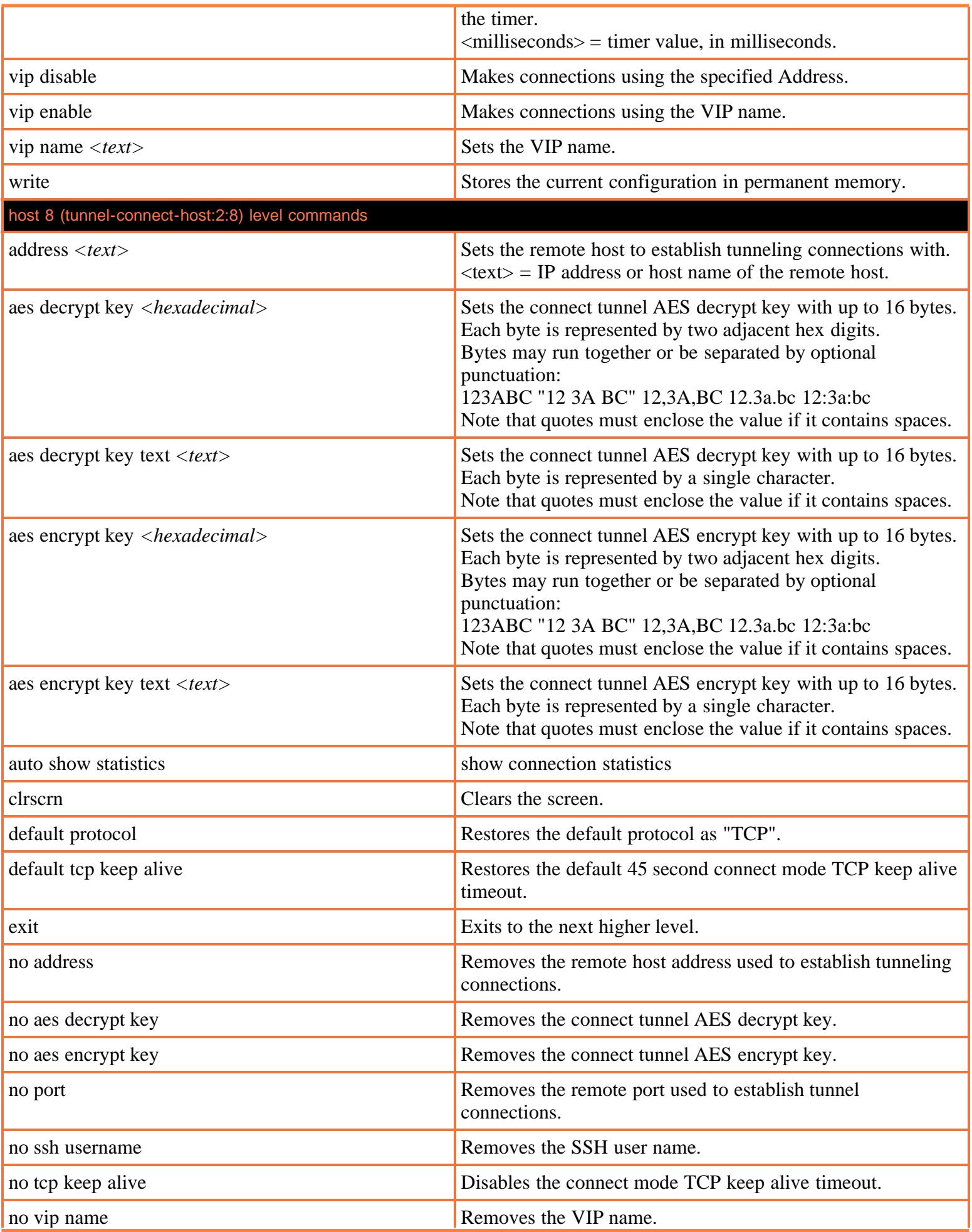

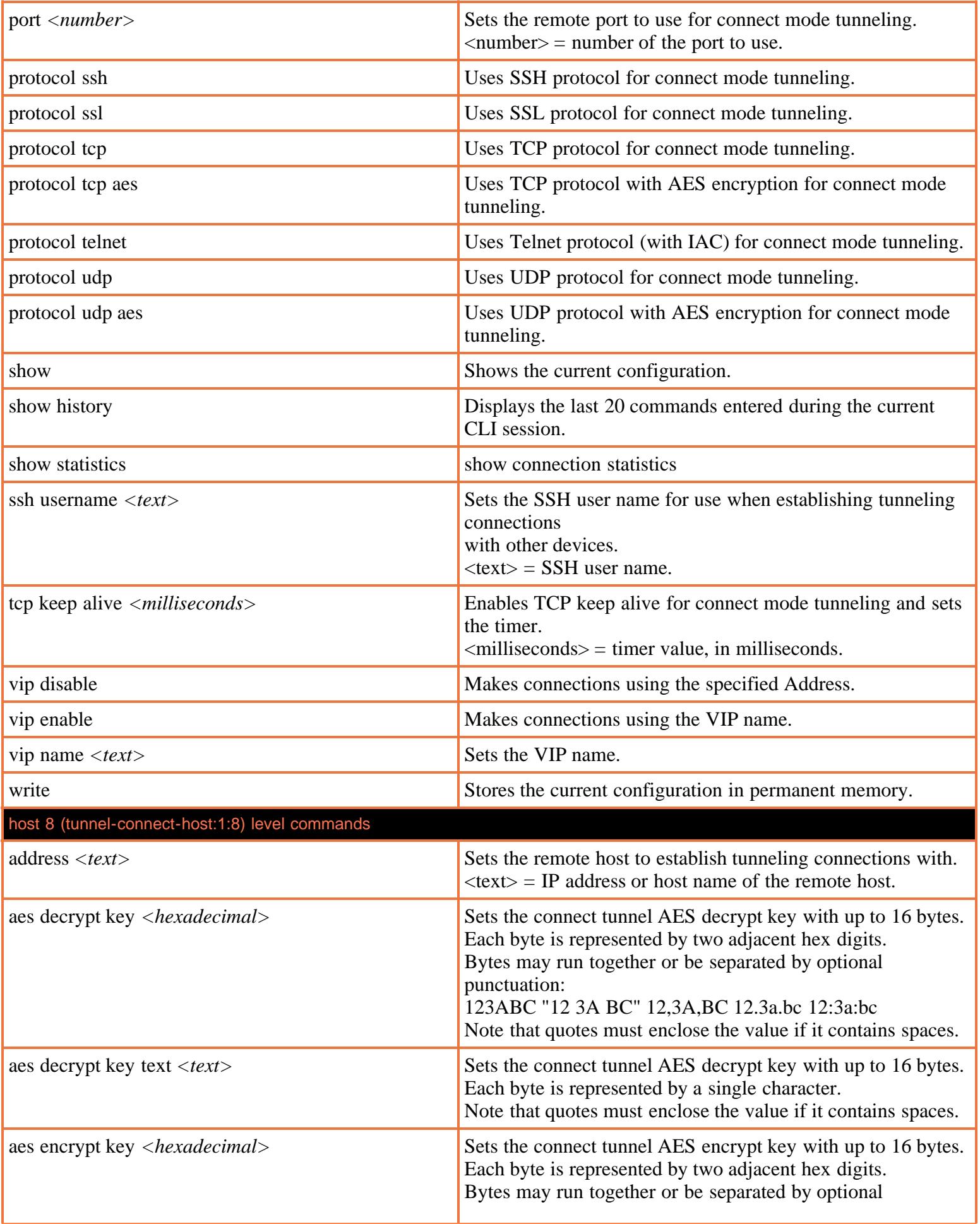

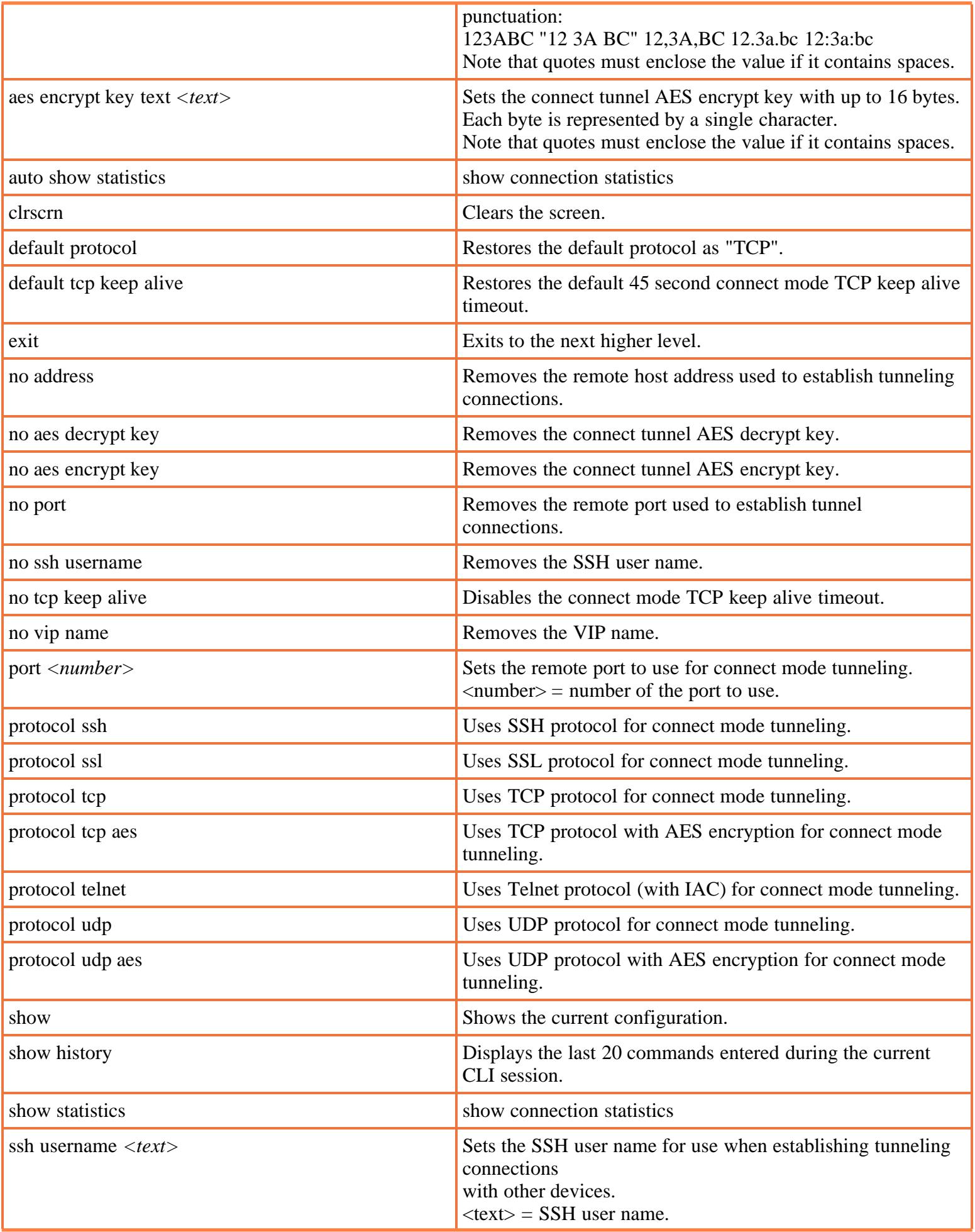

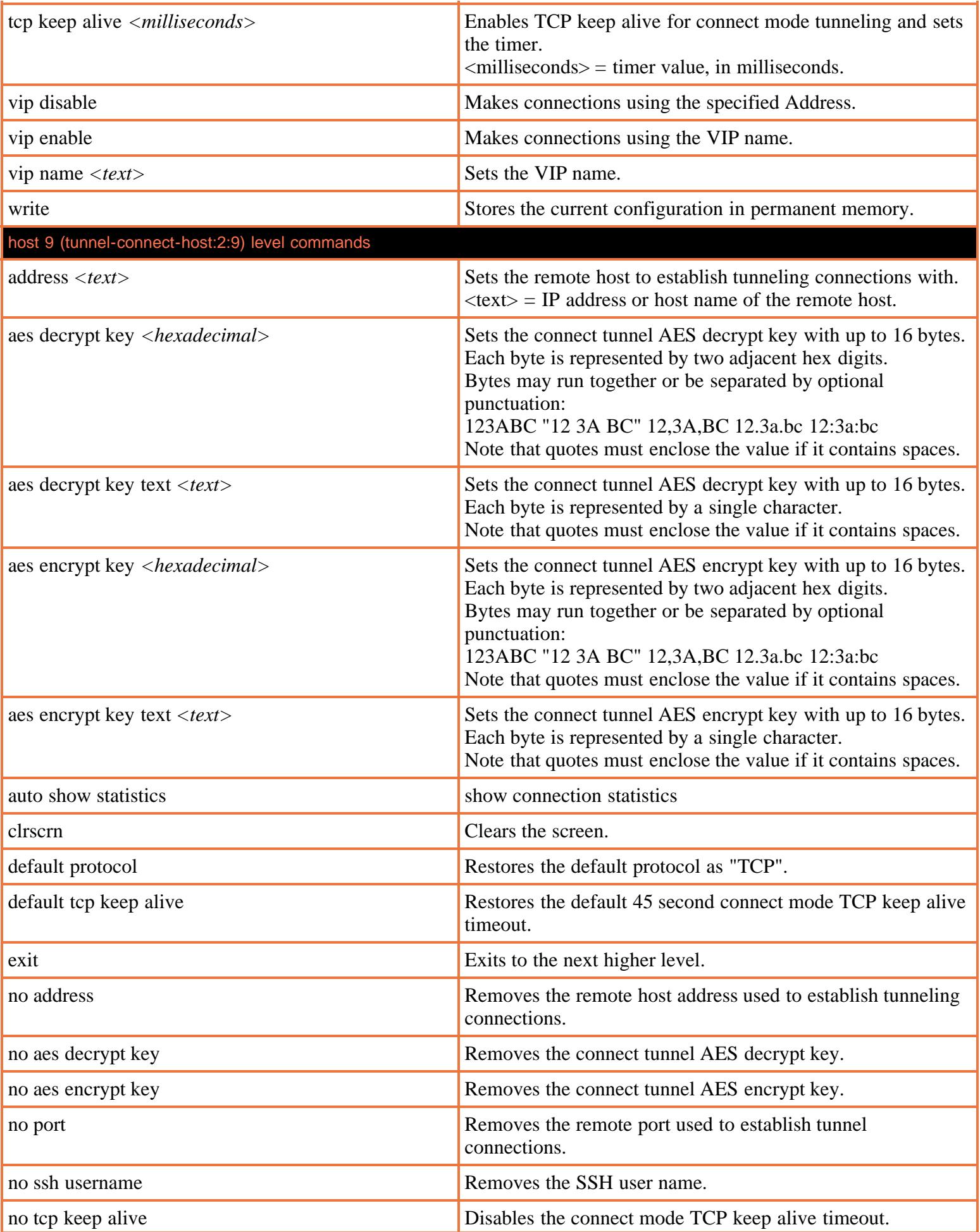

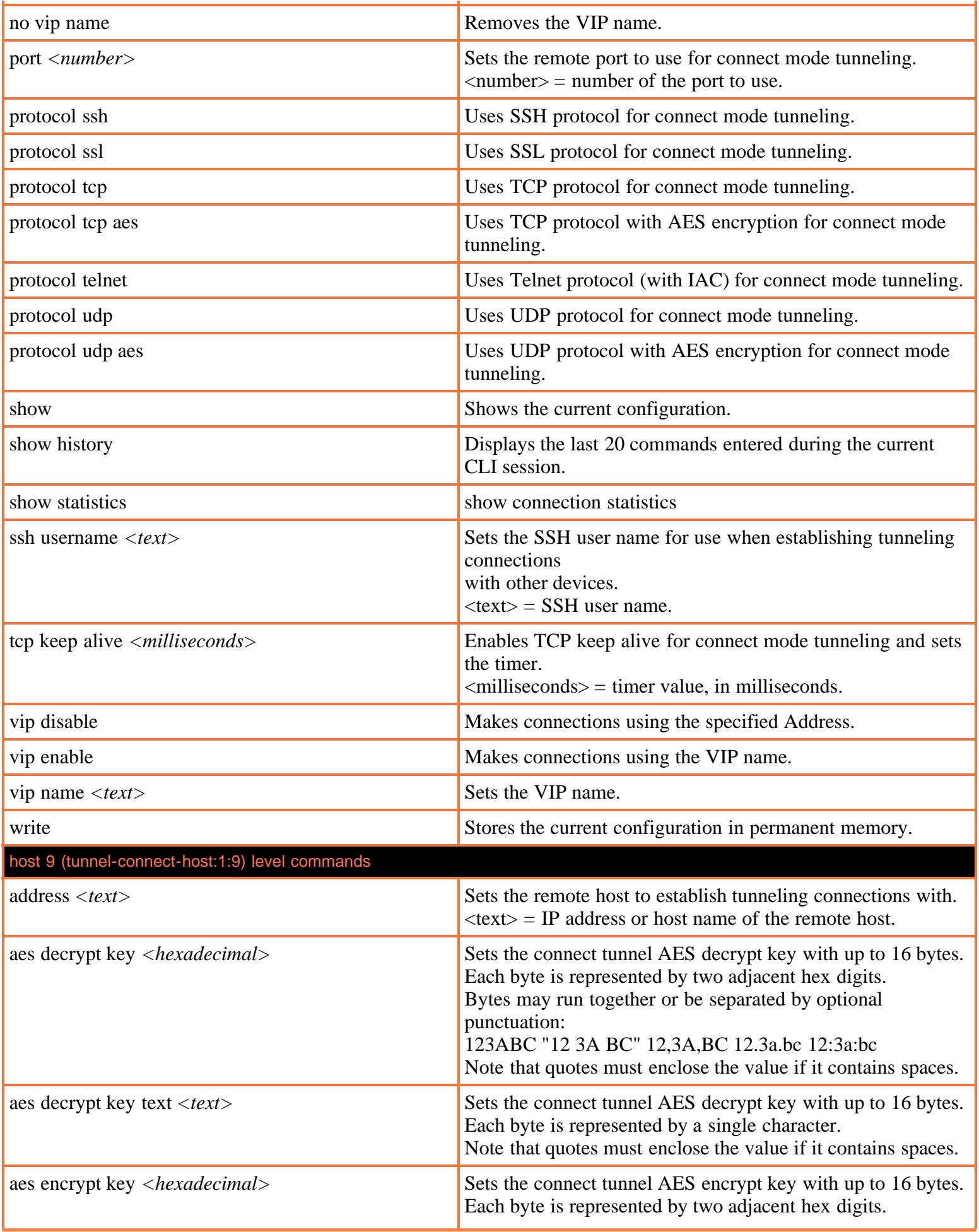

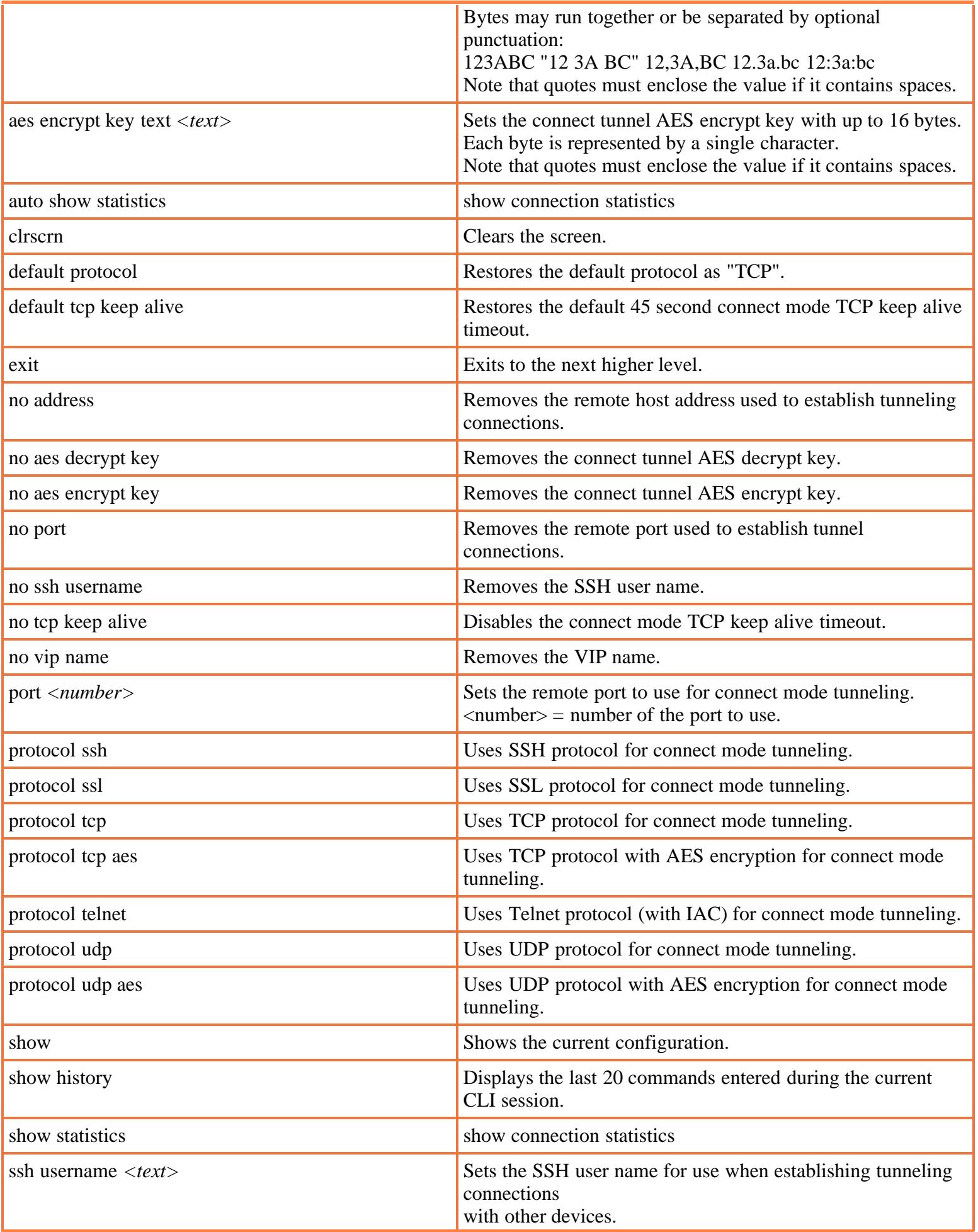

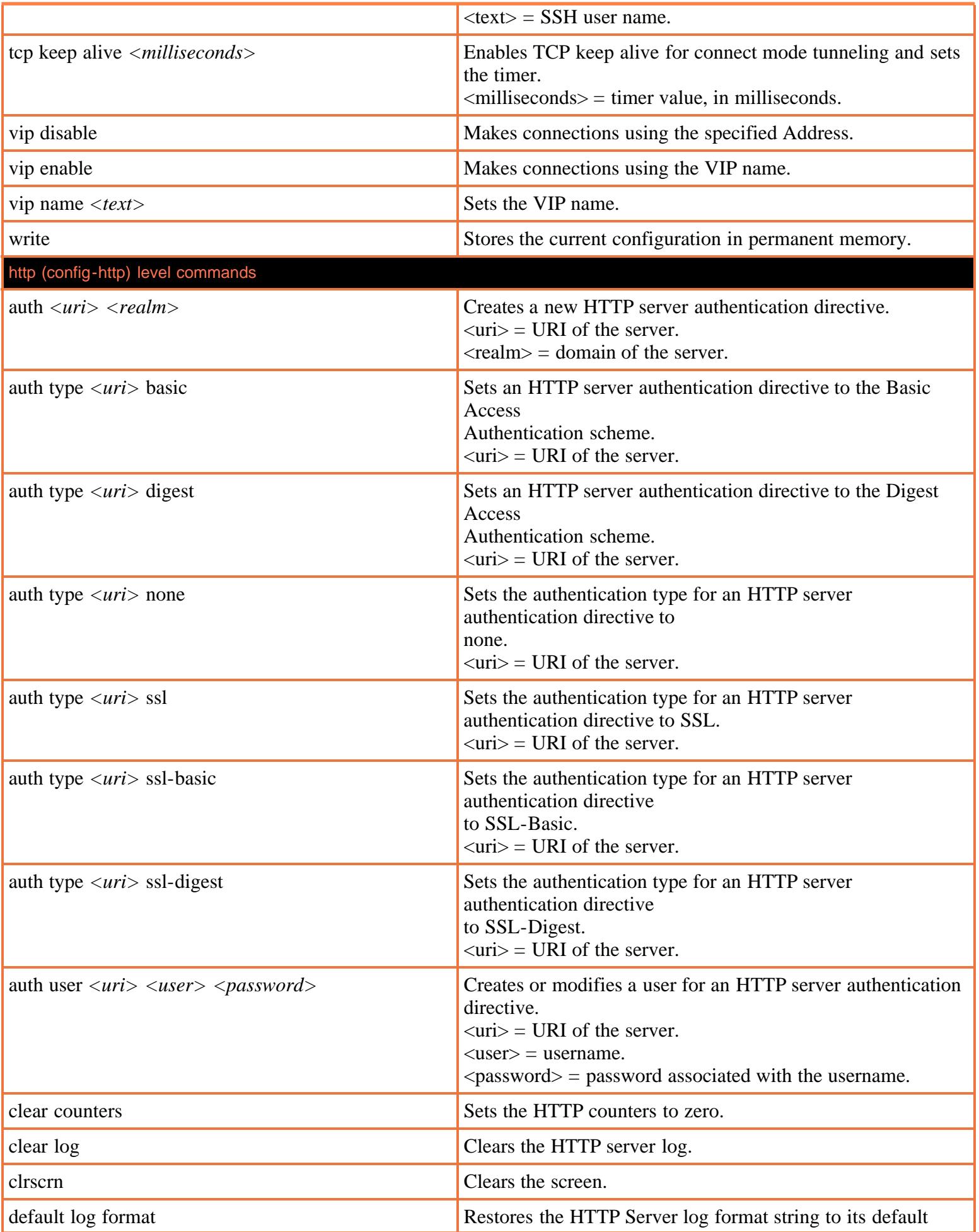

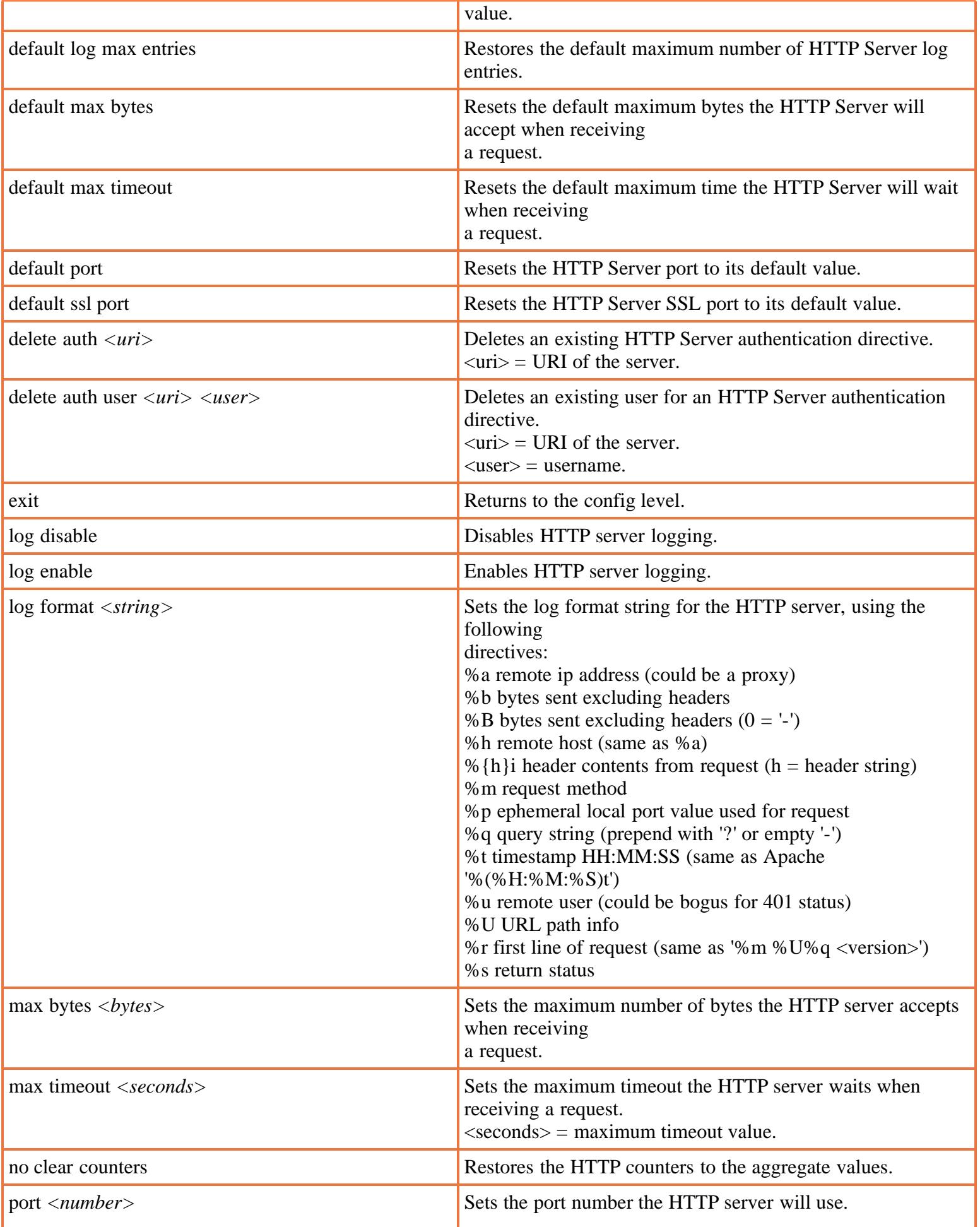

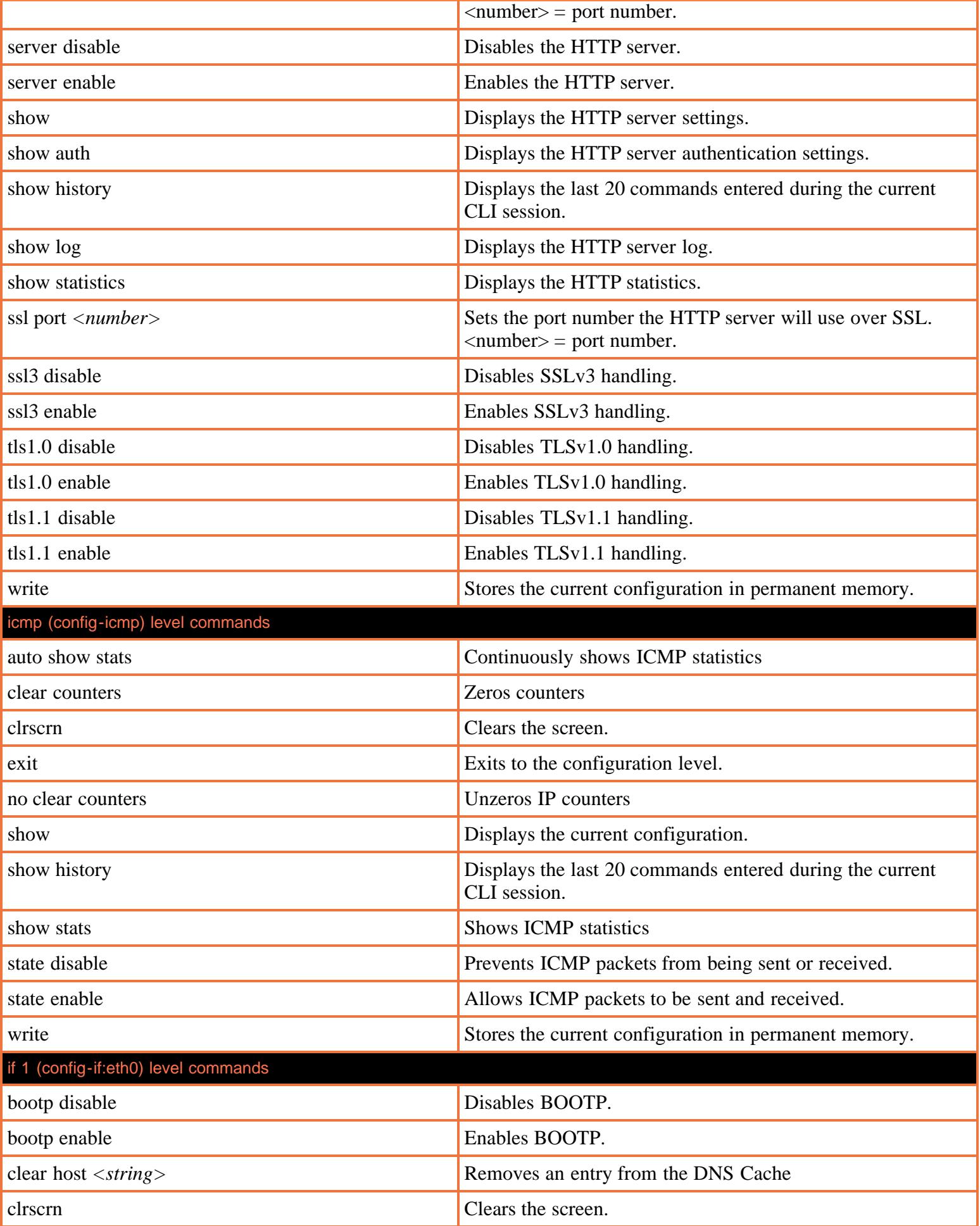

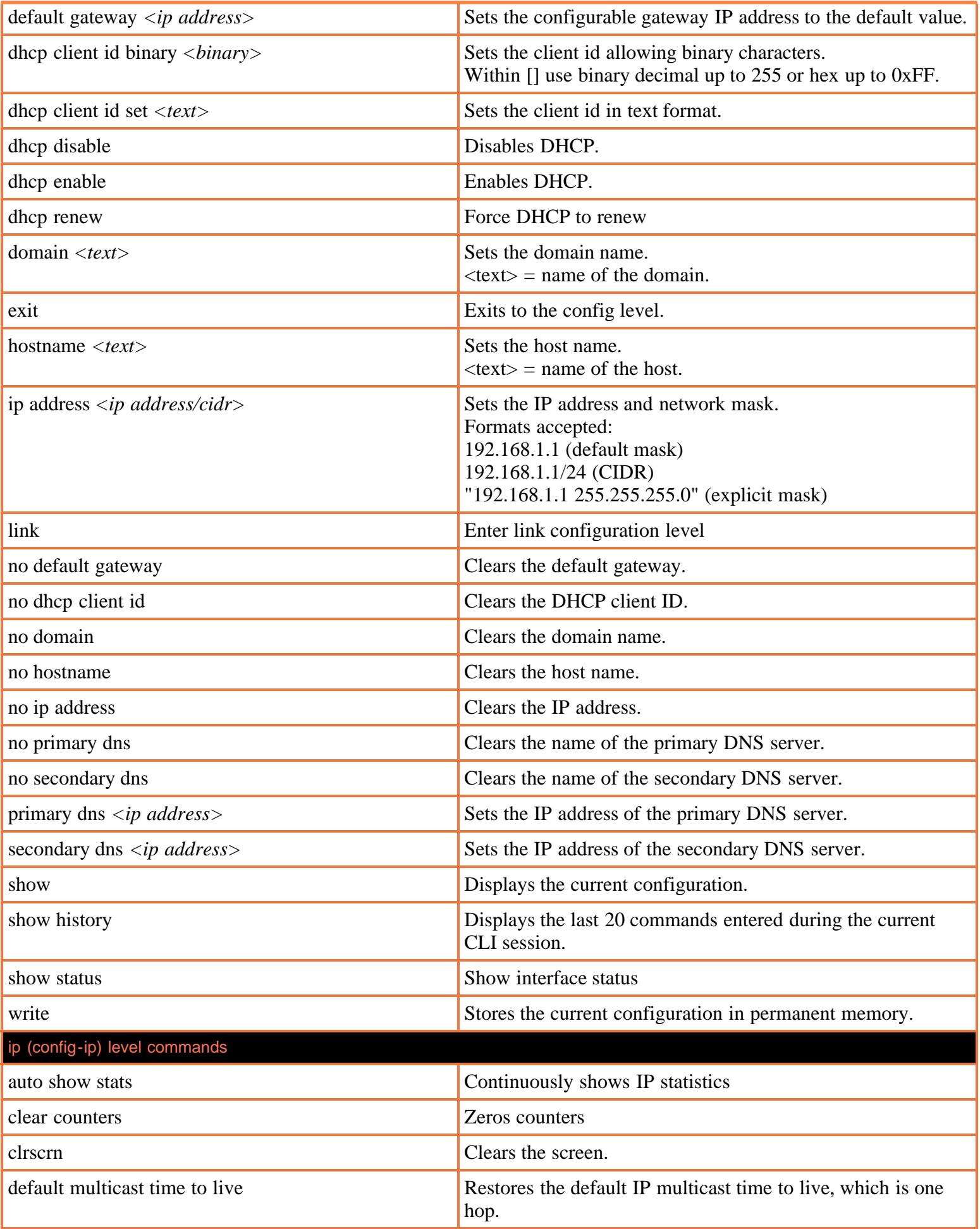

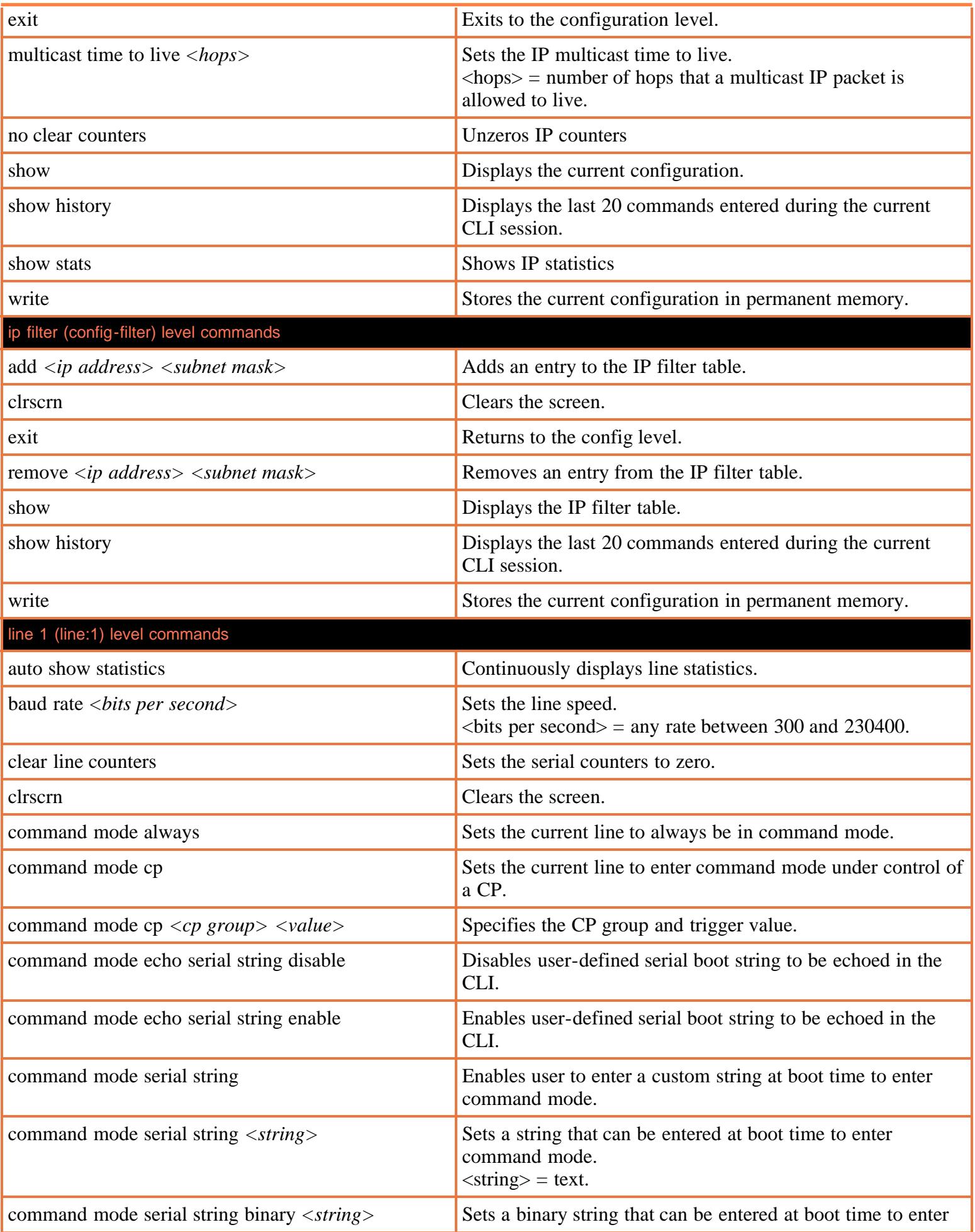

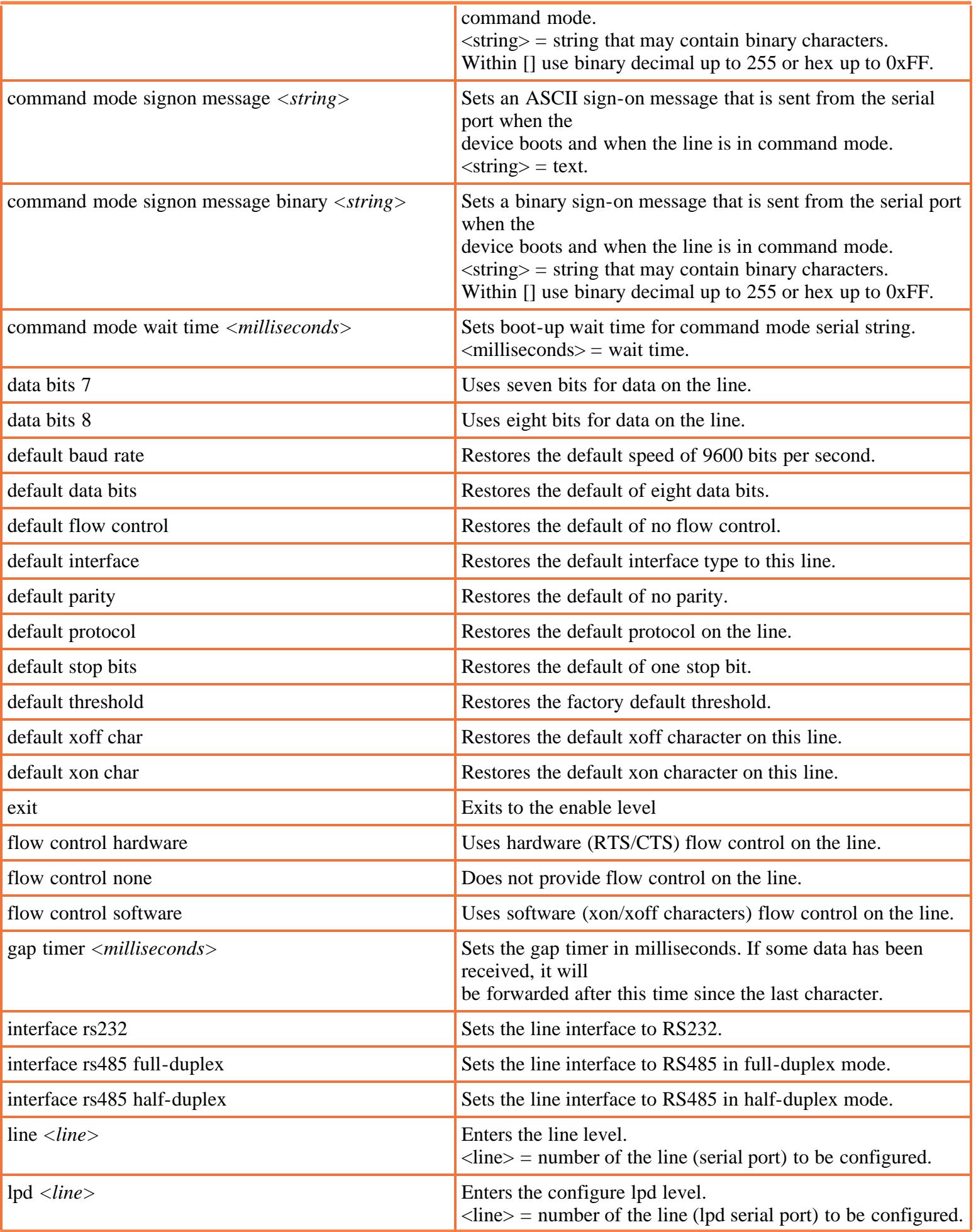

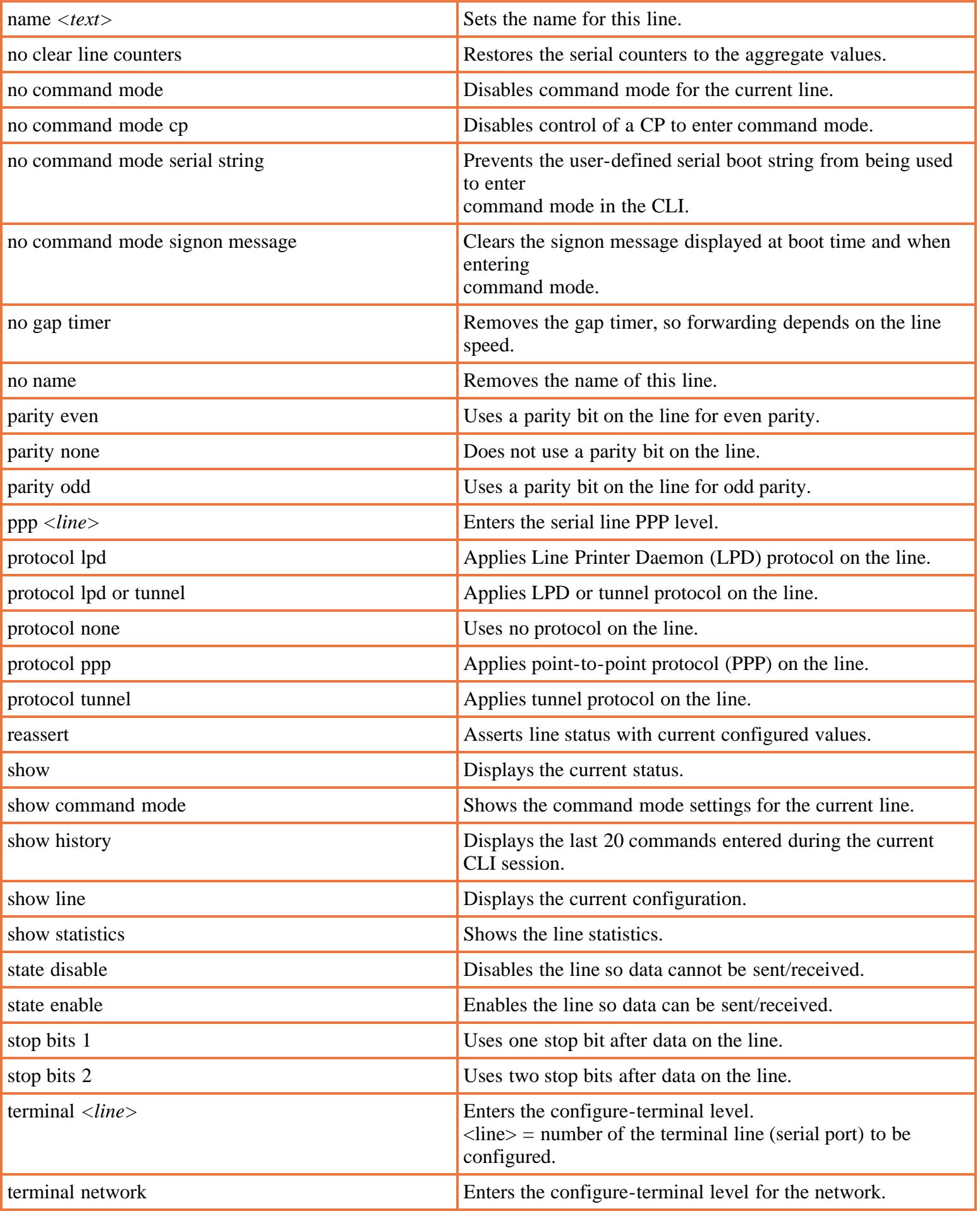

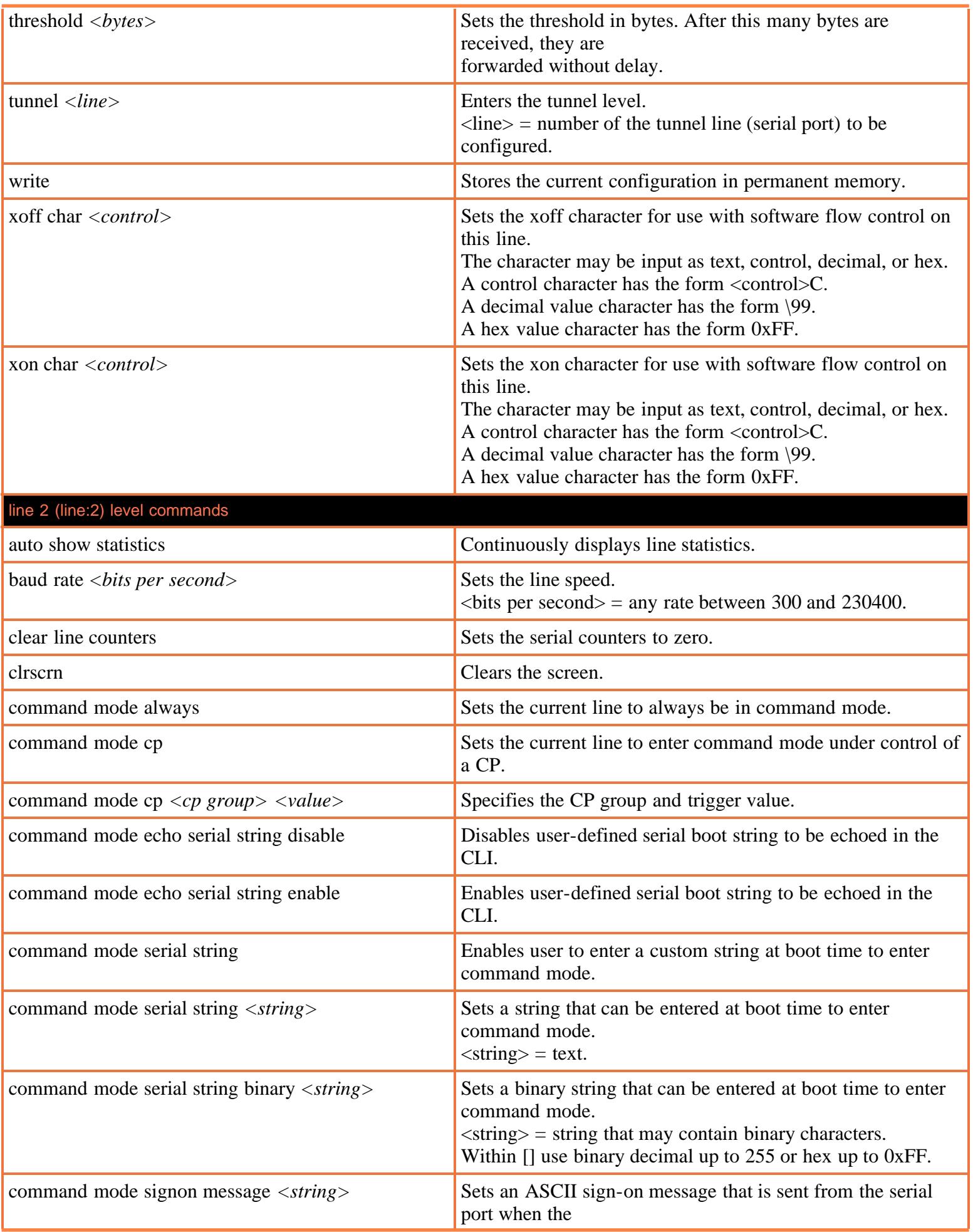

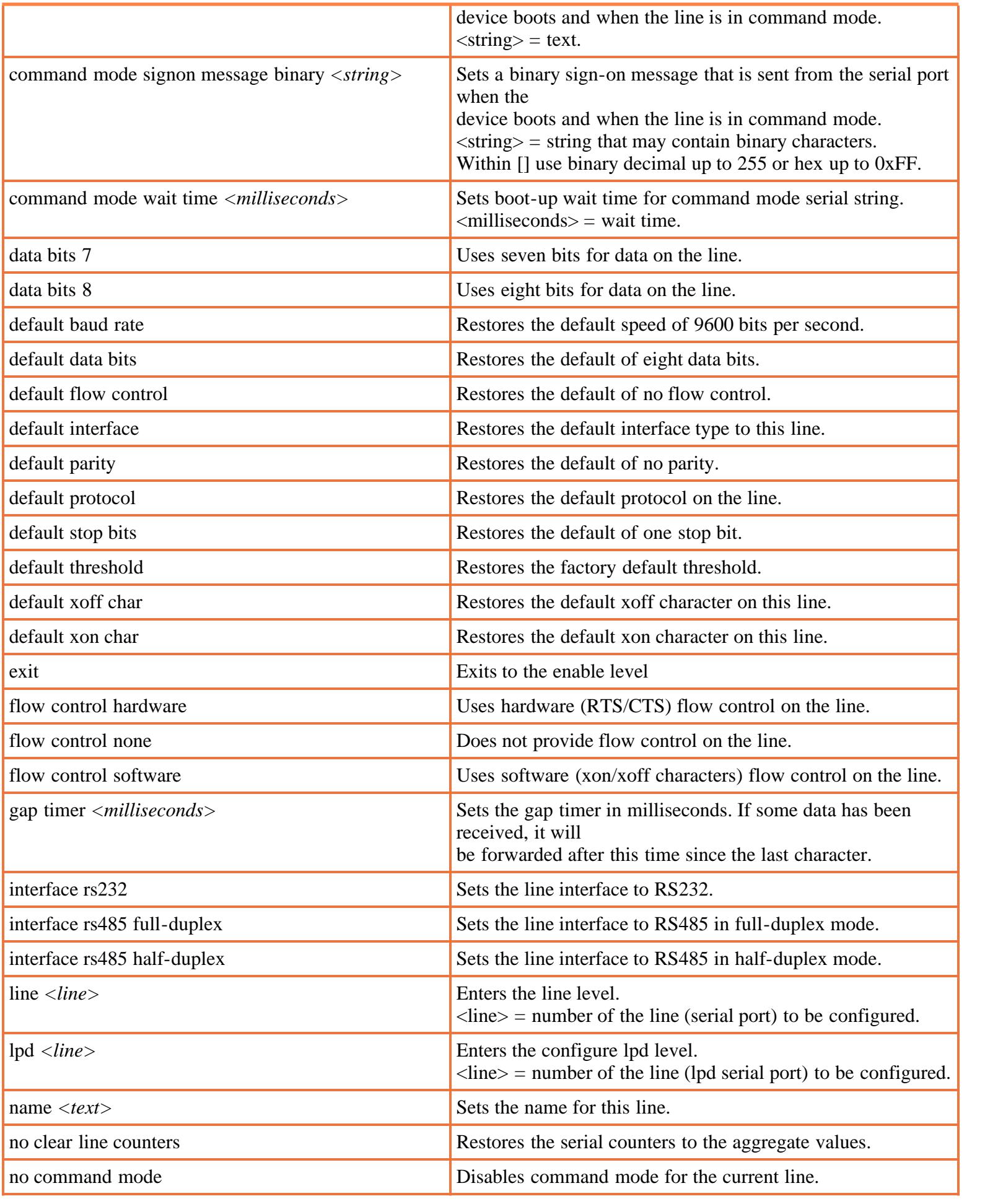

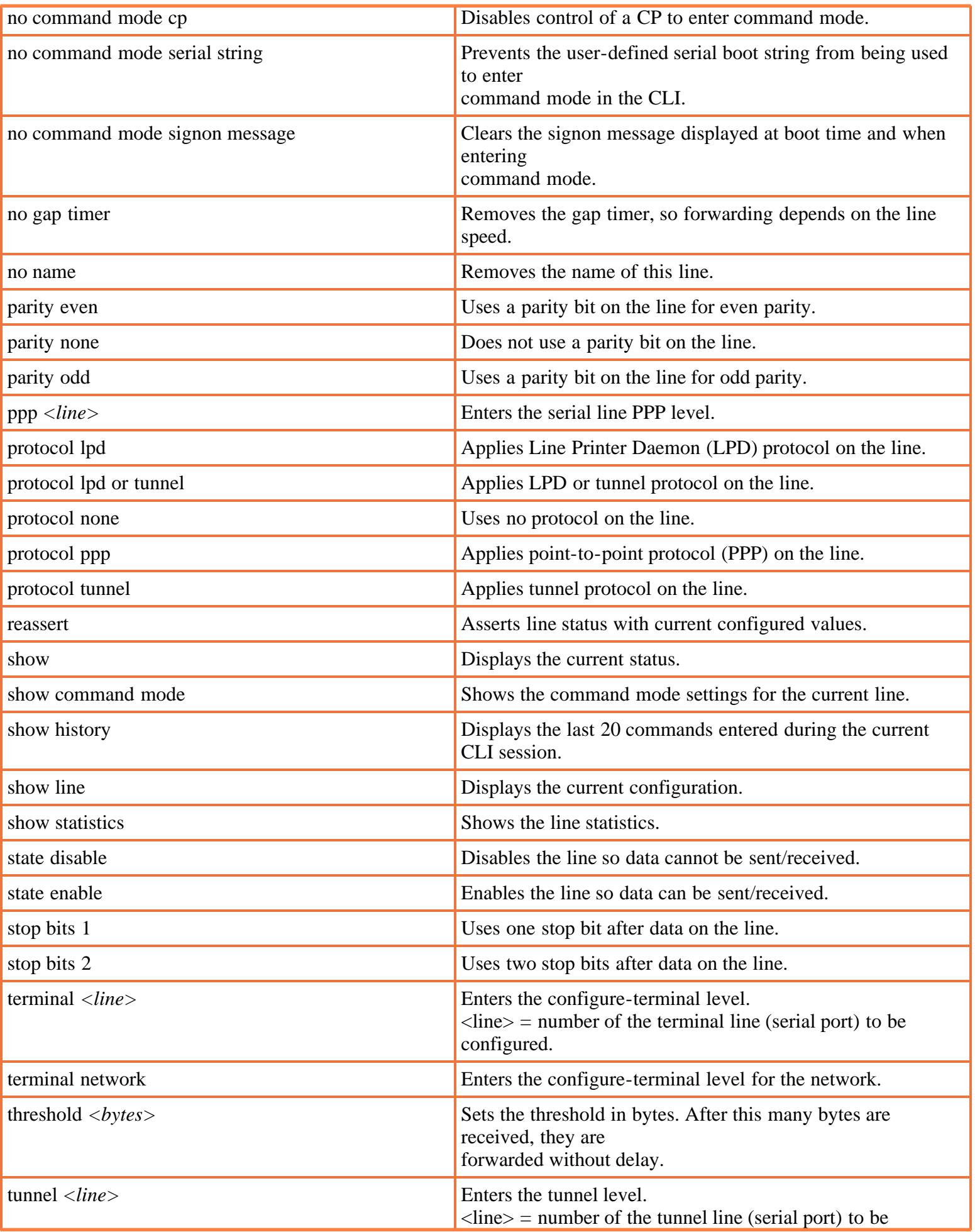

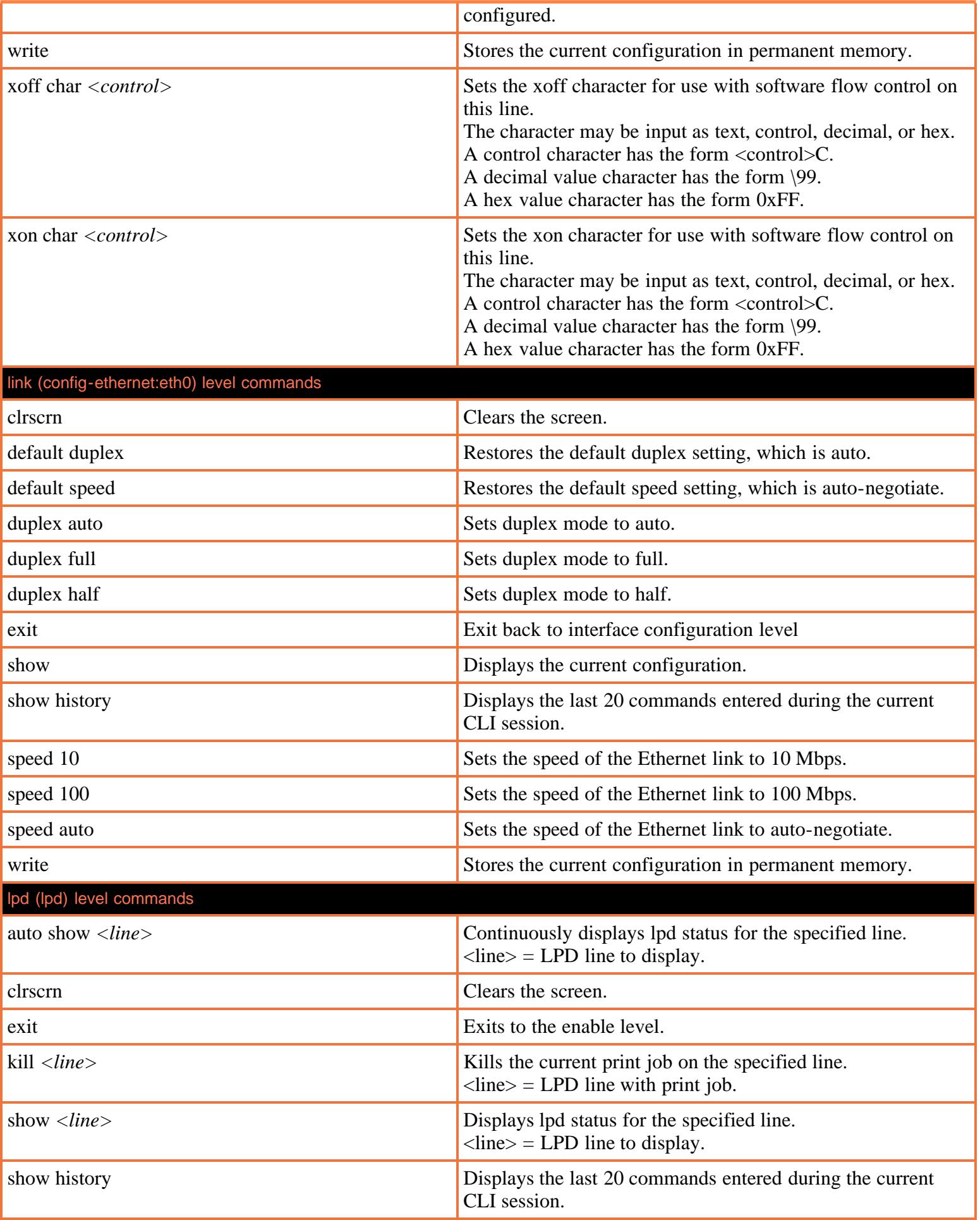

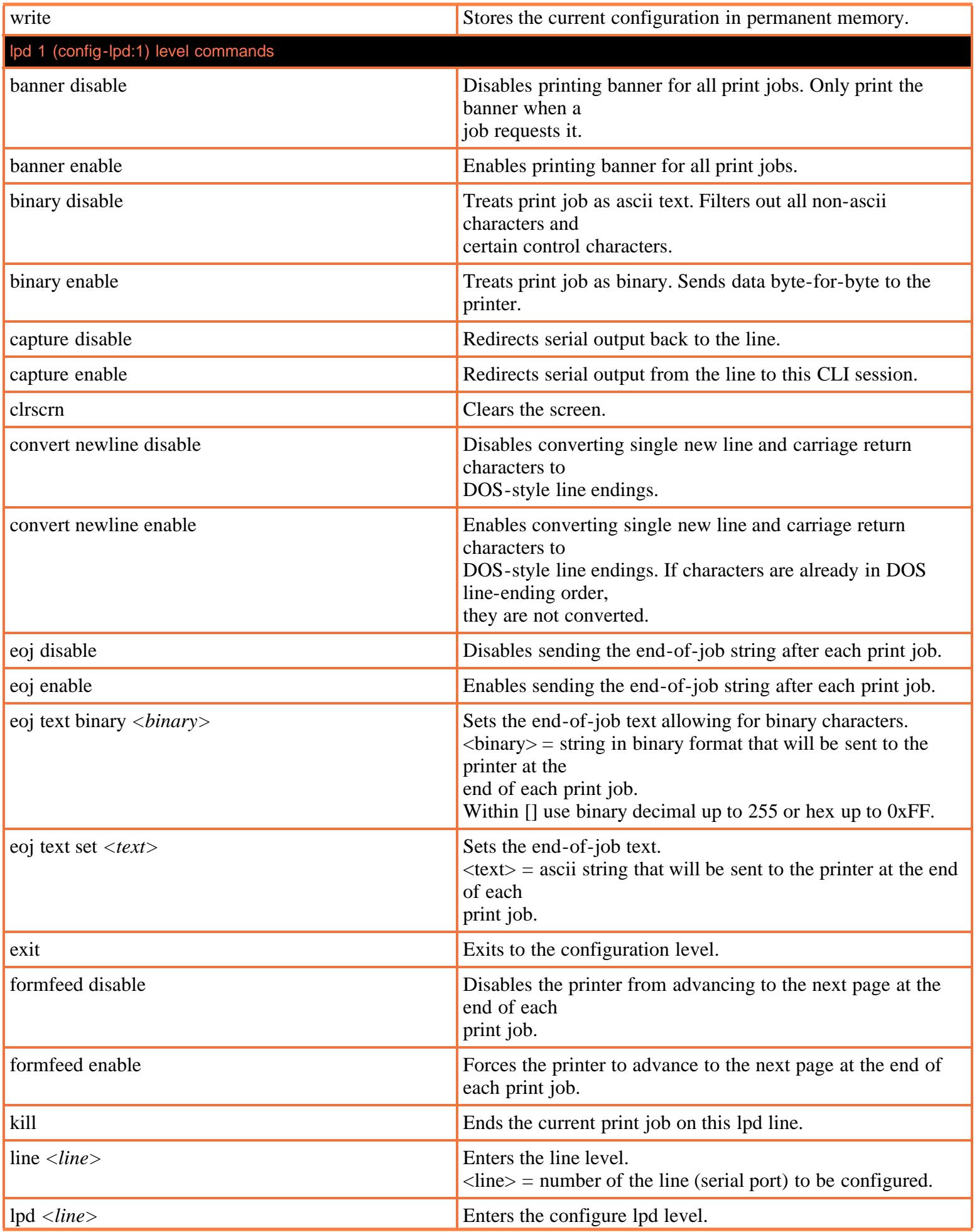

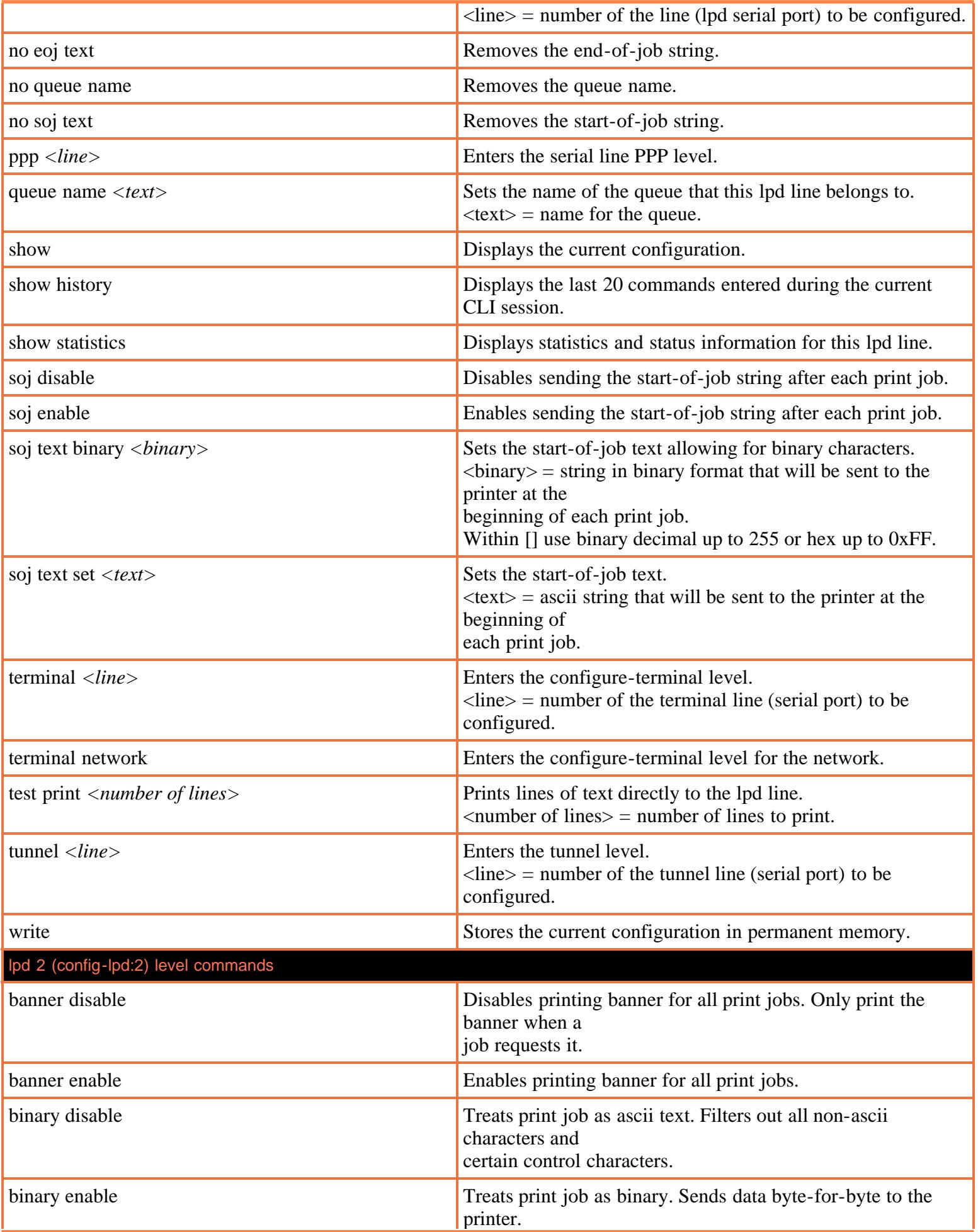

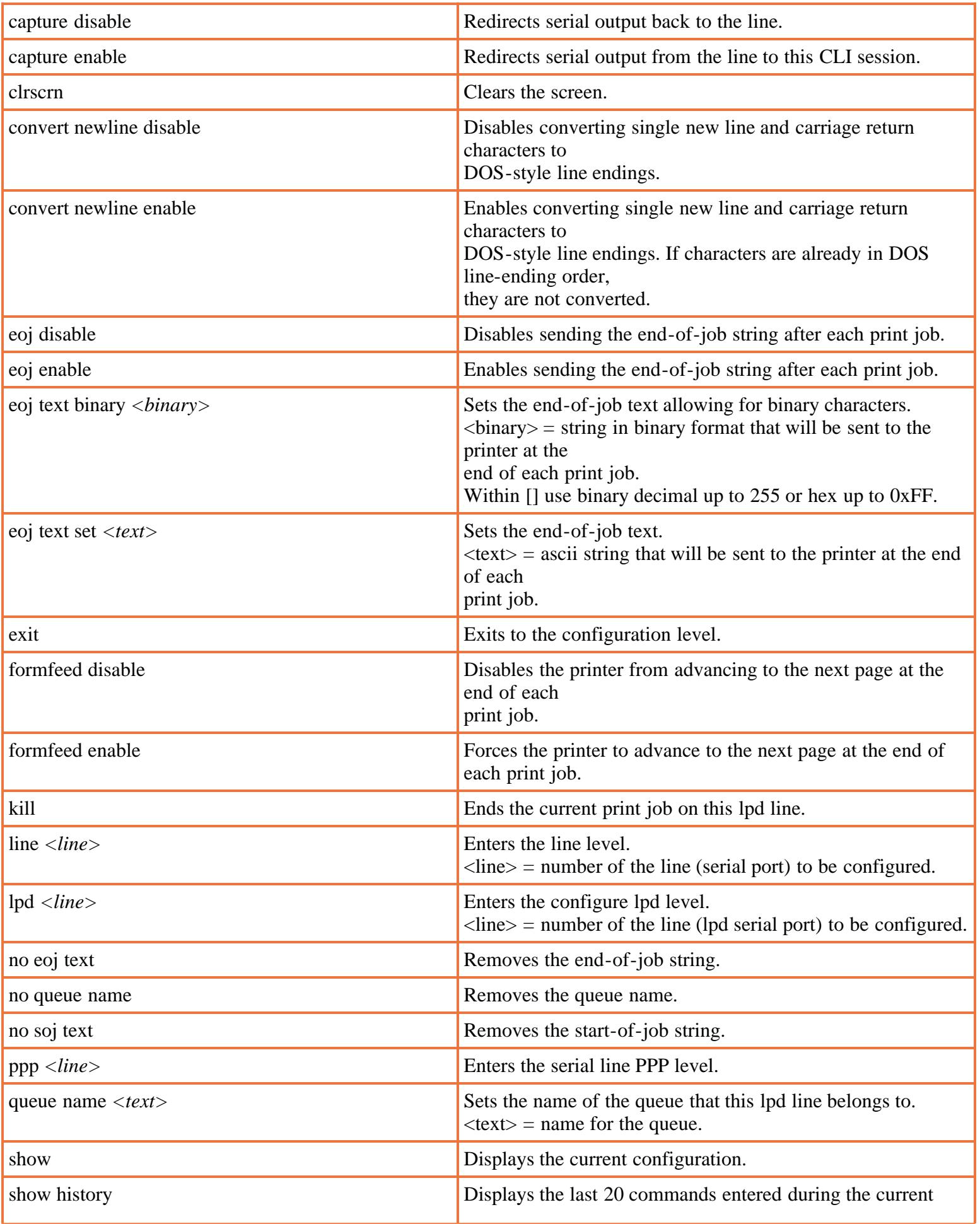

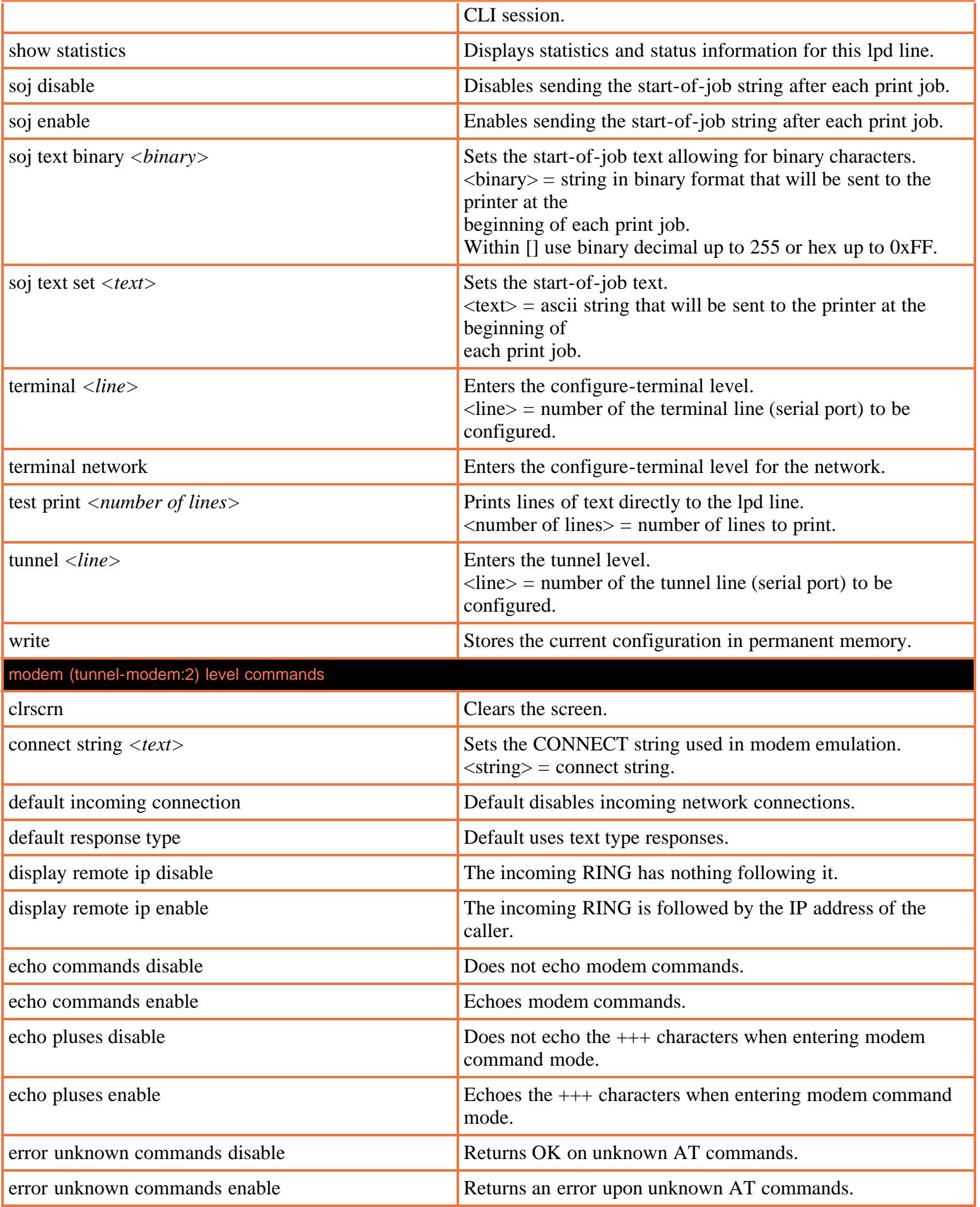

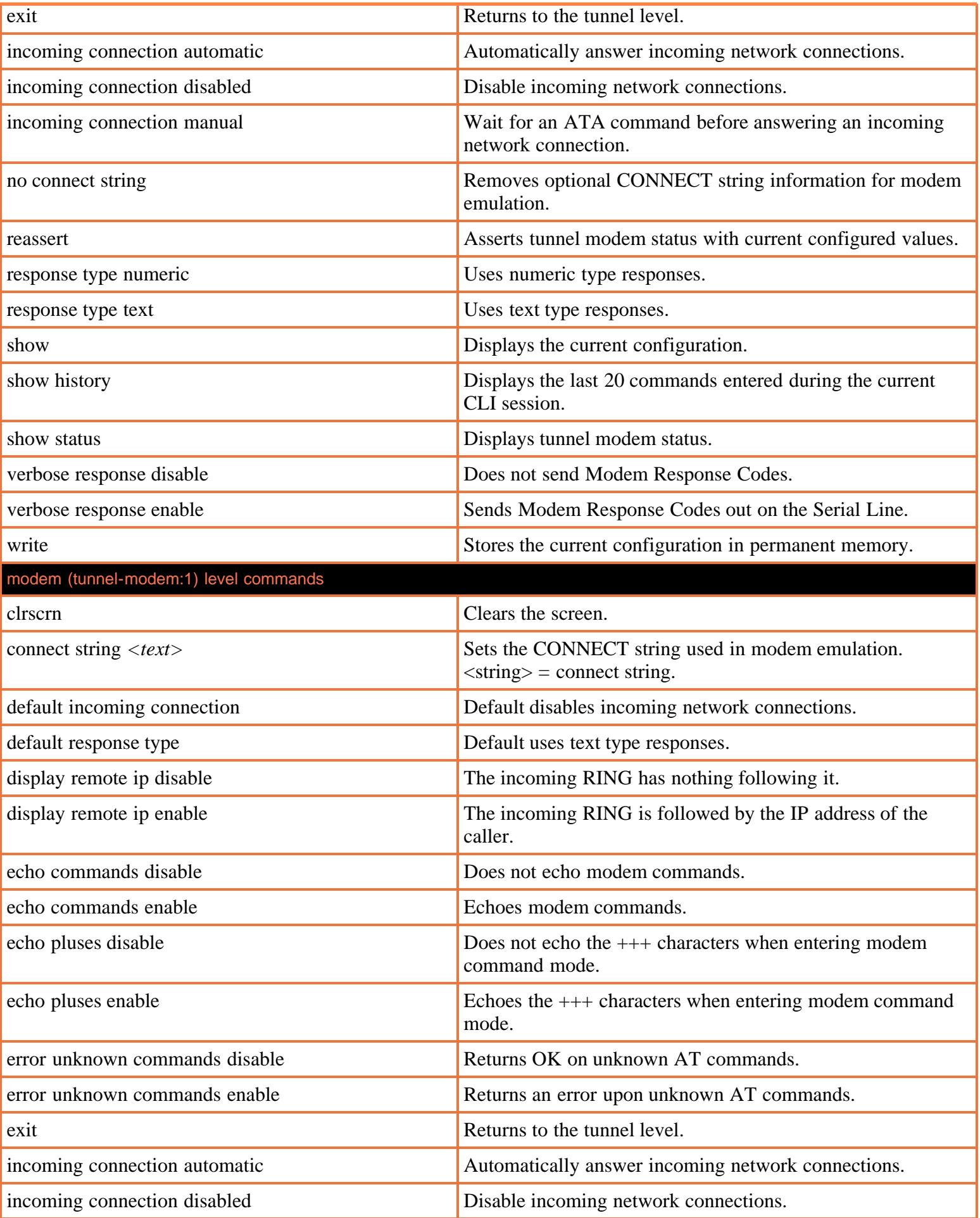

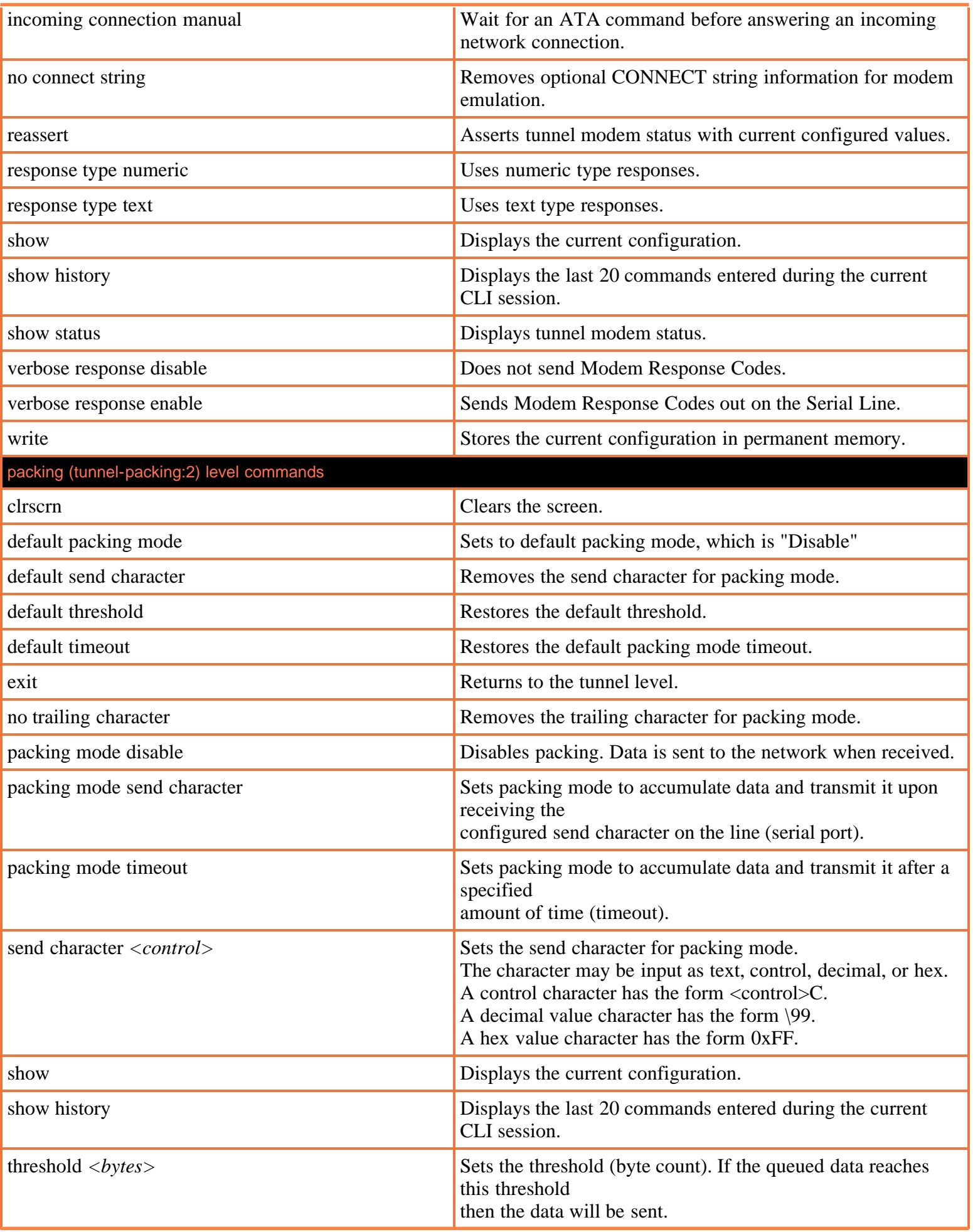

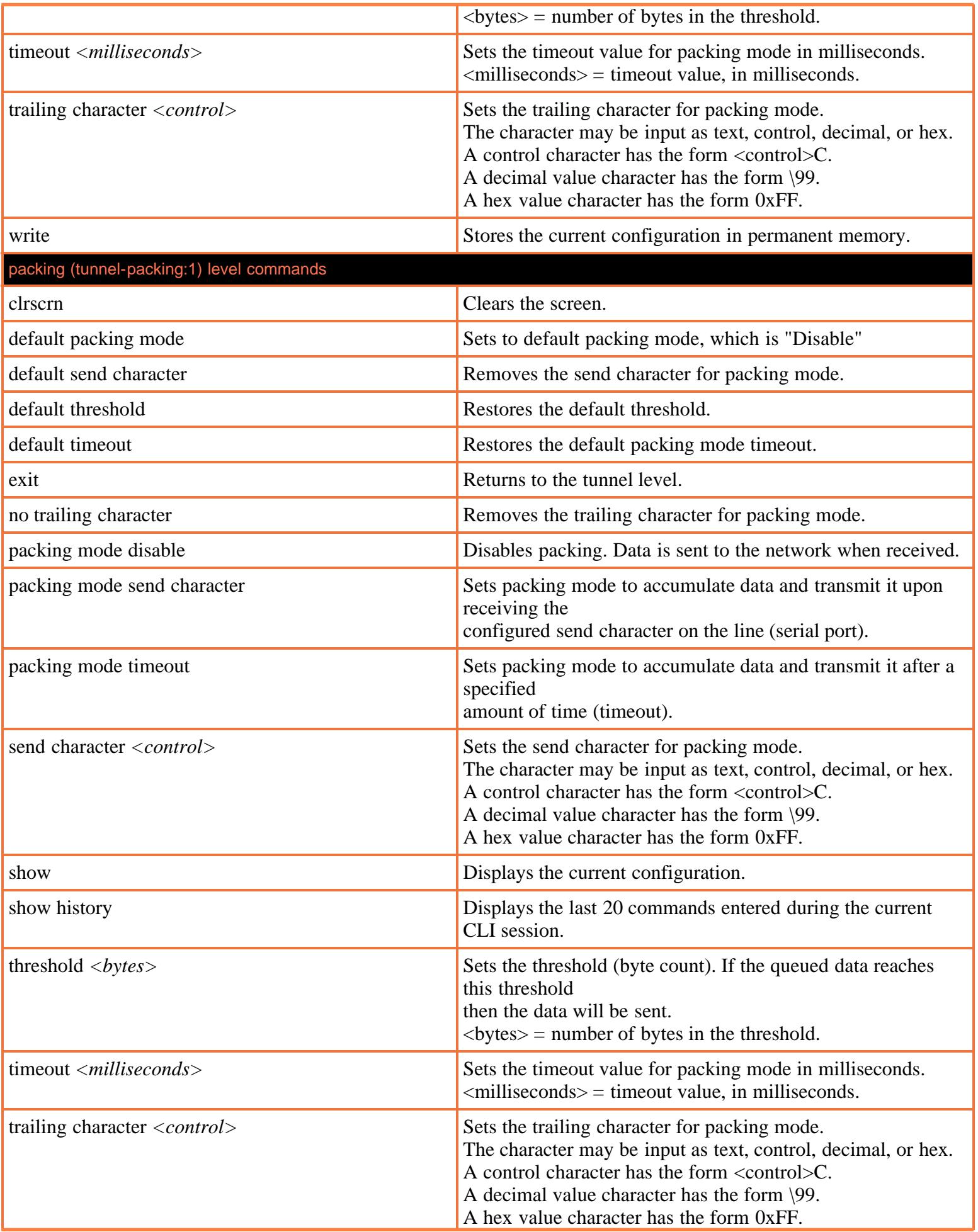

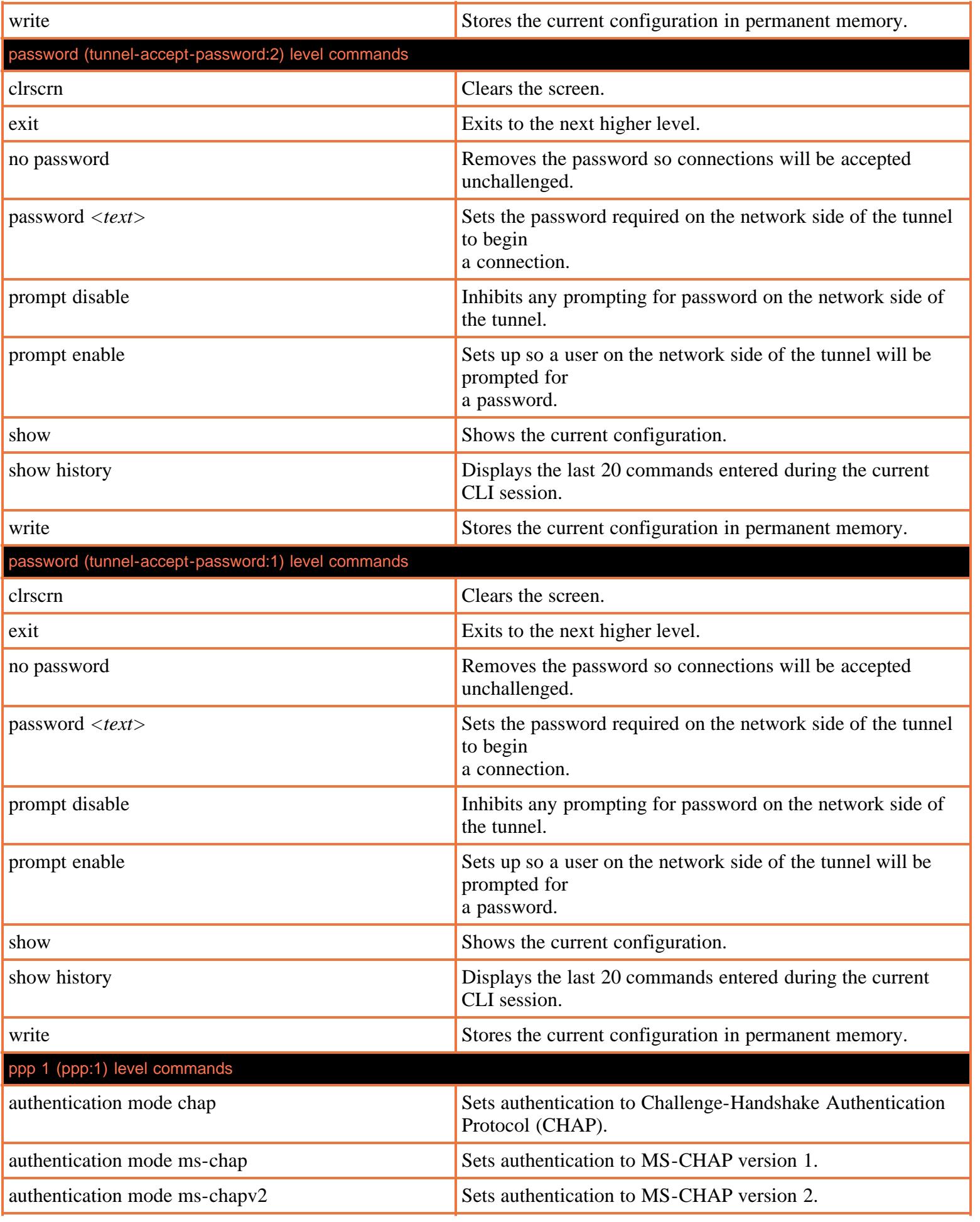
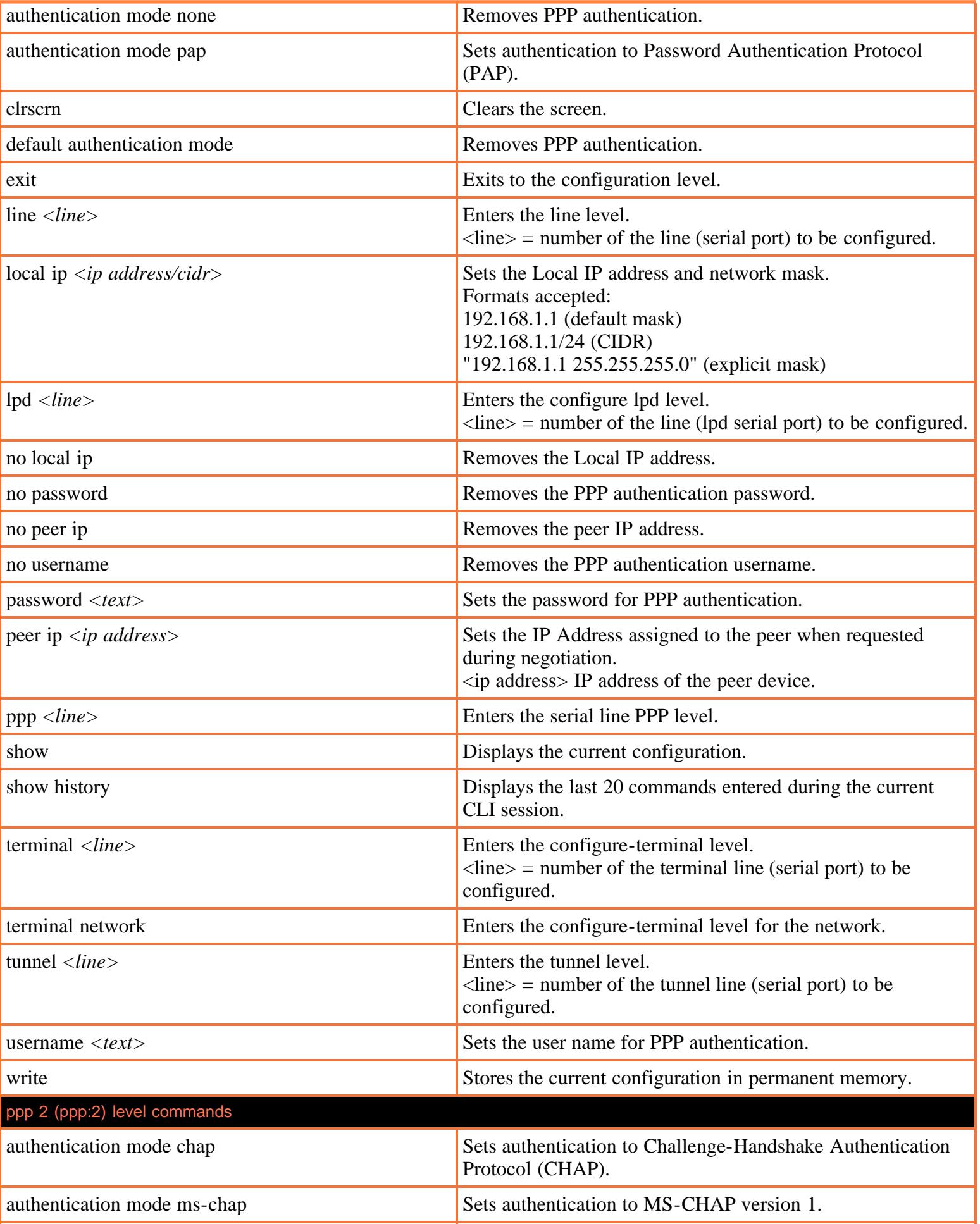

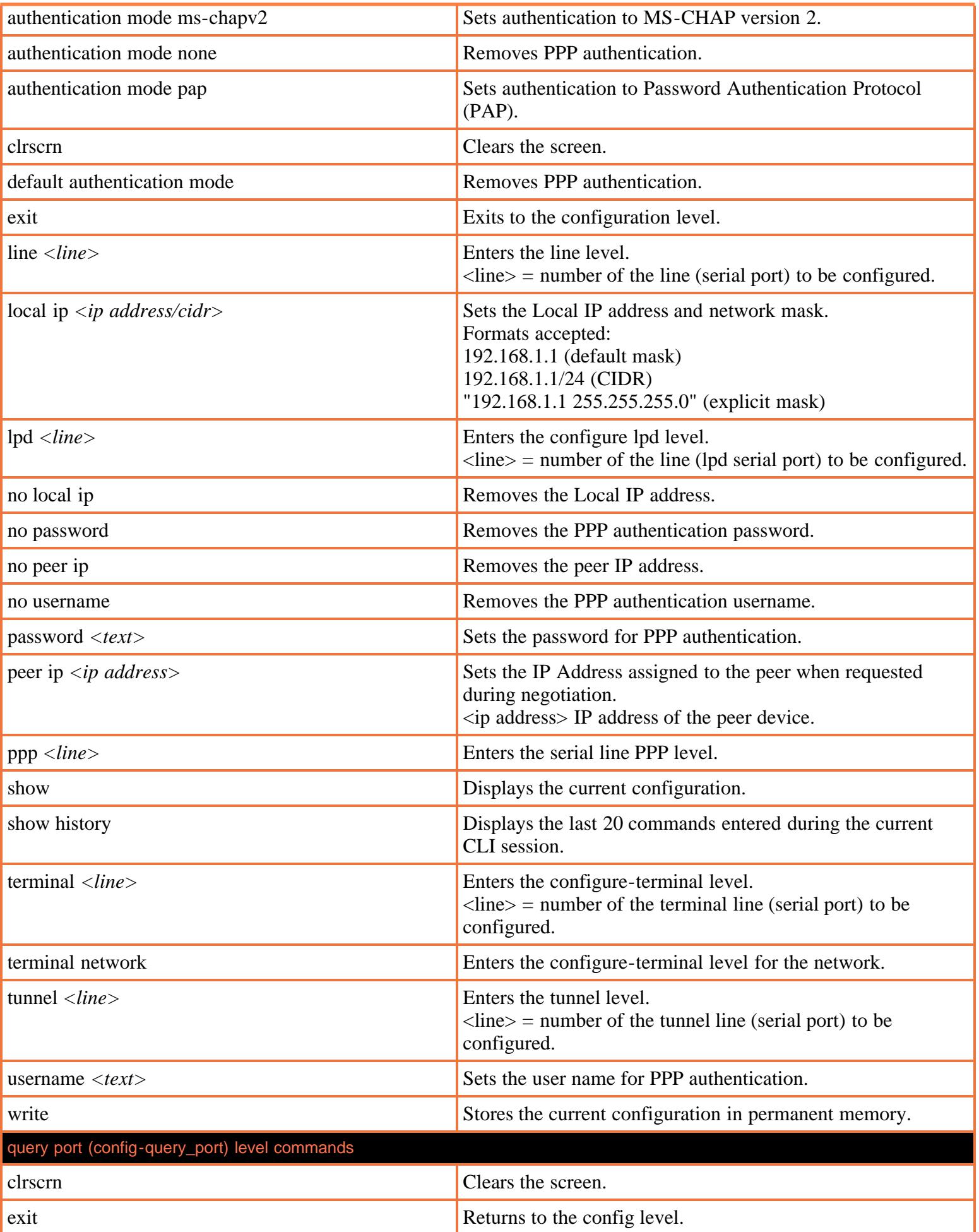

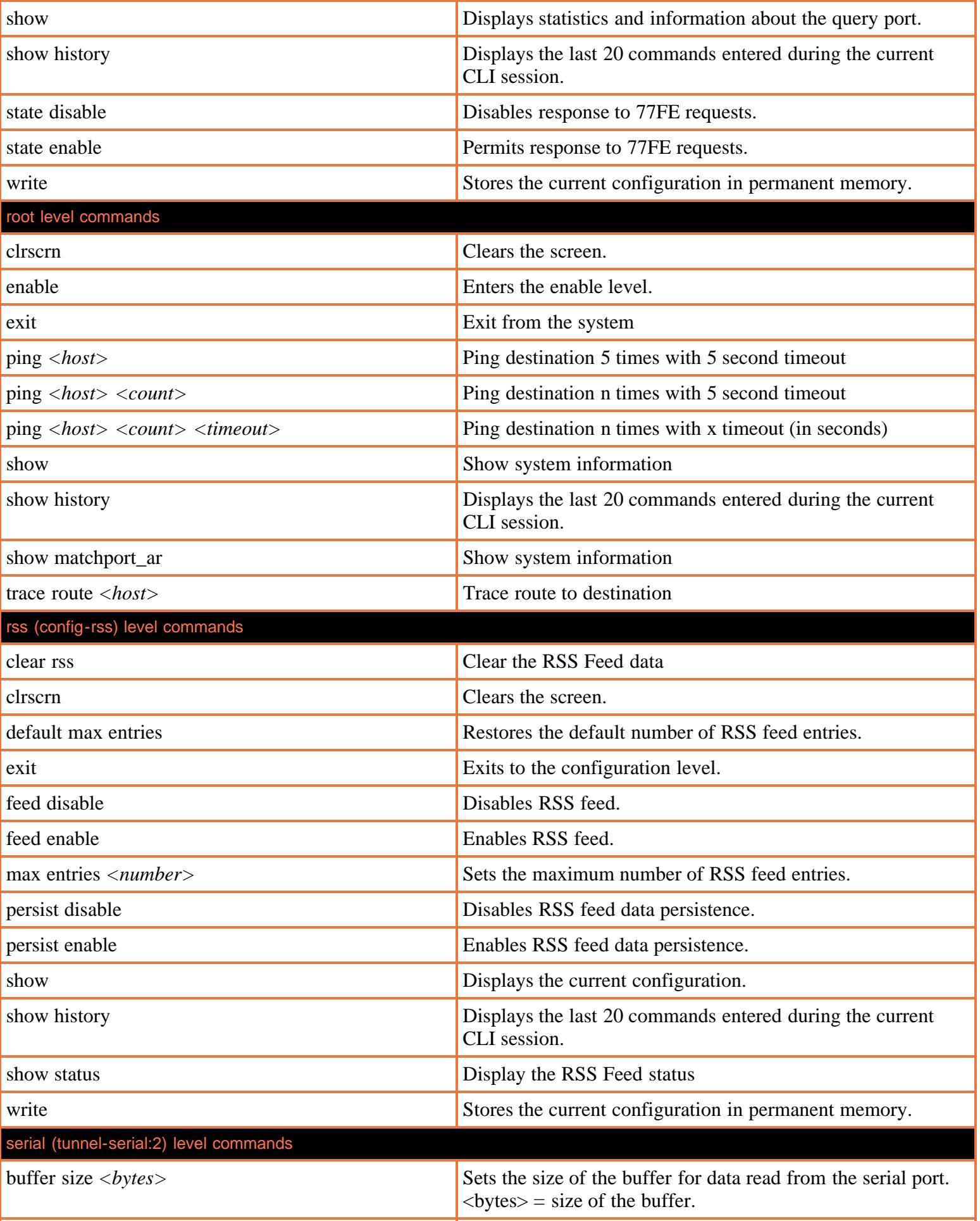

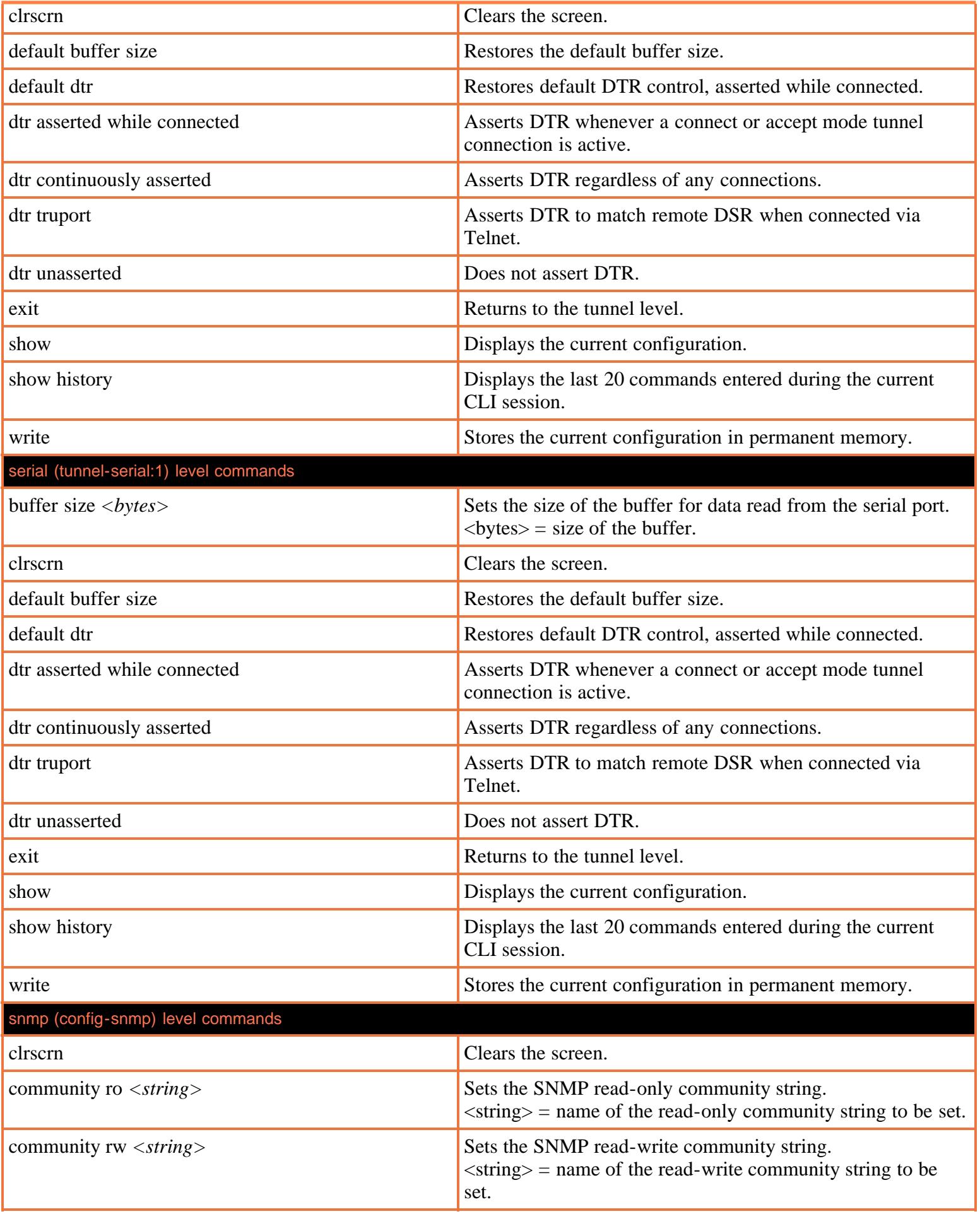

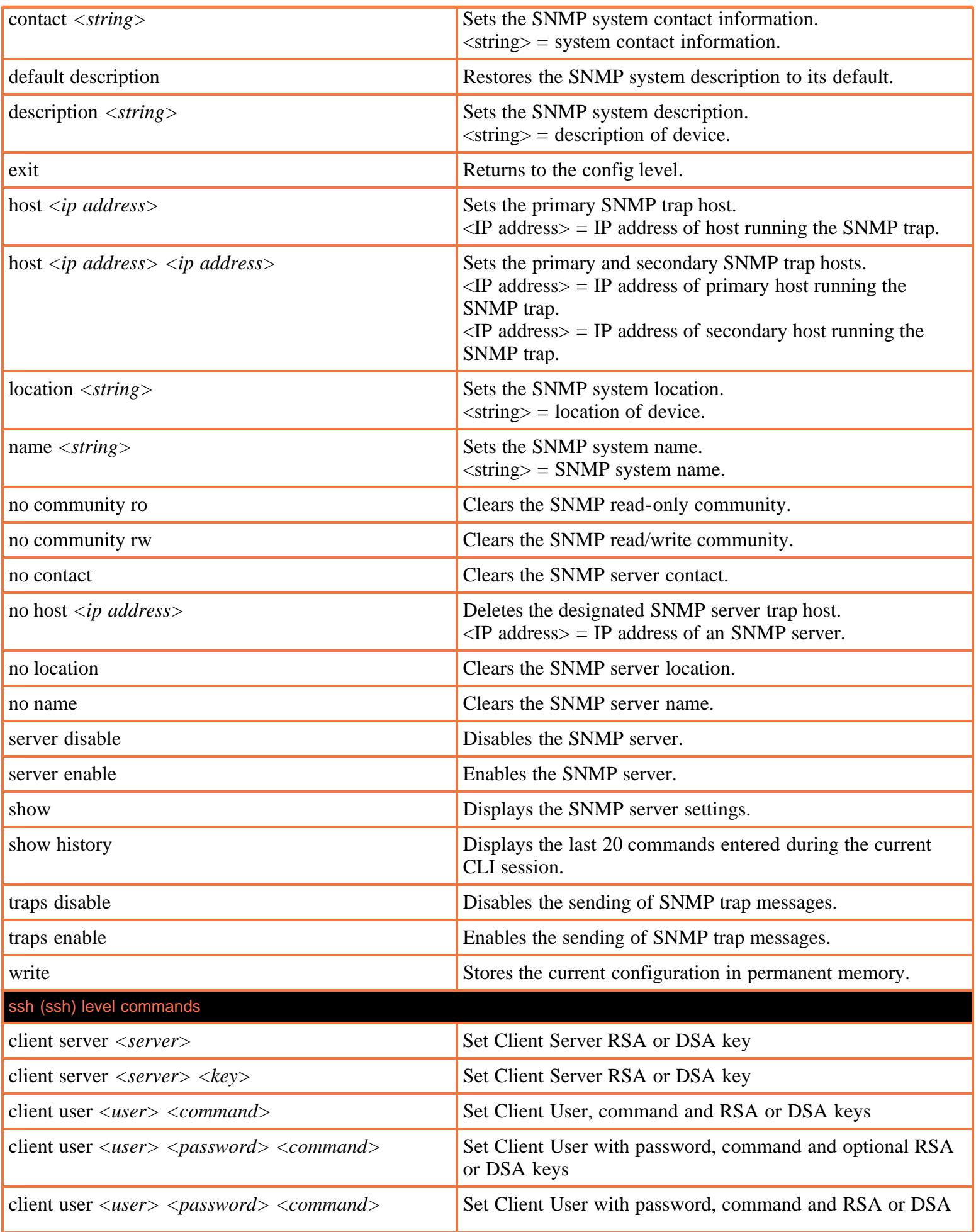

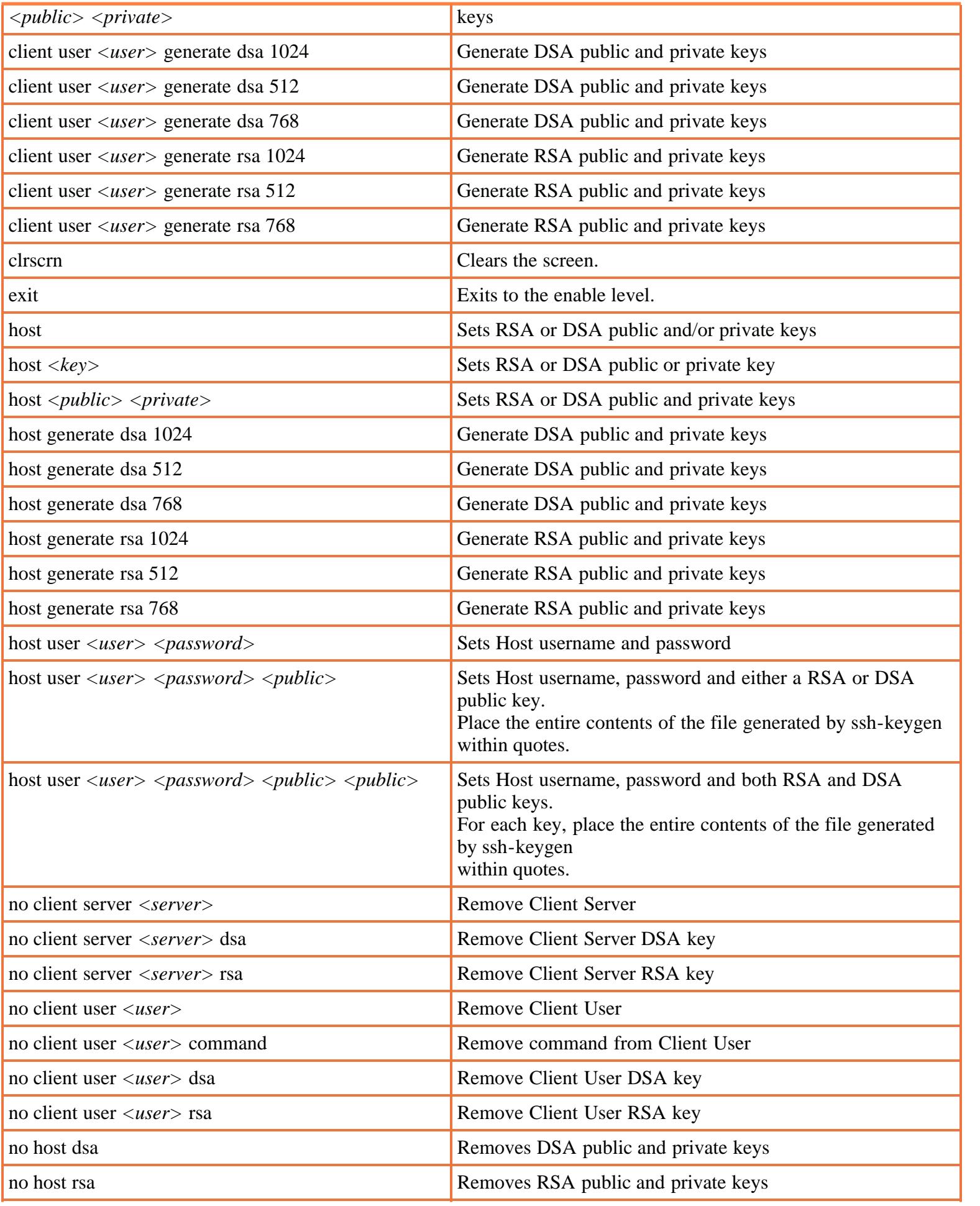

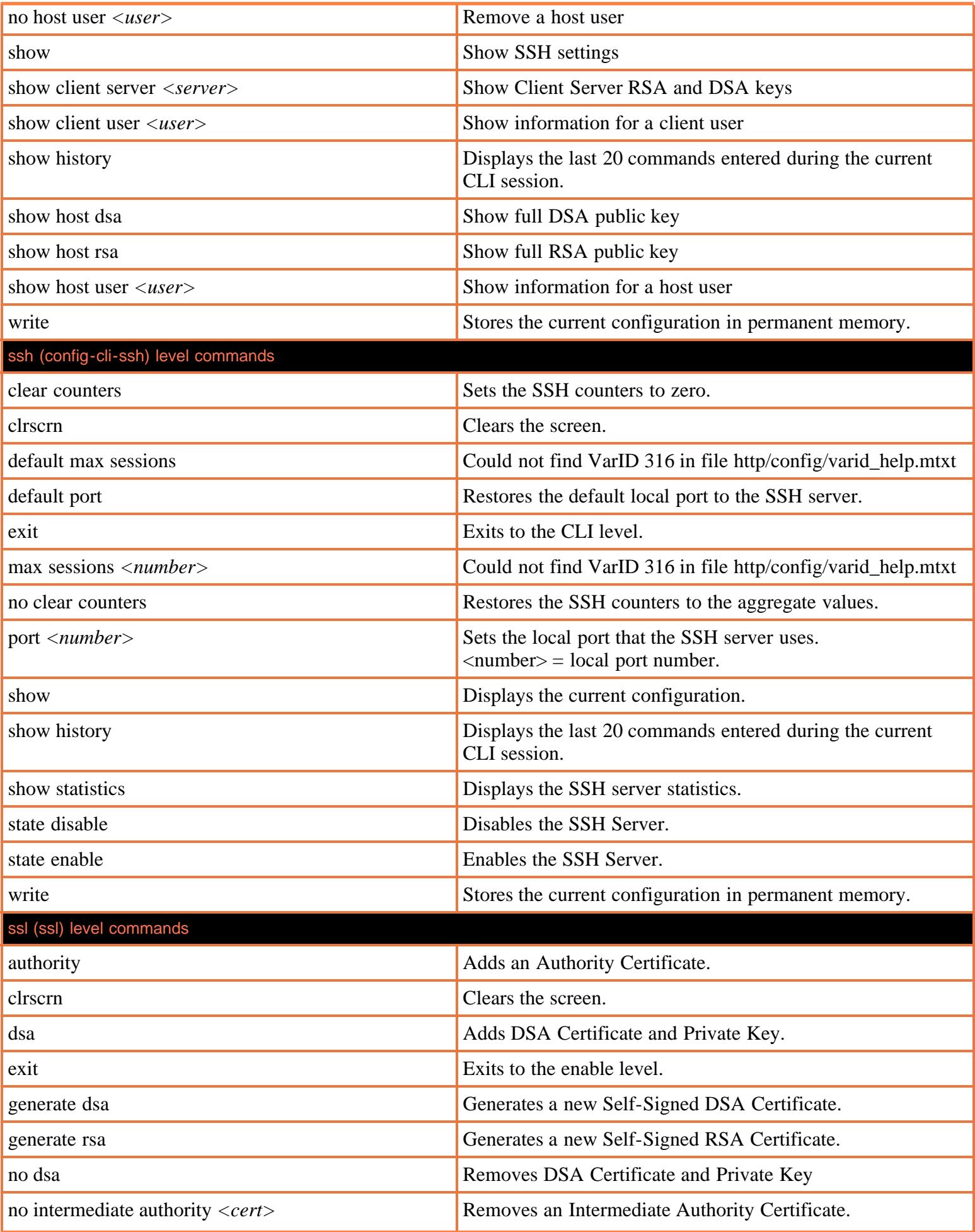

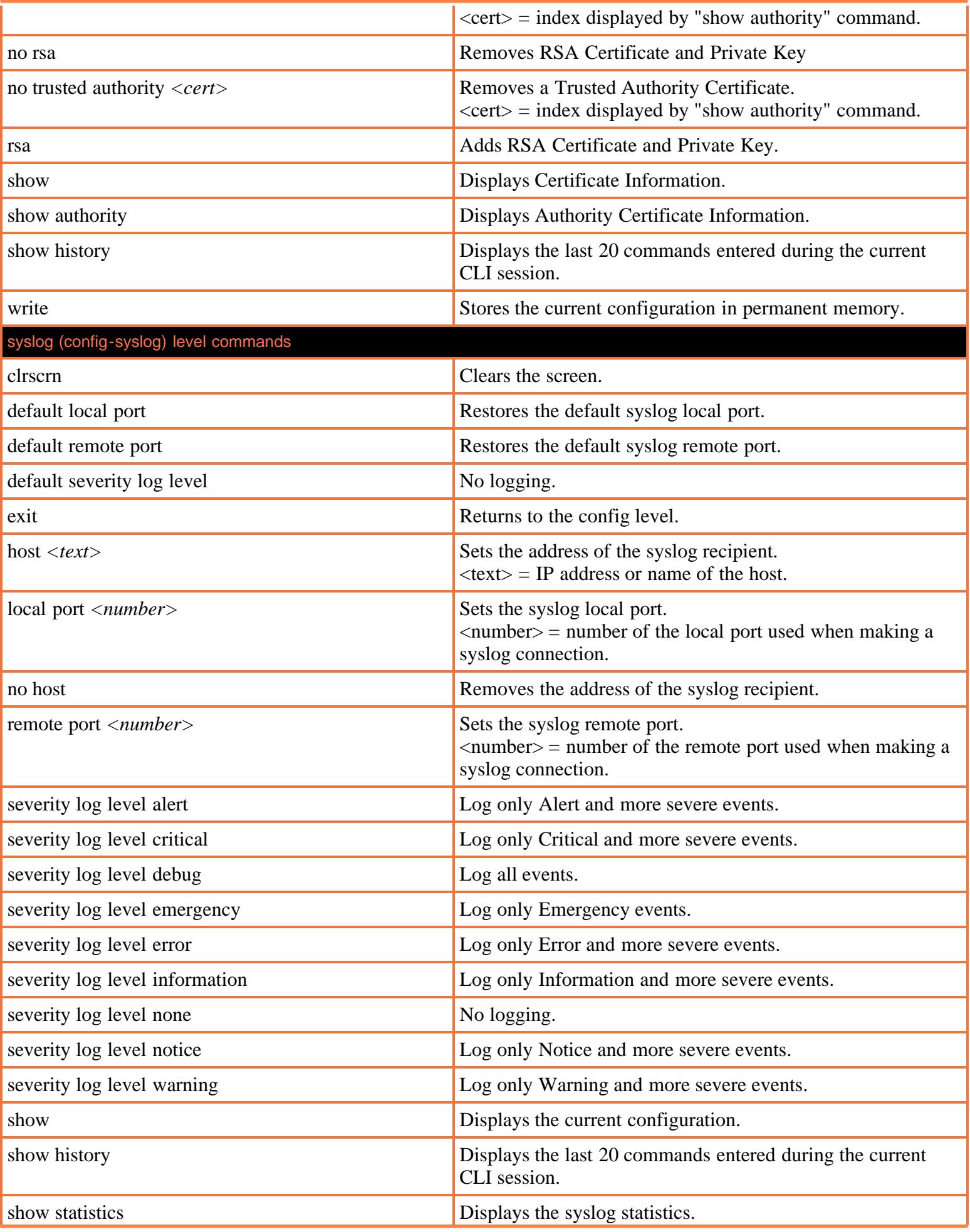

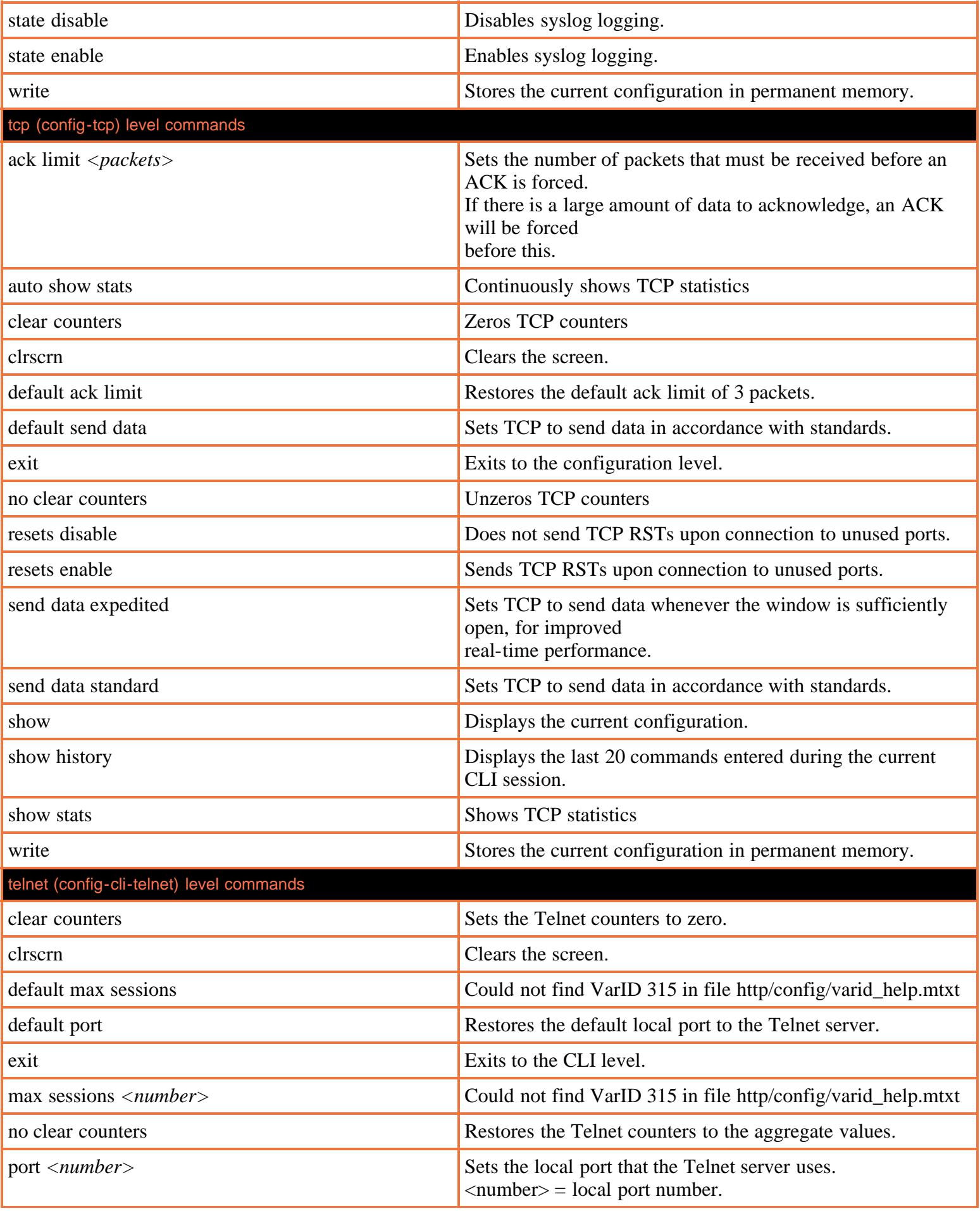

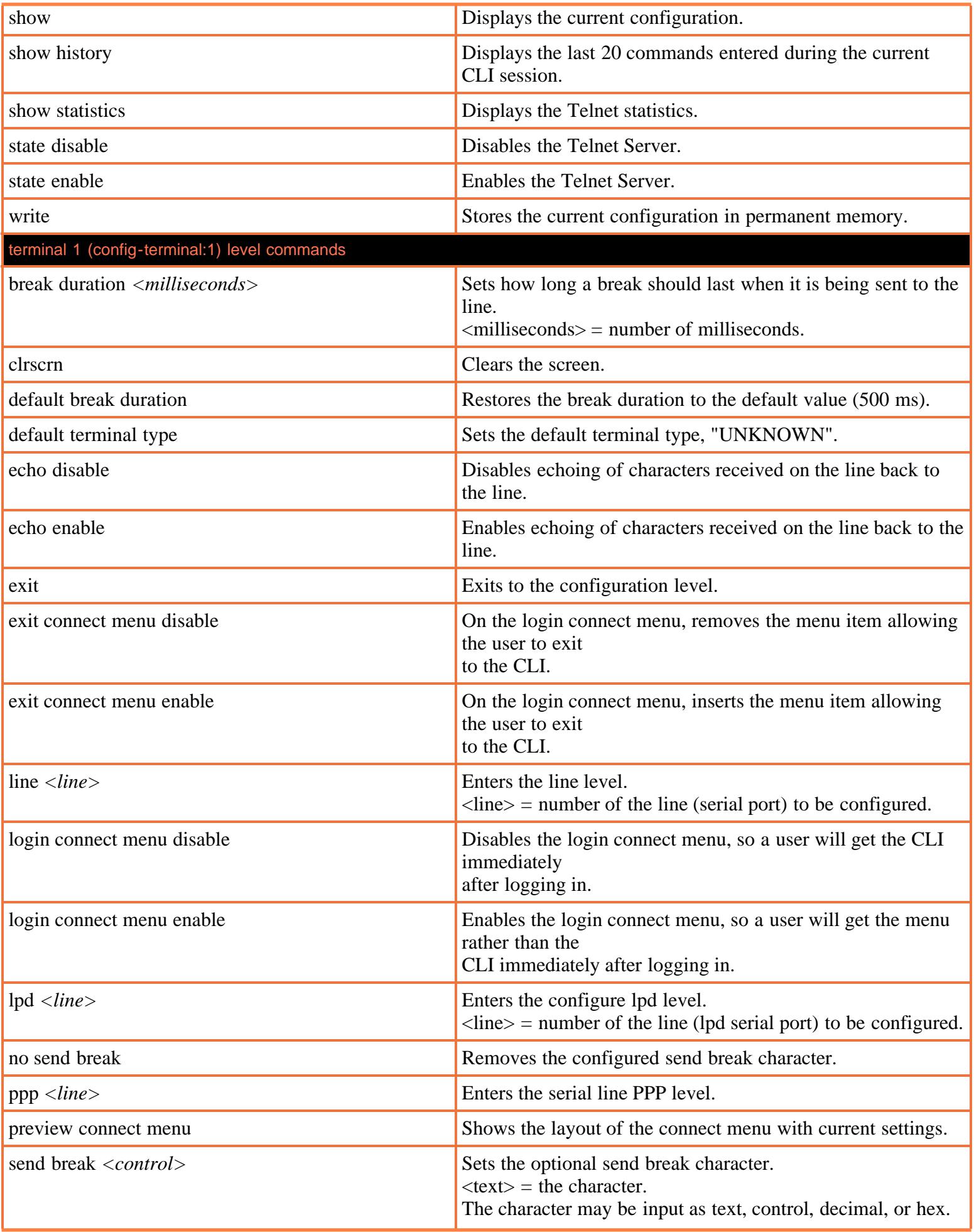

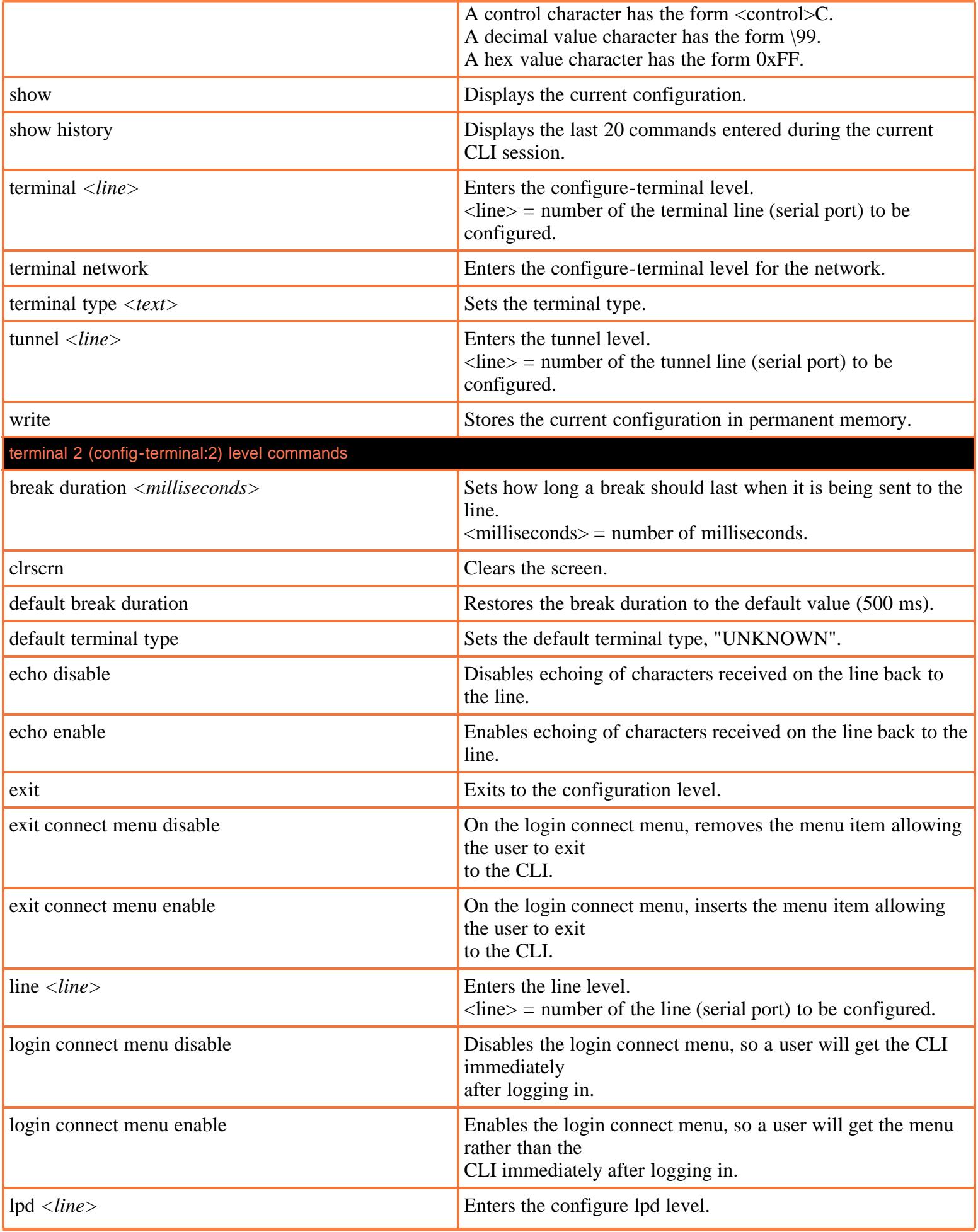

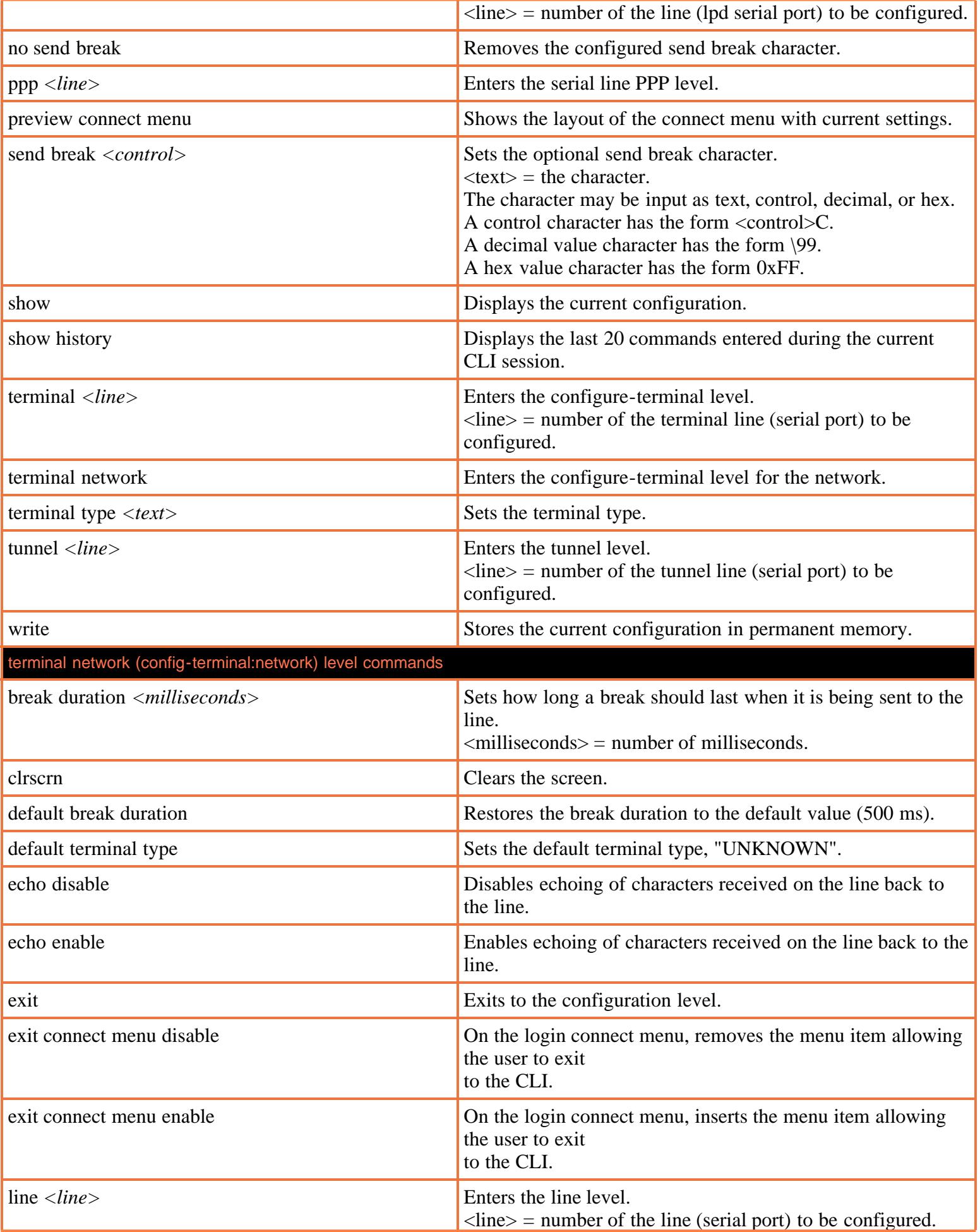

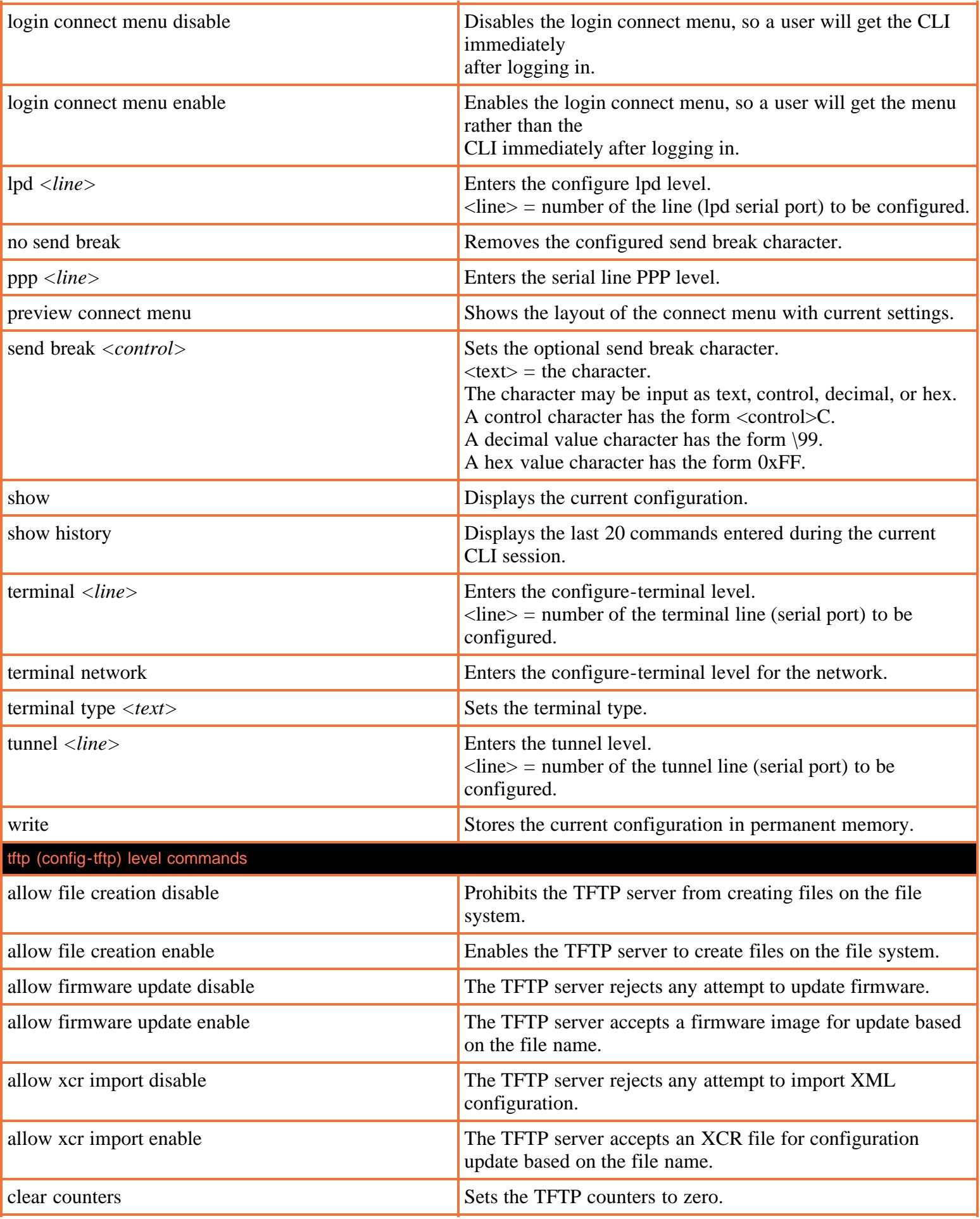

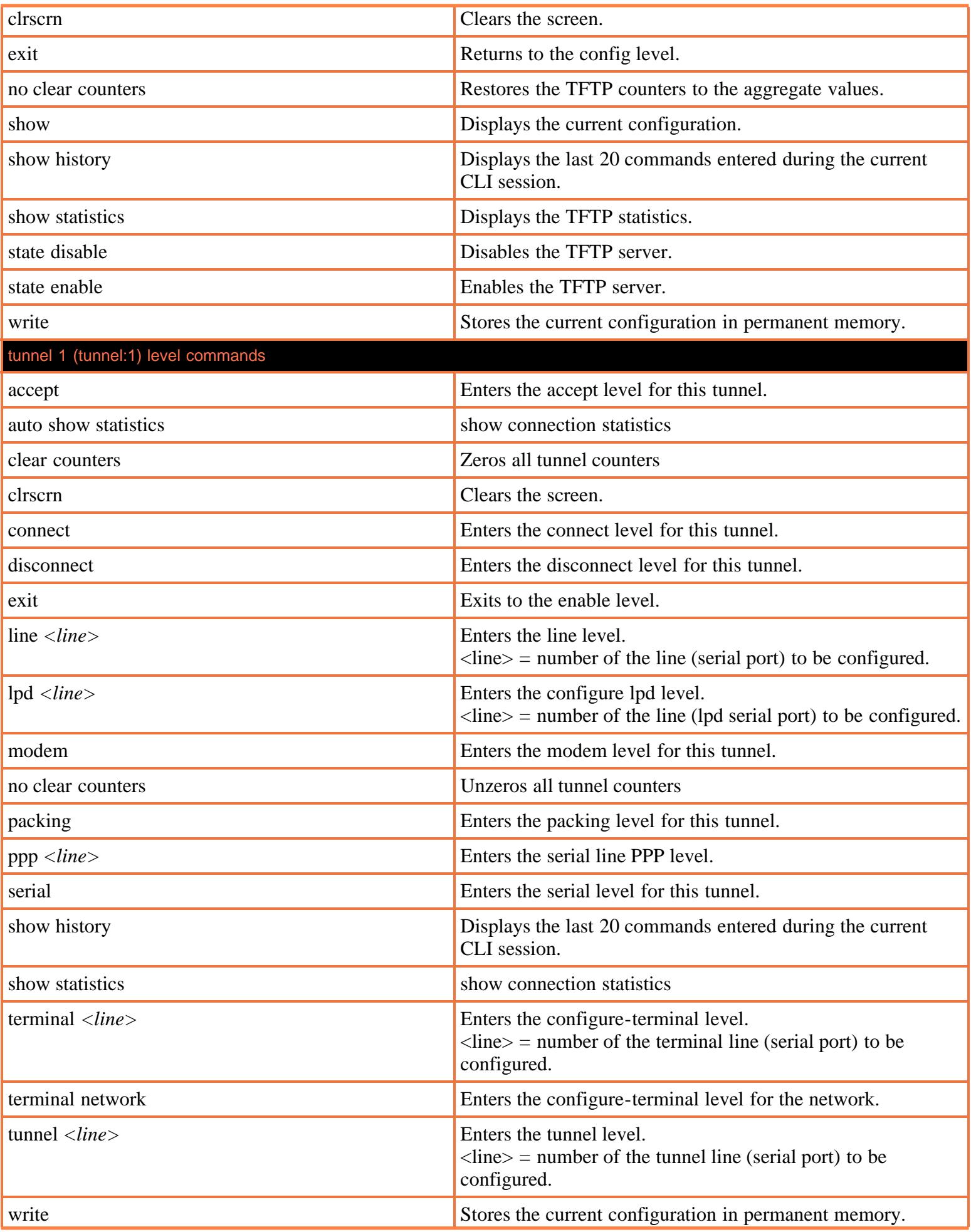

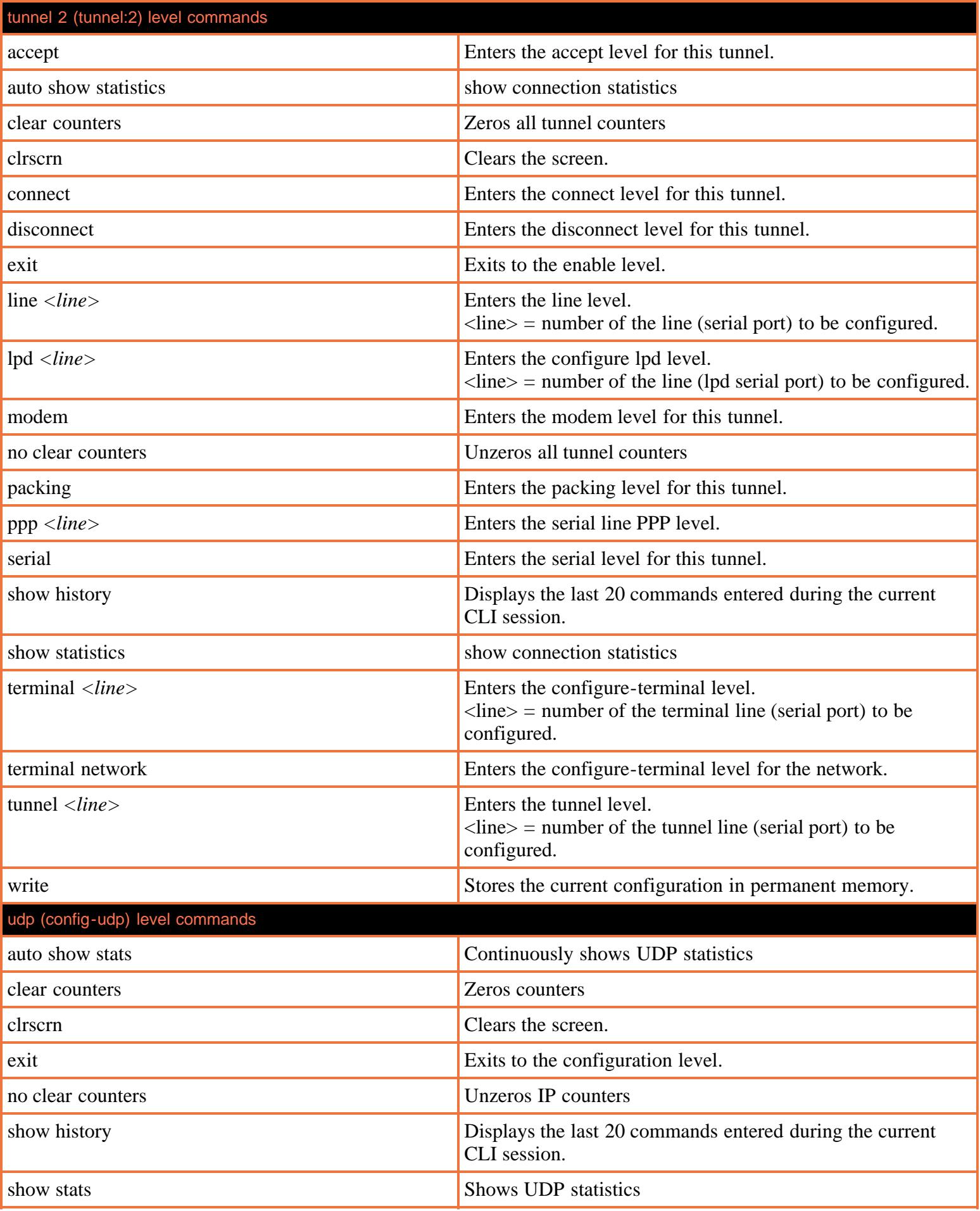

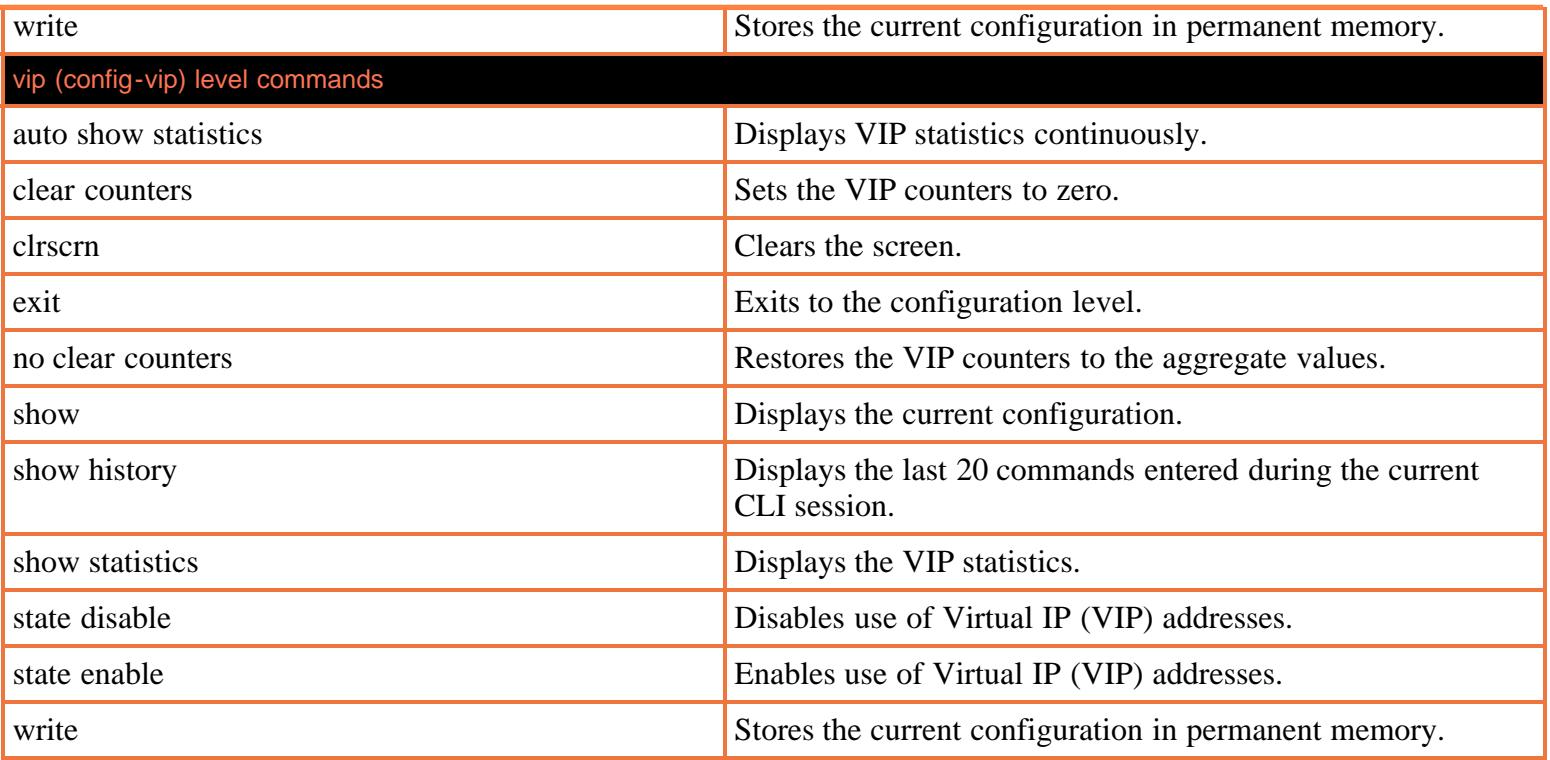